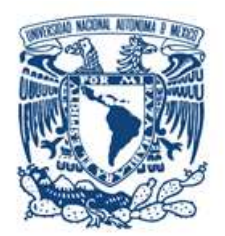

### **UNIVERSIDAD NACIONAL AUTÓNOMA DE MÉXICO**

PROGRAMA DE MAESTRÍA Y DOCTORADO EN INGENIERÍA (INGENIERIA ELÉCTRICA)-(INSTRUMENTACIÓN)

DISEÑO Y CONSTRUCCIÓN DE UN LASER PULSADO EN FEMTOSEGUNDOS PARA EL ESTUDIO DE ABERRACIONES EN PULSOS ULTRACORTOS

### T E S I S QUE PARA OBTENER EL GRADO DE: DOCTOR EN INGENIERÍA PRESENTA M.I. MIGUEL ÁNGEL GONZÁLEZ GALICIA

TUTORES PRINCIPALES. DR. MARTHA ROSETE AGUILAR CCADET UNAM DR. JESÚS GARDUÑO MEJÍA CCADET UNAM

COMITE TUTORAL. DR. ROBERTO ORTEGA MARTÍNEZ CCADET UNAM DR. NEIL CHARLES BRUCE DAVIDSON CCADET UNAM

MÉXICO D.F. ENERO 2014

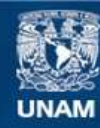

Universidad Nacional Autónoma de México

**UNAM – Dirección General de Bibliotecas Tesis Digitales Restricciones de uso**

### **DERECHOS RESERVADOS © PROHIBIDA SU REPRODUCCIÓN TOTAL O PARCIAL**

Todo el material contenido en esta tesis esta protegido por la Ley Federal del Derecho de Autor (LFDA) de los Estados Unidos Mexicanos (México).

**Biblioteca Central** 

Dirección General de Bibliotecas de la UNAM

El uso de imágenes, fragmentos de videos, y demás material que sea objeto de protección de los derechos de autor, será exclusivamente para fines educativos e informativos y deberá citar la fuente donde la obtuvo mencionando el autor o autores. Cualquier uso distinto como el lucro, reproducción, edición o modificación, será perseguido y sancionado por el respectivo titular de los Derechos de Autor.

## **Jurado asignado**

<span id="page-2-0"></span>**Presidente: Dr. Roberto Ortega Martínez**

**Secretario: Dr. Jesús Garduño Mejía**

**Vocal: Dra. Martha Rosete Aguilar**

1 er.**: suplente Dr. Miguel García Rocha**

2 do.**: suplente Dr. Ramón Gutierrez Castrejón**

### **Centro de Ciencias Aplicadas y Desarrollo Tecnológico Universidad Nacional Autónoma de México**

Tutores de tesis

Dra. Martha Rosete Aguilar

Rocele Aguilar Hartha

Dr. Jesús Garduño Mejía irma

## **Agradecimientos**

<span id="page-3-0"></span>*A la beca otorgada por la Coordinación de Estudios de Posgrado (CEP) de la Universidad Nacional Autónoma de México.*

*También a la Dirección General de asuntos del Personal Academico-Universidad Nacional Autónoma de México, (DGAPA-UNAM) (PAPIIT-IN104112) (PAPIIT-RR181212) y Consejo Nacional de Ciencia y Tecnología CONACYT, MÉ-XICO (CB2009 NO. 131746)*

<span id="page-4-0"></span>*¿Quién somos? ¿De dónde venimos? ¿Adónde vamos? ¿Qué esperamos? ¿Qué nos espera?*

*Muchos se sienten confusos tan solo. El suelo tiembla, y no saben por qué y de qué. Esta su situación es angustia, y si se hace más determinada, miedo. Una vez alguien salió al ancho mundo para aprender qué era el miedo. En la época recién transcurrida se ha logrado esto con mayor facilidad y más inmediatamente; este arte se ha dominado de modo terrible. Sin embargo, ha llegado el momento-si se prescinde de los autores del miedo- de que tengamos un sentimiento más acorde con nosotros.*

*Se trata de aprender la esperanza. Su labor no ceja, está enamorada en el triunfo, no en el fracaso. La esperanza, situada sobre el miedo, no es pasiva como este, ni, menos aún, está encerrada en un anonadamiento. El afecto de la esperanza sale de sí, da amplitud a los hombres en lugar de angostarlos, nunca puede saber bastante de lo que les da intención hacia el interior y de lo que puede aliarse con ellos hacia el exterior. El trabajo de este afecto exige hombres que se entreguen activamente al proceso del devenir al que ellos mismos pertenecen. No soporta una vida de perro, que solo se siente pasivamente arrojada en el ente, en un ente incomprendido, o incluso lastimosamente reconocido. El trabajo contra la angustia vital y los manejos del miedo es un trabajo contra sus autores, en su mayoría muy identificables, y busca en el mundo mismo lo que sirve de ayuda al mundo: algo que es susceptible de ser encontrado. ¡Con qué abundancia se soñó en todo tiempo, se soñó con una vida mejor que fuera posible! La vida de todos los hombres se halla cruzada por sueños soñados despierto; una parte de ellos es simplemente una fuga banal, también enervante, también presa para impostores, pero otra parte incita, no permite conformarse con lo malo existente, es decir, no permite la renuncia . . .*

*Ernest Bloch Filósofo Alemán*

## **Resumen**

<span id="page-5-0"></span>Se presenta la construcción de un láser pulsado capaz de producir un tren de pulsos con una frecuencia de repetición de  $79MHz$ , que tiene una duración de 20 $fs$ . El medio activo de la cavidad láser es un cristal de Titanio Zafiro (Ti :  $Al_2O_3$ ). La potencia promedio de salida es de 100mW. Se construyó un autocorrelador de segundo orden para caracterizar los pulsos producidos por la cavidad, el cual esta basado en un interferómetro de Michelson. Se observó que para pulsos de 20fs los efectos dispersivos de la lente de prueba y el espejo de acople de la cavidad resultan ser considerables, lo cual se traduce en un ensanchamiento en el perfil temporal de los pulsos. Para compensar estos efectos, se construyó un compresor externo basado en un par de prismas de  $SiO<sub>2</sub>$ .

Se realizó un estudio teórico en donde se analizaron pulsos de  $50fs$  y  $20fs$  con una portadora de  $800nm$  al ser enfocados en el plano paraxial de un doblete acromático. La iluminación que llega a la lente se considera gaussiana. Para el estudio teórico se analizaron los pulsos al ser sometidos a efectos de aberraciones primarias producidas por la lente de enfoque, las cuales son aberración esférica, aberración de coma, astigmatismo y curvatura de campo. Para obtener el perfil espacio temporal se resolvió una integral de difracción basada en óptica de Fourier. En el modelo teórico se eliminaron los efectos de la dispersión de la velocidad de grupo que produce el doblete acromático GVD (Group Velocity Dispersion). Los efectos de la diferencia de tiempo de propagación PTD (Propagation Time Diference) se consideran despreciables. Experimentalmente los pulsos fueron enfocados por una lente de prueba, dicha lente es un doblete acromático de la marca Edmund, modelo NT45794 diseñada para cercano infrarrojo. Para obtener el perfil temporal de los pulsos se utilizó el autocorrelador de segundo orden construido, con el cual se obtuvo la autocorrelación correspondiente. El perfil espacial fue obtenido experimentalmente mediante el método de la navaja. Para introducir las aberraciones experimentalmente, se procedió a rotar la lente de enfoque. Los valores de los ángulos que se rotó la lente de enfoque fueron 5° y 8°. Se confrontaron los resultados teóricos con los resultados experimentales, con lo cual se validó el modelo teórico. Se comprueba experimentalmente que el perfil temporal no sufre distorsión debido a que los efectos de la diferencia de tiempo de propagación PTD (Propagation Time Diference) son tan pequeños que se consideran despreciables. Se encontró que solo el perfil espacial es el que sufre de un ensanchamiento debido a los efectos que producen las aberraciones. Las aberraciones que predominan en la distorsión del perfil espacial, son el astigmatismo y la curvatura de campo.

## **Abstract**

<span id="page-7-0"></span>This work presents the construction of a pulsed laser capable of producing a pulse train with a repetition rate of  $79MHz$ , each pulse has a duration of  $20fs$ . The active medium of the cavity is a Titanium Sapphire crystal  $Ti: Al_2O_3$ . The average power output is  $100mW$ . A second-order autocorrelator was built to characterize the pulses produced by the cavity, based on a Michelson interferometer. The effects of the coupling mirror and the test lens are evident, on the  $20fs$  pulses causing the temporal profile to be an broadened. To compensate these effects, an external compressor was built based on a pair of fused silica prisms  $SiO<sub>2</sub>$ .

We performed a theoretical study which analyzed  $50fs$  and  $20fs$  pulses with a  $800nm$  carrier wavelenght to be focused by an achromatic doublet. The illumination on the lens was considered Gaussian. The calculations were performed to show the effects of primary aberration effects produced by the focusing lens, which the spherical aberration, coma aberration, astigmatism and field curvature. The spatiotemporal profile of the focussed spot was found by calculating an integral difrraction based on Fourier optics. In the theoretical model the effects of group velocity dispersion (GVD) produced by the achromatic doublet were removed. The effects of the propagation time difference (PTD) were considered negligible. Experimentally, pulses were focused by a test lens, the test lens was an achromatic doublet model  $45794NT$  from Edmund designed for the near infrared. To measure the temporal profile a second-order autocorrelator was built. The spatial profile was obtained by the knife edge method. To introduce aberrations experimentally the focusing lens was rotated. The values of the angles of rotation of the focusing lens were 5° and 8°. Theoretical results are compared to experimental results, validating the numerical model. It is verified experimentally that the time profile of the focused pulse does not suffer distortion. It was found that only the spatial profile is affected

by the effects produced by the aberrations. Aberrations that dominate the spatial profile distortion are astigmatism and field curvature.

# **Índice general**

<span id="page-9-0"></span>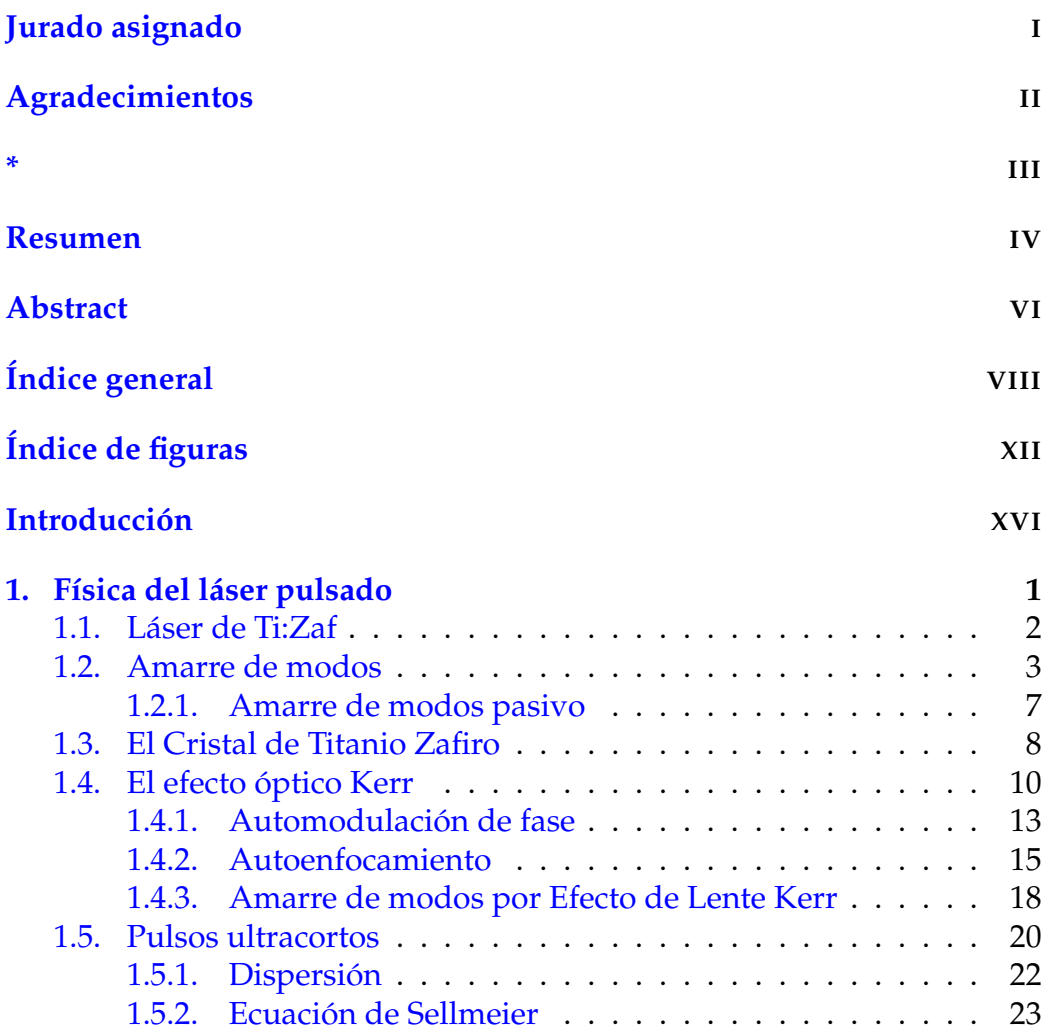

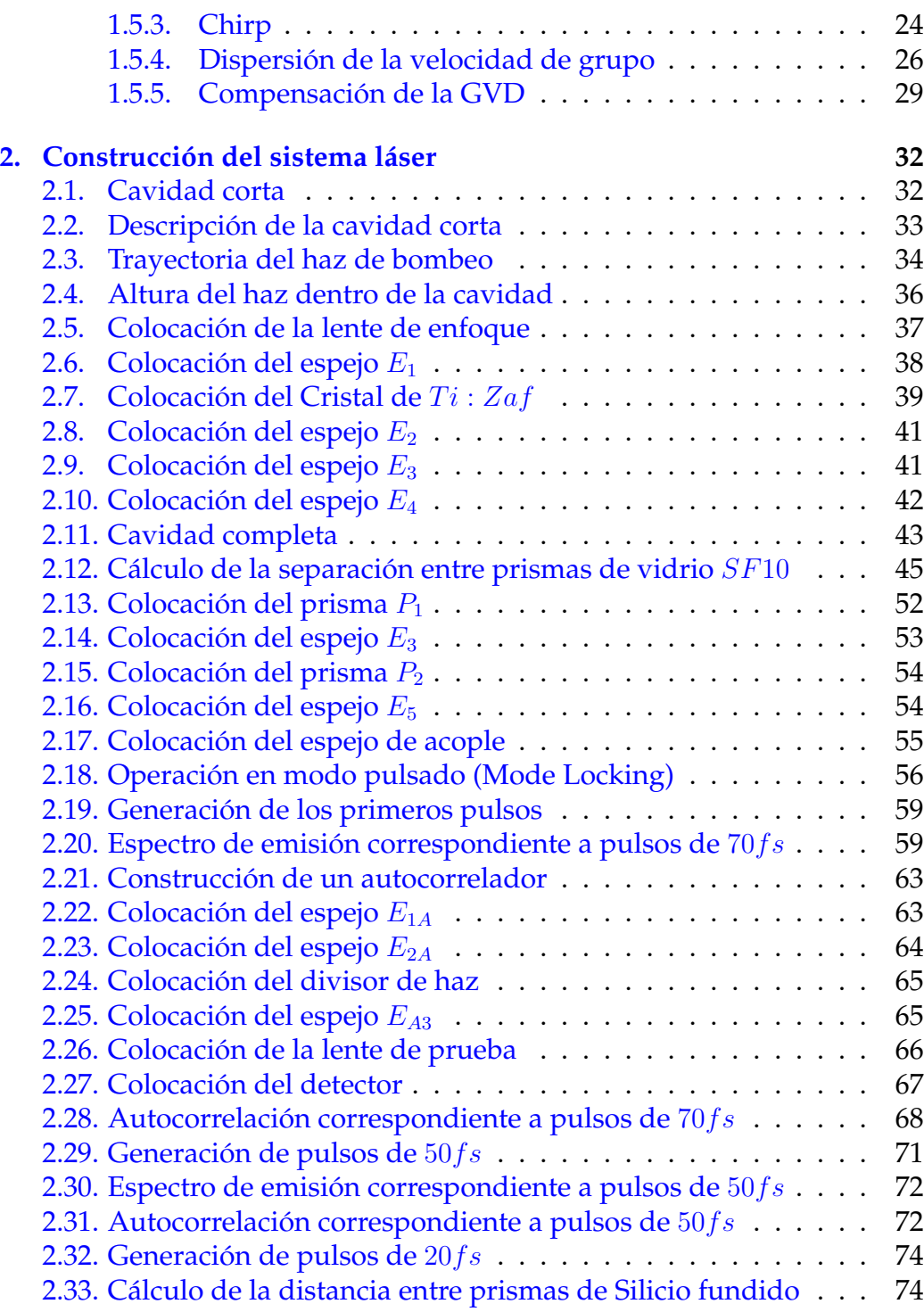

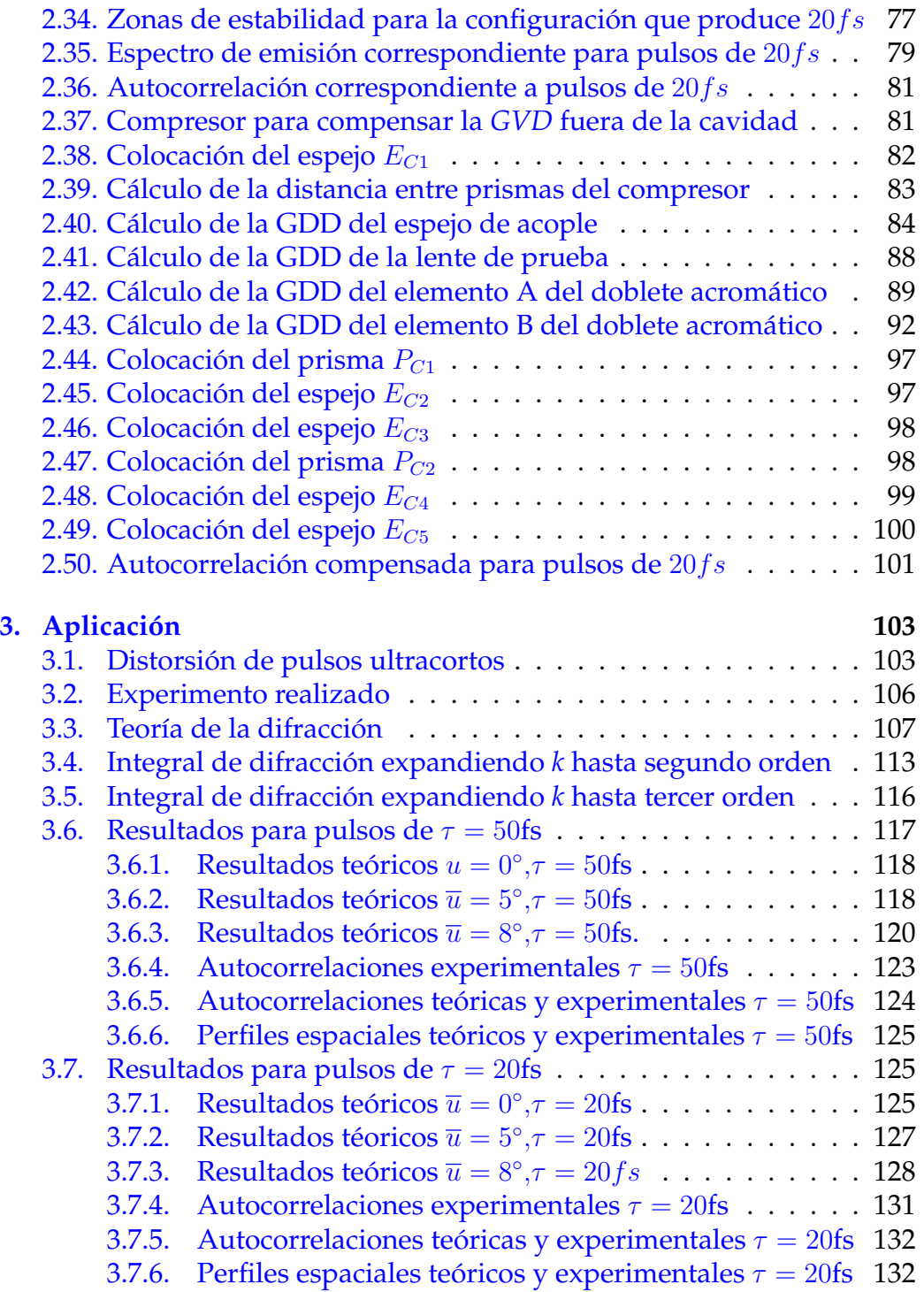

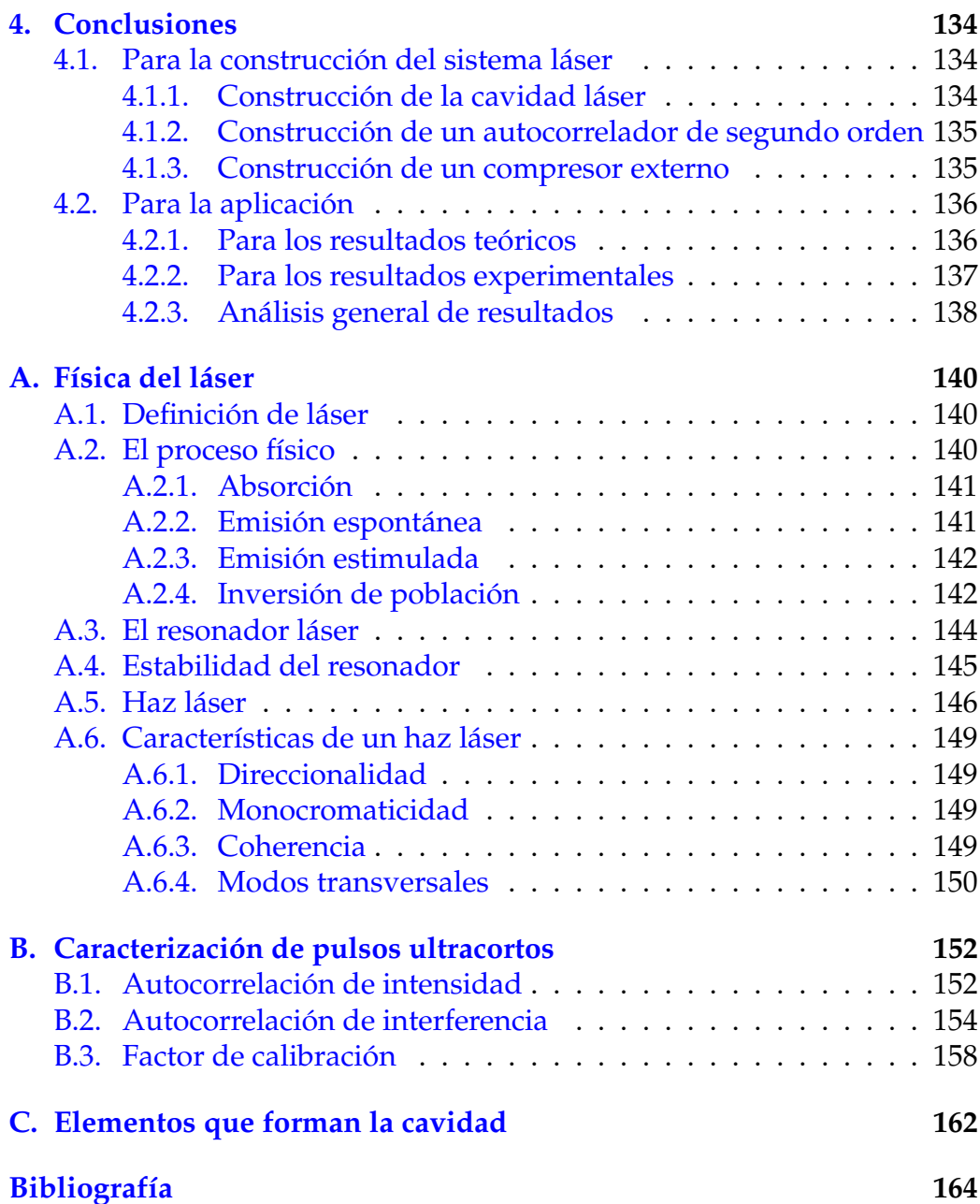

# **Índice de figuras**

<span id="page-13-0"></span>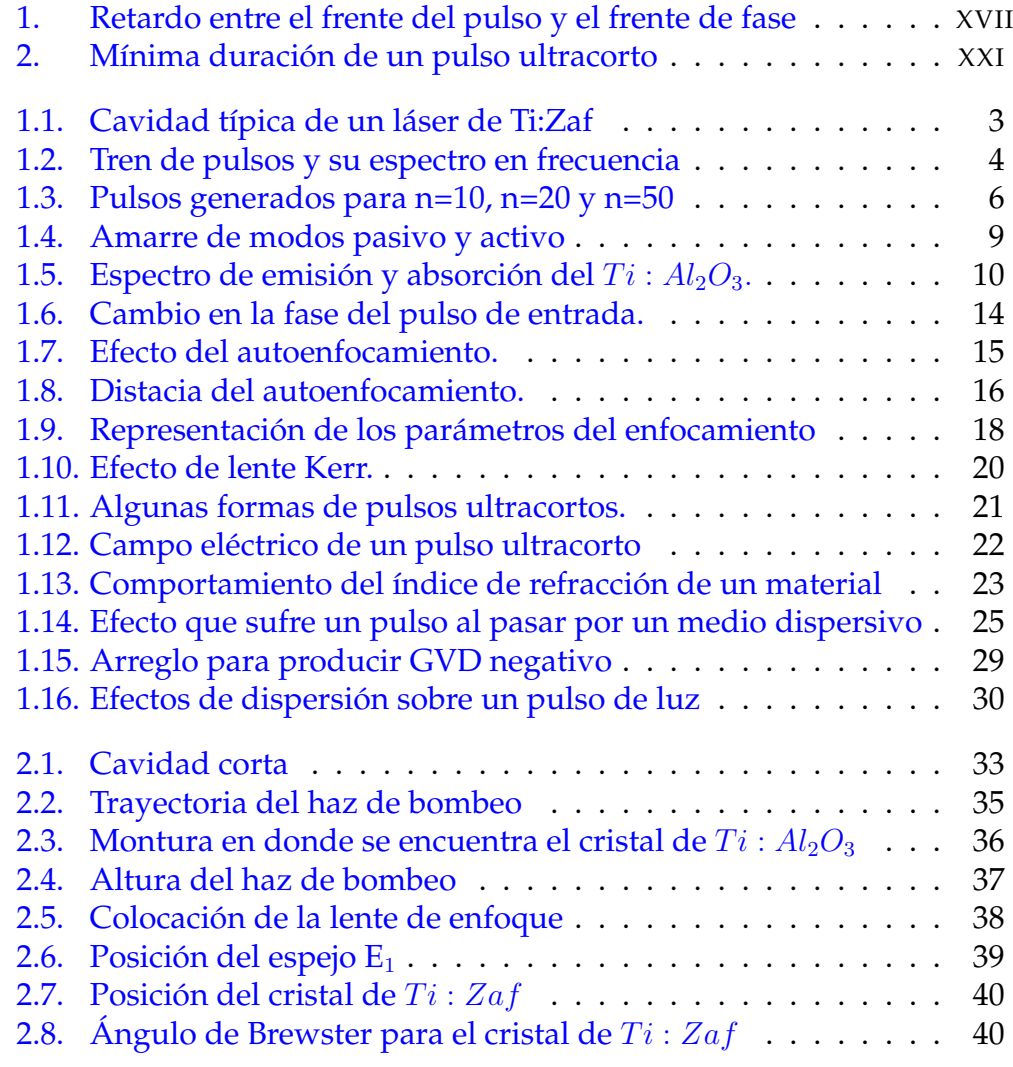

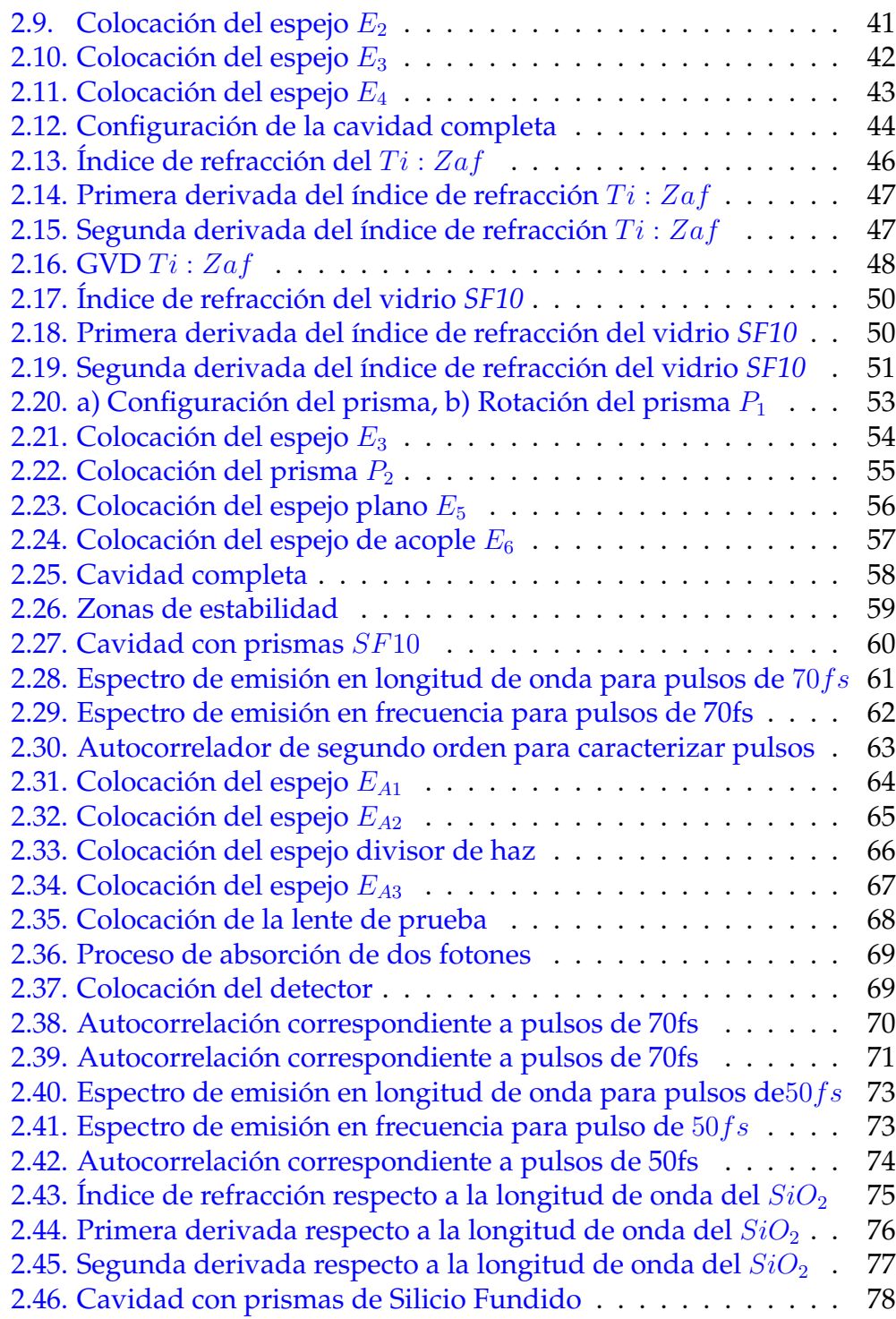

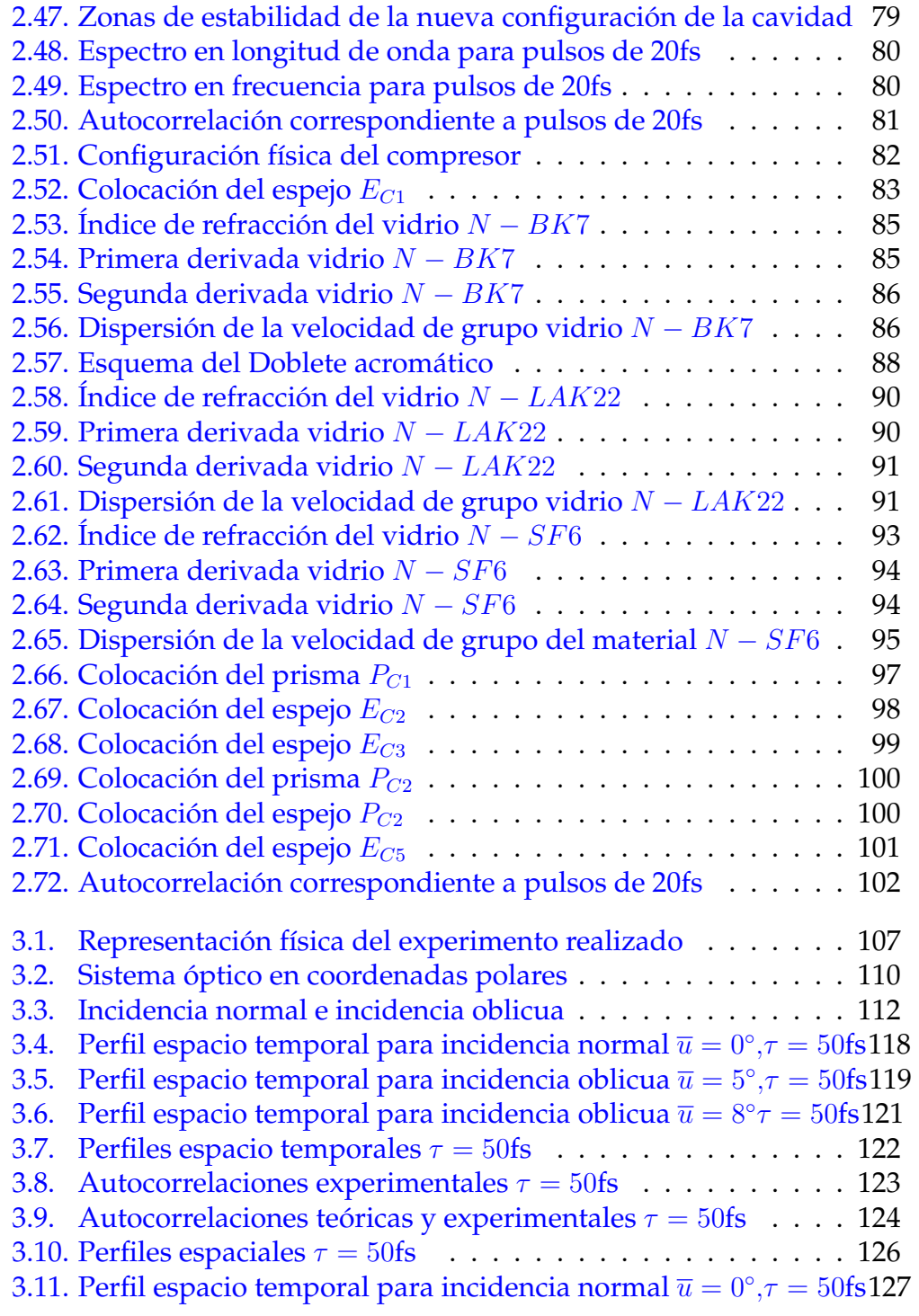

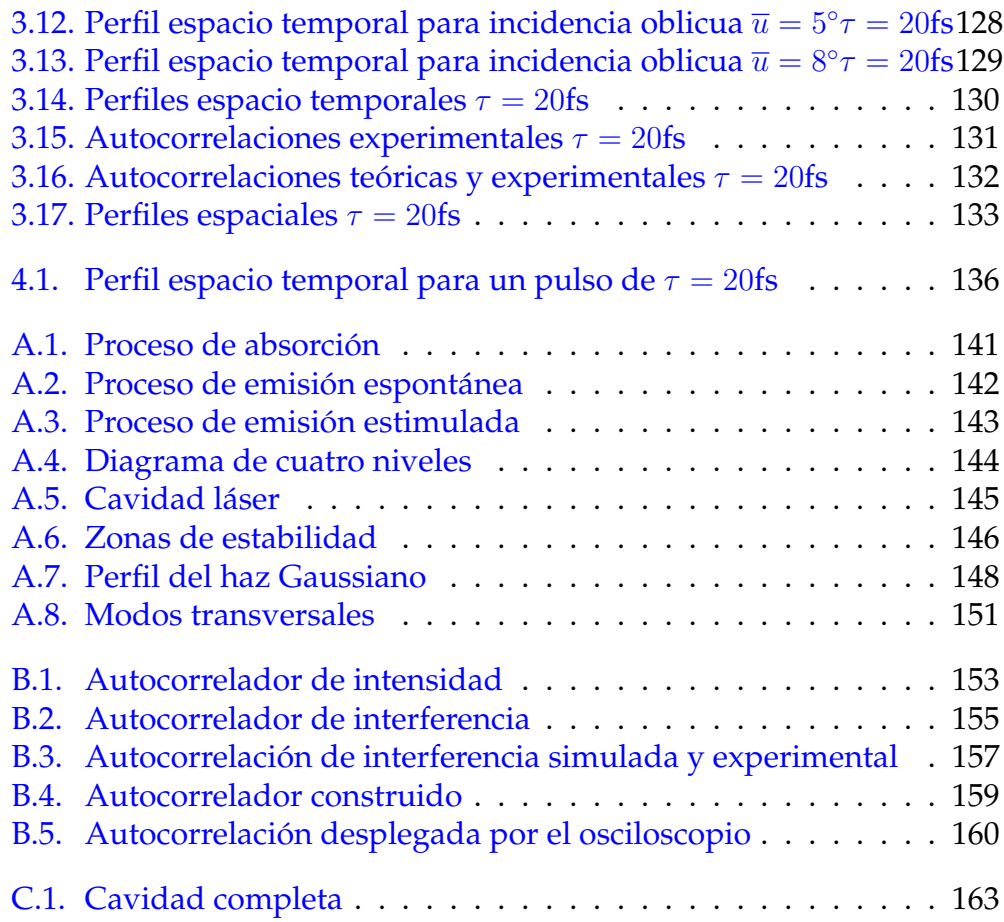

## **Introducción**

<span id="page-17-0"></span>El presente trabajo describe la construcción de un láser de pulsos ultracortos, para estudiar los efectos que sufren los mismos al ser enfocados mediante sistemas ópticos refractivos. Los efectos más importantes que sufre un pulso de luz al ser enfocado por una lente, son la *dispersión de la velocidad de grupo GVD (Group Velocity Dispersion)*, *la diferencia de tiempo de propagación PTD (Propagation Time Diference)* y *las aberraciones que produce la lente.* Los primeros estudios en tratar los efectos que produce un sistema óptico al enfocar un pulso ultracorto, fueron hechos por Z. Bor. El primer trabajo es publicado en 1988. Estudiaron el retardo que se produce entre el frente del pulso respecto al frente de fase, este fenómeno se produce debido a la diferencia que hay entre la velocidad de fase y la velocidad de grupo, en este trabajo se calcula el tiempo de propagación de una lente simple, se calcula el tiempo de propagación en un doblete acromático, se calcula el ensanchamiento debido a la dispersión en una lente simple y en un doblete acromático, etc. <sup>[1](#page-18-0)</sup> En la figura 1 se muestra el retardo entre el frente del pulso y el frente de fase.

<span id="page-17-1"></span> $1Z$ . Bor, Distortion of femtosecond laser pulses in lenses and lens systems, J. Mod. Opt. 35, 1907-1918 (1988). [\[1\]](#page-186-1)

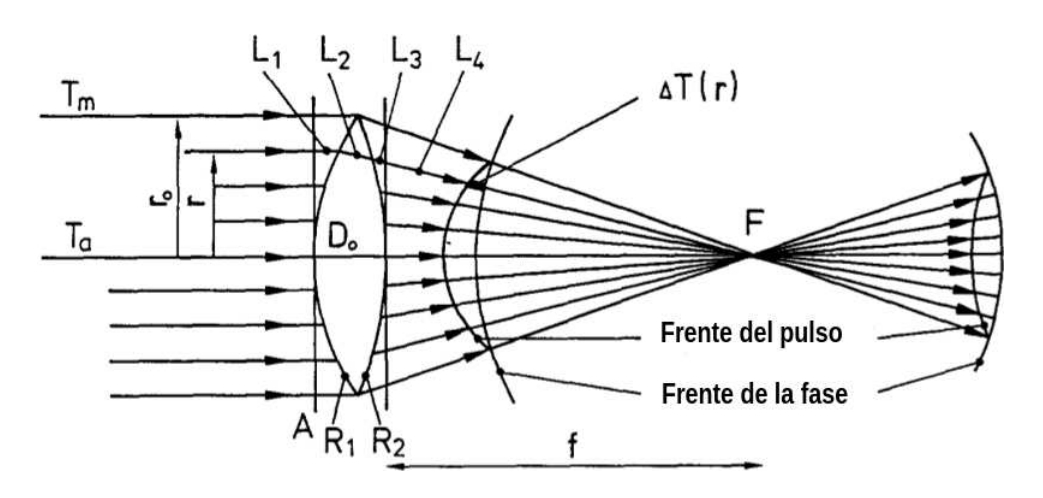

<span id="page-18-0"></span>Figura 1: Retardo entre el frente del pulso y el frente de fase.<sup>[2](#page-18-1)</sup>

El segundo trabajo estudia la aberración cromática que produce la lente debido al retardo que se produce entre la velocidad de fase y la velocidad de grupo al pasar por un doblete acromático.<sup>[3](#page-18-2)</sup> Tres años después Bor publica los efectos que se producen en un pulso ultracorto de luz con una duración de 100  $fs$  que se propaga en una lente simple. El análisis teórico se hace resolviendo una integral de difracción basada en suma de ondas monocromáticas. [4](#page-18-3) Ese mismo año Kempe et., al., hacen el estudio de un pulso ultracorto cuando es enfocado por una lente simple, su análisis teórico se basa en resolver una integral de difracción basada en *óptica de Fourier*. [5](#page-18-4) En el año de 1993 Kempe y Rudolph presentan dos trabajos teóricos y experimentales. En el primero de ellos se estudia los efectos de la aberración cromática y la aberración esférica que produce una lente simple cuando se enfocan pulsos ultrocortos. [6](#page-18-5) En el segundo trabajo se estudia el comportamiento de un pulso de  $100 fs$  enfocado por una lente simple,

<span id="page-18-1"></span> $2Z.$  Bor, Op., Cit., p.1.

<span id="page-18-2"></span><sup>&</sup>lt;sup>3</sup>Z. Bor, Distortions of femtosecond laser pulses in lenses, Opt. Lett. 14, 119-121 (1989).[\[2\]](#page-186-2)

<span id="page-18-3"></span><sup>&</sup>lt;sup>4</sup>Z. Bor and Z. Horvath, Distortions of femtosecond pulses in lenses. Wave optical description, Opt. Comm. 94, 249-258 (1992). [\[3\]](#page-186-3)

<span id="page-18-4"></span><sup>&</sup>lt;sup>5</sup>M. Kempe, U. Stamm, B. Wilhelmi and W. Rudolph, Spatial and temporal transformation of femtosecond laser pulses by lenses ans lens systems, J. Opt. Soc. Am. B, 7, 1158-1165 (1992). [\[4\]](#page-186-4)

<span id="page-18-5"></span> $6$ M. Kempe and W. Rudolph, Impact of chromatic and spherical aberration on the focusing of ultrashort light pulses by lenses, Opt. Lett. 18, 137-139. (1993). [\[5\]](#page-186-5)

el estudio se hace alrededor de la región focal. [7](#page-19-0) El grupo de pulsos ultracortos del *CCADET* se dedica al estudio de los tres fenómenos antes mencionados. Entre otros trabajos, han desarrollado un método analítico para resolver la integral de difracción que se utiliza para calcular el campo eléctrico en el plano focal de un doblete acromático, expandiendo el vector de onda hasta tercer orden. <sup>[8](#page-19-1)</sup> Incluyendo el estudio, por separado, de las diferentes contribuciones de las aberraciones de Seidel *aberración esférica, coma, astigmatismo y curvatura de campo.* Se han estudiado los efectos que producen las aberraciones que produce un doblete acromático real. [9](#page-19-2) Se ha realizado un estudio teórico y experimental en el que se analizan pulsos generados por un láser comercial que produce un tren de pulsos de 200  $fs$  y los resultados generados por un programa de simulación. <sup>[10](#page-19-3)</sup> También se ha realizado un estudio teórico y experimental para estudiar los efectos que se producen en pulsos de  $20 fs$  cuando la lente de enfoque se rota un cierto ángulo con el objetivo de estudiar las aberraciones que introduce la lente en términos de los efectos espacio temporales cerca de la región focal.[11](#page-19-4) El experimento a realizarse, consiste en enfocar los pulsos producidos por la cavidad láser con una lente de prueba. La lente de prueba es un doblete acromático, el cual es rotado un cierto ángulo. Para cada ángulo se toma la correspondiente autocorrelación y su perfil espacial. Los efectos que sufre el perfil espacio temporal de manera experimental, se comparan con los resultados teóricos generados por un programa de simulación que calcula el campo eléctrico en el plano focal.

<span id="page-19-0"></span> $7$ M. Kempe and W. Rudolph, Femtosecond pulses in the focal region of lenses, Phys. Rev. A 48, 4721-4729 (1993). [\[6\]](#page-186-6)

<span id="page-19-1"></span><sup>8</sup>Martha Rosete-Aguilar, Jesús Garduño-Mejía, Flor C. Estrada-Silva, Carlos J. Román-Moreno, Neil C. Bruce, and Roberto Ortega-Martínez, Analytical method for calculating the electric field envelope of ultrashort pulses by approximating the wavenumber up to third order, Appl. Opt. 49, 13, 2463-2469 (2010). [\[7\]](#page-186-7)

<span id="page-19-2"></span><sup>9</sup>Estrada-Silva FC, Garduño-Mejía J, Rosete-Aguilar M, Román-Moreno C.J., Ortega-Martínez R., Aberration effects on femtosecond pulses generated by nonideal achromatic doublets, Applied Optics, 48, 24, 4723-4734 (2009). [\[8\]](#page-186-8)

<span id="page-19-3"></span><sup>&</sup>lt;sup>10</sup>González-Galicia, M A; Rosete-Aguilar, M; Garduño-Mejía, J; Bruce, N C; Ortega-Martínez, R. Effects of primary spherical aberration, coma, astigmatism, and field curvature on the focusing of ultrashort pulses: Gaussian illumination and experimental. JOSA A, 28, 10, 1990-1994 (2011). [\[9\]](#page-187-0)

<span id="page-19-4"></span><sup>&</sup>lt;sup>11</sup>González-Galicia, M A; Rosete-Aguilar, M; Garduño-Mejía, J; Bruce, N C; Ortega-Martínez, R. Effects of primary spherical aberration, coma, astigmatism and field curvature on the focusing of ultrashort pulses: homogenous illumination. JOSA A, 28, 10, 1979-1989 (2011). [\[10\]](#page-187-1)

Una de las contribuciones más relevantes en el presente trabajo de tesis consistió en el diseño, construcción y caracterización de una fuente láser de pulsos de femtosegundos. La característica principal de este láser y que lo diferencia de los demás, es que es un láser pulsado. Existen láseres que operan en modo continuo, (CW) como es el caso de un láser de argón, que emite radiación electromagnética siempre y cuando se mantenga el bombeo. Sin embargo, existen otros láseres que pueden funcionar en modo continuo y bajo ciertas circunstancias puede funcionar de manera pulsada  $(ML)$ , como es el caso del láser construido. El medio activo es un cristal de *Titanio Zafiro*. El láser construido tiene la característica de producir un tren de pulsos, cada uno de los pulsos tiene una duración aproximada del orden de femtosegundos  $1fs = 1^{-15}s$ . Estos eventos son los más rápidos generados por el ser humano, recientemente se han podido generar pulsos  $\det$  de atosegundos  $1^{-18}s$ , lo cual ha traído la generación de nuevas líneas de investigación. Sin embargo, una de las aplicaciones más importantes de la óptica, son las comunicaciones. Debido al gran impacto económico que este sector tiene, se hace necesaria la aplicación de estas velocidades, pero aun hoy en día, las comunicaciones ópticas se mantienen en pulsos que tiene duración de picosegundos. Hasta la fecha no se ha logrado utilizar los láseres de femtosegundos para comunicaciones. Esto se debe principalmente a que no se ha desarrollado un sistema que pueda manejar la duración tan corta de estos pulsos . Entonces por la naturaleza tan rápida de estos pulsos, este sistema se hace un instrumento indispensable para los laboratorios de investigación. Uno de los sistemas más importantes para la generación de fenómenos ópticos no lineales, es un láser pulsado, con él se pueden generar fenómenos como: conversión de frecuencia no lineal, generación de armónicos, etc. Esto se debe principalmente a que las altas intensidades que contienen los pulsos ultracortos, es lo que hace posible todos los fenómenos no lineales. Una medida típica de potencia promedio es de unos cientos de  $mW$ , pero debido a su duración tan corta, las potencias pico son muy grandes. Así pues un láser pulsado se ha convertido en el caballo de batalla para realizar experimentos en un laboratorio de óptica. Las características principales de un pulso ultracorto son: Su *corta duración*, esta es la característica principal de estos fenómenos, un pulso se puede considerar como ultracorto cuando tiene una duración que cae

debajo del valor de 10ps. <sup>[12](#page-21-0)</sup> La principal aplicación de los pulsos ultracortos, es ser una herramienta de diagnóstico para circuitos integrados de alta velocidad. [13](#page-21-1) La *alta potencia pico* de los pulsos ultracortos es una de sus principales características para diversas aplicaciones. La potencia pico se puede calcular con la siguiente expresión  $P_p = \frac{E_p}{\tau_p}$  $\frac{E_p}{\tau_p}$ , en donde  $E_p$  es la energía del pulso, mientras que  $\tau_p$  es la duración del pulso. Así mientras más corto sea un pulso, mayor sería su potencia pico. Para 800 nm la mínima duración de los pulsos es de 2.7fs, que corresponde a una oscilación del campo eléctrico, tal como se muestra en la figura [2.](#page-22-0) <sup>[14](#page-21-2)</sup> Como ejemplo, tenemos que experimentalmente la potencia promedio medida a la salida de un láser pulsado, es de  $200$   $mW$  y la duración de un pulso es de  $200$  $fs$  y la frecuencia de repetición es de 76  $MHz$ . La energía del pulso se calcula dividiendo la potencia promedio entre la frecuencia de repetición  $E_{pulso} = \frac{200^{-3}}{76^6} = 2.6315^{-9} J$ , ahora se divide la energía entre la duración del pulso  $P_p = \frac{2.6315^{-9}}{200^{-15}} = 13157.5 \text{ Watts}$ . La corta duración de los pulsos hace que tenga aplicaciones en microscopía no lineal confocal, polimerización por el proceso de absorción de dos fotones, microscopía no lineal, etc. [15](#page-21-3) Su *gran ancho de banda* es ideal para sistemas de multiplexado por división de longitud de onda. [16](#page-21-4) Otra característica es su *corta longitud de coherencia*, que es necesaria en aplicaciones de Tomografía Óptica Coherente, la longitud de coherencia se pude determinar mediante  $L_C = \frac{\lambda^2}{\Delta^2}$  $\frac{\lambda^2}{\Delta\lambda}$ ,  $\lambda$  es la longitud de onda y  $\Delta\lambda$  es el ancho espectral del pulso. <sup>[17](#page-21-5)</sup> Otra de las aplicaciones de los pulsos ultracortos se encuentra en el micromaquinado, un láser de femtosegundos es una herramienta excelente para microfabricación. Metales, semiconductores, dieléctricos, polímeros, se puede microestructurar con pulsos de femtosegundos, debido principalmente a que el área alrede-dor del hueco permanece intacta.<sup>[18](#page-21-6)</sup>

El presente trabajo esta formado por 4 capítulos, en el primero de ellos,

<sup>&</sup>lt;sup>12</sup> Ferman M. E. A. Galvanauskas, G. Sucha. Ultrafast Laser Technology and aplications, Marcel Dekker, Inc., USA, (2003). p. 329. [\[11\]](#page-187-2)

<span id="page-21-1"></span><span id="page-21-0"></span><sup>13</sup>Ibid., p. 330.

 $14$ Ultrafast solid-state laser oscillators: a success story for the last 20 years with no end in sight, Appl Phys. 100: 15-28 (2010). [\[12\]](#page-187-3)

<span id="page-21-2"></span> $15$ Ferman M. E. A. et al., Op., Cit., p. 331.

<span id="page-21-3"></span> $^{16}$ Ibid., p. 332.

<span id="page-21-4"></span> $17$ Ibid., p. 333.

<span id="page-21-5"></span> $18$ Ibid., p. 360.

<span id="page-21-7"></span><span id="page-21-6"></span><sup>19</sup>Keller, Op., Cit., p. 24.

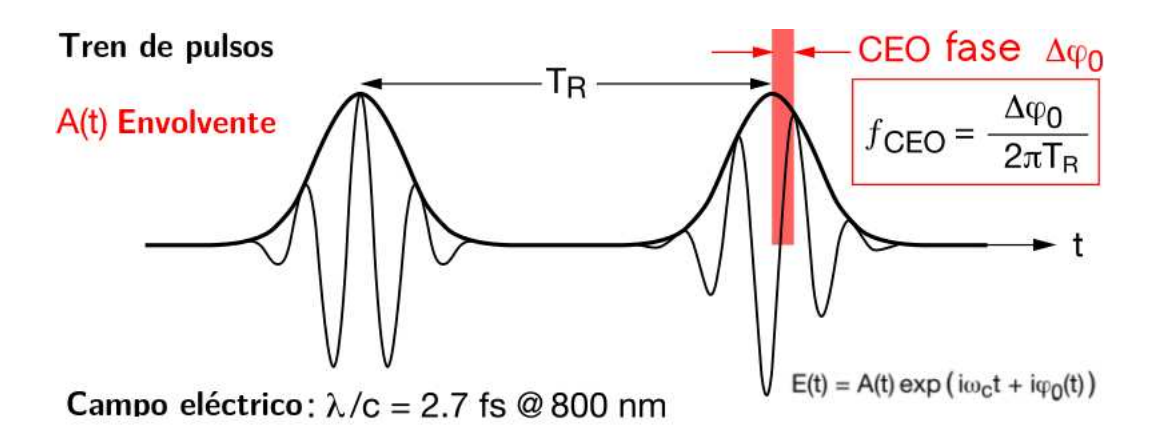

<span id="page-22-0"></span>Figura 2: Mínima duración de un pulso ultracorto.<sup>[19](#page-21-7)</sup>

se presentan los conceptos básicos de un láser pulsado, el mecanismo mediante el cual el láser comienza a pulsar, se denomina amarre de modos y en este capítulo se exponen los pricipios de este fenómeno. En el capítulo 2 se muestra todo el procedimiento de ensamblado del láser, se presenta la evolución en la duración de los pulsos obtenidos, de pulsos de  $70fs$  a pulsos de  $50fs$  y finalmente a pulsos de  $20fs$ . En el capítulo 3 se describe la aplicación del láser, esta aplicación consiste en caracterizar una lente de prueba, esto es, enfocar los pulsos generados por el láser, la lente con la que se enfoca es un doblete acromático. Se observa la distorsión que la lente produce cuando es rotada un cierto ángulo. La distorsión se refleja en el perfil temporal y en el perfil espacial. Para cada incremento de ángulo se toma el perfil temporal y el perfil espacial del pulso. La información recabada es muy importante para el grupo de pulsos ultracortos del CCADET, pues se tienen como objetivo diseñar lentes que no presenten los problemas de aberración que presenta la lente que se analizó. Finalmente en el capítulo 4 se presentan las conclusiones a las que se llegaron. Este trabajo contiene tres apéndices, en el apéndice 1 se presentan los fundamentos para lograr emisión láser en modo continuo, mientras que el apéndice 2 se presenta una exposición completa acerca de la caracterización de pulsos ultracortos. El apéndice 3 presenta las características más relevantes del láser construido.

## <span id="page-23-0"></span>**Capítulo 1 Física del láser pulsado**

Un láser puede operar en modo continuo y bajo ciertas condiciones puede funcionar en modo pulsado, la forma de operar depende de sus características particulares. Modular un láser es un proceso muy fácil, si tenemos un diodo láser, entonces bastará con prenderlo y apagarlo, como es de esperarse este proceso es muy lento, pero nos sirve para poder comprender el concepto de modulación. La tarea de suministrar un voltaje de encendido es llevada a cabo por un circuito electrónico de conmutación, y los pulsos de voltaje que entrega son del orden de milisegundos. Cuando el diodo láser se prende y se apaga, entonces se tiene un caso particular de modulación, y se le conoce como conmutación. La luz que entrega el láser de  $Ti: Zaf$  es pulsada, solo que los pulsos de luz son mucho más cortos en tiempo en comparación con un circuito de conmutación. Actualmente la electrónica ha desarrollado circuitos moduladores que aumentan considerablemente la velocidad de encendido y apagado. La velocidad a la que se ha llegado con estos circuitos, es considerablemente más rápida, se obtienen pulsos de luz modulados con circuitos electrónicos con una duración del orden de picosegundos de duración. El láser construido, tiene la característica de producir pulsos de femtosegundos  $1fs = 1^{-15}s$ , si los dispositivos electrónicos más avanzados producen pulsos de picosegundos  $1 ps = 1^{-12} s<sup>1</sup>$  $1 ps = 1^{-12} s<sup>1</sup>$ , entonces se llega a la conclusión de que el proceso para producir pulsos de femtosegundos debe de ser de naturaleza diferente a la conmutación generada por un circuito. De manera general, podemos decir que el proceso que hace posible generar pulsos de femtosegundos proviene de la respuesta de la nube electrónica del medio activo. Sin duda alguna, uno de los motores principales para el desarrollo de láseres pul-

<span id="page-23-1"></span><sup>&</sup>lt;sup>1</sup>Ian A. Walmsley and Christophe Dorrer., Characterization of ultrashort electromagnetic pulses., Advances in Optics and Photonics 1, 308-437, (2009). p. 323. [\[13\]](#page-187-4)

sados ha sido el desarrollo de las comunicaciones. Si bien es cierto que la electrónica hizo posible el desarrollo de esta disciplina, se ha llegado a un punto en el cual la velocidad de respuesta de la electrónica llego a un límite, por lo cuál se recurrió al desarrollo de las comunicaciones ópticas pues presentan mejores cualidades que la electrónica, uno de esas cualidades es la velocidad. Históricamente el desarrollo de láseres pulsados ha sido muy rápido, principalmente se han tenido tres generaciones de láseres, los primeros láseres producían pulsos de *picosegundos* [2](#page-24-1) , mientras que la segunda generación comenzó a producir pulsos de algunos centenares de *femtosegundos*[3](#page-24-2) y finalmente la tercera generación de láseres pulsados ha logrado obtener los pulsos más cortos obtenidos hasta la fecha, estos pulsos son de algunos femtosegundos.[4](#page-24-3) Actualmente se ha logrado obtener pulsos con una duración de *atosegundos*, y se han generado pulsos electromagneticos de *zeptosegundos*. Los pulsos de atosegundos se generan en otra longitud de onda más específicamente en el extremo ultravioleta  $XUV$ , y son generados fuera de una cavidad láser de femtosegundos.

### <span id="page-24-0"></span>**1.1. Láser de Ti:Zaf**

La generación de pulsos de femtosegundos se ha logrado en cavidades en donde el medio activo, es un cristal de *Titanio Zafiro*. En el año de 1982 fue desarrollado el primer láser basado en un cristal de  $Ti$  :  $Al_2\mathrm{O_3.}^5$  $Al_2\mathrm{O_3.}^5$  La cavidad lineal típica está compuesta por el medio activo y una serie de espejos reflectores, mientras que todos los espejos son 100 % reflectores, uno de ellos es parcialmente reflector, lo cual permite que una parte de la luz salga por éste espejo. Una cavidad típica se muestra en la figura [1.1.](#page-25-1) En esta cavidad encontramos que los espejos que reflejan la totalidad de la luz confinada, son los espejos  $E1$ ,  $E2$  y  $E4$ , mientras que el espejo  $E3$  es el espejo de acople y tiene como tarea principal reflejar parte de la luz dentro de la cavidad y permitir que salga una parte de la luz. De manera general, el funcionamiento del sistema es el siguiente, el medio activo es bombeado

 $2$  P. M. W. French, The generation of ultrashort laser pulses, Rep. Prog. Phys, Vol. 58, (1995). p. 181 [\[14\]](#page-187-5)

<span id="page-24-1"></span><sup>3</sup>P. M. W. French, Op., Cit., p. 183.

<span id="page-24-3"></span><span id="page-24-2"></span><sup>4</sup> Ibid., p. 188.

<span id="page-24-4"></span> ${}^{5}$ K.F. Wall and A. Sánchez, Titanium Sapphire Lasers, The lincoln laboratory Journal, 3, 3, 447-462 (1990). p. 447.[\[15\]](#page-187-6)

por otro láser continuo a 532 nm, modelo *Verdi 7* de la marca *Coherent* la fluorescencia es confinada por los cuatro espejos y el par de prismas se encarga de compensar la dispersión que se produce en el Cristal de *Ti:Zaf* finalmente la emisión sale por el espejo de acople.

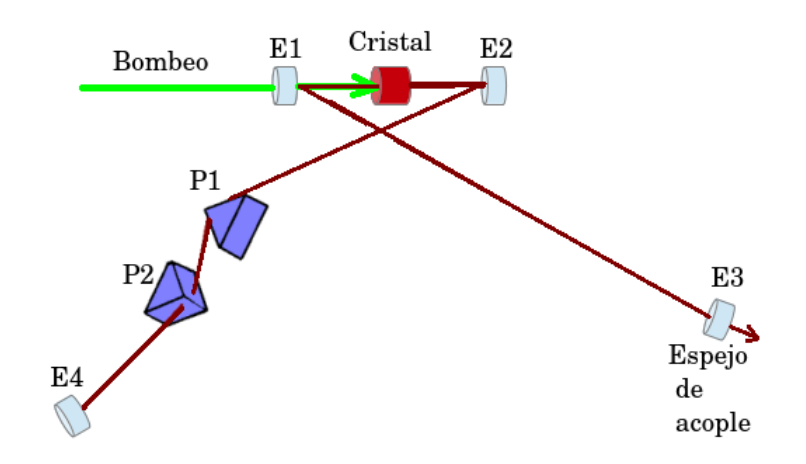

<span id="page-25-1"></span>Figura 1.1: Cavidad típica de un láser de Ti:Zaf

### <span id="page-25-0"></span>**1.2. Amarre de modos**

Los pulsos más cortos del orden de femtosegundos se han obtenido con el mecanismo denominado *amarre de modos (Mode Locking)*. El fenómeno denominado *amarre de modos* fue demostrado experimentalmente a mediados de 1960, primero se utilizó un láser de Helio Neón, un año después se utilizó un láser de rubí, inmediatamente después se logró realizar amarre de modos utilizando un láser de  $Nd$  :  $glass$ .  $^6$  $^6$  A éste tipo de láseres se les conoce como la primera generación de láseres pulsados y se carateriza principalmente por que se obtuvieron pulsos con una duración de picosegundos.

Si consideramos el caso ideal, esto es, dentro de una cavidad formada por dos espejos paralelos y un medio activo, existen varios modos de oscilación, todos ellos tienen una fase diferente. El fenómeno de *amarre de modos* se lleva a cabo cuando las fases de los modos coinciden, es entonces cuando se crea un pulso de luz de muy corta duración. Mientras mayor sea el

<span id="page-25-2"></span> $6$ Ferman, et al., Op., Cit., p.2.

ancho de banda, más corto será el pulso que se puede generar. La figura [1.2](#page-27-0) muestra un bosquejo de un pulso y su espectro asociado, los parámetros más importantes son la relación que hay entre el ancho de banda y el ancho del pulso, así como la intensidad del pulso. Matemáticamente cada uno de los modos que viajan dentro de una cavidad se puede representar mediante la ecuación [1.1](#page-26-1) que no es más que el campo eléctrico asociado a cada modo de oscilación.[7](#page-26-2)

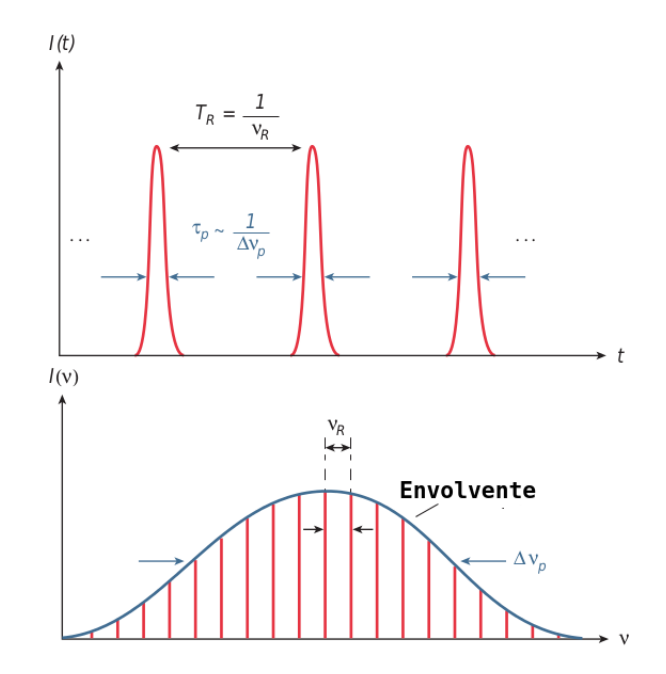

Figura 1.2: Tren de pulsos y su espectro en frecuencia.<sup>[8](#page-26-3)</sup>

<span id="page-26-1"></span><span id="page-26-0"></span>
$$
E(t) = E_n e^{i(\omega_n t + \phi_n)}\tag{1.1}
$$

donde  $\omega_n$  es la frecuencia y  $\phi_n$  es la fase de cada modo de oscilación. Si asumimos que hay  $N$  modos con la misma amplitud, entonces todos los

<span id="page-26-2"></span><sup>7</sup> Silfvast, W. T. laser fundamentals, Cambridge University Press, USA. (2004). p. 453.[\[16\]](#page-187-7)

<span id="page-26-3"></span><sup>&</sup>lt;sup>8</sup>Keller, U. Recent developments in compact ultrafast laser, nature, Vol. 424, 831-838 (2003). p. 833. [\[17\]](#page-187-8)

modos que hay dentro de la cavidad se pueden representar mediante

<span id="page-27-0"></span>
$$
E(t) = E_0 \sum_{n=0}^{N-1} e^{i(\omega_n t + \phi_n)}
$$
 (1.2)

Está expresión es válida si los modos tienen una fase aleatoria, pero para el caso en que ocurre el amarre de modos, se tiene que todos los modos tiene la misma fase, por lo tanto hacemos que  $\phi_n = \phi_0$ 

<span id="page-27-2"></span>
$$
E(t) = E_n e^{i(\omega_n t + \phi_0)}\tag{1.3}
$$

como  $e^{i\phi_0}$  es constante, entonces sale de la suma

$$
E(t) = E_0 e^{i\phi_0} \sum_{n=0}^{N-1} e^{i(\omega_n t)} \tag{1.4}
$$

definiendo a  $\omega_n = \omega_{N-1} - n\Delta\omega$ 

<span id="page-27-1"></span>
$$
E(t) = E_0 e^{i\phi_0} \sum_{n=0}^{N-1} e^{i(\omega_{N-1} - n\Delta\omega)t}
$$
 (1.5)

desarrollado la suma en la ecuación [1.5](#page-27-1)

$$
E(t) = E_0 e^{i\phi_0} [1 + e^{-i\Delta\omega t} + e^{-2i\Delta\omega t} + e^{-3i\Delta\omega t} + \ldots]
$$
 (1.6)

la serie se puede aproximar mediante la siguiente ecuación

$$
[1 + e^{-i\Delta\omega t} + e^{-2i\Delta\omega t} + e^{-3i\Delta\omega t} + \ldots] = \frac{1 - e^{-iN\Delta\omega t}}{1 - e^{i\Delta\omega t}} \tag{1.7}
$$

$$
E(t) = E_0 e^{i(\phi_0 + \omega_{N-1}t)} \left[ \frac{1 - e^{-iN\Delta\omega t}}{1 - e^{i\Delta\omega t}} \right]
$$
(1.8)

Obteniendo el módulo del *campo eléctrico*, obtenemos la *intensidad*

$$
I = [E]^2 = E_0^2 \left[ \frac{1 - e^{-iN\Delta\omega t}}{1 - e^{-i\Delta\omega}} \right]^2
$$
 (1.9)

<span id="page-27-3"></span>
$$
I = E_0^2 \left[ \frac{sen^2(\frac{N\Delta\omega t}{2})}{sen^2(\frac{\Delta\omega t}{2})} \right]
$$
 (1.10)

que es la intensidad del pulso, se puede observar en la figura [1.3](#page-27-2) como al aumentar el número de modos, la intensidad del pulso aumenta.

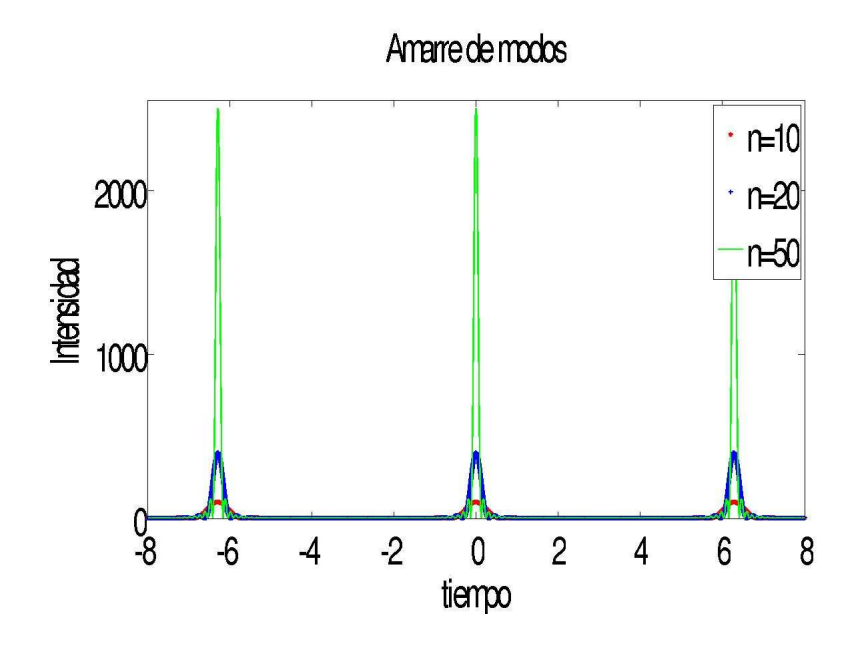

Figura 1.3: Pulsos generados para n=10, n=20 y n=50

La expresión [1.10](#page-27-3) tiene un valor máximo cuando

<span id="page-28-1"></span><span id="page-28-0"></span>
$$
\frac{\Delta\omega t}{2} = 0, \pi, 2\pi, ..., n\pi
$$
\n(1.11)

considerando la ecuación [1.11](#page-28-1) para  $n = 1$  y para  $n = 2$  y resolviendo para t

$$
t_n = \frac{2n\pi}{\Delta\omega} \tag{1.12}
$$

$$
t_{n+1} = \frac{2(n+1)\pi}{\Delta \omega} \tag{1.13}
$$

A la diferencia entre estos dos términos lo denominamos  $\Delta t$ 

$$
\Delta t = t_{n+1} - t_n \tag{1.14}
$$

$$
\Delta t = \frac{2(n+1)\pi}{\Delta \omega} - \frac{2n\pi}{\Delta \omega} \tag{1.15}
$$

<span id="page-29-2"></span>
$$
\Delta t = \frac{2\pi}{\Delta \omega} \tag{1.16}
$$

<span id="page-29-1"></span>
$$
\Delta \omega = 2\pi \Delta \nu \tag{1.17}
$$

sustituyendo [1.17](#page-29-1) en la ecuación [1.16](#page-29-2) tenemos la relación entre el ancho de un pulso  $\tau$  y el ancho de banda del pulso  $\Delta \nu$ .

$$
\Delta t = \frac{2\pi}{2\pi\Delta\nu} \tag{1.18}
$$

$$
\Delta t \approx \frac{1}{\Delta \nu} \tag{1.19}
$$

$$
\tau \approx \frac{1}{\Delta \nu} \tag{1.20}
$$

El ancho del pulso  $\tau$  tiene una duración aproximada del inverso del ancho de banda ∆ν. Para lograr que los modos se pongan en fase, se puede realizar mediante dos formas, una de ellas es que se lleve a cabo de manera aleatoria. Normalmente los modos tienen una fase aleatoria de oscilación, por lo tanto la probabilidad de que los modos lleguen a estar en fase aleatoriamente, es muy pequeña. La otra forma de poner en fase los modos de oscilación de una cavidad, es mediante un tipo de modulación. Así cuando se logra el amarre de modos mediante una modulación externa, se le denomina *amarre de modos activo* mientras que si el proceso de amarre de modos se lleva acabo sin ninguna fuente, se dice que se tienen *amarre de modos pasivo*. Físicamente podemos inferir que el proceso más eficiente, debe ser *amarre de modos pasivo*, pues no necesita ningún tipo de modulación externo.

#### <span id="page-29-0"></span>**1.2.1. Amarre de modos pasivo**

Como se mencionó en la sección anterior, el fenómeno de amarre de modos puede ser producido de dos maneras: *Amarre de modos pasivo* y *Amarre de modos activo*. Básicamente la diferencia entre los dos métodos, se refiere a la modulación que se necesita para generar los pulsos, mientras que en el amarre de modos activo se necesita un mecanismo modulador, en el amarre de modos pasivo no se necesita ninguna señal periódica, sólo basta una perturbación que se amplificará al pasar por el medio activo. Dentro de la cavidad se usa un absorbedor saturable, para generar automodulación de amplitud de intensidad de la luz dentro de la cavidad. Este absorbedor genera pérdidas dentro de la cavidad, estas pérdidas son relativamente grandes para intensidades bajas, pero muy pequeñas para un pulso corto con gran intensidad. Por lo tanto, un pulso que produce pérdidas por modulación debido a la alta intensidad del pico del pulso, satura el absorbedor más fuertemente en el centro que en los bordes del pulso, debido a la baja intensidad. Lo cual trae como resultado una modulación de las pérdidas con una rápida saturación de la pérdidas, determinada por la duración del pulso y típicamente una recuperación más lenta que depende del mecanismo de absorción del absorbedor saturable. En efecto, la circulación del láser satura la ganancia a un nivel en el cuál es suficiente para compensar las pérdidas del propio pulso, mientras que cualquier otra circulación de luz de baja intensidad experimenta más pérdidas que ganancias y por lo tanto se extingue en los siguientes viajes por la cavidad. El problema principal que se tiene, es cómo iniciar este mecanismo? Un pico de ruido puede ser lo suficiente fuerte para reducir las pérdidas en el absorbedor saturable y será amplificado en cada viaje dentro de la cavidad. [9](#page-30-1) La figura [1.4](#page-31-0) muestra las diferencias del mecanismo de amarre de modos activo y del mecanismo de amarre de modos pasivo.

### <span id="page-30-0"></span>**1.3. El Cristal de Titanio Zafiro**

Fue en el año de 1986 que *Moulton* publicó las características del Cristal de Titanio Zafiro. Este cristal fue el primero que no necesitó de un sistema de enfriamiento criogénico, este cristal normalmente se enfría con agua a 18 grados centígrados. Este cristal tiene un ancho de banda de alrededor de 400  $nm$  y una ganancia muy grande. Su pico de absorción se encuentra cerca de 500  $nm$ , mientras que su pico de emisión se encuentra alrededor de 790nm.<sup>[11](#page-30-2)</sup> Presenta una alta conductividad térmica, presenta también una buena inercia química y una gran rigidez mecánica, lo cual lo hace un buen material que puede soportar grandes potencias al bombearlo. Nor-

 $9$ Keller U. Ultrafast Solid state lásers, Springer-Verlag, Berlin, Heidelberg, (2007). p. 36. [\[18\]](#page-187-9)

<span id="page-30-3"></span><span id="page-30-1"></span><sup>10</sup>Keller,U. Op., Cit., p. 37.

<span id="page-30-2"></span><sup>&</sup>lt;sup>11</sup>P. F. Moluton, Spectroscopic and laser characteristics of  $Ti$  :  $A1<sub>2</sub>0<sub>3</sub>$ , JOSA, 3, 1, 125-133 (1986). p. 125. [\[19\]](#page-187-10)

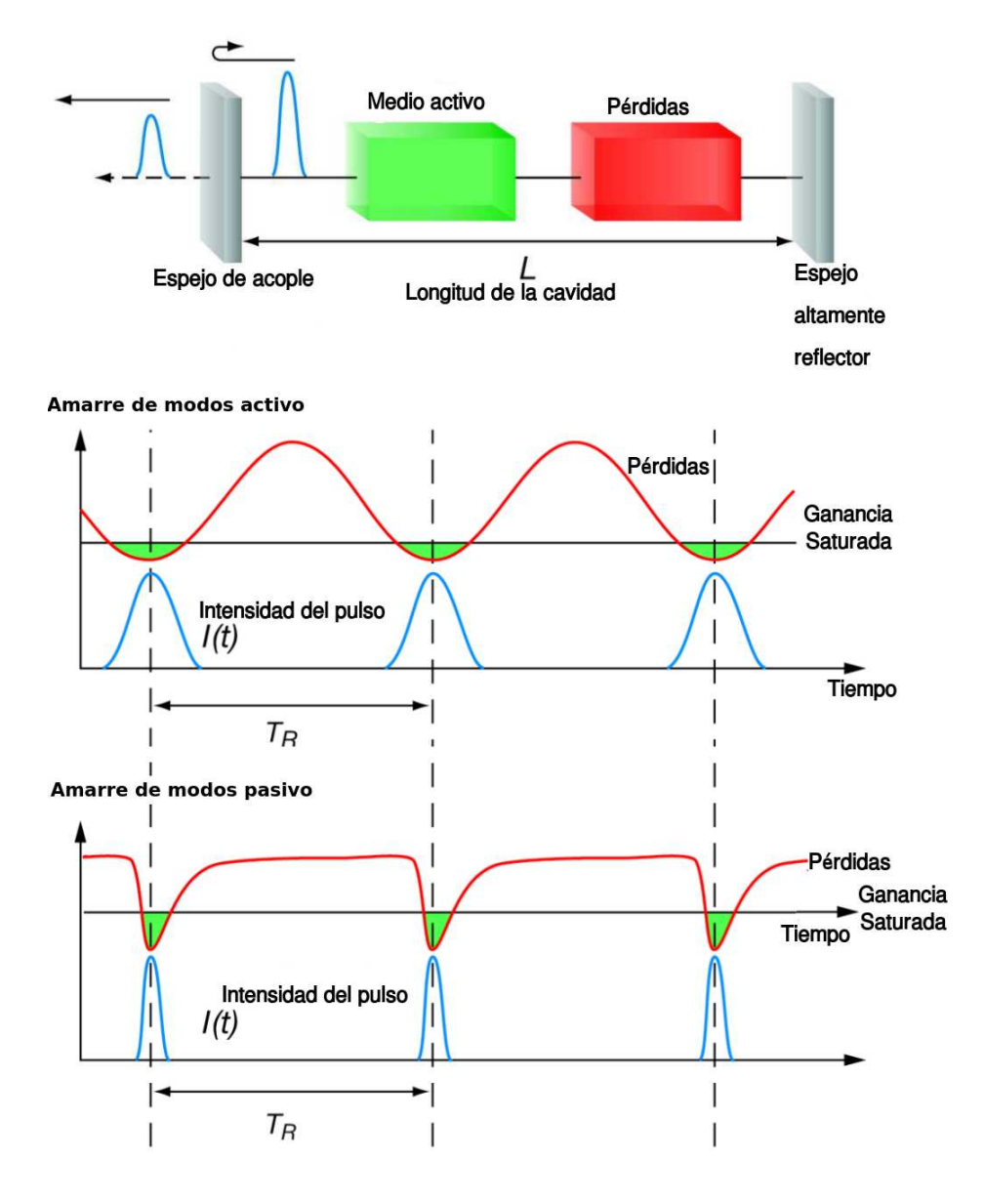

<span id="page-31-0"></span>Figura 1.4: Amarre de modos pasivo y activo. [10](#page-30-3)

malmente este cristal puede ser bombeado por láseres de Argón, Nd:YAG y Nd:YLF, doblados en frecuencia. La principal aplicación de estos láseres es la generación y amplificación de pulsos de femtosegundos.

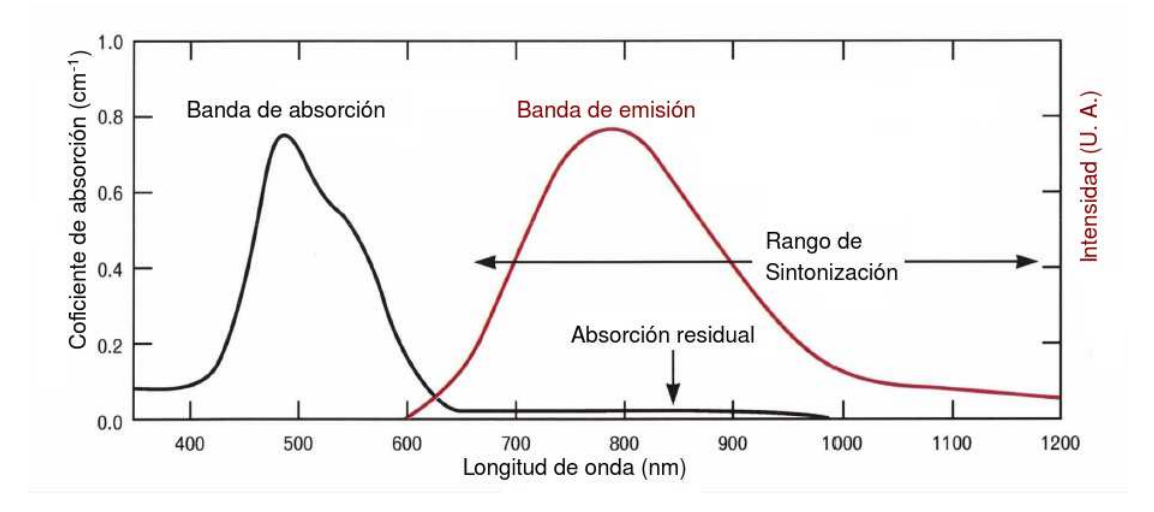

<span id="page-32-1"></span>Figura 1.5: Espectro de emisión y absorción del  $Ti$  :  $Al_2O_3$ .  $^{12}$  $^{12}$  $^{12}$ 

### <span id="page-32-0"></span>**1.4. El efecto óptico Kerr**

Aún cuando ya se conocían los fenómenos que se producen en el cristal de  $Ti$  :  $Al_2O_3$ , no fue hasta el año de 1991 que se descubrió un efecto con el cual se han logrado obtener los pulsos más cortos en femtosegundos.<sup>[13](#page-32-3)</sup>. Este fenómeno se denomina Efecto de lente Kerr, el cual está basado en el *efecto óptico Kerr*. El efecto óptico Kerr fue descubierto en el año de 1875, y fue publicado como una nueva relación entre electricidad y luz, específicamente como la dependencia del índice de refracción con el cuadrado de un campo aplicado generado mediante una corriente continua.<sup>[14](#page-32-4)</sup> Las

<span id="page-32-2"></span> $12$ Wall K. F. and Sanchez, A, Op., Cit., p. 452.

<span id="page-32-3"></span> $13D$ . E. Spence, P. N. Kean, and W. Sibbett, 60-fsec pulse generation from a self-modelocked Ti:sapphire laser, Opt. Lett. 16, 42-44 (1991). [\[20\]](#page-187-11)

<span id="page-32-4"></span><sup>&</sup>lt;sup>14</sup>W. Knudsen, The Kerr effect in nitrobenzene, The American Association of Physics Teachers, 43, 10, 888-894 (1975). [\[21\]](#page-188-0)

ecuación de Maxwell en forma puntual están dadas por<sup>[15](#page-33-0)</sup>

$$
\vec{\nabla} \times \vec{H} = \vec{J} + \frac{\partial \vec{D}}{\partial t}
$$
 (1.21)

$$
\vec{\nabla} \times \vec{E} = -\frac{\vec{B}}{\partial t}
$$
 (1.22)

$$
\vec{\nabla} \cdot \vec{D} = \rho \tag{1.23}
$$

$$
\vec{\nabla} \cdot \vec{B} = 0 \tag{1.24}
$$

y las ecuaciones de un material que acompañan a las ecuaciones de Maxwell están dadas por

<span id="page-33-1"></span>
$$
\vec{D} = \vec{E} + \vec{P} \tag{1.25}
$$

<span id="page-33-2"></span>
$$
\vec{B} = \vec{H} + \vec{M} \tag{1.26}
$$

La expresion  $1.25$  representan el vector densidad eléctrica  $D$ , el cual está en términos del vector de campo eléctrico y del vector de polarización, mientras que la expresión [1.26](#page-33-2) representa el vector de campo magnético. Consideremos que la expresión [1.25](#page-33-1) tiene una dependencia con el tiempo

$$
\vec{\mathbf{D}} = \vec{\mathbf{E}} + \vec{\mathbf{P}} \tag{1.27}
$$

El vector de polarización  $\vec{P}$  puede representarse como la suma de dos vectores, una parte lineal  $\vec{\mathbf{P}_l}$  y una parte no lineal  $\vec{\mathbf{P}_{nl}}.$ 

$$
\vec{\mathbf{P}} = \vec{\mathbf{P}_l} + \vec{\mathbf{P}_{nl}} \tag{1.28}
$$

Tanto la parte lineal como la no lineal pueden ser puestas en términos del campo eléctrico **E** 

<span id="page-33-3"></span>
$$
\vec{\mathbf{P}}_l = \int \chi^1(t - t') \vec{\mathbf{E}}(t') dt' \tag{1.29}
$$

<span id="page-33-0"></span><sup>&</sup>lt;sup>15</sup>W. H. Hayt, Jr y J. A. Buck, Teoría electromagnética, Mac Graw-Hill, México, (2006), p. 317. [\[22\]](#page-188-1)

<span id="page-34-0"></span>
$$
\vec{\mathbf{P}}_{nl} = \int \int \chi(t)^2 (t - t_1, t - t_2) \vec{\mathbf{E}}(t_1) \vec{\mathbf{E}}(t_2) dt_1 dt_2 +
$$
\n
$$
\int \int \int \chi(t)^3 (t - t_1, t - t_2, t - t_3) \vec{\mathbf{E}}(t_1) \vec{\mathbf{E}}(t_2) \vec{\mathbf{E}}(t_3) dt_1 dt_2 dt_3 + ...
$$
\n(1.30)

Donde  $\chi^1(t)$  es el tensor de susceptibilidad en el dominio del tiempo. El campo eléctrico  $\vec{E}$  y el vector de polarización  $\vec{P}_l$  son expresiones que representan ondas planas de la forma

$$
\vec{\mathbf{E}}(\omega) = \vec{\mathbf{E}}e^{i\vec{\mathbf{k}}\vec{\mathbf{r}} - \omega t} + c.c.
$$
 (1.31)

$$
\vec{\mathbf{P}_l}(\omega) = \vec{\mathbf{P}_l} e^{i\vec{\mathbf{k}}\vec{\mathbf{r}} - \omega t} + c.c.
$$
 (1.32)

Para la parte no lineal se considera un régimen de altas intensidades de campos electromagnéticos, la parte no lineal del tensor de polarización  $P_{nl}$ puede ser escrito como expansión de una suma de potencias del campo eléctrico E, esta sumatoria se puede aproximar mediante una integral. en donde  $\chi(t)$  es el vector de susceptibilidad lineal en el dominio del tiempo. Al obtener la Transformada de Fourier de las expresiones [1.29](#page-33-3) y [1.30](#page-34-0) tenemos

$$
\mathscr{P}_L(\omega) = \chi^1(\omega)\mathscr{E}(\omega) \tag{1.33}
$$

<span id="page-34-2"></span>
$$
\mathscr{P}_{NL} = \chi^2(\omega_i, \omega_j) \mathscr{E}(\omega_i) \mathscr{E}(\omega_j) + \chi^3(\omega_i, \omega_j, \omega_k) \mathscr{E}(\omega_i) \mathscr{E}(\omega_j) \mathscr{E}(\omega_k) + \dots
$$
 (1.34)

en donde  $\chi^{(1)}$ ,  $\chi^{(2)}$ ,  $\chi^{(3)}$  son las susceptibilidades de primero, segun-do y tercer orden. <sup>[16](#page-34-1)</sup> El término  $\chi_3$  de la ecuación [1.34](#page-34-2) es el responsable de procesos no lineales de tercer orden, tales como generación de tercer armónico, esparcimiento estimulado, absorción de dos fotones, efecto óptico Kerr.

El índice de refracción de muchos materiales puede ser descrito mediante la siguiente ecuación <sup>[17](#page-34-3)</sup>

<span id="page-34-3"></span><span id="page-34-1"></span> $^{16}$ Traguer, F., Handbook of lasers and optics, Springer, New York, (2007). p. 160. [\[23\]](#page-188-2) <sup>17</sup>Boyd, R. Nonlinear Optics, Academic Press, USA, 2003, p.189. [\[24\]](#page-188-3)

<span id="page-35-1"></span>
$$
n = n_1 + n_2(E^2) \tag{1.35}
$$

En donde  $n_1$  es el índice de refracción lineal de un material y está relacionado con la susceptibilidad de primer orden mediante

<span id="page-35-2"></span>
$$
n_1 = (1 + 4\pi \chi^{(1)})^{\frac{1}{2}} \tag{1.36}
$$

y  $n_2$  es el índice de refracción no lineal y está relacionado mediante la susceptibilidad de tercer orden mediante

<span id="page-35-3"></span>
$$
n_2 = \frac{3\pi\chi^{(3)}}{n_1} \tag{1.37}
$$

Podemos ver en la ecuación [1.35](#page-35-1) que el valor del índice de refracción no lineal del material  $n_2$  tiene una relación cuadrática con la intensidad, mientras que la ecuación [1.36](#page-35-2) muestra la relación que tiene el índice de refracción lineal  $n_1$  con la susceptibilidad de primer orden, finalmente la ecuación [1.37](#page-35-3) está en función de la susceptibilidad de tercer orden. Por lo que podemos ver que el cambio en el índice de refracción no lineal de un material depende directamente de la intensidad de la luz que incide sobre el material.

#### <span id="page-35-0"></span>**1.4.1. Automodulación de fase**

El efecto no lineal de tercer orden que nos interesa, es la *Automodulación de fase*, debido a que es uno de los fenómenos que hacen posible el modo pulsado de la cavidad láser. Consideremos un pulso de luz dado por la siguiente expresión  $^{18}$  $^{18}$  $^{18}$ 

$$
E(z,t) = e^{i(k_0 z - \omega_o t)} + c.c.
$$
 (1.38)

propagandose por un medio con índice de refracción

$$
n(t) = n_0 + n_2 I(t)
$$
\n(1.39)

en donde  $I(t) = 2n_1 \epsilon_0 c |E(z, t)|^2$ . Si consideramos que la respuesta del material responde instantáneamente a la intensidad del pulso y también consideramos que la longitud del medio es suficientemente pequeño que

<span id="page-35-4"></span><sup>18</sup>Boyd, R. Op., Cit., p. 356.
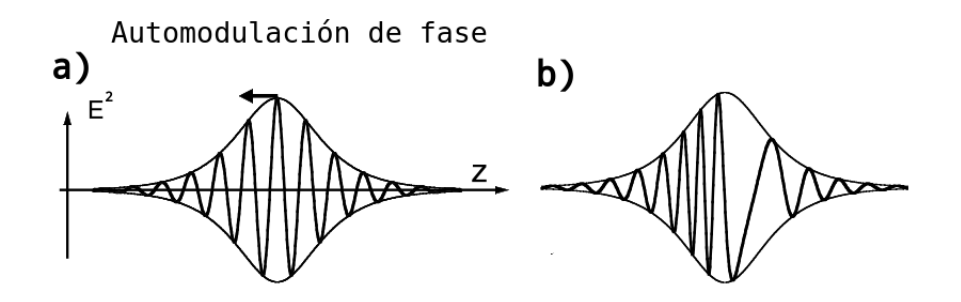

<span id="page-36-1"></span>Figura 1.6: Cambio en la fase del pulso de entrada. [19](#page-36-0)

no cambia la forma del pulso, entonces el material solo produce un cambio de fase en el pulso de luz transmitido, tal como se muestra en la figura [1.6](#page-36-1)

$$
\phi_{nl}(t) = -\frac{n_2 I(t)\omega_0 L}{c} \tag{1.40}
$$

como resultado de la variación de la fase del pulso, el espectro del pulso transmitido sufrirá un ensanchamiento. La cantidad de frecuencias del pulso transmitido se puede calcular mediante su espectro de energía.

$$
S(\omega) = \left| \int_{\infty}^{\infty} E(t) e^{(-i\omega_0 t - i\phi_{nl})} e^{i\omega t} dt \right|^2 \tag{1.41}
$$

La frecuencia instantánea del pulso  $\omega(t)$  está dada por

$$
\omega(t) = \omega_0 + \delta \omega(t) \tag{1.42}
$$

donde

$$
\delta\omega(t) = \frac{\partial \phi_{nl}(t)}{\partial t} \tag{1.43}
$$

La automodulación de fase de un pulso se muestra en la figura [1.6,](#page-36-1) en el inciso a) se muestra el pulso a la entrada del medio dispersivo, mientras que en el inciso b) se muestra el pulso a la salida del material.

<span id="page-36-0"></span><sup>&</sup>lt;sup>19</sup>G. Steinmeyer, D. H. Sutter, L. Gallmann, N. Matuschek, U. Keller, Frontiers in Ultrashort Pulse Generation: Pushing the Limits in Linear and Nonlinear Optics, Science, 286, 1507-1512 (1999). p. 1508 [\[25\]](#page-188-0)

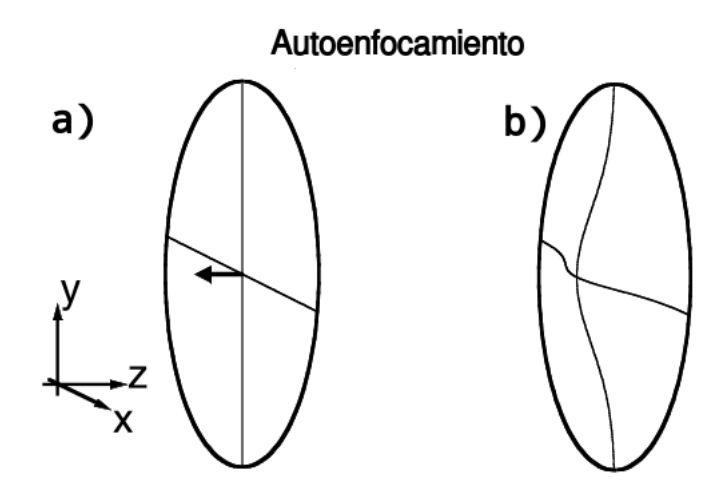

<span id="page-37-2"></span>Figura 1.7: Efecto del autoenfocamiento.<sup>[21](#page-37-0)</sup>

#### **1.4.2. Autoenfocamiento**

Otro de los efectos que nos interesan, es el *autoenfocamiento*, este fenómeno es la contra parte de la automodulación de fase AMF, mientras que la automodulación de fase  $AMF$  está dada en tiempo, el autoenfocamiento está dado en espacio. Mientras que la  $AMF$  produce cambios en el índice de refracción, el autoenfocamiento produce un efecto no lineal de lente, que es proporcional a la intensidad del haz incidente. Si consideramos que el haz que incide sobre el material tiene un perfil gaussiano, entonces se tiene que en el centro tendremos un valor de intensidad máximo, mientras que conforme nos alejamos del centro, tendremos un decremento en la intensidad. Por lo tanto el índice de refracción tendra un comportamiento proporcional. Se tendrá que si el índice de refracción  $n_2$  es positivo, la parte central del material tendrá un incremento en el índice de refracción, mientras que en los bordes, se tendrá un valor menor.<sup>[20](#page-37-1)</sup> Esta situación se muestra en la figura [1.7](#page-37-2) en el inciso a) se muestra el perfil del material en ausencia de luz incidiendo, mientras que en el inciso  $b$ ) se muestra el perfil del índice de refracción con un comportamiento gaussiano.

El modelo más simple para representar el efecto del autoenfocamiento considera que los efectos de difracción son despreciables. Esto se cumple

 $20$ G. Steinmeyer., et al. Op., Cit., p. 1507.

<span id="page-37-1"></span><span id="page-37-0"></span> $21$ G. Steinmeyer., et al., Ibid., p. 1508.

siempre que el tamaño del haz sea muy grande. La figura [1.8](#page-38-0) muestra un haz de luz con perfil uniforme con radio  $w_0$ . Para localizar la distancia focal del autoenfoque se utiliza el principio de *Fermat* el cual establece que la longitud del camino óptico de todos los rayos  $\int n(\vec{r}) dl$  de un frente de onda que incide sobre la superficie del material, son iguales. Para una primera aproximación consideramos que el índice de refracción a lo largo del rayo marginal tiene índice de refracción lineal  $n_0$  y el índice de refracción a través del rayo central es  $n_0 + n_2 I$ . El principio de Fermat establece que

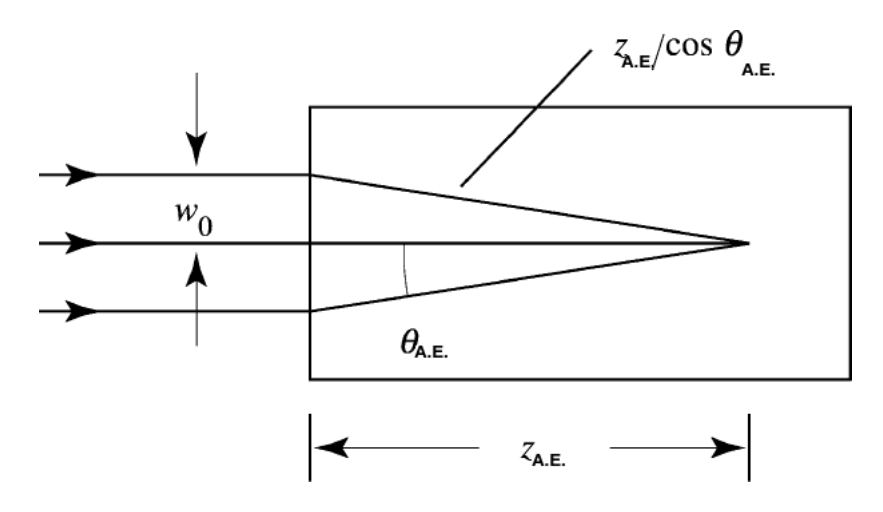

<span id="page-38-0"></span>Figura 1.8: Determinación del punto focal del efecto del autoenfocamiento por medio del principio de Fermat. Las líneas curvas se aproximan con líneas rectas <sup>[23](#page-38-1)</sup>

$$
(n_0 + n_2 I) z_{A.E.} = \frac{n_0 z_{A.E.}}{cos \theta_{A.E.}}
$$
\n(1.44)

el ángulo  $\theta_{A.E.}$  se define en la figura [1.8.](#page-38-0) Si aproximamos el término  $cos\theta_{A.E.}$  mediante  $1-\frac{1}{2}$  $\frac{1}{2}\theta_{A.E.}$  con lo cual se llega a

$$
\theta_{A.E.} = \sqrt{\frac{2n_2 I}{n_0}}
$$
\n(1.45)

Esta cantidad es conocida como el ángulo de autoenfocamiento y es el ángulo característico con el cual el haz de luz es desviado debido a los efectos de autoenfocamiento. La razón  $\frac{n_2I}{n_0}$  del índice de refracción lineal a

<span id="page-38-1"></span><sup>23</sup>R. Boyd, Op.cit., p. 313.

índice de refracción no lineal es una cantidad muy pequeña, entonces se justifica la aproximación paraxial. El cálculo de la distancia característica de autoenfocamiento  $z_{A,E} = \frac{\omega_0}{\theta_{A,B}}$  $\frac{\omega_0}{\theta_{A.E.}}$  se puede obtener mediante

$$
z_{A.E.} = \omega_0 \sqrt{\frac{n_0}{2n_2 I}} \tag{1.46}
$$

<span id="page-39-0"></span>
$$
z_{A.E.} = \frac{2n_0\omega_0^2}{\lambda_0} \frac{1}{\sqrt{\frac{P}{P_{C.R.}}}}
$$
(1.47)

La ecuación [1.47](#page-39-0) es válida para  $P \gg P_{C.R.}$  y no toma en cuenta los efectos de difracción, pues considera que los efectos que produce el material reducen los efectos de difracción, esto es cuando se cumple la condición  $P >> P_{C.R.}$ . P es la potencia del haz de entrada y  $P_{C.R.}$  es la potencia crítica para autoatrapamiento de la luz dada por.

$$
P_{C.R.} = \frac{\pi (0.61)^2 \lambda_0^2}{8 n_0 n_2} \tag{1.48}
$$

Para potencias muy pequeñas la distancia de autoenfocamiento  $z_{A,E}$ . se puede calcular considerando que la divergencia del haz incidente es atenuada por los efectos de difracción, la divergencia del haz se considera como  $\theta = (\theta_{A,E}^2 - \theta_{DIF.}^2)^2$  en donde

$$
\theta_{DIF.} = 0.61 \frac{\lambda_0}{n_0 d} \tag{1.49}
$$

es el ángulo de difracción de un haz con diámetro  $d$  y longitud de onda en el vacio  $\lambda_0$ . Entonces debido a que  $z_{A.E.} = \frac{\theta}{\omega_0}$  $\frac{\theta}{\omega_0}$  se encuentra que

$$
A.E. = \frac{2n_0\omega_0}{\lambda_0} \frac{1}{\sqrt{\frac{P}{P_{C.R.}} - 1}}
$$
(1.50)

En el año de 1975 Yariv demostró que cuando se tiene potencia arbitraria y la posición de la cintura arbitraria, la distancia desde la cara de entrada a la posición del autoenfoque esta dada por la siguiente expresión

$$
A.E. = \frac{\frac{1}{2}kw^2}{\sqrt{\frac{P}{P_{C.R.}} - 1} + \frac{2z_{MIN.}}{kw_0^2}}
$$
(1.51)

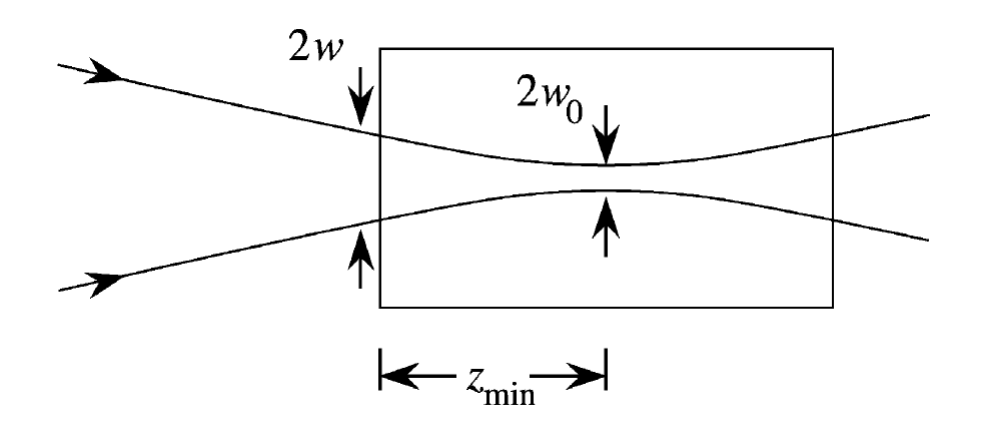

<span id="page-40-1"></span>Figura 1.9: Representación de los parámetros  $w$ ,  $w_0$  y  $z_{MIN}$ . [24](#page-40-0)

en donde  $k = \frac{n_0\omega_0}{c}$  $\frac{\omega_0}{c}$  es el vector de onda,  $w$  y  $w_0$  son los radios del haz y se muestra en la figura [1.4.2.](#page-40-1)

#### **1.4.3. Amarre de modos por Efecto de Lente Kerr**

El efecto de Amarre de modos por efecto de lente Kerr fue descubier-to por el grupo de Sibbet <sup>[25](#page-40-2)</sup>, pero no sabía como explicar este fenómeno, de ahí el adjetivo de amarre de modos mágico (Magic Modelocking) inmediatamente después el grupo de *Ursulla Keller* publica un artículo en el cual explica el fenómeno *KLML*. [26](#page-40-3) El descubrimiento de Sibbett fue un paso clave y permitió que la comunidad que se dedicaba a la óptica ultrarrápida obtuviera pulsos de pocos femtosegundos.[27](#page-40-4) El *Efecto Optico Kerr* que presenta el cristal de  $Ti$  :  $Al_2O_3$  da lugar a dos fenómenos que son complementarios la *automodulación de fase* que es un efecto longitudinal, mientras que el *autoenfoque* es un efecto transversal. Estos dos fenómenos dan lugar a un fenómeno denominado *Amarre de Modos* por *Efecto de Lente Kerr* (*KLML*). El efecto de lente Kerr produce un efecto de absorbedor no resonante, que tiene la característica de tener un gran ancho de banda

<sup>24</sup>R. Boyd., Ibid., p.314.

<span id="page-40-2"></span><span id="page-40-0"></span><sup>&</sup>lt;sup>25</sup>Keller, U. Ultrafast solid-state laser oscillators, Op., Cit., p. 19.

<span id="page-40-3"></span> $^{26}$ U. Keller, G. W tHooft W H. Knox, and J. E. Cunningham, Femtosecond pulses from a continuously self-starting passively mode-locked Ti:sapphire laser, Opt. Lett. 16, 13, 1022-1024 (1991). [\[26\]](#page-188-1)

<span id="page-40-4"></span><sup>&</sup>lt;sup>27</sup>Keller, U. Ultrafast solid-state laser oscillators Op., Cit., p. 20.

mayor que cualquier absorbedor saturable de esos dias. Sin embargo, tiene algunos inconvenientes, primeramente se tiene el problema de que no inicia por si solo, necesita una perturbación externa. La cavidad necesita de una alineación muy cuidadosa de los espejos dentro de la cavidad, un ambiente muy limpio para evitar pérdidas dentro de la cavidad. <sup>[28](#page-41-0)</sup> Si consideramos un pico de ruido que se convierte en un pulso producido por un láser que se propaga por un medio que presenta efecto óptico Kerr tiene una dependencia en su tamaño, a mayor intensidad del haz el efecto de lente es mayor y mayor el enfocamiento. Cuando una apertura es puesta en la posición correcta de la cavidad, el pulso sufre de un corte en sus extremos, lo cual da lugar a un pulso más corto, este fenómeno da el mismo efecto que el de un absorbedor saturable. Pero este mismo efecto se puede obtener dentro del medio Kerr. Alineando la cavidad el haz láser sufrirá más ganancia cuanto mayor sea el *autoenfocamiento*, favoreciendo las componentes de ruido más intensas. Con el fenómeno de *autoenfocamiento* aseguramos que el haz pulsado quede adentro del haz de bombeo. Después de algunos viajes dentro de la cavidad, un pico de ruido será más intenso. También se enfocará más y experimentará mayor ganancia. Finalmente se convertirá en un pulso de luz muy corto cuya duración final dependerá del ancho de banda y de la dispersión total dentro de la cavidad. El fenómeno de *automodulación de fase* aumentará el número de frecuencias, logrando que el espectro del pulso generado aumente y el perfil temporal sufrirá una compresión, logrando que el pulso generado sea más corto.<sup>[29](#page-41-1)</sup> Uno de los efectos que genera el Cristal de Titanio Zafiro, es un ensanchamiento de los pulsos cada vez que pasan por el medio activo. Experimentalmente la dispersión de velocidad de grupo, GVD, generada por el cristal es compensada con un par de prismas, que generan GV D de signo contrario.

 $^{28}$ Keller, U. Ultrafast solid-state laser oscillators, Op., Cit., p. 21.

<span id="page-41-1"></span><span id="page-41-0"></span><sup>29</sup>Keller, U. Ibid., p. 22.

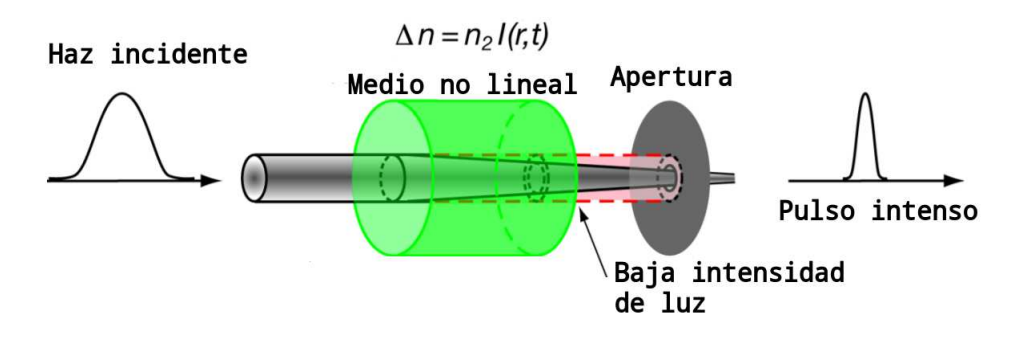

Figura 1.10: Efecto de lente Kerr.<sup>[30](#page-42-0)</sup>

## **1.5. Pulsos ultracortos**

Mientras que físicamente producir un pulso ultracorto, es un proceso muy complicado debido a la dificultad de alineación, además del alto costo que está implicado con la compra de un láser comercial o en la construcción de un oscilador de éste tipo, matemáticamente, es muy fácil modelar y representar un pulso ultracorto, se puede suponer que el pulso tiene una cierta forma, normalmente se asume que el pulso tiene una forma gaussiana, pero también existen diversas formas, tales como la forma secante hiperbólica cuadrada. La figura [1.9](#page-27-0) presenta una tabla con las formas más comunes con las que se puede representar un pulso ultracorto. La figura [1.10](#page-27-1) muestra la representación gráfica de un pulso ultracorto, que básicamente es la representación de las oscilaciones del campo eléctrico. El campo eléctrico asociado a un pulso ultracorto está dado por la expresión [1.52](#page-43-0)

<span id="page-42-0"></span> $30$ Keller, U. Recent developments in compact ultrafast laser, Op., Cit., p. 834.

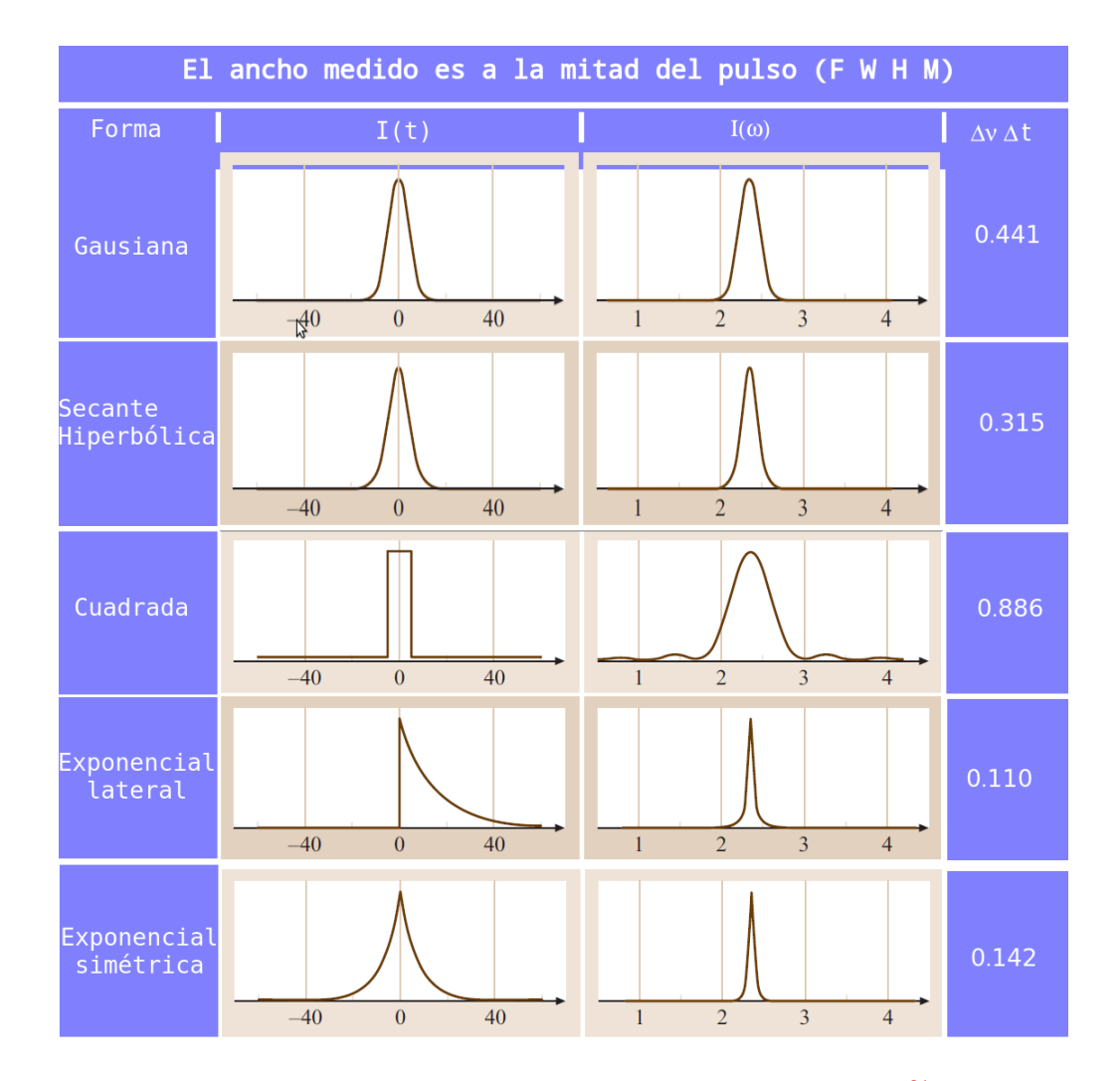

Figura 1.11: Algunas formas de pulsos ultracortos. [31](#page-43-1)

<span id="page-43-0"></span>
$$
E(t) = E_0(t)e^{i\phi t}e^{i\omega_0 t} \tag{1.52}
$$

El término  $E_0(t)$  representa una función envolvente del campo eléctrico, para nuestro caso se va a considerar que es una función gaussiana, pero también se puede considerar que es una secante hiperbólica o alguna de las formas que se muestran en la figura [1.8.](#page-27-2) El enfoque general que se va

<span id="page-43-1"></span><sup>31</sup> Tragùer, Op., Cit., p. 944.

a tomar durante todo este trabajo, es aquel en el cual se considera que el pulso tiene forma gaussiana.

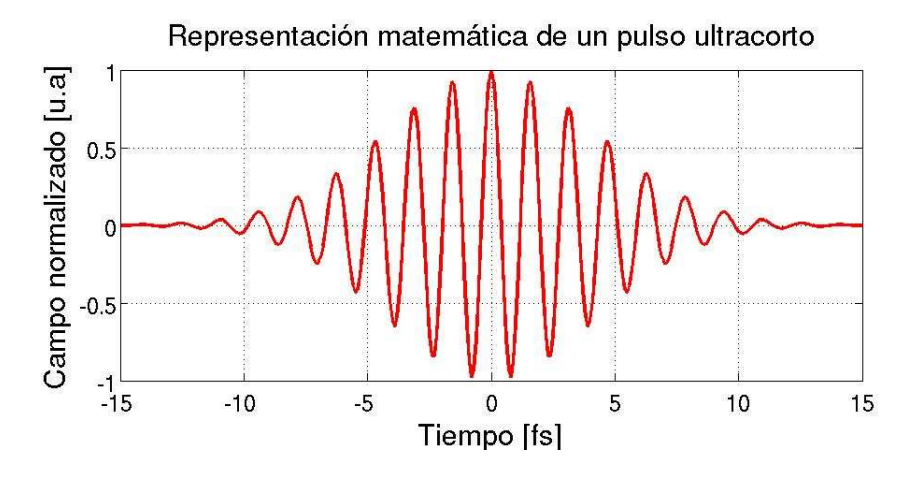

Figura 1.12: Campo eléctrico de un pulso ultracorto

#### **1.5.1. Dispersión**

El fenómeno denominado dispersión, se define como la variación del indice de refracción de un material respecto a la longitud de onda  $\frac{\partial n}{\partial \lambda}$ . <sup>[32](#page-44-0)</sup> Cuando el índice de refracción varía con la frecuencia, siempre se cumple que la velocidad con la que se propaga un pulso dentro de un material, es diferente de la velocidad de la portadora. Como se vio anteriormente un pulso está formado por dos ondas, la portadora y la envolvente. La velocidad con la que se propaga la *envolvente*, se le conoce como *velocidad de grupo*. mientras que a la velocidad con la que se propaga la *portadora* se le conoce como *velocidad de fase*. [33](#page-44-1) La variación del índice de refracción respecto a la longitud de onda se muestra en la figura [1.11,](#page-28-0) a las partes en donde el índice de refracción comienza a aumentar, se le denominan bandas de absorción. Podemos observar que en la región del visible, el índice de refracción y la magnitud de la derivada del índice de refracción respecto a la longitud de onda se incrementa, en esta región se cumple que  $n > 0$ ,  $\frac{\partial n}{\partial \lambda} < 0$  esto indica que la velocidad de grupo es menor que la velocidad

<span id="page-44-1"></span><span id="page-44-0"></span><sup>&</sup>lt;sup>32</sup>Smith, W. J. Modern Optical Engineering McGraw-Hill. (2000). USA. p. 7. [\[27\]](#page-188-2)  $33$ Weimer, A. Ultrafast Optics, John Wiley Sons, (2009), USA. p. 37. [\[28\]](#page-188-3)

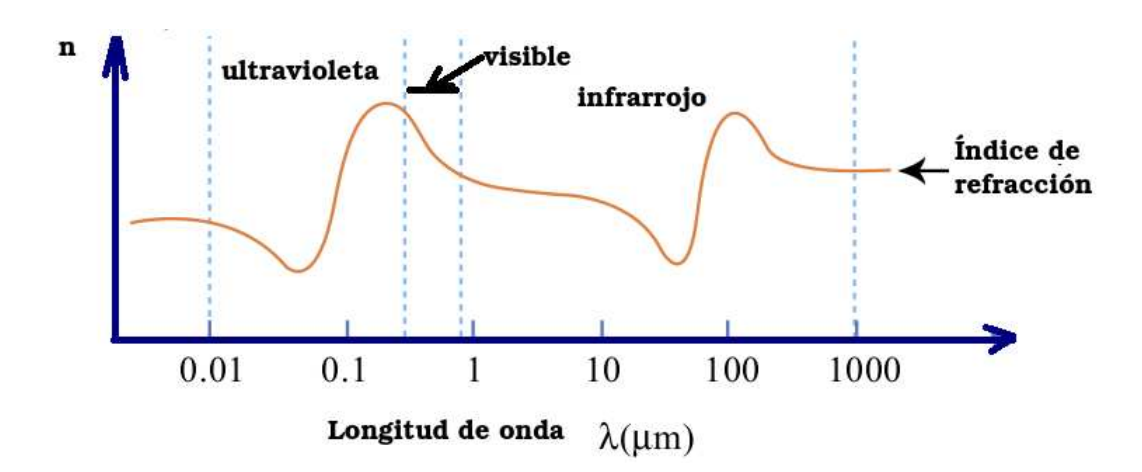

Figura 1.13: Comportamiento del índice de refracción de un material

de fase. También se cumple que  $\frac{\partial^2 n}{\partial \lambda^2} > 0$  a este comportamiento se le denomina dispersión normal. Físicamente se tiene que las frecuencias mas altas (azules) viajan más rápido que las frecuencia bajas(rojas). Dentro de la región de absorción ultravioleta, el índice de refracción disminuye respecto a la longitud de onda y la segunda derivada del índice de refracción respecto a la longitud de onda es positiva,  $\frac{\partial^2 n}{\partial \lambda^2} > 0$ , lo que da lugar a un fenómeno que se denomina *dispersión anómala*. [34](#page-45-0)

#### **1.5.2. Ecuación de Sellmeier**

Muchos investigadores se han dedicado a desarrollar una expresión que describa la variación del índice de refracción de un material respecto a la longitud de onda, hay varias expresiones que cumplen con esta tarea, *Cauchy, Hartmann, Conrady, Kettler-Drude, Sellmeier, Herzberger y Old Schot*. [35](#page-45-1) Los fabricantes de vidrios utilizan la ecuación de *Sellmeier*, por lo que se ha generalizado su uso. El índice de refracción de un material se puede describir mediante la ecuación [1.53,](#page-46-0) la cual se encuentra en función de la longitud de onda, a esta ecuación se le llama ecuación de *Sellmeier* y está dada por <sup>[36](#page-45-2)</sup>

<sup>&</sup>lt;sup>34</sup> Weimer, Op., Cit., p. 152.

<span id="page-45-0"></span><sup>&</sup>lt;sup>35</sup>Smith, W. J., Op., Cit., p. 176.

<span id="page-45-2"></span><span id="page-45-1"></span><sup>&</sup>lt;sup>36</sup>Schott, Optical Glass Data Sheets. (2010). USA. p. 2.[\[29\]](#page-188-4)

<span id="page-46-0"></span>
$$
n^{2}(\lambda) = 1 + \sum_{i=1}^{3} \frac{B_{i}\lambda^{2}}{\lambda^{2} - C_{i}}
$$
 (1.53)

Desarrollando la ecuación [1.53](#page-46-0) se tiene

$$
n^{2}(\lambda) = 1 + \frac{B_{1}\lambda^{2}}{\lambda^{2} - C_{1}} + \frac{B_{2}\lambda^{2}}{\lambda^{2} - C_{2}} + \frac{B_{3}\lambda^{2}}{\lambda^{2} - C_{3}}
$$
(1.54)

En donde los coeficientes  $B_i$  y  $C_i$  son diferentes para cada material y se obtienen de las hojas de especificaciones del fabricante de materiales, para nuestro caso es *Schott*. Esta ecuación es muy importante, pues la dispersión de la velocidad de grupo de un material se calcula con la primera derivada y con la segunda derivada del índice de refracción respecto a la longitud de onda.

#### **1.5.3. Chirp**

La palabra chirp en inglés significa *piar de un pájaro*. En el contexto de las ondas electromagnéticas, el término chirp se refiere a la variación temporal de la frecuencia de la luz (del azul al rojo o del rojo al azul) que se puede inducir dentro de un pulso, similar a la variación de tono (de grave a agudo o de agudo a grave) que se produce en el canto de los pájaros. La separación en el espacio y en el tiempo de las distintas frecuencias que componen un pulso de luz es lo que permite aumentar su duración.<sup>[37](#page-46-1)</sup> Como se vio anteriormente, un pulso ultracorto está compuesto por una gran cantidad de frecuencias, esto se debe principalmente a la relación que hay entre tiempo y frecuencia, es de carácter inverso, a menor duración de una función en el tiempo, su espectro en frecuencia es mayor. Formalmente la duración de un pulso se relaciona con su espectro en frecuencia mediante la transformada de *Fourier*. En la representación matemática de un pulso ultracorto se consideró que la frecuencia de la portadora no tiene variaciones. Sin embargo, cuando un pulso de luz pasa por un medio dispersivo, tal como un pedazo de vidrio, como se muestra en la figura [1.12](#page-28-1) las componentes frecuenciales del pulso comienzan a viajar a diferentes velocidades dentro del material, esto trae como consecuencia que se produzca *chirp* en

<span id="page-46-1"></span><sup>&</sup>lt;sup>37</sup>Pagina electrónica del Centro de láses pulsados de la Universidad de Salamanca, España. 2013. http://www.clpu.es/en/science – and – education/197.html

el dominio del tiempo.<sup>[38](#page-47-0)</sup> Matemáticamente el chirp se puede representar mediante una variación de la fase, que puede ser lineal, cuadrática, cúbica, etc. En la ecuación [1.60](#page-48-0) el parámetro bt produce las variaciones en la frecuencia portadora. En la figura [1.12](#page-28-1) se muestra el efecto del chirp cuando un pulso ultracorto pasa por un medio dispersivo con índice de refracción n. Se dice que el ancho de banda de un pulso ultracorto está limitado por su transformada de fourier, cuando dicho pulso no tiene chirp.<sup>[39](#page-47-1)</sup>

<span id="page-47-2"></span>
$$
E(t) = E_0(t)e^{i\phi t}e^{i\omega_0 t + bt} \tag{1.55}
$$

Consideremos el argumento que representa la fase de un pulso ultracorto dado por la ecuación [1.55.](#page-47-2) La fase está dada por

$$
\phi = (\omega_0 t + bt^2) \tag{1.56}
$$

la frecuencia instantánea se define con la siguiente ecuación

$$
\omega_i = \frac{\partial \phi(t)}{\partial t} \tag{1.57}
$$

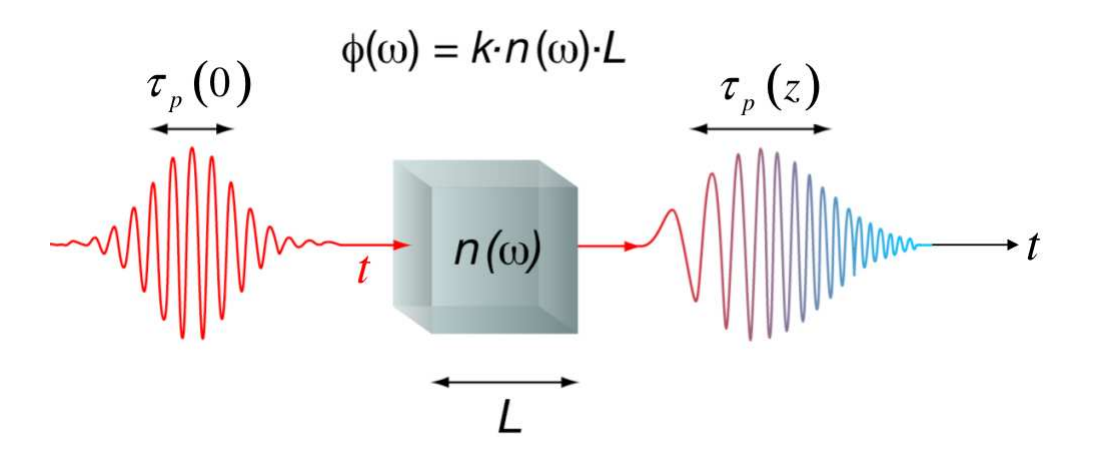

<span id="page-47-3"></span>Figura 1.14: Efecto que sufre un pulso al pasar por un medio dispersivo

Consideremos un pulso como el que se muestra en la figura [1.14](#page-47-3) el parámetro que caracteriza *la cantidad de chirp* se simboliza mediante el parámetro Γ y se define matemáticamente como

<sup>&</sup>lt;sup>38</sup>French, Op., Cit., p. 225

<span id="page-47-1"></span><span id="page-47-0"></span><sup>39</sup>Ibid., p. 87.

$$
\Gamma = a + ib \tag{1.58}
$$

Físicamente la parte real está relacionada con el tipo de material por el que se propaga el pulso. Cuando el parámetro  $Gamma$ es real,  $\Gamma = a$  $y b = 0$  entonces se considera que el pulso se propaga en el vacío. Por el contrario si consideramos que el material es dispersivo, y se propaga una distancia L, entonces el parámetro Gamma es un número complejo y se tiene  $a \neq 0$  y el parámetro imaginario está dado por

$$
b = \frac{(2)(4\beta L)}{\frac{1}{a^2} + 16\beta^2 L^2}
$$
 (1.59)

en donde  $\beta$  es la constante de propagación y se definirá en la siguiente sección.

#### **1.5.4. Dispersión de la velocidad de grupo**

Como se mencionó anteriormente, un pulso ultracorto se puede considerar como la suma de dos ondas, una *onda portadora* y una *onda envolvente*, se considera que la envolvente tiene forma gaussiana y la portadora tiene forma senoidal  $cos(\omega t + kz + \phi)$ . Consideremos la fase  $\phi$ , la cual podemos escribir en términos de una expansión de una serie de Taylor

<span id="page-48-0"></span>
$$
\phi(\omega) = \sum_{i=0}^{\infty} \frac{\phi^{(i)}(\omega_0)}{i} (\omega - \omega_0)^{(i)}
$$
(1.60)

con

<span id="page-48-1"></span>
$$
\phi^{(i)}(\omega_0) = \left[\frac{\partial^{(i)}\omega}{\partial \omega^i}\right]_{\omega_0}
$$
\n(1.61)

Al sustituir la ecuación [1.61](#page-48-1) en la ecuación [1.60](#page-48-0) y expandirla tenemos

<span id="page-48-3"></span>
$$
\phi(\omega) = \phi(\omega_0) + \frac{\partial \phi}{\partial \omega}(\omega - \omega_0) + \frac{1}{2} \frac{\partial^2 \phi}{\partial \omega^2}(\omega - \omega_0)^2 + \frac{1}{3} \frac{\partial^3 \phi}{\partial \omega^3}(\omega - \omega_0)^6 + \dots (1.62)
$$

la fase se puede escribir en términos de la constante de propagación  $\beta$ y en términos de la longitud del material dispersivo  $40$ 

<span id="page-48-2"></span><sup>&</sup>lt;sup>40</sup>Weimer, A. Op., Cit., p. 147.

<span id="page-49-2"></span>
$$
\phi(\omega) = -\beta(\omega)L\tag{1.63}
$$

la portadora se propaga a una velocidad que se define como *velocidad de fase*, está dada por la ecuación [1.64](#page-49-0) y es el cociente entre la velocidad angular y la constante de propagación.

<span id="page-49-0"></span>
$$
v_f = \frac{\omega_0}{\beta_0} \tag{1.64}
$$

la velocidad de fase se puede escribir en términos del vector de onda

$$
v_f = \frac{\omega_0}{k} \tag{1.65}
$$

al segundo término de la ecuación [1.62,](#page-48-3) se le conoce como *velocidad de grupo*, la cual se define físicamente como la velocidad con la cual la energía del pulso es transportada por el medio dispersivo, o en otras palabras es la velocidad a la cual se propaga la onda envolvente del pulso ultracorto.

<span id="page-49-1"></span>
$$
\frac{1}{v_g} = \left[\frac{\partial \beta}{\partial \omega}(\omega - \omega_0)\right]_{\omega = \omega_0}
$$
\n(1.66)

La ecuación [1.66](#page-49-1) puede ser puesta en términos de la frecuencia angular y del vector de onda

$$
v_g = \frac{\partial \omega}{\partial k} \tag{1.67}
$$

mientras que al tercer término de la ecuación [1.63](#page-49-2) se le denomina *dispersión de la velocidad de grupo GVD (Group Velocity Dispertion)* y es el fenómeno que provoca que el pulso se comprima o que el pulso se ensanche.

$$
GVD = \left[\frac{\partial^2 \beta}{\partial \omega^2} (\omega - \omega_0)^2\right]_{\omega = \omega_0}
$$
 (1.68)

$$
GVD = \left[\frac{\partial \beta}{\partial \omega} \left[\frac{1}{v_g}\right] (\omega - \omega_0)^2\right]_{\omega = \omega_0}
$$
 (1.69)

La *dispersión de la velocidad de grupo* se puede poner en términos del numero de onda k

$$
GVD = \frac{\partial^2 k}{\partial \omega^2} \tag{1.70}
$$

y también se puede poner en términos del índice de refracción

$$
GVD = \frac{\lambda^3}{2\pi c^3} \frac{\partial^2 n}{\partial \lambda^2}
$$
 (1.71)

finalmente al cuarto término de la ecuación [1.63](#page-49-2) se le denomina *dispersión de velocidad de grupo de tercer orden TOD (Third Order Dispersion)*.

$$
TOD = \left[\frac{\partial^2 \beta}{\partial \omega^2} \left[\frac{1}{vg}\right] (\omega - \omega_0)^3\right]_{\omega = \omega_0}
$$
 (1.72)

que puede ser puesta en términos del numero de onda  $k$ 

$$
TOD = \frac{\partial^3 k}{\partial \omega^3} \tag{1.73}
$$

y también se puede poner en términos del índice de refracción

$$
TOD = -\frac{\lambda^4}{4\pi c^3} \left( 3\frac{\partial^2 n}{\partial \lambda^2} + \lambda \frac{\partial^3 n}{\lambda^3} \right) \tag{1.74}
$$

Cada uno de los términos anteriores al multiplicarlos por la distancia L del material dispersivo. Se le conocen con el nombre de *retardo de fase* a la velocidad de fase multiplicada por la longitud del material

$$
t_f = \frac{\omega_0}{\beta_0} L \tag{1.75}
$$

$$
t_f = (v_f)(L) \tag{1.76}
$$

el *retardo de grupo* está dado por

$$
t_g = \left[\frac{\partial \beta}{\partial \omega}(\omega - \omega_0)\right]_{\omega = \omega_0} L \tag{1.77}
$$

$$
t_g = (v_g)(L) \tag{1.78}
$$

y la *dispersión del retardo de grupo GDD (Group Delay Dispersion)* se define como

$$
GDD = \left[\frac{\partial \beta}{\partial \omega} \left[\frac{1}{v_g}\right] (\omega - \omega_0)^2\right]_{\omega = \omega_0} L \tag{1.79}
$$

$$
GDD = (GVD)(L) \tag{1.80}
$$

#### **1.5.5. Compensación de la GVD**

El proceso de compensar la dispersión en un sistema es una tarea que se lleva a cabo en muchos sistemas ópticos, una tarea similar se lleva a cabo en un sistema de fibra óptica, en donde se busca que la dispersión sea cero. Para nuestro caso, la dispersión de la velocidad de grupo producida por el cristal es de signo positivo, por lo que se debe buscar un sistema que produzca dispersión de la velocidad de grupo de signo contrario, que para nuestro caso es un par de prismas, entonces se tiene que

$$
GDD_{cristal} + GDD_{prismas} = 0 \tag{1.81}
$$

La dispersión del retardo de grupo necesaria para compensar la dispersión del retardo de grupo generada por el cristal se puede realizar con rejillas de difracción, pero no se utilizan, debido a las pérdidas que se generan en ellas. Por lo que generalmente se recurre al uso de prismas para generar la dispersión de la velocidad de grupo. En la figura [1.15](#page-51-0) se muestra un arreglo típico formado por cuatro prismas. Espacialmente, el prisma que está al inicio dispersa el haz, mientras que el segundo prisma colima el haz dispersado, el tercer prisma recibe el haz colimado y lo envía al cuarto prisma, para que vuelva a juntar el haz. Por lo que se puede colocar un espejo y utilizarse solo dos prismas. Este proceso hace que las componentes frecuenciales sean separadas por el primer prisma y recorran caminos ópticos diferentes, para que unas se adelanten con respecto a otras, este fenómeno se muestra en la figura [1.16.](#page-52-0) La longitud del camino óptico se puede calcular geométricamente mediante <sup>[41](#page-51-1)</sup>

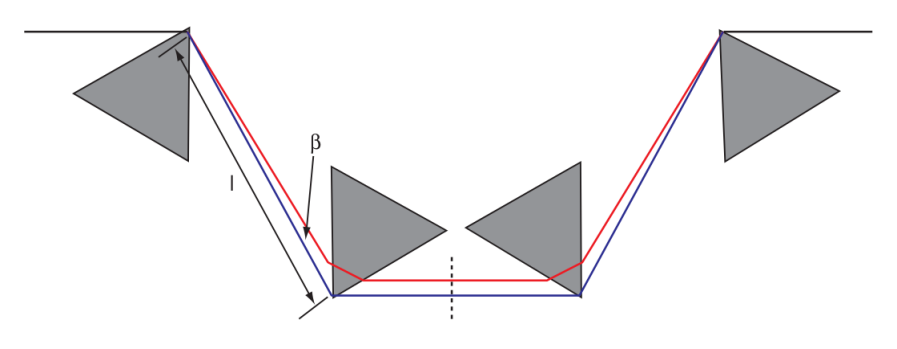

<span id="page-51-0"></span>Figura 1.15: Arreglo para producir GVD negativo.<sup>[42](#page-52-1)</sup>

<span id="page-51-1"></span><sup>&</sup>lt;sup>41</sup>Newport, Prism Compresor for ultrashort láser pulses, Aplication Note. (2006). USA. p. 4. [\[30\]](#page-188-5)

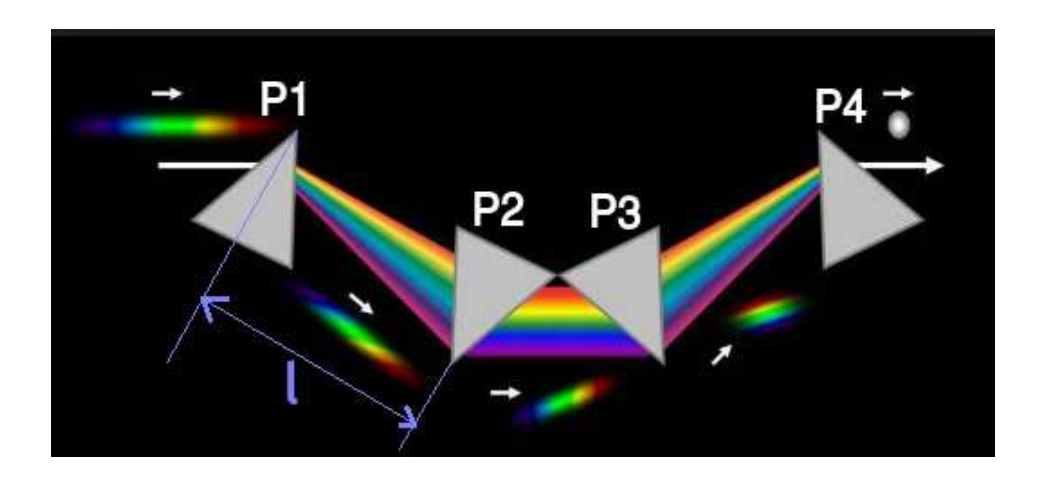

<span id="page-52-0"></span>Figura 1.16: Efectos de dispersión sobre un pulso de luz.<sup>[43](#page-52-2)</sup>

$$
P = 2l\cos\beta\tag{1.82}
$$

en donde l es la distancia que hay entre el primer prisma y el segundo prisma, β es el ángulo del haz dispersado después de pasar por el primer prisma. La dispersión del retardo de grupo producido por el par de prismas está dado por

<span id="page-52-3"></span>
$$
GDD_{prisma} = \left(\frac{\lambda^3}{2\pi c^2}\right) \left(\frac{\partial^2 P(\lambda)}{\partial^2 \lambda^2}\right) \tag{1.83}
$$

en donde  $\lambda$  es la longitud de onda de la portadora que pasa por el arreglo de prismas y  $c$  es la velocidad de la luz. La ecuación  $1.83$  se puede escribir como

$$
GDD_{prisma} = \frac{\lambda^3}{2\pi c^2} \left[ 4l \left\{ \left[ \frac{\partial^2 n}{\partial \lambda^2} + \left( 2n - \frac{1}{n^3} \right) \left( \frac{\partial n^2}{\partial \lambda} \right) \right] \sin\beta - 2l \left( \frac{\partial n}{\partial \lambda} \right)^2 \cos\beta \right\} + 4 \left( \frac{\partial^2 n}{\partial \lambda^2} \right) (2D_{\frac{1}{e^2}}) \right]
$$
(1.84)

<sup>42</sup>Newport, Prism Compresor for ultrashort láser pulses, Op., Cit., p. 4.

<span id="page-52-2"></span><span id="page-52-1"></span><sup>43</sup>http://frog.gatech.edu/pulse-compression.html

en donde  $l$  es la distancia entre el primero y el segundo prisma,  $D_{\frac{1}{e^2}}$ es el tamaño del haz medido a  $\frac{1}{e^2}$ . Como  $\beta$  es muy pequeño y  $sin(\beta)$  <<  $cos(\beta)$  la ecuación anterior se reduce a

<span id="page-53-0"></span>
$$
GDD_{prisma} = \frac{\lambda^3}{2\pi c^2} \left[ -4l \ 2\left(\frac{\partial n}{\partial \lambda}\right)^2 + 4\left(\frac{\partial^2 n}{\partial \lambda^2}\right) (2D_{\frac{1}{e^2}}) \right] \tag{1.85}
$$

Esta expresión se puede resolver para l que es la distancia necesaria entre el primer prisma y el segundo prisma.

# **Capítulo 2 Construcción del sistema láser**

La construcción del sistema láser se inició siguiendo la configuración de una cavidad lineal. Existen dos tipos de cavidades, la del tipo lineal y la de anillo, las dos cavidades tienen características diferentes. La configuración lineal es la más sencilla en cuanto a construcción y alineación, además es considerada como la cavidad genérica.<sup>[1](#page-54-0)</sup> En éste capítulo se presenta la construcción de este sistema láser. A manera de manual técnico este capítulo otorga las instrucciones necesarias para que cualquier persona pueda construir un láser de este tipo. Debido al alto costo de un sistema comercial, es necesario contar con elementos alternativos para poder contar con un láser pulsado.

## **2.1. Cavidad corta**

Al iniciar con la construcción de una cavidad láser de este tipo, se procede al armado de una cavidad corta, esto se hace principalmente por la dificultad que se tiene en la alineación para obtener emisión láser, es más fácil obtener emisión láser en un sistema compuesto por cuatro espejos, que en un sistema que contenga incluidos todos los elementos. Este criterio se basa principalmente en la experiencia. Es más difícil armar una cavidad muy grande y lograr que funcione al primer intento. En ingeniería, el proceso de comprender el funcionamiento de un sistema más pequeño, es muy utilizado, pues un pequeño sistema puede ser idealizado como un bloque, y se puede construir un sistema más complejo, compuesto por

<span id="page-54-0"></span><sup>&</sup>lt;sup>1</sup> M. T. Asaki, C. Huang, D. Garvey, J. Zhou, H. C. Kapteyn, and M. M. Murnane, Generation of 11-fs pulses from a self-mode-locked Ti:sapphire laser. Opt. Lett. 18, 977-979 (1993). [\[31\]](#page-188-6)

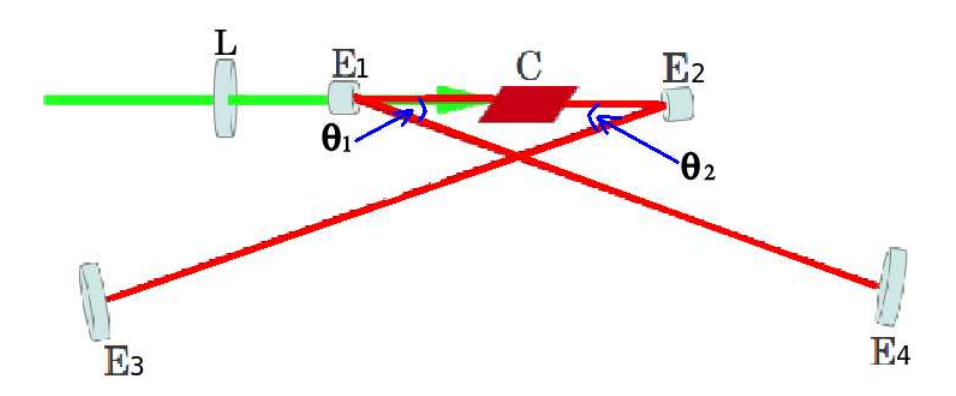

<span id="page-55-0"></span>Figura 2.1: Cavidad corta

otros subsistemas. La figura [2.1](#page-55-0) muestra una ilustración de esta configuración. Esta cavidad tiene la característica principal de que los cuatro espejos son 100 % reflectores. La cavidad esta compuesta por una lente plano convexa L, un *Cristal de Ti:zaf*, dos espejos esféricos, E<sup>1</sup> y E<sup>2</sup> y dos espejos planos,  $E_3$  y  $E_4^2$  $E_4^2$ .

# **2.2. Descripción de la cavidad corta**

El bombeo es enfocado por una lente plano-convexa  $L$  y se transmite por el espejo  $E_1$  para incidir y enfocarse al centro del cristal, el cual emite fluorescencia, que es reflejada por el espejo  $E_2$  y es dirigida hacia el espejo plano  $E_3$ , en donde se refleja por la misma trayectoria hacia el espejo  $E_1$  para ser dirigido hacia el espejo  $E_4$ , logrando que la fluorescencia sea confinada dentro de la cavidad. El sistema láser se bombea con un láser Verdi G7 de la marca Coherent<sup>[3](#page-55-2)</sup> con una potencia máxima de 7 *Watts*. En una etapa inicial, se alinea con un bombeo de 5 watts, hasta que se obtiene emisión láser. La regla para saber que el sistema está perfectamente alineado, es utilizar una referencia perforada, al poner esta referencia en la trayectoria del haz, se debe de cumplir que el haz que viaja en una dirección y el haz que viaja en dirección contraria, deben de pasar por la perforación. Como se mencionó anteriormente todos los espejos son  $100\,\%$ 

<sup>&</sup>lt;sup>2</sup>Garduño, Mejía, J. Láser de  $Ti: Zaf$  con cavidad de anillo y pulsos de femtosegundos de operación bidireccional. Tesis de doctorado. CICESE. (2001). México[\[32\]](#page-188-7)

<span id="page-55-2"></span><span id="page-55-1"></span><sup>&</sup>lt;sup>3</sup>Coherent, Verdi G-Series Family, USA, (2013). [\[33\]](#page-188-8)

reflectores para asegurar que se tenga la máxima potencia dentro de la cavidad. Cuando se tiene el sistema emitiendo luz láser, se cambia uno de los espejos por un espejo de acople, el cual tiene la característica de ser parcialmente reflector. Para este caso se utilizó un espejo 90 % reflector. El espejo de acople permite que el 10 % de la potencia salga de la cavidad, dicha variable es detectada con un medidor de potencia, el cual está compuesto por una consola modelo *LabMax-TO*[4](#page-56-0) y un detector modelo *LM10* [5](#page-56-1) de la marca *Coherent*. La lectura que da el instrumento, nos sirve como referencia para alinear el sistema. El proceso de alineación se realiza de forma iterativa, observando la potencia de salida, la potencia debe de aumentar conforme se realizan los ajustes en la posición de todos los elementos. El procedimiento de alineación comienza ajustando la inclinación horizontal y vertical del espejo  $E_4$ , para después pasar a realizar los mismos ajustes en el espejo  $E_2$ , pasando después a mover la posición del cristal respecto a toda la cavidad, para que posteriormente se modifique la inclinación horizontal y vertical del espejo  $E_1$ . Posteriormente se modifica la posición de la lente L respecto a toda la cavidad y por último se ajusta la inclinación horizontal y vertical del espejo  $E_3$ , estos movimientos se ajustan de tal manera que la potencia a la salida de la cavidad, aumente, en el caso de que la potencia disminuya, entonces es indicativo de que el procedimiento de alineación no es correcto. Las distancias iniciales entre los elementos se muestran en el cuadro [2.1](#page-57-0) .

## **2.3. Trayectoria del haz de bombeo**

Tomando como punto de partida la salida del haz de bombeo, este llega a un periscopio que tiene como primera función rotar su polarización. la segunda tarea del periscopio es cambiar la dirección del haz un ángulo de 90◦ , hay que mencionar que el giro de 90◦ es una consecuencia directa de la acción de rotar la polarización del haz de bombeo. Esta inversión en la polarización del haz es necesaria, debido a que el láser de bombeo genera un haz que tiene polarización S. Esta polarización tiene la característica de ser vertical respecto al plano de la mesa y se necesita tener una polarización P. El *Cristal de Ti:Zaf* esta cortado en ángulo de Brewster, esta

<sup>&</sup>lt;sup>4</sup>Coherent, User Manual LabMax-TO Laser Power Meter, (2009). [\[34\]](#page-188-9)

<span id="page-56-1"></span><span id="page-56-0"></span><sup>&</sup>lt;sup>5</sup>Coherent, User Manual Energy  $MaxTM - USB/RS$  Sensor System, (2011). [\[35\]](#page-188-10)

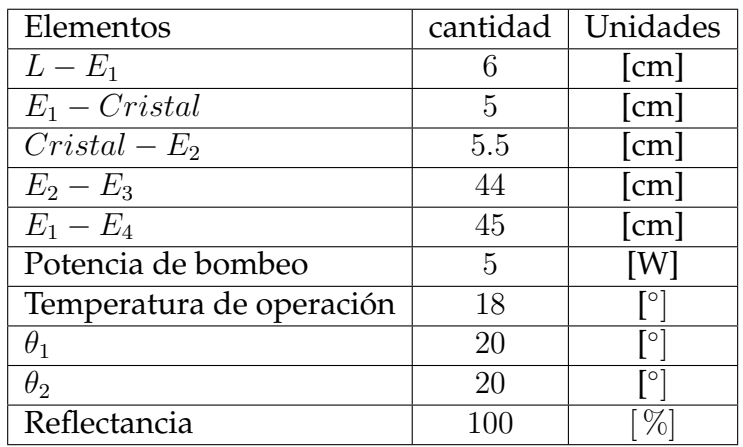

<span id="page-57-0"></span>Cuadro 2.1: Datos para la cavidad corta

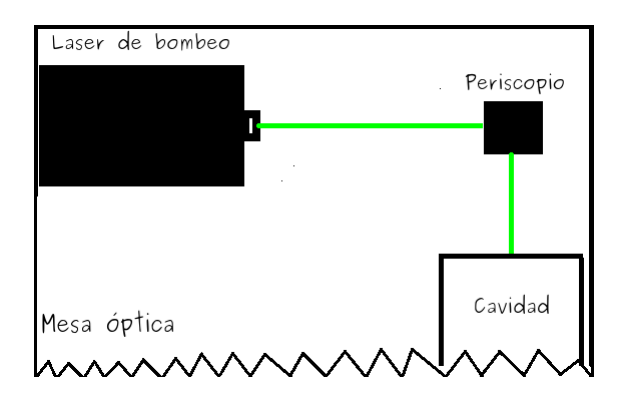

<span id="page-57-1"></span>Figura 2.2: Trayectoria del haz de bombeo

polarización es necesaria para disminuir las pérdidas y definir la polarización del láser. La altura inicial depende del láser de bombeo y es a esa altura a la que se alinea el primer espejo del periscopio. Como regla general en la alineación, el haz debe de incidir en el centro del primer espejo. El haz es reflejado por el primer espejo hacia el segundo espejo, el cual refleja el haz para dirigirlo a la cavidad. Esta situación se ejemplifica en la ilustración [2.2.](#page-57-1)

## **2.4. Altura del haz dentro de la cavidad**

La altura del haz de bombeo de la cavidad queda determinada por la altura a la que se encuentra el *Cristal de Ti:Zaf*, el cual está incrustado en una estructura de latón, en donde circula agua a 18 grados centígrados, como se muestra en la figura [2.3,](#page-58-0) con lo cual se mantiene la temperatura del cristal en un valor constante.

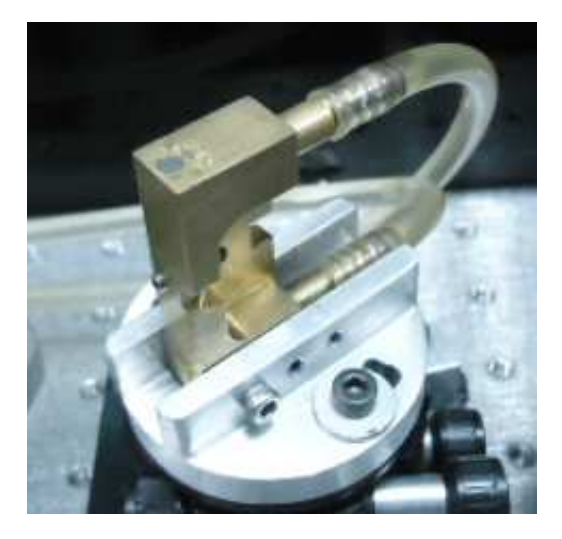

Figura 2.3: Montura en donde se encuentra el cristal de  $Ti$  :  $Al_2O_3$ 

<span id="page-58-0"></span>El enfriamiento del cristal es necesario debido a que el haz de bombeo se enfoca directamente sobre la superficie del mismo y genera que su temperatura aumente considerablemente. La estructura de latón se encuentra en una montura con la que se controla su posición horizontal. Entonces se procede a medir la altura a la que se encuentra el *Cristal* con un vernier, se debe medir desde la superficie de la mesa óptica, hasta el centro del cristal y esa será la altura definitiva de toda la cavidad. La dirección del haz de bombeo se controla con el periscopio, que se encuentra en un extremo de la mesa óptica. Entonces se procede a utilizar una referencia perforada de cartón que se coloca al otro extremo de la mesa óptica. La referencia debe tener una perforación a la altura de toda la cavidad. Se debe asegurar que el haz de bombeo pase por la perforación. La figura [2.4](#page-59-0) muestra la vista lateral de como se debe colocar la referencia perforada, para determinar la altura del haz de bombeo.

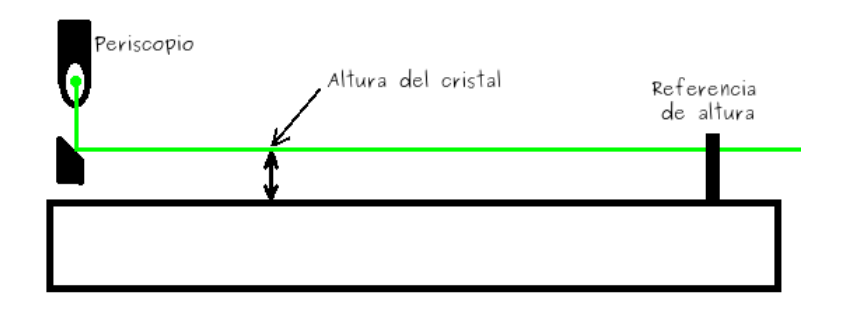

<span id="page-59-0"></span>Figura 2.4: Altura del haz de bombeo

## **2.5. Colocación de la lente de enfoque**

Al tener una correcta alineación del haz de bombeo, se procede a colocar una lente plano convexa, que tiene como objetivo enfocar el haz de bombeo en el centro del *Cristal*. La lente L es plano convexa fabricada con cristal BK7 de la marca *CVI Melles Griot* con número de parte  $PLCX - 10.0 - 51.5 - C - 532$ <sup>[6](#page-59-1)</sup>, con una distancia focal de  $f = 100$ mm, un radio de curvatura de 51.5mm. La Lente se coloca sobre una platina traslacional con movimiento horizontal, se puede mover de izquierda a derecha respecto a la posicion del cristal, con este movimiento podemos enfocar y desenfocar el haz de bombeo en el centro del *Cristal de Ti:Zaf*, la montura cuenta con un micrómetro que tiene una resolución de 2  $\mu$ m. Al colocar la lente se debe asegurar que el haz incida en el centro, esta situación se muestra en la figura [2.5.](#page-60-0) Como guía se utiliza la referencia de cartón perforada que se colocó en el otro extremo de la mesa óptica. Se debe asegurar que el haz siga pasando por la perforación de la referencia. En caso de que el haz no incida en el centro de la referencia, es indicativo de que el haz no esta pasando por el centro de la lente.

<span id="page-59-1"></span><sup>6</sup>CVI Melles Griot, CVI Laser Optics Master Catalog, (2012), p. 4.7 [\[36\]](#page-188-11)

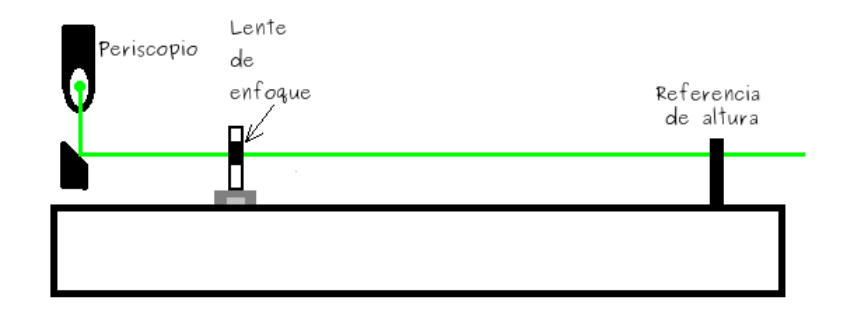

<span id="page-60-0"></span>Figura 2.5: Colocación de la lente de enfoque

# **2.6. Colocación del espejo** E<sup>1</sup>

El espejo E<sup>1</sup> es un espejo plano-cóncavo, de la marca *CVI Melles Griot* recubierto por capas dieléctricas para funcionar como ventana a  $532 \ nm$ por el lado plano y altamente reflector a 800  $nm$  en la parte cóncava. Este espejo, permite que el haz de bombeo se transmita y sea enfocado sobre la superficie del *Cristal de Titanio Safiro*, está diseñado para que refleje luz a una longitud de onda de 800 nm. Su número de parte es la  $TLM1 - 800 - 0 - 0537 - 0.10CC$  $TLM1 - 800 - 0 - 0537 - 0.10CC$  $TLM1 - 800 - 0 - 0537 - 0.10CC$ . <sup>7</sup> Es un espejo esférico con radio de curvatura de 0.1 metros, con un espesor de 0.375 pulgadas y con un diámetro de 0.5 pulgadas. Se encuentra instalado en un poste para obtener la altura del haz de bombeo. Este espejo se fija a la mesa óptica. Para colocarlo, se procede de igual manera que en la lente de enfoque, el haz debe pasar por el centro del espejo y se debe de cumplir que el haz transmitido coincida con la perforación. La fluorescencia del *Cristal* será reflejada por este espejo. Este es el primero de los cuatro espejos que forman la cavidad lineal. Este espejo debe ser colocado con una ligera rotación aproximada de 10◦ respecto al haz de bombeo. Principalmente para que el haz sea dirigido hacia el espejo  $E_4$ . En la figura [2.6](#page-61-0) se muestra la vista lateral del arreglo.

<span id="page-60-1"></span> $7$ CVI Melles Griot, Op., Cit., p. 7.6.

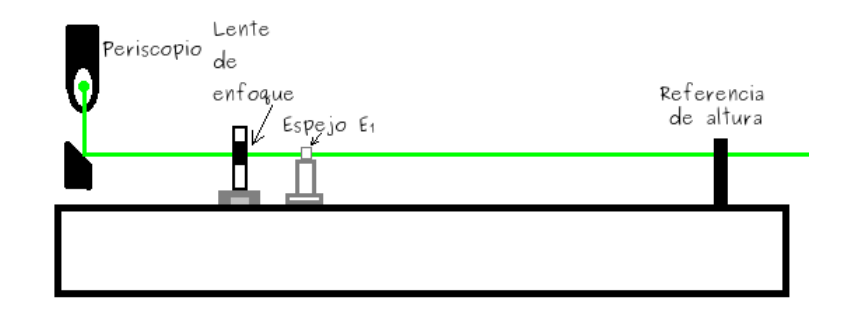

<span id="page-61-0"></span>Figura 2.6: Posición del espejo  $E_1$ 

# **2.7. Colocación del Cristal de** Ti : Zaf

El *Cristal de Ti:Zaf* se encuentra incrustado dentro de una estructura de latón por la cual circula agua, para mantener su temperatura constante a 18◦ . A su vez la estructura se encuentra colocada en una montura de control de posición, de tal manera que se pueda controlar la posición horizonal y también el giro de la montura del *Cristal*, la montura de control horizontal se encuentra sobre otra de movimiento lateral, la cual le permite moverse de manera lineal, de izquierda a derecha respecto al espejo  $E_1$ , a través de la trayectoria del haz de bombeo. El *Cristal* debe colocarse de tal manera que la normal a su superficie y el haz de bombeo formen un a ´ngulo al que se le denomina ángulo de *Brewster*, este ángulo se define como el ángulo del haz incidente para el cual el haz reflejado esta totalmente polarizado en la dirección paralela a su superficie. Por lo que es lógico pensar que se debe tener control en la polarización del haz incidente para lograr que la componente del haz reflejado sea cero debido a los efectos de polarización. Esto también permite seleccionar o definir el estado de polarización de salida del láser. Solo serán amplificados los fotones con polarización P ya que los fotones con polarización S sufrirán pérdidas en la ventana de *Brewster*. La expresión que nos sirve para calcular este ángulo esta dada por la ecuación [2.1](#page-62-0) y relaciona el índice de refracción del *Cristal*, el cual se evalúa a una longitud de onda de  $\lambda_0 = 810nm$ ,  $n_{Ti:Zaf} = 1.7599$ y el índice de refracción del aire que es el medio donde incide el haz de bombeo. Experimentalmente se puede determinar el ángulo de Brewster, se debe realizar observando el reflejo del haz de bombeo al rotar el cristal. Se debe cumplir que la intensidad del haz reflejado comience a disminuir conforme aumenta el ángulo. Cuando la intensidad es mínima, se tiene el

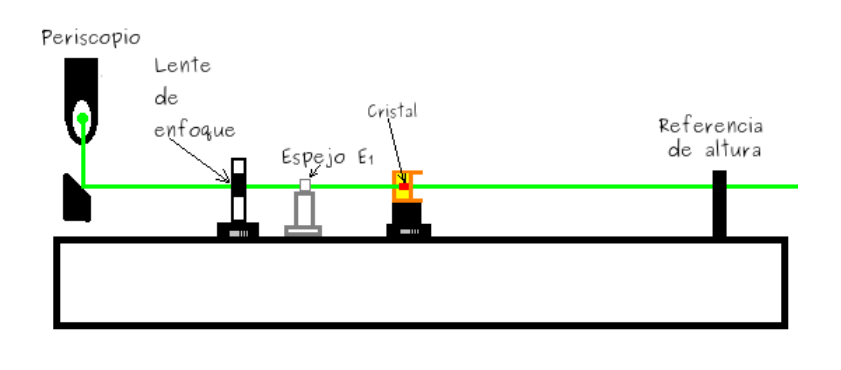

<span id="page-62-1"></span>Figura 2.7: Posición del cristal de  $Ti: Zaf$ 

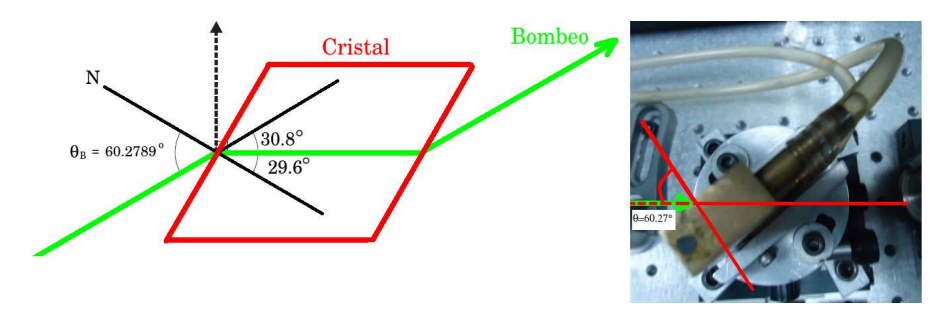

<span id="page-62-2"></span>Figura 2.8: Ángulo de Brewster para el cristal de  $Ti$  :  $Zaf$ 

valor del ángulo de *Brewster* y es el ángulo correcto en el cual se debe de colocar el *Cristal*. La figura [2.7](#page-62-1) muestra la posición del cristal de Ti : Zaf en la mesa óptica, mientras que en la figura [2.8](#page-62-2) se muestra con más detalle el ángulo de Brewster del Cristal de  $Ti: Zaf$ .

<span id="page-62-0"></span>
$$
\theta_B = \text{angtan}\left(\frac{n_{Ti:Zaf}}{n}\right) \tag{2.1}
$$

$$
\theta_B = \text{angtan}\left(\frac{1.7599}{1,00029}\right) \tag{2.2}
$$

$$
\theta_B = 60.4^\circ \tag{2.3}
$$

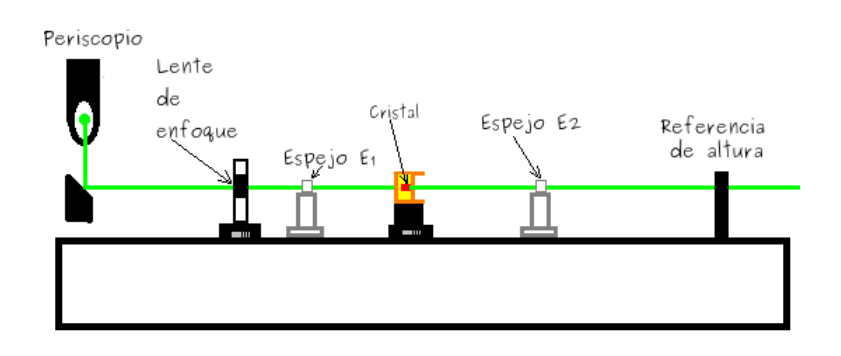

<span id="page-63-0"></span>Figura 2.9: Colocación del espejo  $E_2$ 

## **2.8. Colocación del espejo**  $E_2$

El siguiente elemento a colocarse es un espejo esférico  $E_2$  que tiene la función secundaria de permitir que el haz de bombeo se transmita. Este espejo tiene como función principal reflejar la fluorescencia que emite el *Cristal*, se coloca de tal manera que el haz de bombeo pase por el centro del espejo y se rota un cierto ángulo aproximadamente 20◦ para dirigir el haz hacia el espejo  $E_3$ , en realidad este ángulo como el del espejo  $E_1$ deben ser lo más pequeños, para reducir los efectos del astigmatismo que se genera al rotar los espejos. En la figura [2.9](#page-63-0) se muestra la vista lateral en donde se muestra la posición del espejo  $E_2$ . Este elemento tiene como número de parte T LM1−800−0−0532−0.10CC[8](#page-63-1) de la marca *CVI Melles Griot* que indica que tiene su máxima reflectancia en 800 nm y permite que se transmita la longitud de onda  $532 \, \text{nm}$ , su radio de curvatura es de 0.010m, su diámetro es de 0.5 puldadas y su espesor es de 0.375 pulgadas.

## **2.9. Colocación del espejo** E<sup>3</sup>

El espejo  $E_3$  es un espejo plano que tiene su máxima reflectancia en 800  $nm$ , la función de éste espejo es cerrar la cavidad del lado izquierdo. Tiene como número de parte  $TLM1 - 0 - 800 - 1025$ .<sup>[9](#page-63-2)</sup> De la marca Melles Griot. Su diámetro es de 1 pulgada y su espesor es de 0.25 pulgadas. Tiene su máxima reflectancia en 800 nm a 0°. Estan diseñados de tal manera que su

 ${}^{8}$ CVI Melles Griot Op., Cit., p. 7.6.

<span id="page-63-2"></span><span id="page-63-1"></span><sup>&</sup>lt;sup>9</sup>Ibid., p. 7.6.

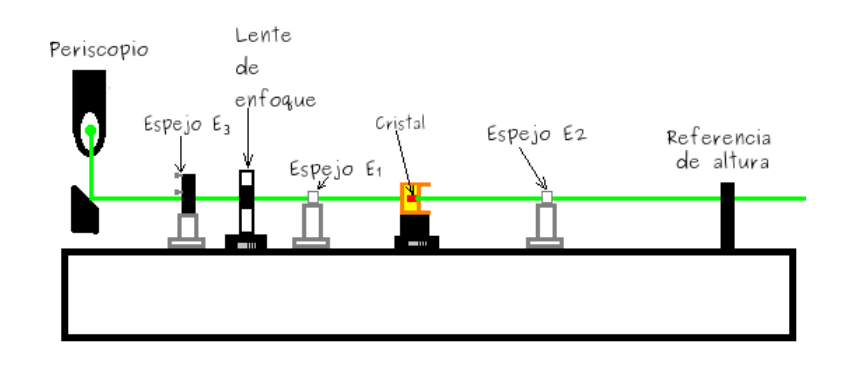

<span id="page-64-0"></span>Figura 2.10: Colocación del espejo  $E_3$ 

*Dispersión de Velocidad de Grupo* es cero para 800 nm, también su *Dispersión de Tercer Orden* es cero para 800 nm. Para instalar el espejo E<sup>3</sup> se procede a la alineación del espejo  $E_2$  dirigiendo el haz hasta el centro del espejo  $E_3$ a una distancia de  $45 \, \text{cm}$  y se debe cumplir que al utilizar la referencia, el haz debe pasar por la perforación. La figura [2.10](#page-64-0) muestra la vista lateral de esta situación. Hay que mencionar que este espejo solo se utiliza mientras se obtiene emisión láser en la cavidad corta, por lo que se puede utilizar un espejo que no sea de carácter ultrarrápido.

## **2.10. Colocación del espejo** E<sup>4</sup>

El espejo  $E_4$  es un espejo plano ultrarrápido y tiene la función de cerrar la cavidad, del lado derecho. Es de la marca *Newport* su número de parte es [10](#page-64-1) $Q$ 00 $UF.25^\mathbf{10}$ , tiene su máxima reflectancia a 0°, esta diseñado para que funcione entre  $700 \; nm$  y  $930 \; nm$  para polarización S y funciona entre  $730$  $nm$  y 870 nm para polarización P, tiene un diámetro de 1 pulgada. Para instalar el espejo  $E_3$  se procede a alinear el espejo  $E_2$  dirigiendo el haz hasta el centro del espejo  $E_3$  a una distancia de 45  $cm$  y se debe cumplir que al utilizar la referencia, el haz debe pasar por el orificio de la perforación, el espejo  $E_4$  tiene una reflectancia del 100 %. Cuando ya se tienen las distancia de todos los elementos de tal manera que haya emisión láser, se procede a cambiar el espejo 100 % reflector por un espejo de acople. Para poder encontrar el modo pulsado, se tiene mayor probabilidad cuando se tiene mayor potencia dentro de la cavidad, por lo que se recomienda que

<span id="page-64-1"></span> $10$ Newport, The Newport Resourse, (2011). p. 675. [\[37\]](#page-189-0)

para principiantes, se utilice un espejo de acople del 98 %. la posición física de esta situación se muestra en la figura [2.11](#page-65-0)

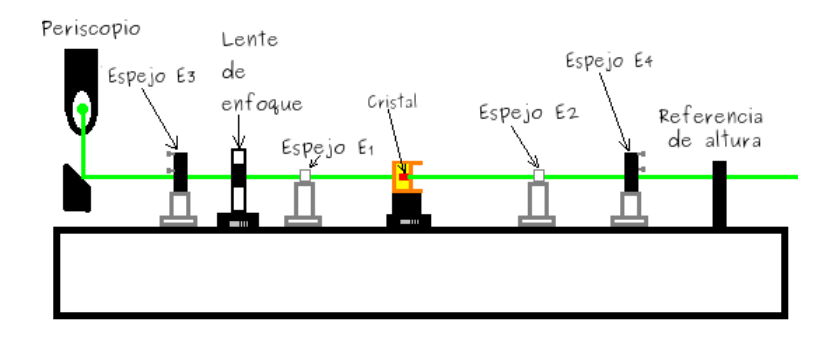

<span id="page-65-0"></span>Figura 2.11: Colocación del espejo  $E_4$ 

## **2.11. Cavidad completa**

Cuando se tiene la cavidad corta emitiendo emisión láser de manera continua, se coloca un par de prismas. Al incorporar el par de prismas, se obtiene una cavidad como la que se ilustra en la figura [2.12.](#page-66-0) A la superficie de este *Cristal* se le hace incidir el haz de bombeo láser de color verde, de 532 nm. El haz de bombeo viene del lado izquierdo y es enfocado por la lente  $L$ , pasa por el espejo esférico  $E_1$ , el cual permite que se transmita. El haz incide en la superficie del *Cristal de Ti:Zaf*, que emite fluorescencia, que es reflejada por el espejo  $E_2$ , el cual permite que el haz de bombeo se transmita y solo refleje luz a 800nm. La luz es reflejada por el espejo esférico  $E_2$  y es dirigida hacia el prisma  $P_1$ , el cual separa las componentes espectrales, mediante el fenómeno de dispersión angular. El haz es dirigido hacia el espejo plano  $E_3$ , este espejo refleja el haz y lo dirige hacia el prisma  $P_2$ , para finalmente ser reflejado por el espejo de acople  $E_6$ , al ser reflejado, el haz recorre el mismo camino pero en sentido contrario hasta llegar al espejo esférico E2, pasa de nuevo por el *Cristal* y es reflejado por el espejo esférico  $E_1$ , el cual lo envía hacia el espejo plano  $E_4$ , y lo refleja hacia el espejo plano  $E_5$ , de nuevo es reflejado para regresar por el mismo camino. Las distancias entre los elementos de la cavidad se muestran en el cuadro [2.2.](#page-66-1)

| Elementos                          | Cantidad | Unidades               |
|------------------------------------|----------|------------------------|
| $L-E_1$                            | 6        | $\lfloor$ cm $\rfloor$ |
| $E_1-Cristal$                      | 5        | cm                     |
| $Cristal - E_2$                    | 5.5      | cm                     |
| $E_2 - P_1$                        | 39       | cm                     |
| $P_1 - E_3$                        | 22       | cm                     |
| $E_3 - P_2$                        | 33       | cm                     |
| $P_2 - E_5$                        |          | cm                     |
| $E_1 - E_4$                        | 44       | cm                     |
| $E_4 - E_6$                        | 35       | cm                     |
| Potencia de Bombeo                 | 5        | [W]                    |
| Temperatura de operación           | 18       | [°]                    |
| $\theta_1$                         | 20       | [∘]                    |
| $\theta_2$                         | 20       | го                     |
| Transmitancia del espejo de acople | 98       | %                      |

<span id="page-66-1"></span>Cuadro 2.2: Datos para la cavidad larga

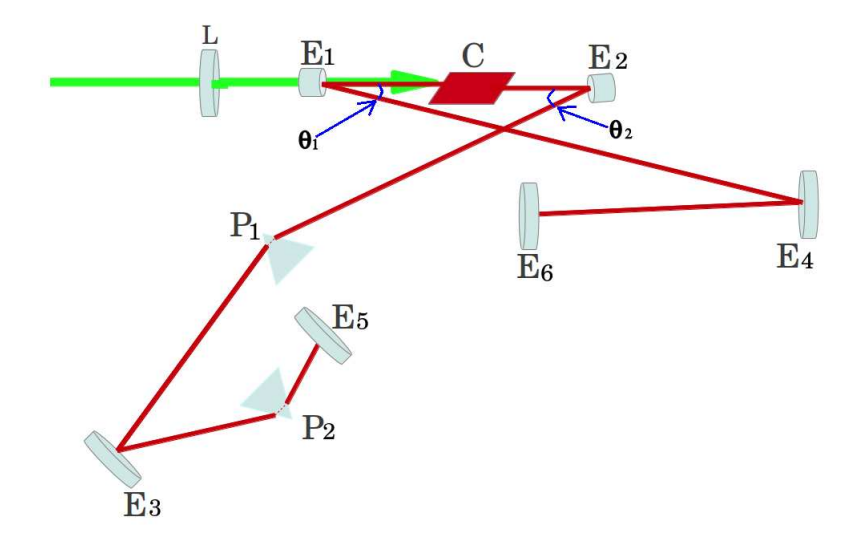

<span id="page-66-0"></span>Figura 2.12: Configuración de la cavidad completa

# **2.12. Cálculo de la separación entre prismas de vidrio** SF10

Para colocar el par de prismas que compensan la *Dispersión de la Velocidad de Grupo* dentro de la cavidad, primero es necesario determinarla. Como se mencionó anteriormente la *GVD* que produce un par de prismas depende de la distancia que hay entre los dos ápices. La ecuación que nos permite calcularla está dada por la ecuación [2.4,](#page-67-0) mientras que la ecuación de Sellmeier esta dada por la ecuación [2.5.](#page-67-1)

<span id="page-67-0"></span>
$$
GVD = \left(\frac{\lambda^3}{2\pi c^2}\right) \left(\frac{\partial^2 n}{\partial \lambda^2}\right) \tag{2.4}
$$

<span id="page-67-1"></span>
$$
n^2(\lambda) = 1 + \frac{B_1\lambda}{\lambda^2 - C_1} + \frac{B_2\lambda}{\lambda^2 - C_2} + \frac{B_3\lambda}{\lambda^2 - C_3}
$$
 (2.5)

$$
\frac{\partial n}{\partial \lambda} = -\frac{\frac{2B_1\lambda}{C_1 - \lambda^2} + \frac{2B_2\lambda}{C_2 - \lambda^2} + \frac{2C_3\lambda}{C_3 - \lambda^2} + \frac{2B_1\lambda^3}{(C_1 - \lambda^2)^2} + \frac{2B_2\lambda^3}{(C_2 - \lambda^2)^2} + \frac{2B_3\lambda^3}{(C_3 - \lambda^2)^2}}{2\sqrt{1 - \frac{B_2\lambda^2}{C_2 - \lambda^2} - \frac{B_3\lambda^2}{C_3 - \lambda^2} - \frac{B_1\lambda^2}{C_1 - \lambda^2}}}
$$
(2.6)

$$
\frac{\partial^2 n}{\partial \lambda^2} = -\frac{\left(\frac{2B_1\lambda}{C_1 - \lambda^2} + \frac{2B_2\lambda}{C_2 - \lambda^2} + \frac{2B_3\lambda}{C_3 - \lambda^2} + \frac{2B_1\lambda^3}{(C_1 - \lambda^2)^2} + \frac{2B_2\lambda^3}{(C_2 - \lambda^2)^2} + \frac{2B_3\lambda^3}{(C_3 - \lambda^2)^2}\right)^2}{4\left(1 - \frac{B_2\lambda^2}{C_2 - \lambda^2} - \frac{B_3\lambda^2}{C_3 - \lambda^2} - \frac{B_1\lambda^2}{C_1 - \lambda^2}\right)^{\frac{3}{2}}}
$$
\n
$$
-\frac{\frac{2B_1}{C_1 - \lambda^2} + \frac{2B_2}{C_2 - x^2} + \frac{2B_3}{C_3 - \lambda^2} + \frac{10B_1\lambda^2}{(C_1 - \lambda^2)^2} + \frac{8B_1\lambda^4}{(C_1 - \lambda^2)^3} + \frac{10B_2\lambda^2}{(C_2 - \lambda^2)^2}}{2\sqrt{1 - \frac{B_2\lambda^2}{C_2 - \lambda^2} - \frac{B_3\lambda^2}{C_3 - \lambda^2} - \frac{B_1\lambda^2}{C_1 - \lambda^2}}}
$$
\n
$$
+\frac{\frac{8B_2\lambda^4}{(C_2 - \lambda^2)^3} + \frac{10B_3\lambda^2}{(C_3 - \lambda^2)^2} + \frac{8B_3\lambda^4}{(C_3 - \lambda^2)^3}}{2\sqrt{1 - \frac{B_2\lambda^2}{C_2 - \lambda^2} - \frac{B_3\lambda^2}{C_3 - \lambda^2} - \frac{B_1\lambda^2}{C_1 - \lambda^2}}}
$$
\n(2.7)

Los coeficientes  $C_i$  y  $B_i$  correspondientes al zafiro, se obtienen de la página del fabricante de vidrios, que para nuestro caso es *CVI Melles Griot*. De las hojas de especificaciones se tienen los siguientes valores, que se

<span id="page-67-2"></span><sup>11</sup>CVI Melles Griot, Material properties, (2009). p. 20. [\[38\]](#page-189-1)

| Constante      | Valor              |
|----------------|--------------------|
| $B_1$          | 1.4313493          |
| B <sub>2</sub> | 0.65054713         |
| $B_3$          | 5.3414021          |
| $C_1$          | $0.00527993 \mu m$ |
| $C_2$          | $0.01423827 \mu m$ |
| ( / ∘          | $325.0178 \mu m$   |

<span id="page-68-0"></span>Cuadro 2.3: Valores de las constantes para el *Cristal Ti:Zaf*

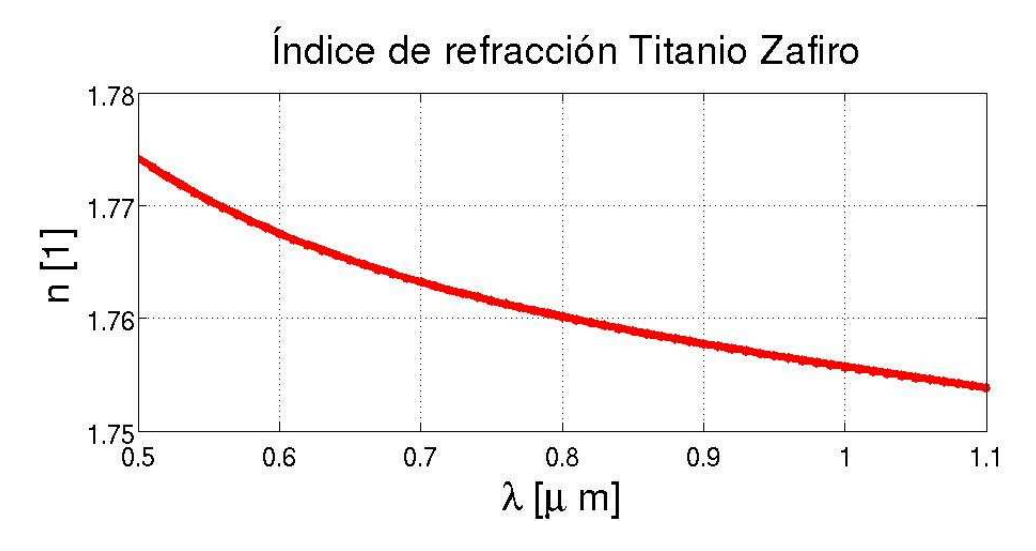

<span id="page-68-1"></span>Figura 2.13: Índice de refracción del  $Ti: Zaf$ 

muestran en el cuadro [2.3.](#page-68-0) Al sustituir los valores correspondientes a  $C_i$  y  $B_i$  en la expresión [2.5](#page-67-1) y graficarla se obtiene la figura [2.13.](#page-68-1) Al obtener la derivada de la ecuación [2.5](#page-67-1) y graficarla, se obtiene la figura [2.14,](#page-69-0) mientras que la segunda derivada del índice de refracción tiene un comportamiento como el que se muestra en la figura [2.15](#page-69-1) finalmente la gráfica [2.16](#page-71-0) muestra la dispersión de la velocidad de grupo del  $Ti: Zaf$ .

$$
GVD_{Ti:Al_2O_3800nm} = 5.7959x10^{-32} \frac{s^2}{\mu m}
$$
 (2.8)

Al evaluar la expresión [2.4](#page-67-0) para 810 nm, se obtiene el valor de  $GVD_{TitanioZafiro}$  $5.7959x10^{-32}$   $\frac{s^2}{\mu}$  $\frac{s^2}{\mu m}$ , que es el valor que se debe compensar, pero hay que re-

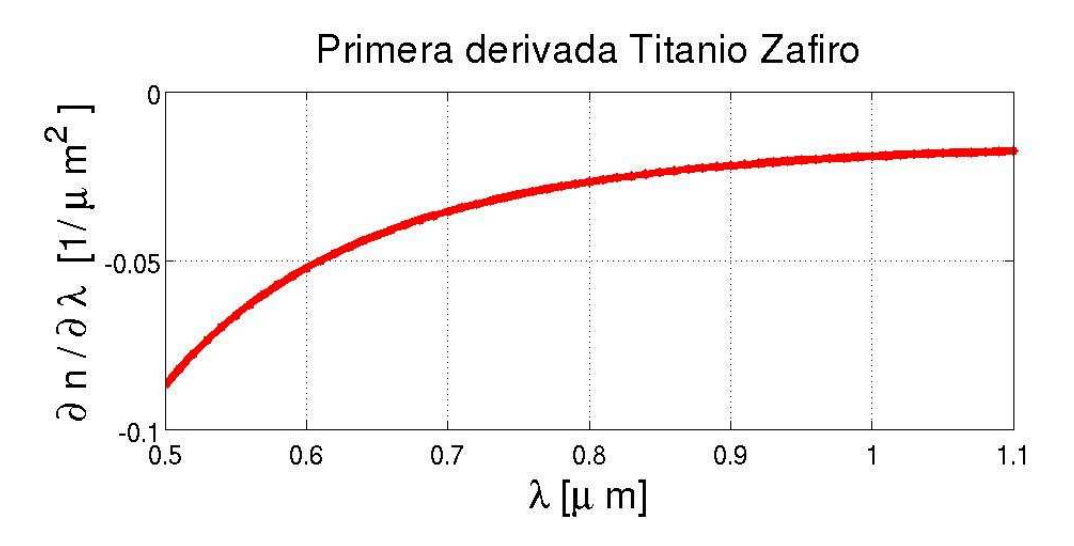

<span id="page-69-0"></span>Figura 2.14: Primera derivada del índice de refracción  $Ti$  :  $Zaf$ 

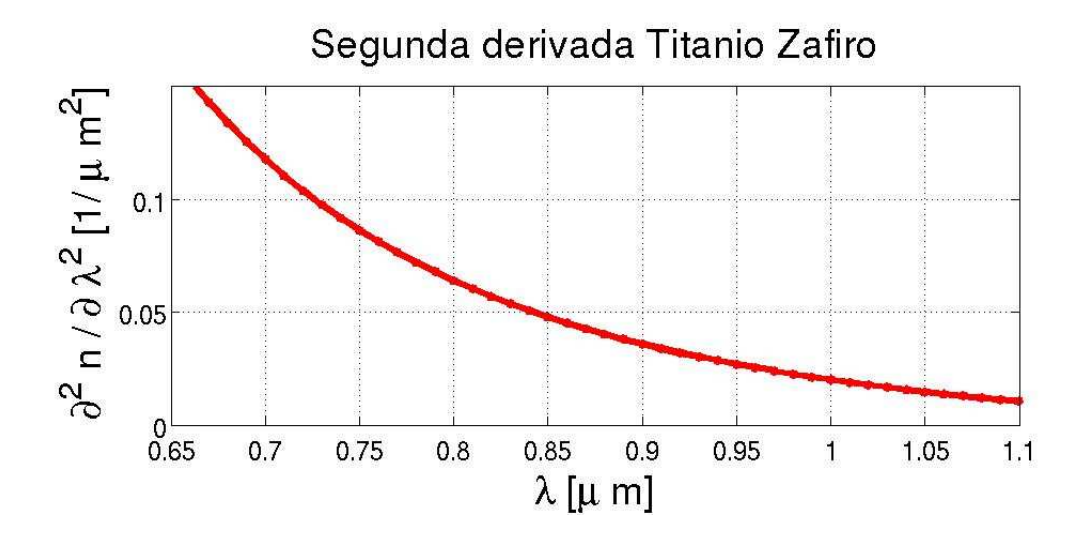

<span id="page-69-1"></span>Figura 2.15: Segunda derivada del índice de refracción  $Ti$  :  $Zaf$ 

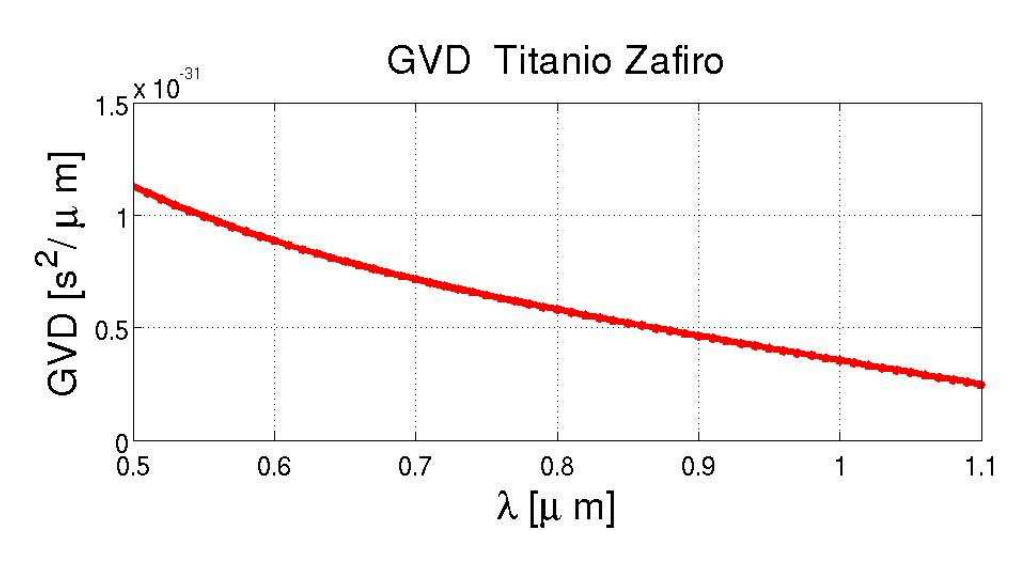

Figura 2.16: GVD  $Ti: Zaf$ 

cordar que necesitamos la *dispersión del retardo de grupo (GDD) Group Delay Dispersion* para sustituirlo en la ecuación [1.85.](#page-53-0) La GDD se obtiene multiplicando la  $GVD_{TitanioZafiro}$  por la longitud que recorre la luz por el material, que son  $4mm = 4x10<sup>3</sup> \mu m$ . Hay que tener precaución y notar de la figura [2.12](#page-66-0) que la luz pasa por el cristal dos veces, por lo que la distancia recorrida en total es dos veces la longitud del cristal  $(2)(4mm) = 4x10<sup>3</sup> \mu m$ 

$$
GDD_{Ti:Al_2O_3} = (GVD)(l)
$$
\n
$$
(2.9)
$$

$$
GDD_{Ti:Al_2O_3} = (5.7959x10^{-32} \frac{s^2}{\mu m})(4x10^3 \mu m)(2)
$$
 (2.10)

$$
GDD_{Ti:Al_2O_3} = 4.6366^{-28}s^2 \tag{2.11}
$$

La expresión que nos permite calcular la *Dispersión del Retardo de Grupo* producida por el par de prismas esta dada por

<span id="page-70-0"></span>
$$
GDD_{prismas} = \frac{\lambda^3}{2\pi c^2} \left[ -4l \ 2\left(\frac{\partial n_{SF10}}{\partial \lambda}\right)^2 + 4\left(\frac{\partial^2 n_{SF10}}{\partial \lambda^2}\right) (2D_{\frac{1}{e}^2}) \right] \tag{2.12}
$$

resolviendo la ecuación [2.12](#page-70-0) para la distancia que existe entre los ápices de los prismas, tenemos

| Constante | Valor                |
|-----------|----------------------|
| $B_1$     | 1.62153902           |
| $B_2$     | 0.256287842          |
| $B_3$     | 1.64447552           |
| $C_1$     | $0.012224157 \mu m$  |
| $C_2$     | $0.0595736775 \mu m$ |
| ( / 2     | $147.468793 \mu m$   |

Cuadro 2.4: Valores de las constantes para el *Vidrio SF10*

$$
\frac{GDD_{prismas}}{\frac{\lambda^3}{2\pi c^2}} = \left[ -4l \ 2\left(\frac{\partial n_{SF10}}{\partial \lambda}\right)^2 + 4\left(\frac{\partial^2 n_{SF10}}{\partial \lambda^2}\right) (2D_{\frac{1}{e}^2}) \right] \tag{2.13}
$$

$$
\frac{GDD_{prismas}}{\frac{\lambda^3}{2\pi c^2}} - 4\left(\frac{\partial^2 n_{SF10}}{\partial \lambda^2}\right)(2D_{\frac{1}{e^2}}) = -8l\left(\frac{\partial n_{SF10}}{\partial \lambda}\right)^2\tag{2.14}
$$

$$
l = \frac{\frac{GDD_{prismas}}{\frac{\lambda^3}{2\pi c^2}} - 4\left(\frac{\partial^2 n_{SF10}}{\partial \lambda^2}\right)(2D_{\frac{1}{e}^2})}{-8\left(\frac{\partial n_{SF10}}{\partial \lambda}\right)^2}
$$
(2.15)

<span id="page-71-0"></span>
$$
l = \frac{\frac{GDD_{prismas}2\pi c^2}{\lambda^3} - 8\left(\frac{\partial^2 n_{SFD}}{\partial \lambda^2}\right)(D_{\frac{1}{e^2}})}{-8\left(\frac{\partial n_{SFD}}{\partial \lambda}\right)^2}
$$
(2.16)

Para obtener el valor numérico correspondiente a la distancia entre prismas, se necesita la primera y la segunda derivada del índice de refracción del *vidrio SF10* respecto a la longitud de onda. Las gráficas [2.17,](#page-72-0) [2.18](#page-72-1) y [2.19](#page-73-0) muestran la gráfica del índice de refracción del vidrio *SF10*, la primera derivada del índice de refracción del vidrio *SF10* respecto a la longitud de onda y la segunda derivada del índice de refracción del *vidrio SF10*. [12](#page-71-1)

$$
\left[\frac{\partial n_{SF10}}{\partial \lambda}\right]_{800nm} = -0.05 \frac{1}{\mu m}
$$
 (2.17)

<span id="page-71-1"></span><sup>12</sup>Schott, Op., Cit., p. 115.
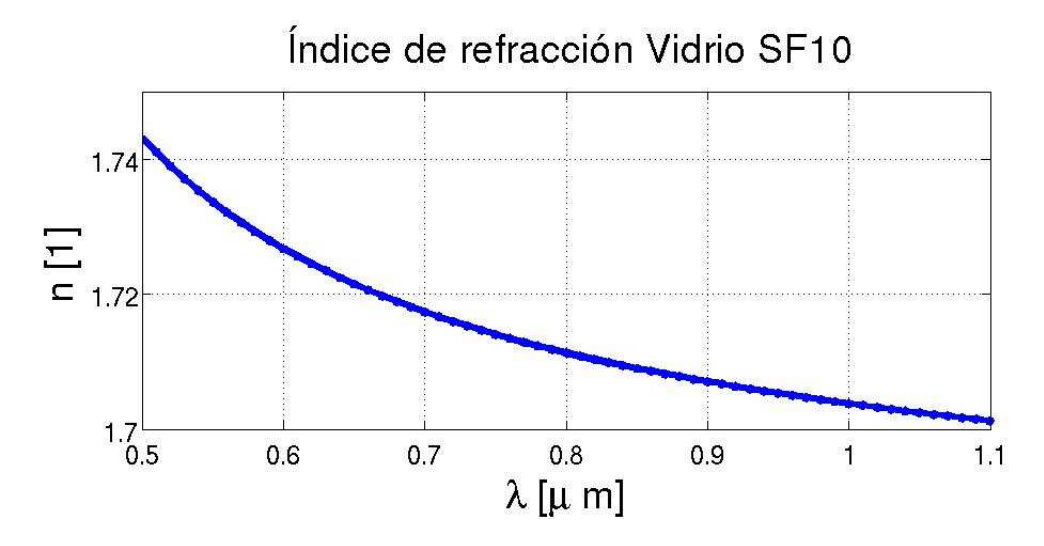

Figura 2.17: Índice de refracción del vidrio *SF10*

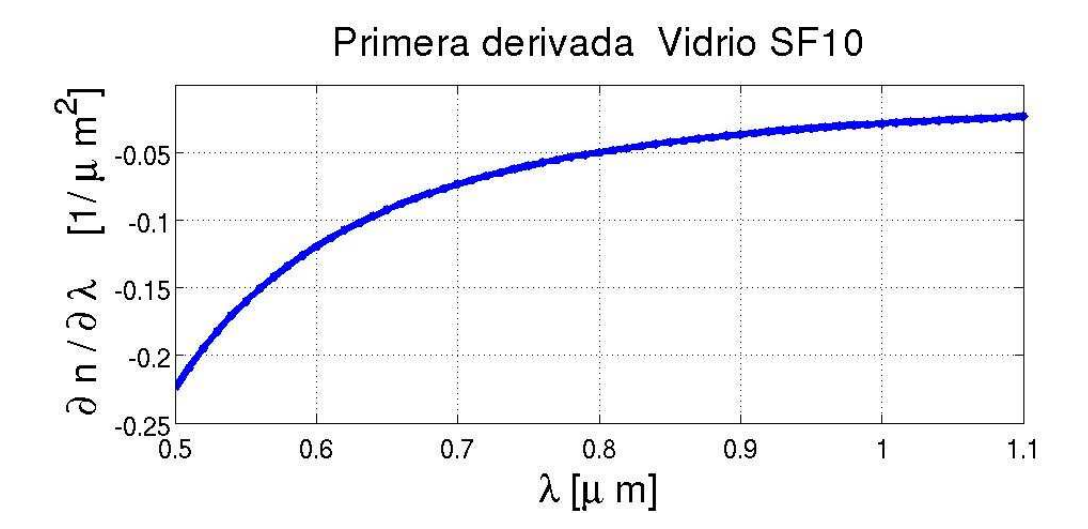

Figura 2.18: Primera derivada del índice de refracción del vidrio *SF10*

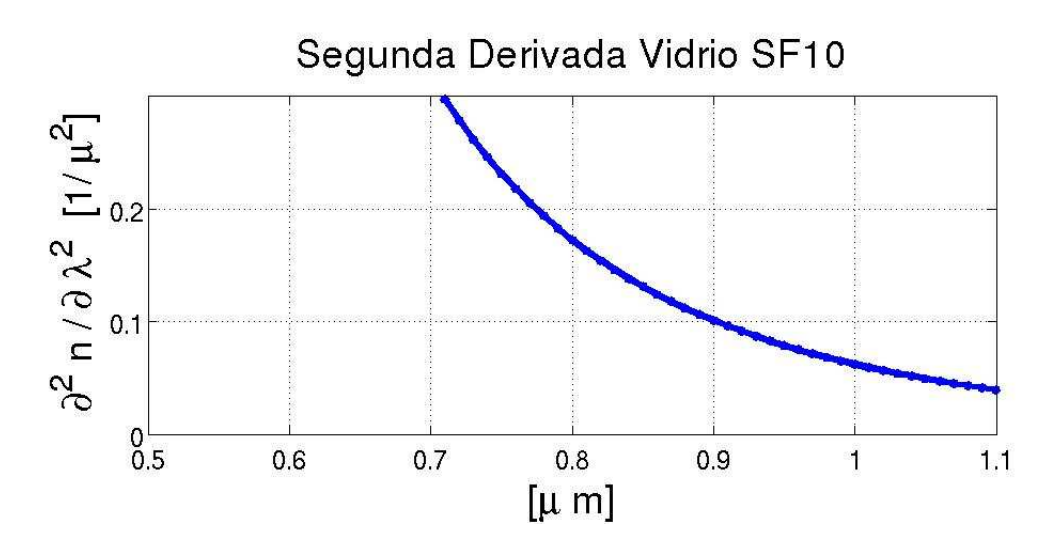

Figura 2.19: Segunda derivada del índice de refracción del vidrio *SF10*

$$
\left[\frac{\partial^2 n_{SF10}}{\partial \lambda^2}\right]_{800nm} = 0.1726 \frac{1}{\mu m}
$$
 (2.18)

el tamaño del haz se midió experimentalmente justo a la salida del espejo de acople mediante el método de la navaja. Al perfil que se obtuvo, se le ajustó una función error, para saber el ancho del haz, cuyo valor fue de  $r0 = 1.584mm = 1.584x10<sup>3</sup> \mu m$ . Hay que recordar que este valor corresponde al valor de la intensidad cuando cae a  $\frac{1}{e} = 0.3678$ , por lo que se generó una función gaussiana con este radio y se midió en la gráfica el valor correspondiente a  $\frac{1}{e^2} = 0.1353$  de la intensidad, por lo que el ancho fue de  $r_0 = 1.75$  y el diámetro  $D_{\frac{1}{e^2}}$  fue de  $D_{\frac{1}{e^2}} = 3.5x10^3 \mu m$  estos valores los sustituimos en la ecuación [2.16,](#page-71-0) así tenemos

$$
l = \frac{\frac{2\pi (-4.6366x10^{-28}s^2)(3x10^{14}\frac{\mu m}{s^2})^2}{(0.8)^3\frac{\mu m}{s^2}} - (8)(0.1726\frac{1}{\mu m})(3.5x10^3\mu m)}{-8(-0.05\frac{1}{\mu m^2})^2}
$$
(2.19)

$$
l = \frac{-512.11 - 4.8328x10^3}{-0.02}
$$
 (2.20)

$$
l = \frac{= -5.3449x10^3}{-0.02}
$$
 (2.21)

$$
l = 2.6725x105 [\mu m]
$$
 (2.22)

$$
l = 0.26[m] \tag{2.23}
$$

El valor necesario para compensar la dispersión del cristal de  $Ti$  :  $Zaf$ , es de  $0.26$  m, hay que recordar, que es un valor teórico, pues experimentalmente la distancia necesaria entre prismas en donde se encontró el modo pulsado, fue de 30  $cm$ . Por lo que se tiene un error de 10  $\%$ .

#### **2.13. Colocación del prisma** P<sup>1</sup>

Como se mencionó anteriormente, el par de prismas tienen la función de compensar la *Dispersión de la Velocidad de Grupo* que se produce en el *Cristal de Ti:Zaf*. El primer prisma se coloca sobre una montura que tiene control en la posición horizontal, a su vez, esta montura se coloca sobre otra que tiene desplazamiento lineal, la montura se coloca de tal manera que el prisma  $P_1$  pueda entrar y salir en la trayectoria del haz láser, para que con esto se pueda controlar la cantidad de vidrio por la que pasa el haz, cuando se inserta el prisma  $P_1$ . La posición del prisma  $P_1$  es tal que se coloque entre el espejo  $E_2$  y el espejo  $E_3$ . Para determinar experimentalmente el ángulo en el que debe ser colocado, que es el ángulo de *Brewster*, se procede a insertar el prisma de tal manera que el haz de bombeo reflejado por el espejo  $E_2$  pueda ser proyectado sobre una pantalla, entonces se debe rotar el prisma  $P_1$  y observar como el haz transmitido comienza a moverse en una dirección y llega al punto de retorno, es decir, a una posición en la cual el haz comienza a moverse en dirección contraria. Otra forma para determinar experimentalmente el ángulo de *Brewster* consiste principalmente en colocar en la misma posición el prisma  $P_1$ , entonces se procede a rotar el prisma y se observa el rayo reflejado pero no el de bombeo, sino la fluorescencia que emite el *Cristal* debe disminuir conforme se rota el prisma, hasta que en un cierto valor la intensidad sea mínima, esta será la posición en la que se debe colocar el prisma  $P_1$ .

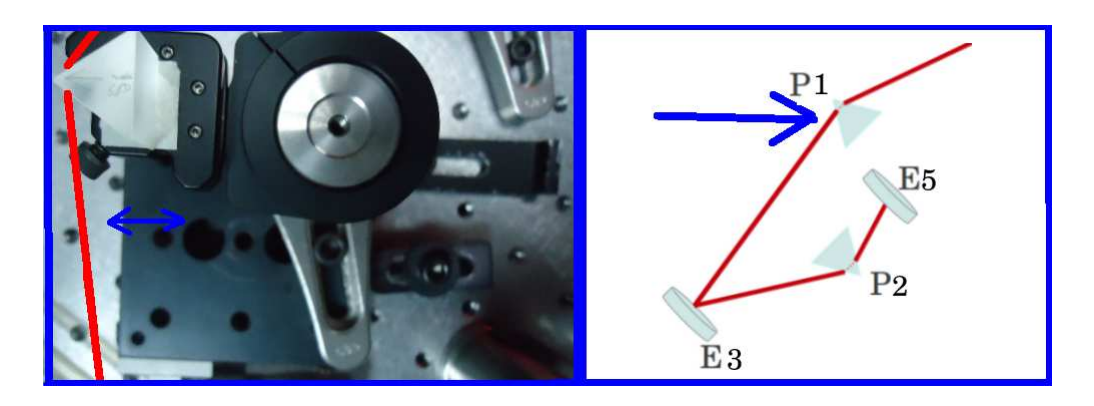

Figura 2.20: a) Configuración del prisma, b) Rotación del prisma  $P_1$ 

### **2.14. Colocación del espejo** E<sup>3</sup>

Dado que la experiencia experimental presenta mayor dificultad que la experiencia teórica, en el caso de la construcción de este sistema láser, el espacio disponible en la mesa óptica, no permitió que los dos prismas estuvieran contenidos en una misma dirección. Idealmente esto debería ser respetado, pues se eliminan problemas de astigmatismo y problemas de pérdidas por reflexión cuando se introduce un espejo para doblar el brazo en donde se colocan los prismas. Así que debido a los argumentos anteriores, se hizo uso de un espejo plano para que el haz se refleje y sea dirigido hacia el prisma P2. El espejo utilizado es un espejo de la marca *Newport*, con número de parte  $10Q00UF.25$ . <sup>[13](#page-75-0)</sup> Tiene su máxima reflectancia a 0°, esta diseñado para que funcione entre  $700 \, nm$  y  $930 \, nm$  para polarización S y funciona entre 730 nm y 870 nm para polarización P, tiene un diámetro de 1 pulgada. Una de las características de este espejo es que no están limitados a reflejar a  $800 \; nm$ , sino que responden a un amplio rango de frecuencias y esto se debe a que el prisma  $P_1$  abre las componentes frecuenciales del haz de luz y cuando se utiliza un espejo más pequeño o cuando se utiliza un espejo que tiene su máxima reflectancia en  $800 \; nm$ , entonces se corre el riesgo de que sean excluidas ciertas componentes frecuenciales, lo cual tiene como consecuencia directa que el ancho temporal del pulso no pueda comprimirse, por lo que nunca se podrá obtener pulsos mas cortos. La posición de este espejo se muestra en la figura [2.21.](#page-76-0)

<span id="page-75-0"></span> $13$ Newport, Op., Cit., p. 675.

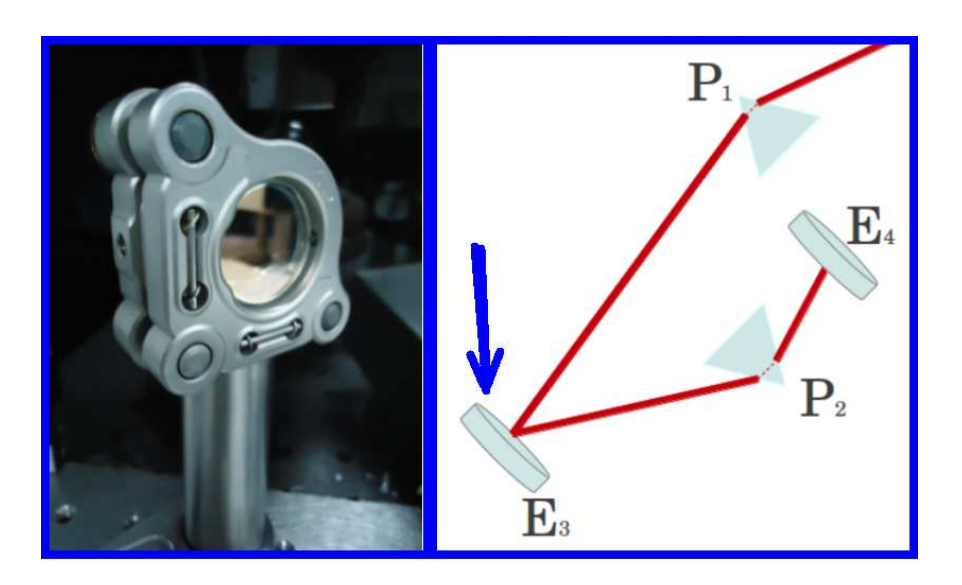

Figura 2.21: Colocación del espejo  $E_3$ 

#### <span id="page-76-0"></span>**2.15. Colocación del prisma** P<sup>2</sup>

Este prisma se encuentra colocado en una montura con la cual se puede controlar la posición horizontal y vertical que se fija directamente a la mesa óptica. De igual manera que en la instalación del prisma  $P_1$ , para determinar el ángulo de *Brewster* correspondiente, cuando se inserta el prisma  $P_2$  en la trayectoria del haz láser, se observa que la reflexión comience a disminuir conforme aumenta el ángulo del prisma y justo cuando la intensidad es mínima, entonces corresponde al ángulo correcto en el que debe colocarse.

### **2.16. Colocación del espejo** E<sup>5</sup>

El espejo  $E_5$  tiene la función de cerrar la cavidad en el brazo donde se encuentran los prismas. La posición de éste espejo queda determinada por la desviación que produce el prisma  $P_2$ . Se debe colocar lo más cerca del prisma  $P_2$  y se debe tener cuidado de que el haz quede en el centro del espejo, nunca es recomendable utilizar espejos de 0.5 pulgadas debido a que el espectro se abre y algunas componentes frecuenciales pueden quedar fuera del espejo y limitar el ancho de banda del pulso generado por

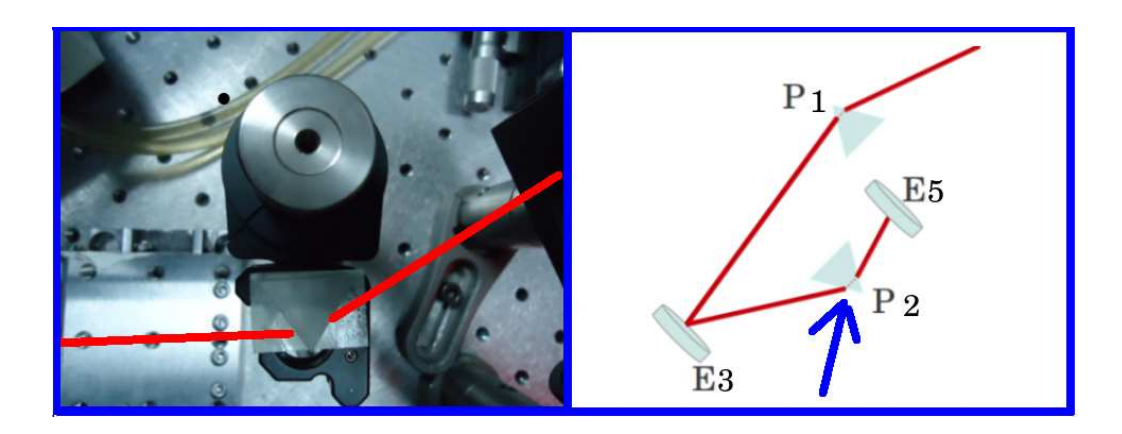

Figura 2.22: Colocación del prisma  $P_2$ 

el sistema láser. El espejo utilizado es de la marca *Newport*, con número de parte  $10Q00UF.25.$ <sup>[14](#page-77-0)</sup> Tiene su máxima reflectancia a  $0^{\circ}$ , esta diseñado para que funcione entre 700 nm y 930 nm para polarización  $S$  y funciona entre 730  $nm$  y 870  $nm$  para polarización P, tiene un diámetro de 1 pulga-da. La figura [2.23](#page-78-0) muestra la posición del espejo  $E_5$  y muestra también un diagrama en donde se puede observar su posición.

### **2.17. Colocación del espejo de acople**

Para cerrar el brazo del lado derecho, se tiene el espejo  $E_6$ , el cual tiene como función cerrar la cavidad. Este espejo es muy importante en toda la cavidad, pues corresponde al espejo de acople y es el espejo por el cual sale el tren de pulsos de luz, Este espejo es parcialmente reflector, esto quiere decir que refleja solamente una parte de la emisión láser y permite que se transmita una parte. Este espejo es de la marca *Melles Griot* y tiene como número de parte  $PR1 - 800 - 98 - 1012$ . <sup>[15](#page-77-1)</sup> Es de la serie  $PR1$  y tiene su máxima reflectancia en 800*nm*, tiene una reflectancia del 98% y tiene un diámetro de una pulgada y un ancho de 0.125 de pulgada. Este es un espejo de alta energía parcialmente reflector. La figura [2.24](#page-79-0) muestra en el lado izquierdo la posición del espejo de acople en el arreglo experimental, mientras que en la figura de la derecha se muestra su posición en el dibujo

 $^{14}$ Ibid., p. 675.

<span id="page-77-1"></span><span id="page-77-0"></span><sup>&</sup>lt;sup>15</sup>CVI Melles Griot, Op., Cit., p. 7.5.

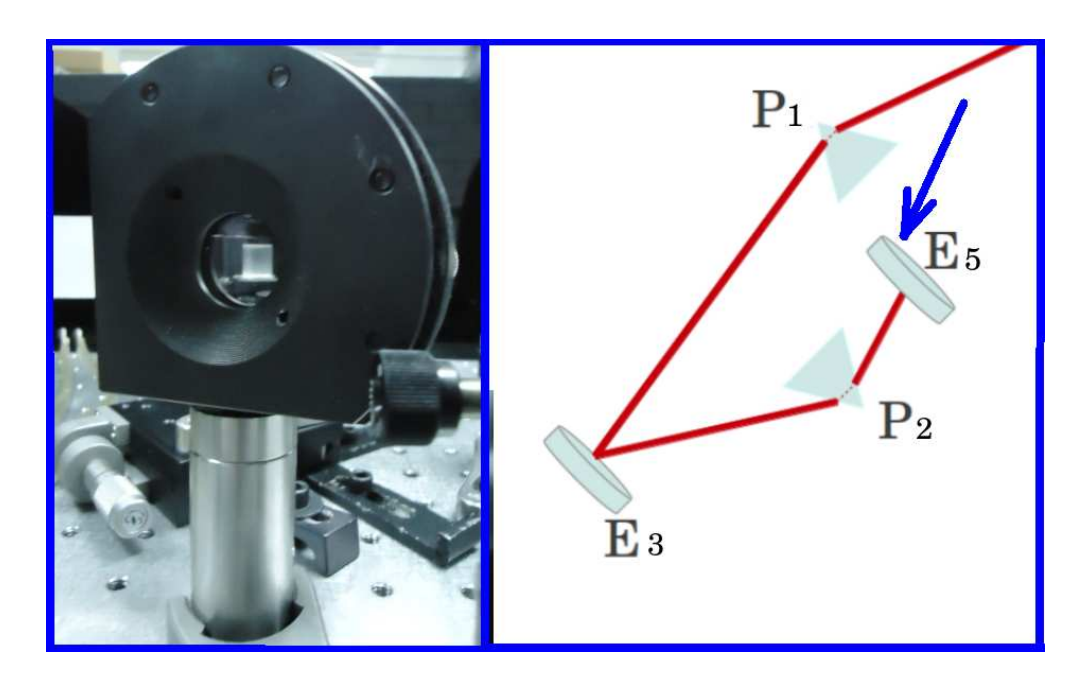

Figura 2.23: Colocación del espejo plano  $E_5$ 

<span id="page-78-0"></span>de la cavidad. Finalmente en la figura [C.1](#page-185-0) se muestra una fotografía de la cavidad completa.

### **2.18. Operación en modo pulsado (Mode Locking)**

Una vez que la cavidad se encuentra emitiendo en modo continuo (CW). Se debe asegurar que se tenga la mejor alineación posible. Como se mencionó anteriormente, esto se logra con el procedimiento de ajustar las perillas de las monturas en donde se encuentran los elementos de la cavidad, hasta asegurarse que se tiene la máxima potencia de salida. Para obtener la operación pulsada, se alinea la cavidad hasta que se tiene la máxima potencia de salida. Inicialmente se utilizó un espejo de acople con una reflectancia del 90 % pero debido a que no se pudo lograr el modo pulsado, se procedió a usar un espejo de acople del 98 %, con este espejo se garantiza que haya más potencia dentro de la cavidad y se obtenga la operación pulsada más fácilmente. Partiendo de que el sistema esta perfectamente alineado, se procede a mover el espejo  $E_2$  hacia el lado derecho alejándose del cristal hasta que se pierda la emisión láser. Ese punto es la

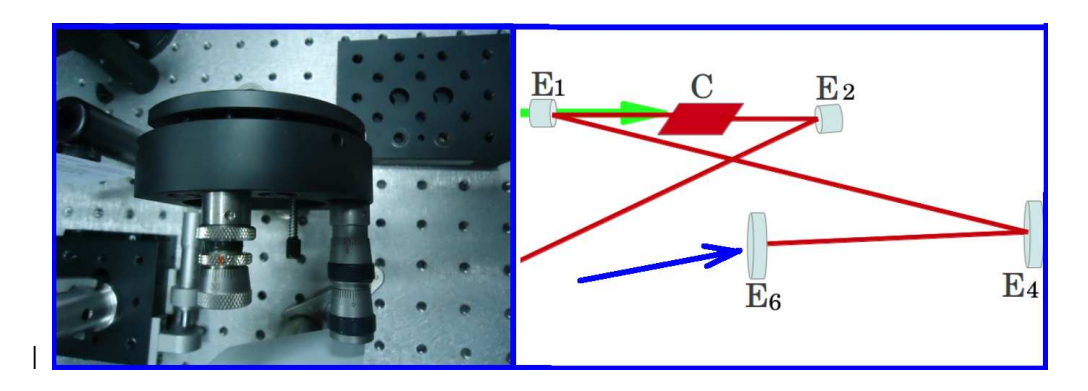

Figura 2.24: Colocación del espejo de acople  $E_6$ 

<span id="page-79-0"></span>primera referencia para comenzar a caracterizar la zona de emisión. Al comenzar a mover el espejo  $E_2$  al lado izquierdo o alejándolo del cristal, el sistema emite uniformemente, pero conforme se va moviendo este espejo, el sistema deja de emitir, para después volver a emitir. En la figura [2.26](#page-81-0) se muestra la gráfica de las zonas de estabilidad del sistema construido, en el eje y se tiene la potencia de salida, mientras que en el eje  $x$  se muestra la distancia entre los espejos  $E_1$  y  $E_2$ . Para el sistema construido, se han encontrado tres zonas de estabilidad, experimentalmente, el modo pulsado se busca entre estas zonas para este caso se encontró que el modo pulsado se encontró entre la zona I y la zona II. Se ha reportado que es más probable que se obtenga el modo pulsado *(ML)* entre dos zonas de estabilidad o en los extremos de la zona de emisión. [16](#page-79-1) Por otro lado, desde un punto de vista en donde consideramos los modos transversales de oscilación, experimentalmente se ha observado que en una zona en donde el sistema es inestable, se presentan un gran número de modos de oscilación todos ellos de forma muy distinta, por lo que es más probable que el sistema comience a funcionar en modo pulsado. En contraste, es muy difícil que el modo pulsado se encuentre en el punto máximo de cualquiera de las 3 zonas de estabilidad. El tren de pulsos de luz que se obtuvo, tiene una frecuencia de repetición de  $79MHz$  y la potencia promedio que se obtuvo fue de  $200$ mW.

<span id="page-79-1"></span><sup>&</sup>lt;sup>16</sup>Keller, U. Ultrafast solid-state laser oscillators. Op., Cit., p. 20.

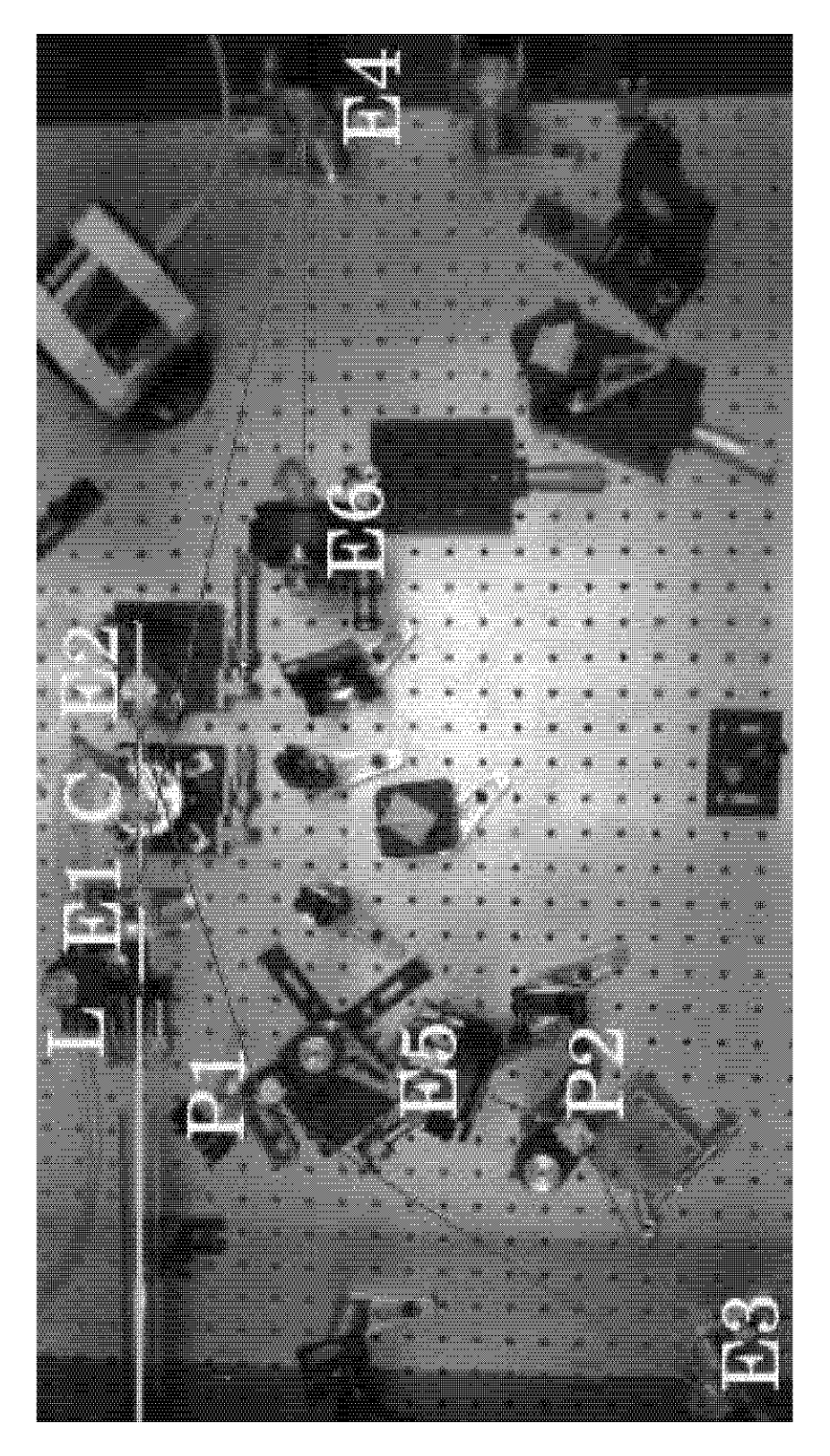

Figura 2.25: Cavidad completa

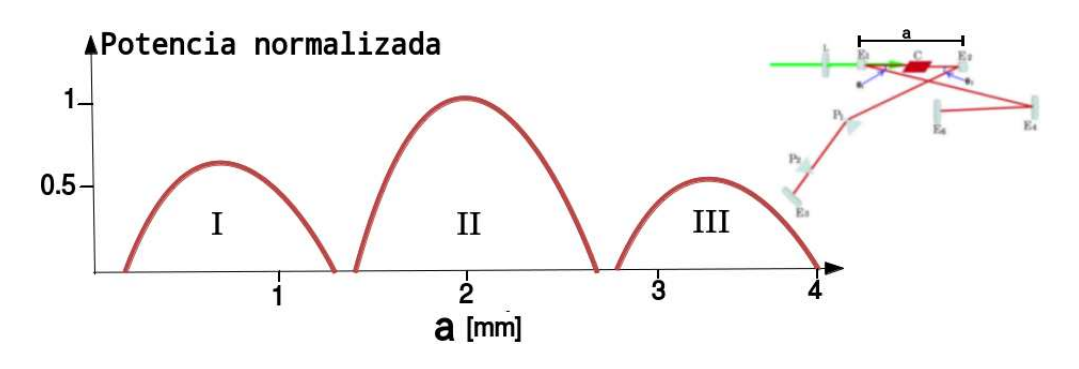

<span id="page-81-0"></span>Figura 2.26: Zonas de estabilidad

### **2.19. Generación de los primeros pulsos**

Los primeros pulsos se generaron con un par de prismas fabricados con un material denominado SF10. Este material es muy dispersivo, por lo que se esperaba encontrar pulsos muy largos, del orden de 100 fs, pero se tiene la ventaja de que se puede encontrar el amarre de modos más fácilmente que con prismas fabricados con un material menos dispersivo. La distancia entre prismas que se utilizó fue de  $0.30$  m. Los primeros pulsos generados fueron caracterizados con su espectro de emisión. Mediante el cual se pudo inferir la duración en tiempo de estos pulsos. Un bosquejo de la cavidad se muestra en la figura [2.27](#page-82-0) mientras que las características de la cavidad se muestra en el cuadro [2.5](#page-82-1)

# **2.20. Espectro de emisión correspondiente a pulsos de** 70fs

La caracterización del espectro de emisión de los pulsos se llevó a cabo mediante un espectrómetro de la marca **Edmund Optics**. [17](#page-81-1) la gráfica del espectro obtenido se muestra en la figura [2.28.](#page-83-0) Esta gráfica se encuentra normalizada, por lo que su amplitud máxima es 1.

<span id="page-81-1"></span><sup>17</sup>Descontinuado

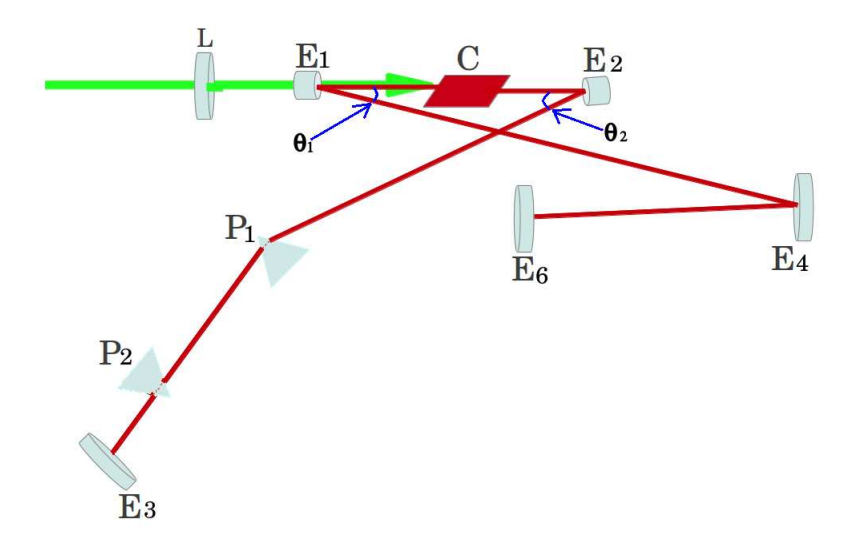

<span id="page-82-0"></span>Figura 2.27: Cavidad con prismas SF10

| Elementos                          | Distancia | Unidades             |
|------------------------------------|-----------|----------------------|
| $L-E_1$                            | 6         | $\lfloor cm \rfloor$ |
| $E_1-Cristal$                      | 5         | cm                   |
| $Cristal - E_2$                    | 5.5       | cm                   |
| $E_2 - P_1$                        | 39        | cm <sub>l</sub>      |
| $P_1 - P_2$                        | 30        | cm                   |
| $E_1 - E_4$                        | 44        | cm <sub>l</sub>      |
| $E_4 - E_6$                        | 35        | cm                   |
| Potencia de Bombeo                 | 5         |                      |
| Temperatura de operación           | 18        | Ō                    |
| $\theta_1$                         | 20        | ۱o                   |
| $\theta_2$                         | 20        | ГO                   |
| Transmitancia del espejo de acople | 98        |                      |

<span id="page-82-1"></span>Cuadro 2.5: Datos para la cavidad con prismas SF10

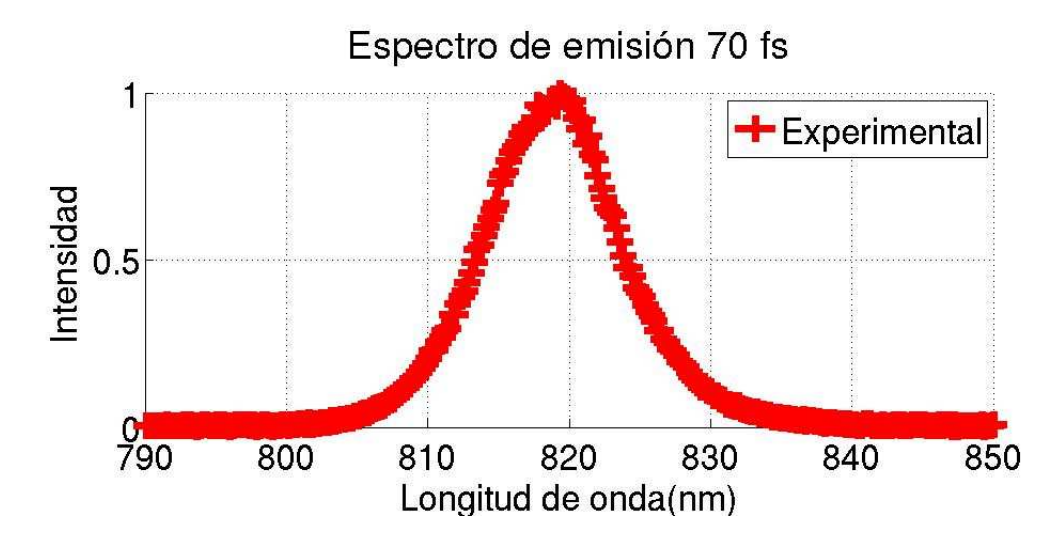

<span id="page-83-0"></span>Figura 2.28: Espectro de emisión en longitud de onda para pulsos de  $70fs$ 

Existe una expresión que relaciona el ancho espectral y el ancho tem-poral. <sup>[18](#page-83-1)</sup> Hay que recalcar que el ancho temporal corresponde al ancho del pulso cuando el valor de la intensidad pico cuando cae a la mitad (*FWHM*, por sus siglas en inglés, *Full width at half maximum*) , por lo que se obtiene solo una estimación acerca de la duración temporal de los pulsos. Para obtener un valor más cercano a la duración de los pulsos se utiliza la autocorrelación, la cual nos darán un valor más acercado al valor real de los pulsos. La gráfica [2.28](#page-83-0) está en longitud de onda, por lo que es necesario pasarla a frecuencia para poder ajustar una gaussiana. La frecuencia se relaciona con la longitud de onda mediante la siguiente expresión.

$$
\nu = \frac{c}{\lambda} \tag{2.24}
$$

La gráfica de la intensidad respecto a la frecuencia queda como se muestra en la figura [2.29](#page-84-0)

<span id="page-83-1"></span> $18K$ . Sala et al, CW autocorrelation measurements of picosecond laser pulses, (1980).[\[39\]](#page-189-0)

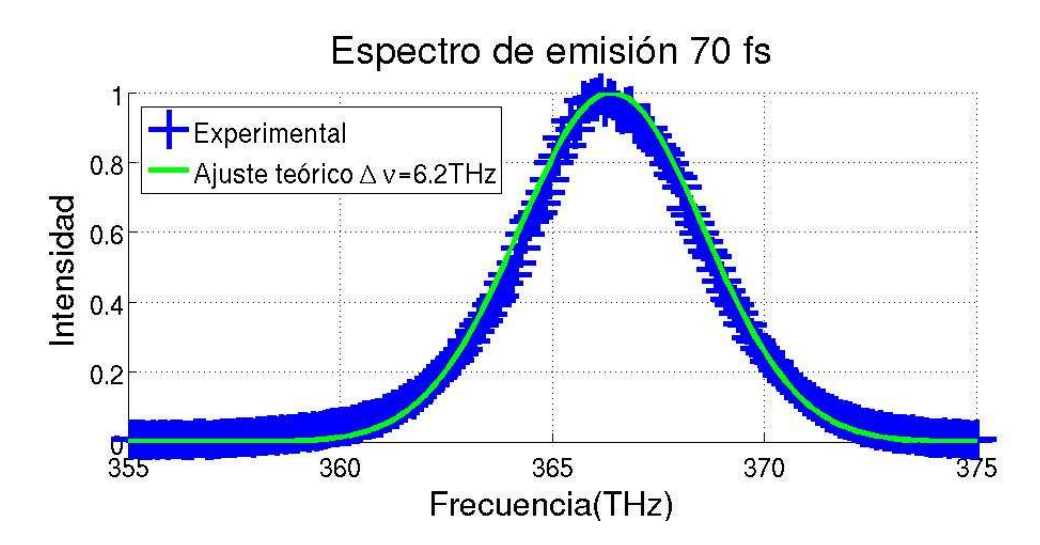

<span id="page-84-0"></span>Figura 2.29: Espectro de emisión en frecuencia para pulsos de 70fs

<span id="page-84-1"></span>
$$
\Delta \nu \Delta t = 0.441 \tag{2.25}
$$

resolviendo para  $\Delta t$ 

<span id="page-84-3"></span>
$$
\Delta t = \frac{0.441}{\Delta \nu} \tag{2.26}
$$

Mediante esta expresión se puede estimar la duración temporal de los pulsos limitados por su ancho de banda, basta con saber el ancho espectral. Para éste caso el ancho espectral es de  $6.2THz$ ,

<span id="page-84-2"></span>
$$
\Delta t = \frac{0.441}{6.2 \times 10^{12}} \tag{2.27}
$$

$$
\Delta t = 71fs \tag{2.28}
$$

Cuando se sabe la primera aproximación mediante el ancho del espectro de emisión, se procede a caracterizar los pulsos mediante otra prueba que da un valor más próximo al valor real, esta medida es la autocorrelación y se realiza con un dispositivo óptico basado en un interferómetro de Michelson.

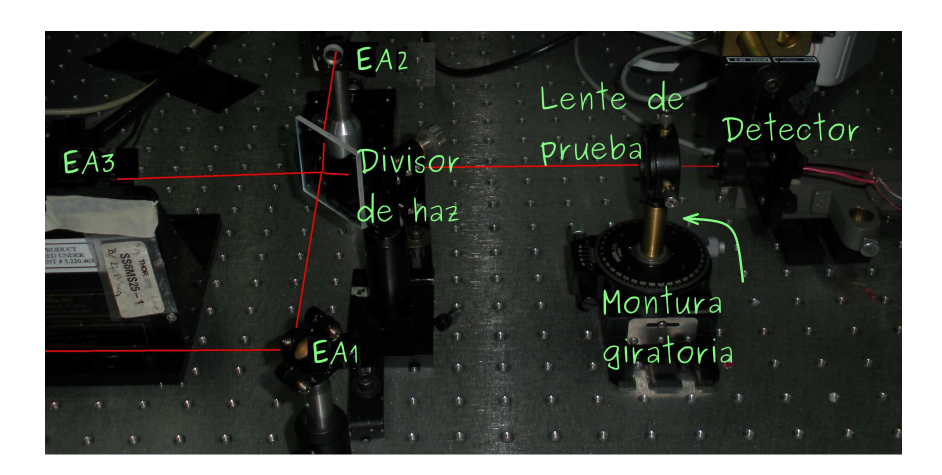

Figura 2.30: Autocorrelador de segundo orden para caracterizar pulsos

#### <span id="page-85-0"></span>**2.21. Construcción de un autocorrelador**

Para caracterizar los pulsos, generalmente existen dispositivos comerciales que se venden en el mercado. Para lograr un mejor entrenamiento en la caracterización de pulsos, se procedió a la construcción de uno de estos autocorreladores, el cual se muestra en la figura [2.30.](#page-85-0) El autocorrelador esta compuesto por tres espejos planos. El primer espejo  $E_{1A}$  esta fijo a la mesa óptica. El espejo  $E_{2A}$  se encuentra fijo a una montura que tiene desplazamiento lineal, este espejo se utiliza para encontrar el retardo cero. El espejo  $E_{3A}$  esta montado en un oscilador comercial. El oscilador tiene un movimiento que es función de un voltaje generado por un generador de funciones. Se alimenta con una onda senoidal, con un valor pico de  $3V$ , una frecuencia de 10  $Hz$ . El generador de funciones es un dispositivo comercial de la marca *Agilent* modelo DSO − X − 3045A.

#### **2.22. Colocación del espejo** E1<sup>A</sup>

El primer espejo  $E_{1A}$  se coloca de tal manera que el haz proveniente del láser incida en el centro del espejo y el haz reflejado forme un ángulo de 45◦ . El paso siguiente es colocar la referencia perforada en el otro extremo de la mesa óptica y se asegura que el haz pase por el orificio de la referencia. Cuando esto ya se ha cumplido, es indicativo de que el haz es-

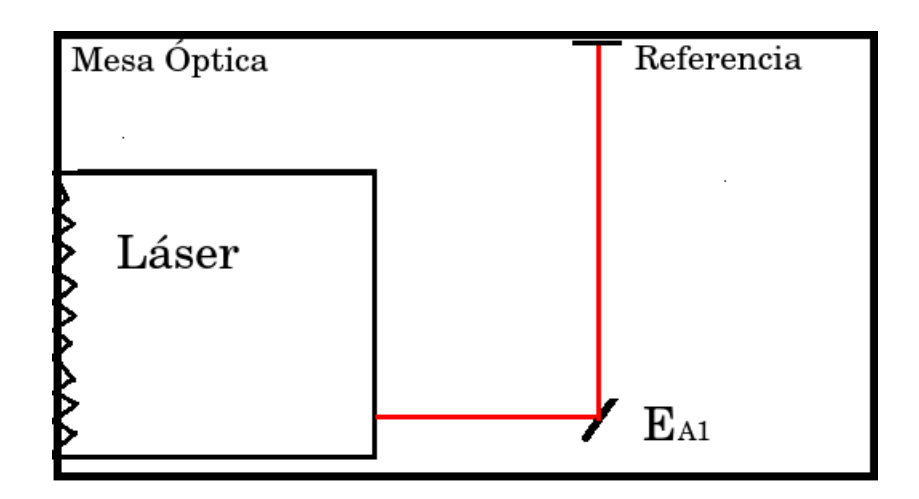

Figura 2.31: Colocación del espejo  $E_{A1}$ 

ta perfectamente alineado. El espejo es de la marca *CVI Melles Griot*, tiene como número de parte.  $TLM1 - 800 - 0 - 0537^{19}$  $TLM1 - 800 - 0 - 0537^{19}$  $TLM1 - 800 - 0 - 0537^{19}$  Es un espejo dieléctrico diseñado para reflejar altas potencias, tiene su máxima reflectancia en 800 nm, en  $0^{\circ}$ , tiene un diámetro de 0.5 pulgadas y un espesor de 0.375 pulgadas.

### **2.23.** Colocación del espejo  $E_{2A}$

El espejo  $E_{2A}$  es un espejo plano y tiene como función reflejar el haz láser proveniente del espejo  $E_{1A}$ . Se fija sobre una montura traslacional de la marca Newport. La alineación de este espejo se realiza utilizando la referencia perforada, se hace pasar el haz proveniente del espejo  $E_{1A}$  por la referencia y el haz reflejado por el espejo  $E_{2A}$  debe pasar exactamente por la perforación de la referencia. Cuando se cumple esta condición es indicativo de que la alineación del espejo  $E_{A2}$  es correcta. Este espejo es de la marca *CVI Melles Griot* y tiene como número de parte  $TLM1 - 800 -$ 0 − 0537. <sup>[20](#page-86-1)</sup> Es un espejo dieléctrico para reflejar altas potencias, tiene su máxima reflectancia en 800 nm, en 0°, tiene un diámetro de 0.5 pulgadas y un espesor de 0.375 pulgadas.

 $19$ CVI Melles Griot, Op., Cit., p. 7.6.

<span id="page-86-1"></span><span id="page-86-0"></span> $20$ CVI Melles Griot, Ibid., p. 7.6.

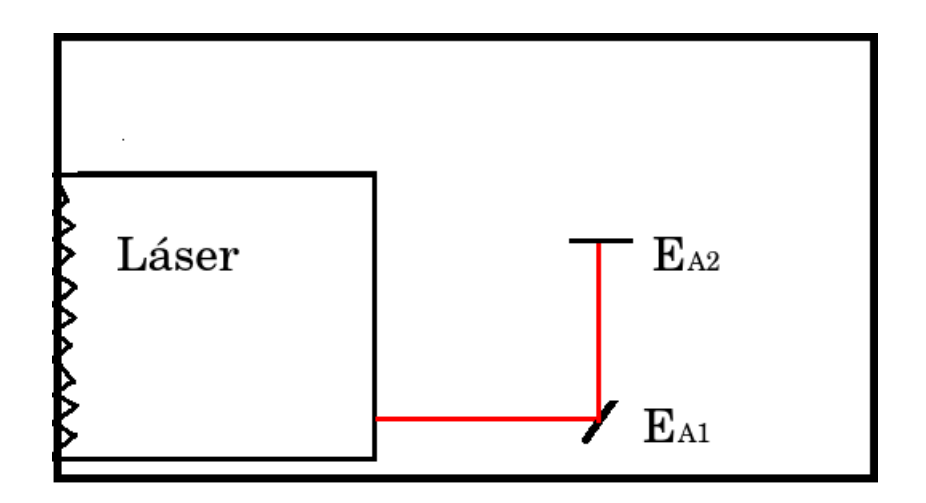

Figura 2.32: Colocación del espejo  $E_{A2}$ 

#### **2.24. Colocación del divisor de haz**

El divisor de haz refleja la mitad de la potencia y transmite la otra mitad, para este caso, se coloca de manera que el haz reflejado en la primera cara forme un ángulo de 45◦ . En esta trayectoria se va a colocar el espejo  $E_{A3}$ . El haz transmitido será reflejado en el espejo  $E_{A2}$  y para ser reflejado por la segunda cara del divisor de haz, para finalmente ser enviado hacia la lente de prueba. El divisor de haz es de la marca *Newport* y tiene como número de parte  $20SQ00UB.2.^{\bf 21}$  $20SQ00UB.2.^{\bf 21}$  $20SQ00UB.2.^{\bf 21}$  Es un divisor de haz ultrarrápido de forma rectangular y mide 2.16 pulgadas de largo por 2 pulgadas de ancho. Refleja el 50 % de la luz y transmite el otro 50 % . Tiene un rango de reflectancia que va de los 700  $nm$  a los 800  $nm$  para polarización S.

### **2.25. Colocación del espejo**  $E_{A3}$

Para reflejar la mitad del haz proveniente de la primera cara del divisor y enviarlo de nuevo al divisor para que sea transmitido y enviado a la lente de prueba, se coloca el espejo  $E_{A3}$ , el cual va montado sobre un oscilador, por lo que para alinear este espejo, se debe de alinear todo el sistema. Este espejo es plano, de la marca *CVI Melles Griot* y tiene como

<span id="page-87-0"></span><sup>21</sup>Newport, Descontinuado

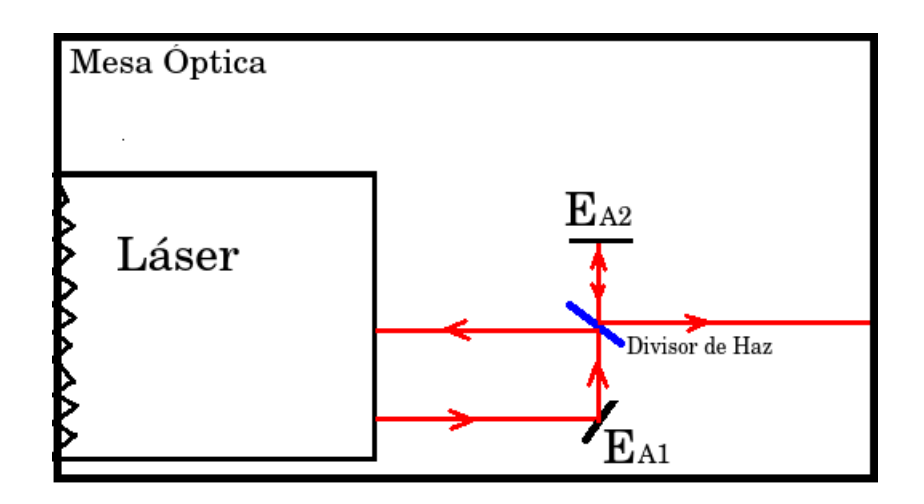

Figura 2.33: Colocación del espejo divisor de haz

número de parte  $TLM1 - 800 - 0 - 0537<sup>22</sup>$  $TLM1 - 800 - 0 - 0537<sup>22</sup>$  $TLM1 - 800 - 0 - 0537<sup>22</sup>$  Es un espejo dieléctrico para reflejar altas potencias, tiene su máxima reflectancia en 800 nm, a 0°, tiene un diámetro de 0.5 pulgadas y un espesor de 0.375 pulgadas. Para alinearlo correctamente se utiliza la referencia perforada, el haz proveniente del divisor debe de pasar por la perforación, para después ser reflejado por el espejo  $E_{A3}$ , se debe asegurar que este reflejo pase de nuevo por la referencia perforada, así se segura que se encuentra bien alineado. En la figura [2.41](#page-98-0) se muestra la posición del espejo  $E_{A3}$ .

#### **2.26. Colocación de la lente de prueba**

El haz reflejado por el espejo  $E_{A3}$  se transmite por el divisor de haz y es dirigido a una lente de prueba. La lente de prueba es un doblete acromático comercial de la marca  $Edmund$  con número de parte  $NT45794.^{23}$  $NT45794.^{23}$  $NT45794.^{23}$ Diseñado para el cercano infrarrojo. Tiene un diámetro de 12 mm tiene una distancia focal efectiva de 30 mm, sus radios de curvatura son  $R_1 = 17.77$ *mm,*  $R_2 = -16.46$  *mm,*  $R_3 = -136.80$  *mm*. La lente esta montada en una montura de la marca *Thorlabs,* la cual esta sujeta a un poste y se fija sobre una montura que tiene desplazamiento angular. Esta montura gira sobre su propio eje y permite que la lente de prueba gire. El haz que proviene

<sup>22</sup>CVI Melles Griot, Ibid., p. 7.6.

<span id="page-88-1"></span><span id="page-88-0"></span> $^{23}$ Edmund optics, Optics and optical instruments catalog, USA, (2000). p. 47. [\[40\]](#page-189-1)

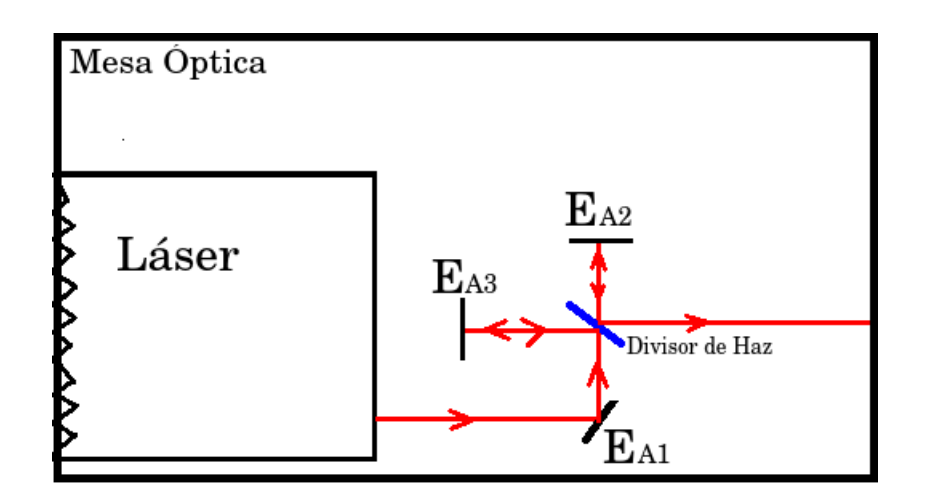

Figura 2.34: Colocación del espejo  $E_{A3}$ 

del espejo  $E_{A3}$  se transmite por el divisor y el haz que proviene del espejo  $E_{A2}$ , se refleja en la segunda cara del divisor de haz. Entonces solo se podrá distinguir un haz. La lente de prueba se coloca de tal manera que el haz pase por el centro. Cuando ya se tiene armado el autocorrelador, el proceso de alineación es muy importante, pues se tiene que ajustar la montura del espejo  $E_{A1}$ , la montura del espejo  $E_{A2}$  y la montura donde se encuentra montado el divisor de haz. La referencia se coloca entre la lente de prueba y el divisor de haz, y se debe de cumplir que los dos haces pasen por la referencia. En la figura [2.35](#page-90-0) se muestra la posición de la lente de prueba.

#### **2.27. Colocación del detector**

El detector utilizado es un dispositivo semiconductor, un fotodiodo de arseniuro de galio y fósforo GaAsP, modelo G1115 de la marca *Hamamatsu*. [24](#page-89-0) Este dispositivo funciona mediante el proceso de absorción de dos fotones. Un primer fotón de energía  $h\nu$  es el encargado de excitar un electrón de la banda de valencia a un nivel virtual de energía. El segundo fotón, también de energía  $h\nu$ , termina por llevar el electrón excitado

<span id="page-89-0"></span> $24$  D. T. Reid, W. Sibbett, J. M. Dudley, L. P. Barry, B. Thomsen, and J. D. Harvey, Commercial semiconductor devices for two photon absorption autocorrelation of ultrashort light pulses, Appl. Opt. 37, 8142-8144 (1998). [\[41\]](#page-189-2)

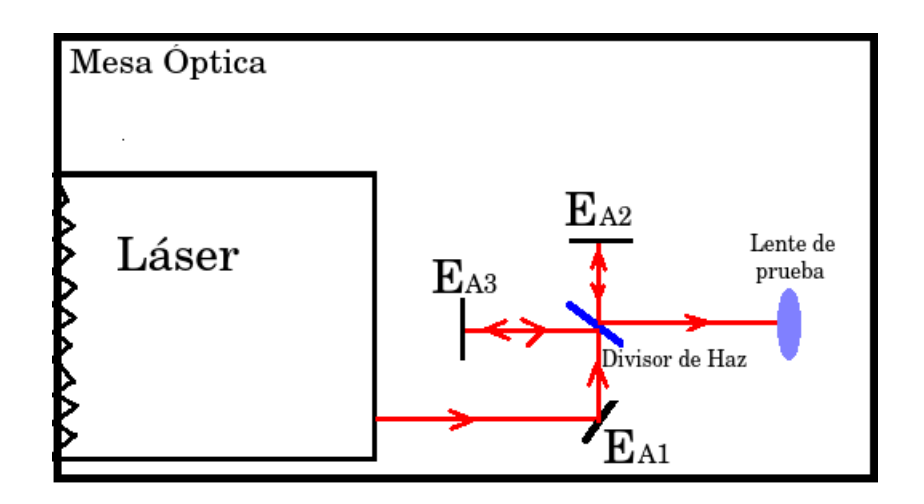

<span id="page-90-0"></span>Figura 2.35: Colocación de la lente de prueba

a la banda de conducción, este proceso se muestra en la figura [2.36.](#page-91-0) La respuesta resultante del semiconductor es una fotocorriente que depende cuadráticamente de la intensidad óptica incidente. El dispositivo detector se coloca justo en la distancia focal de la lente de prueba, se debe cuidar que el haz incida en el centro del semiconductor. Idealmente este detector debe ir colocado sobre una montura con desplazamiento en  $x, y, z$ , para tener un mejor control en la alineación y tener una mejor señal. La referencia que se utiliza para saber si esta correctamente alineado, es la componente continua que se observa en el osciloscopio, por lo que cuando la intensidad es máxima, entonces el detector esta en su posición correcta. La figura [2.44](#page-98-1) muestra la posición del detector.

# **2.28. Autocorrelación correspondiente a pulsos de**  $70fs$

Con el autocorrelador construido, se tomaron las medidas correspondientes a la duración de los pulsos. El osciloscopio despliega una gráfica que normalmente esta dentro de la escala que maneja, generalmente la figura esta en milisegundos. La figura [2.38](#page-92-0) muestra la gráfica tal como la despliega el osciloscopio. El eje horizontal que corresponde al tiempo, se multiplica por el factor de calibración, lo cual nos dará el eje del tiempo en

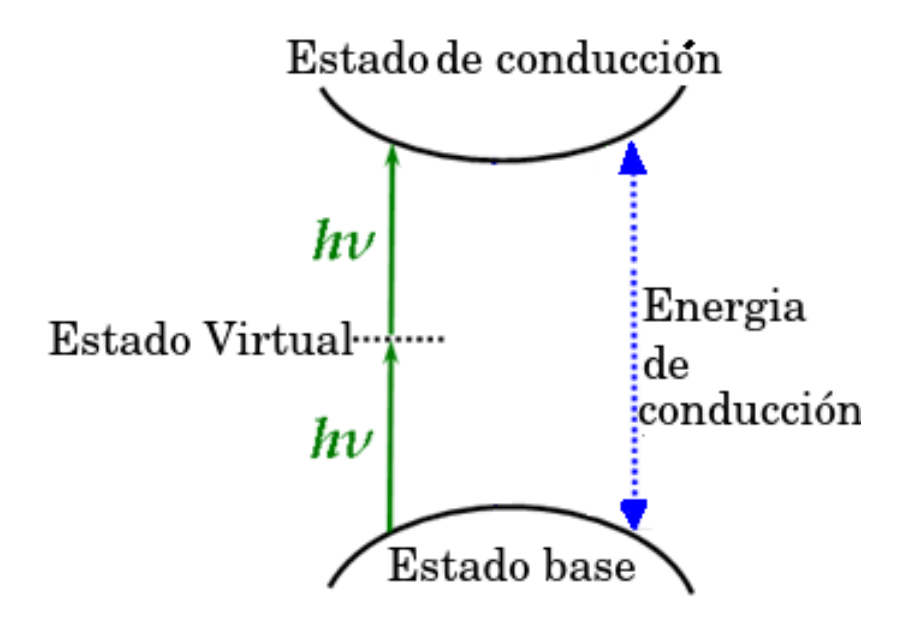

<span id="page-91-0"></span>Figura 2.36: Proceso de absorción de dos fotones

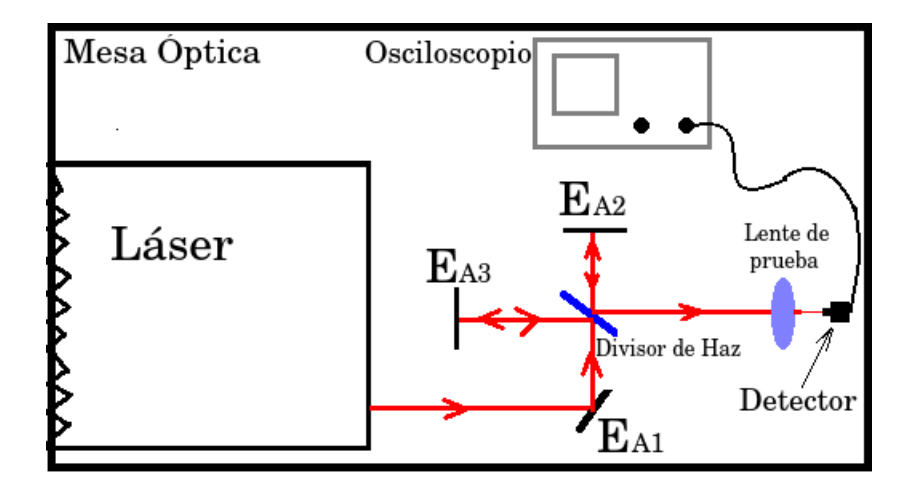

Figura 2.37: Colocación del detector

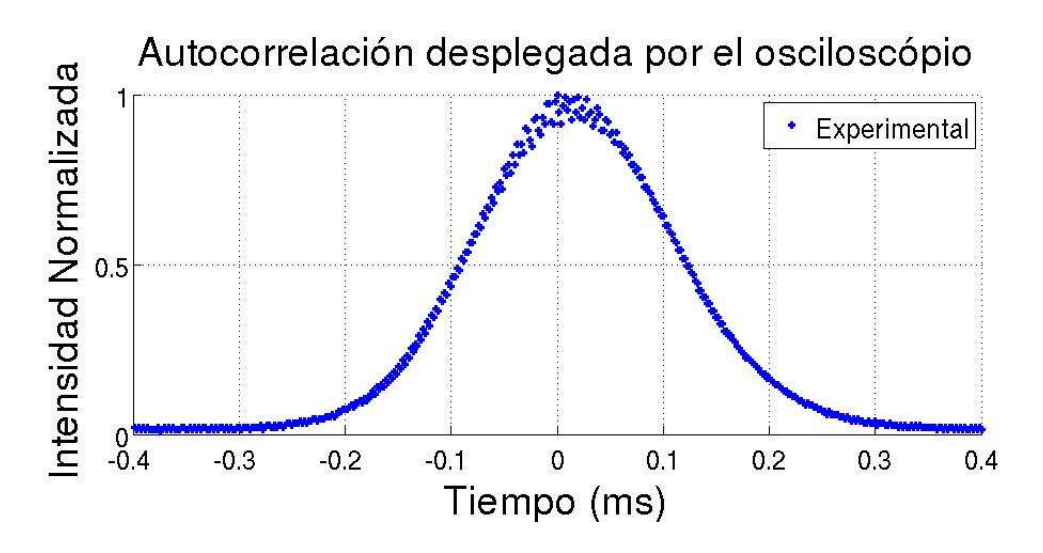

<span id="page-92-0"></span>Figura 2.38: Autocorrelación correspondiente a pulsos de 70fs

femtosegundos, tal como se muestra en la figura [2.39.](#page-93-0) En el apéndice 1 se muestra la deducción completa del factor de calibración.

<span id="page-92-1"></span>
$$
\tau_{auto} = \left(\frac{\tau_{OSC}}{\Delta d_{OSC}}\right) \left(\frac{2\Delta d_{platina}}{c}\right) \tag{2.29}
$$

El ancho de la autocorrelación de los dos pulsos  $\tau_{auto}$  se calcula median-te la ecuación [2.29,](#page-92-1)  $\Delta d_{platina}$  es el desplazamiento de la platina en donde está montado el espejo  $M_1$ ,  $\tau_{osc}$  es el ancho del pulso medido en el osciloscopio,  $\Delta d_{OSC}$  es el desplazamiento en tiempo que sufre un pulso respecto a otro en el osciloscopio. Para este caso al mover la platina en donde esta fijo el espejo  $M_1$ ,  $\Delta d_{platina} = 0.00026m$  tenemos un desplazamiento de un pulso respecto a otro de  $\Delta t_{OSC.} = 0.0024s$ , medimos el ancho de la autocorrelación que se visualiza en el osciloscopio ajustándole una función gaussiana, cuyo ancho es  $\tau_{OSC.} = 0.00014s$ , sustituyendo estos valores en la expresión [2.29](#page-92-1) tenemos

$$
\tau_{auto} = \frac{(2)(0.00026m)(0.00014s)}{(3x10^8 \frac{m}{s})(0.0024s)}
$$
\n(2.30)

$$
\tau_{auto} = \frac{7.28x10^{-8}ms}{720000m} \tag{2.31}
$$

$$
\tau_{auto} = \frac{101.11x10^{-14}s}{\sqrt{2}}\tag{2.32}
$$

$$
\tau_{auto} = 7.1417x10^{-14}s \tag{2.33}
$$

$$
\tau_{auto} = 70fs \tag{2.34}
$$

En la gráfica [2.39](#page-93-0) se muestra la autocorrelación correspondiente a los primeros pulsos que se generaron con el sistema láser, esta gráfica se encuentra normalizada, esto es, que todos los valores se dividieron entre su valor máximo. El ancho de la autocorrelación fue medido a  $\frac{1}{e} = 0.3678$  de su amplitud, el ancho correspondiente fue cercano a  $70fs$ . Por lo que la medida, utilizando la aproximación que nos da la ecuación [2.25](#page-84-1) y la medida de la autocorrelación son muy cercanas.

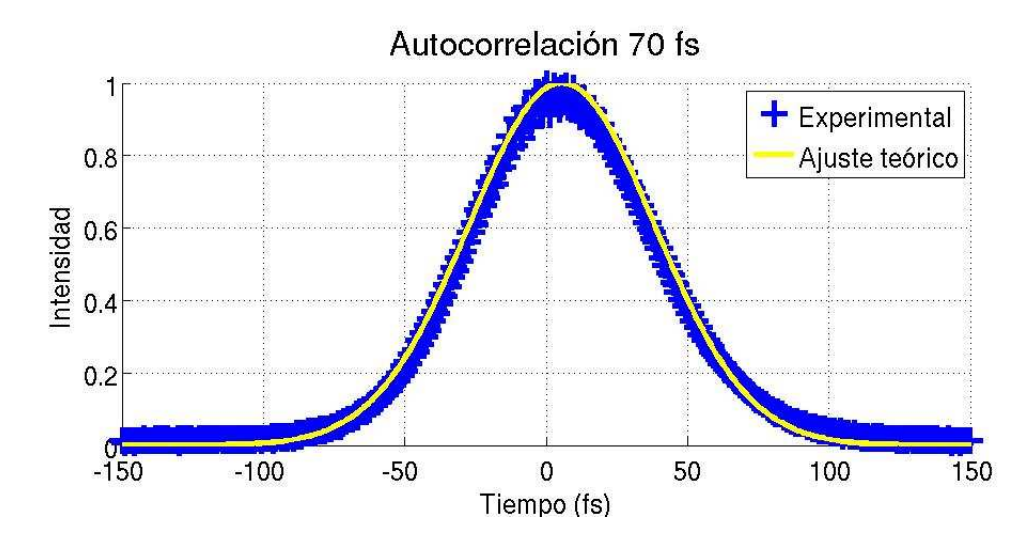

<span id="page-93-0"></span>Figura 2.39: Autocorrelación correspondiente a pulsos de 70fs

### **2.29. Generación de pulsos de** 50fs

Después de obtener los pulsos con una duración de 70 fs, se siguió con la alineación del sistema, la posición de la lente, la posición del *Cristal*, la posición del espejo  $E_2$  no cambian, los elementos que se mueven, son los espejos que están al final de la cavidad, es decir, los espejos  $E_5$  y  $E_6$ . Los ajustes son muy pequeños, estos ajustes se hacen cuando el sistema está pulsando, entonces se puede ver como aumenta la amplitud del espectro y el ancho del espectro, conforme se modifica la posición de estos, pero se debe tener cuidado, por que se puede llegar a una condición en la cual el espectro se mejore en amplitud y en ancho, pero se corre el riesgo de que, cuando el sistema se apague y se vuelva a encender, sea imposible lograr el amarre de modos, por lo que se debe realizar este procedimiento con mucho cuidado, pues cuando se pierde el amarre de modos, se puede tardar desde un día, hasta una semana, para poder obtener el modo pulsado.

### **2.30. Espectro de emisión correspondiente a pulsos de** 50fs

Se siguió trabajando con la alineación del sistema y se logró una mejor alineación del sistema logrando que los pulsos fueron menores, esto se reflejó en el espectro de emisión, el cual sufrió un ensanchamiento. Al seguir trabajando con la alineación, ya no se puedo obtener un espectro más ancho, entonces se procedió a obtener su respectivo espectro y se graficaron con el programa *Matlab* se le ajustó una curva *Gaussiana* al espectro en frecuencia y mediante la expresión [2.27](#page-84-2) se puede estimar el ancho del pulso. El espectro en longitud de onda se muestra en la figura [2.40,](#page-95-0) mientras que el espectro en frecuencia se muestra en la figura [2.41.](#page-95-1)

$$
\Delta t = \frac{0.441}{7.8x10^{12}}\tag{2.35}
$$

$$
\Delta t = 56fs \tag{2.36}
$$

# **2.31. Autocorrelación correspondiente a pulsos de**  $50fs$

Utilizando la misma metodología que se utilizó en la medida de la autocorrelación para los pulsos de  $70fs$ , se obtuvo un ancho de autocorrelación de 50fs.

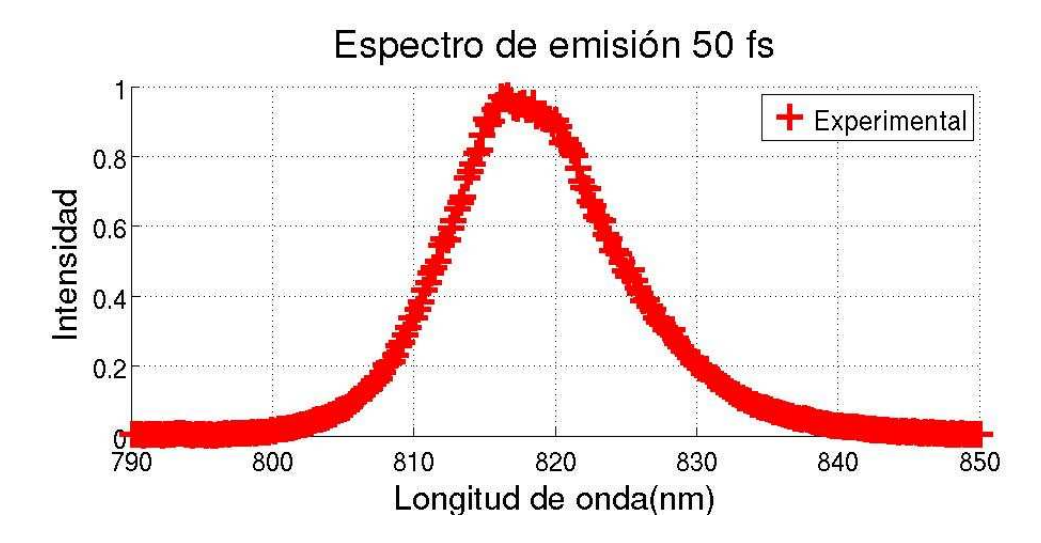

<span id="page-95-0"></span>Figura 2.40: Espectro de emisión en longitud de onda para pulsos de50 $fs$ 

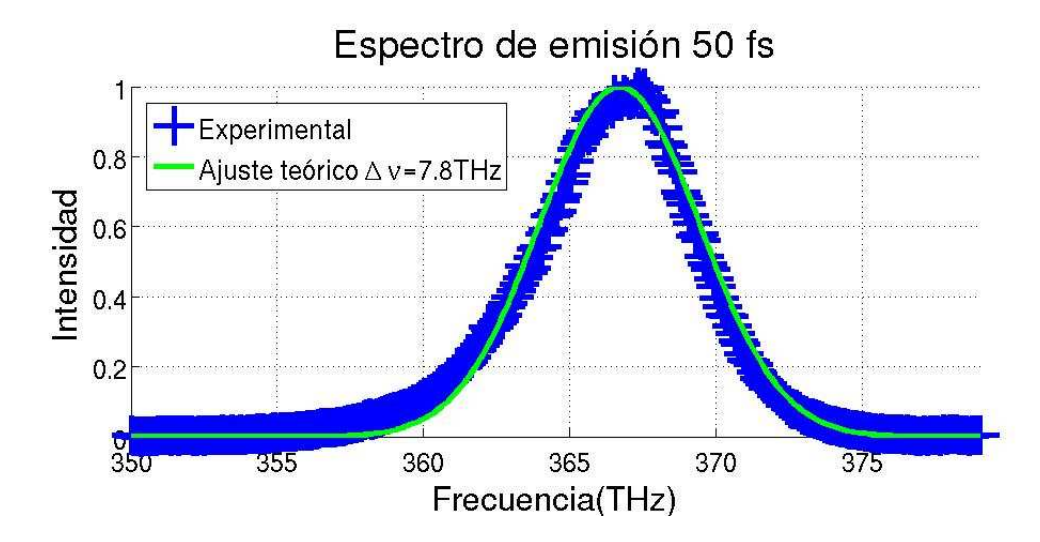

<span id="page-95-1"></span>Figura 2.41: Espectro de emisión en frecuencia para pulso de 50fs

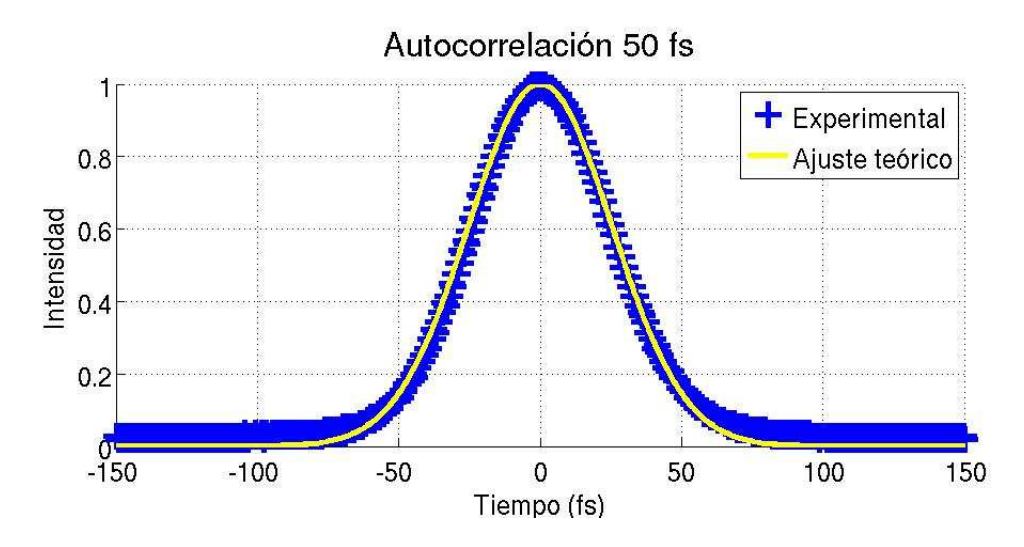

Figura 2.42: Autocorrelación correspondiente a pulsos de 50fs

#### **2.32. Generación de pulsos de** 20fs

Para obtener pulsos más cortos, se procedió a cambiar los prismas de SF10 por unos de silicio fundido. Este material produce un valor menor de *Dispersión de la Velocidad de Grupo* y como se vio en la sección anterior, la expresión que relaciona la dispersión depende directamente de la distancia que hay entre prismas, cuando un material es más dispersivo que otro, se necesita una distancia mayor para producir la misma dispersión.

### **2.33. Cálculo de la distancia entre prismas de Silicio fundido**

La *Dispersión de la Velocidad de Grupo* del *Cristal de Titanio Zafiro* que se necesita compensar fue calculada anteriormente, este valor esta dado por

$$
GVD_{Ti:Al_2O_3} = 5.7959x10^{-32} \frac{s^2}{\mu m}
$$
 (2.37)

Mientras que la *dispersion del retardo de grupo GDD* $_{Ti:Al_2O_3}$  *(Group Delay Dispersion)* esta dada por

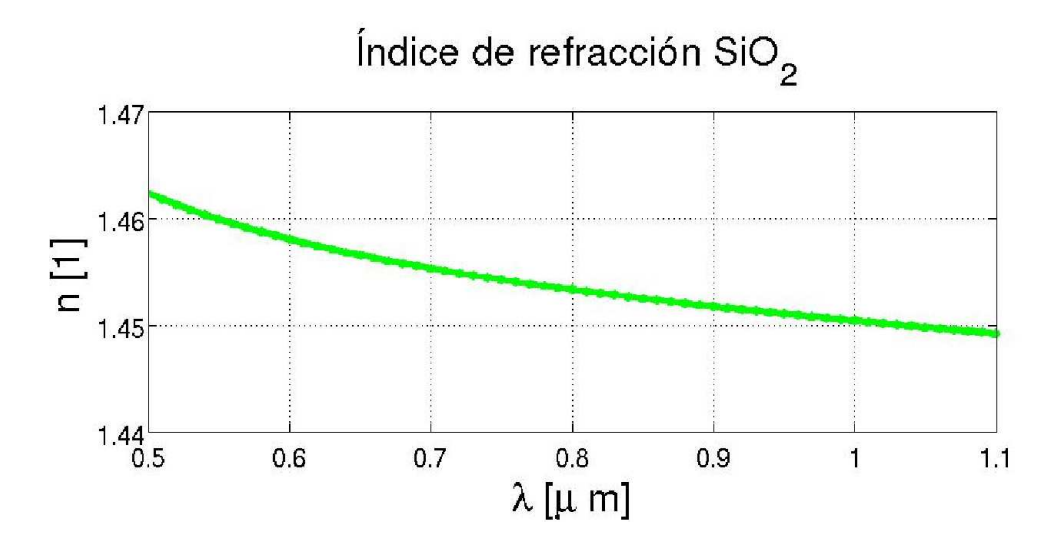

Figura 2.43: Índice de refracción respecto a la longitud de onda del  $SiO<sub>2</sub>$ 

$$
GDD_{Ti:Al_2O_3} = 2.3138x10^{-28} \frac{s^2}{\mu m}
$$
 (2.38)

la *dispersión del retardo de grupo GDD (Group Delay Dispersion)* que se produce cuando la luz pasa dos veces por el cristal esta dada por

$$
GDD_{Ti:Al_2O_3} = 4.6367x10^{-28} \frac{s^2}{\mu m}
$$
 (2.39)

Para determinar la distancia que hay entre los ápices de los dos prismas de silicio fundido, se utiliza la expresión [2.13](#page-71-1) que nos sirve para determinar la *dispersión del retardo de grupo* de los prismas, de esta expresión se resuelve para la distancia  $l$  y tenemos entonces

<span id="page-97-0"></span>
$$
l = \frac{\frac{GDD_{prismas}2\pi c^2}{\lambda^3} - 8\left(\frac{\partial^2 n_{SiO_2}}{\partial \lambda^2}\right)(D_{\frac{1}{e^2}})}{-8\left(\frac{\partial n_{SiO_2}}{\partial \lambda}\right)^2}
$$
(2.40)

Los valores que se necesitan son los de la primera derivada y la segunda derivada del indice de refracción respecto a la longitud de onda del *Silicio Fundido*, al utilizar las expresiones [2.6](#page-67-0) y [2.7](#page-67-1) pero ahora para el material de interés tenemos

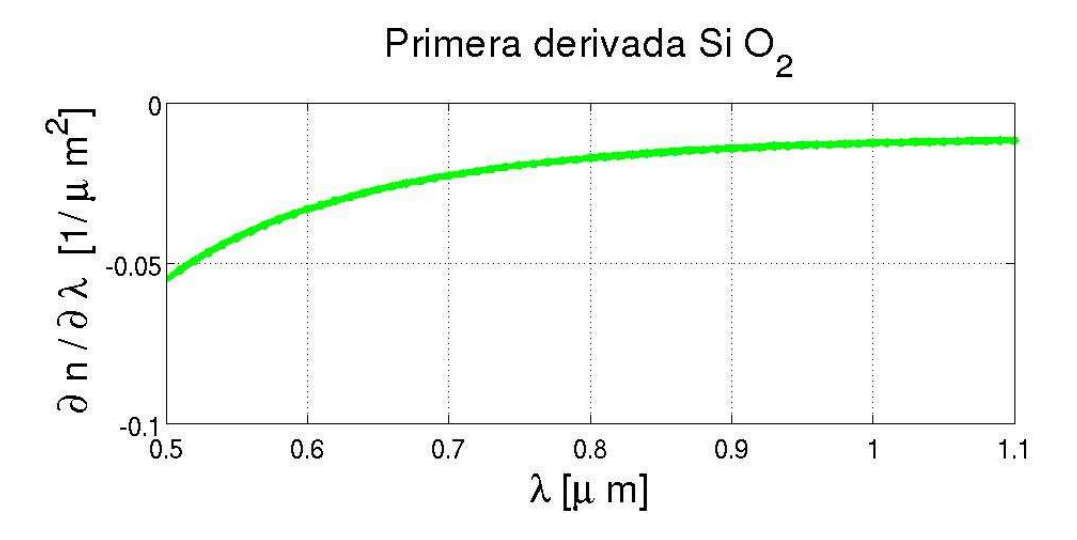

Figura 2.44: Primera derivada respecto a la longitud de onda del  $SiO<sub>2</sub>$ 

<span id="page-98-0"></span>
$$
\left[\frac{\partial n_{SiO_2}}{\partial \lambda}\right]_{800nm} = -0.0173 \frac{1}{\mu m}
$$
 (2.41)

$$
\left[\frac{\partial^2 n_{SiO_2}}{\partial \lambda^2}\right]_{800nm} = 0.0398 \frac{1}{\mu m^2}
$$
 (2.42)

Al sustituir estos valores en la ecuación [2.40](#page-97-0)

$$
l = \frac{\frac{2\pi (-4.6357x10^{-28}s^2)(3x10^{14}\frac{\mu m}{s^2})^2}{(0.8)^3\frac{\mu m}{s^2}} - (8)(0.0398\frac{1}{\mu m})(3.5x10^3\mu m)}{-8(-0.0173\frac{1}{\mu m^2})^2}
$$
(2.43)

<span id="page-98-1"></span>
$$
l = \frac{-512.11 - 1.1144x10^3}{-0.02}
$$
 (2.44)

$$
l = \frac{-1.6265x10^3}{-0.02} [\mu m]
$$
 (2.45)

$$
l = 0.6825[m] \tag{2.46}
$$

El valor necesario calculado teóricamente es de  $68 \, \text{cm}$ , mientras que experimentalmente se logró el modo pulsado con una distancia de 55 cm. El error que se tiene es del 23 %. Al cambiar los prismas, se perdió completamente la emisión en la cavidad larga, pero se conservó la emisión en la

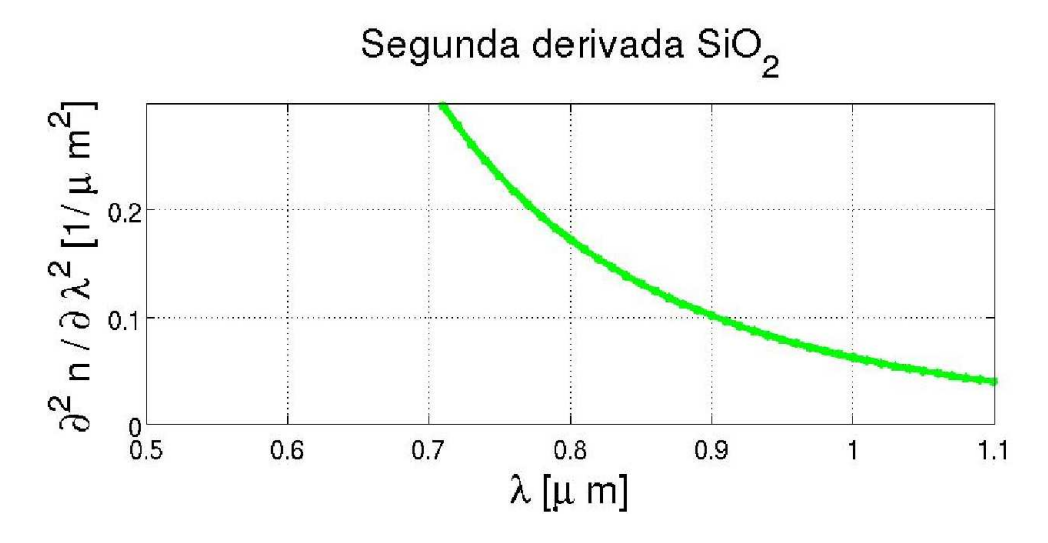

Figura 2.45: Segunda derivada respecto a la longitud de onda del  $SiO<sub>2</sub>$ 

cavidad corta. Aquí se puede ver la importancia que tiene la cavidad corta, pues sirve como referencia. Los prismas de material SF10 fueron reemplazados por unos prismas de silicio fundido, el ángulo al cual se alinearon, fue en ángulo de *Brewster* y el procedimiento se mostró en la sección anterior. Los prismas que se utilizaron, fueron prismas isósceles de la marca CVI Melles Griot con número de parte  $IB - 12.4 - 69.1 - UV$ .<sup>[25](#page-99-0)</sup> Estos prismas estan diseñados para ser utilizados dentro de cavidades láser. El sistema se alineó hasta obtener la máxima potencia de salida, la cual fue de  $200mW$ . Un bosquejo de la cavidad se muestra en la figura [2.46,](#page-100-0) mientras que en el cuadro [2.6](#page-100-1) se muestran las distancias entre elementos.

# **2.34. Zonas de estabilidad para la configuración que produce** 20fs

Después de esto se procedió a buscar el amarre de modos. Se procedió a caracterizar las zonas de estabilidad, el proceso se mencionó anteriormente y consiste en mover el espejo  $E_2$  hacia el lado derecho hasta perder la emisión. Después de esto se procede a mover el espejo hacia el lado izquierdo y se observa el comportamiento en la potencia de salida, el espejo

<span id="page-99-0"></span><sup>25</sup>CVI Melles Griot, Op., Cit., p. 11.18

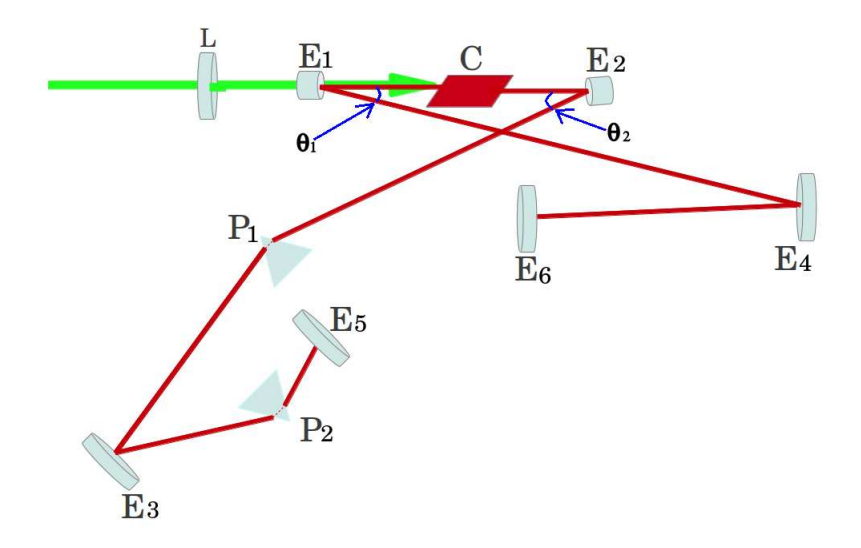

<span id="page-100-0"></span>Figura 2.46: Cavidad con prismas de Silicio Fundido

| Elementos                          | Cantidad | Unidades |
|------------------------------------|----------|----------|
| $L-E_1$                            | 6        | cm       |
| $\overline{E}_1$ – Cristal         | 5        | cm       |
| $Cristal - E_2$                    | 5.5      | cm       |
| $E_2 - P_1$                        | 39       | cm       |
| $P_1 - E_3$                        | 22       | cm       |
| $E_3 - P_2$                        | 33       | cm       |
| $P_2 - E_5$                        |          | cm       |
| $E_1 - E_4$                        | 44       | cm       |
| $E_4 - E_6$                        | 35       | cm       |
| Potencia de Bombeo                 | 4.2      | [W]      |
| Temperatura de operación           | 18       | lo.      |
| $\theta_1$                         | 20       | [0]      |
| $\theta_2$                         | 20       | ГO       |
| Transmitancia del espejo de acople | 98       | %        |

<span id="page-100-1"></span>Cuadro 2.6: Datos para la cavidad con prismas de Silicio Fundido

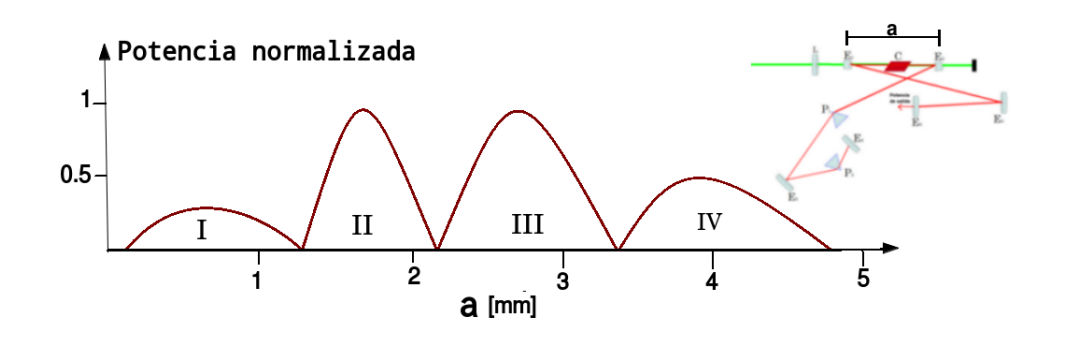

<span id="page-101-0"></span>Figura 2.47: Zonas de estabilidad de la nueva configuración de la cavidad

 $E_2$  se sigue moviendo hacia la izquierda, hasta que se pierde la emisión, el comportamiento que se observa, se muestra en la gráfica [2.47.](#page-101-0) El modo pulsado se encontró entre las zonas II y III, la potencia de salida fue de 200mW.

# **2.35. Espectro de emisión correspondiente para pulsos de** 20fs

Con el sistema operando en modo pulsado, se visualizó el espectro de emisión, el cual tiene un ancho espectral mayor a los dos anteriores, este espectro se muestra en la figura [2.48,](#page-102-0) en donde se puede observar que ya no tiene un comportamiento que se asemeje a una curva Gaussiana. Se hizo la conversión de la gráfica a frecuencia y se le ajustó una curva con comportamiento Gaussiano para saber el ancho de banda en la figura [2.49](#page-102-1) se muestra el espectro de emisión en frecuencia.

$$
\Delta t = \frac{0.441}{45.7x10^{12}}\tag{2.47}
$$

$$
\Delta t < 20fs \tag{2.48}
$$

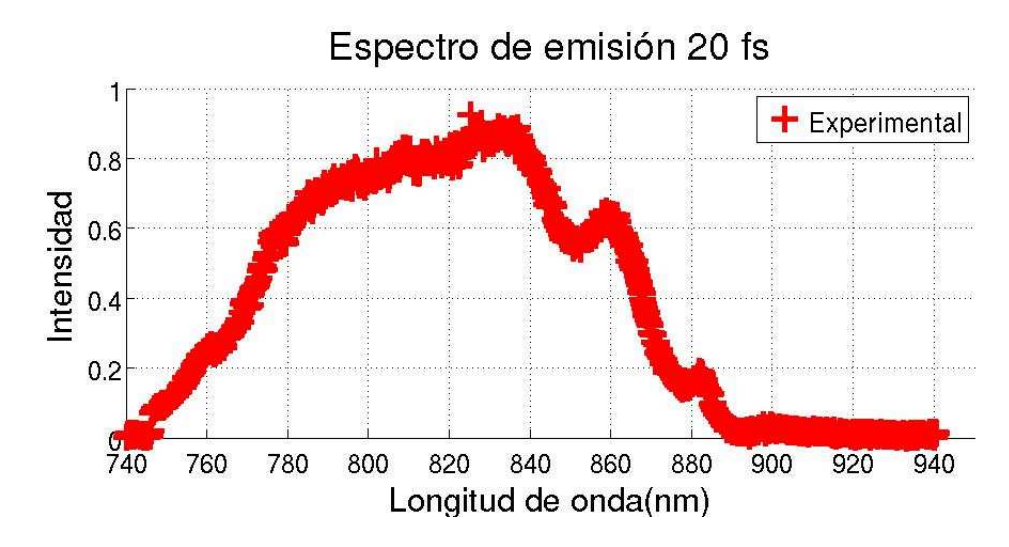

<span id="page-102-0"></span>Figura 2.48: Espectro en longitud de onda para pulsos de 20fs

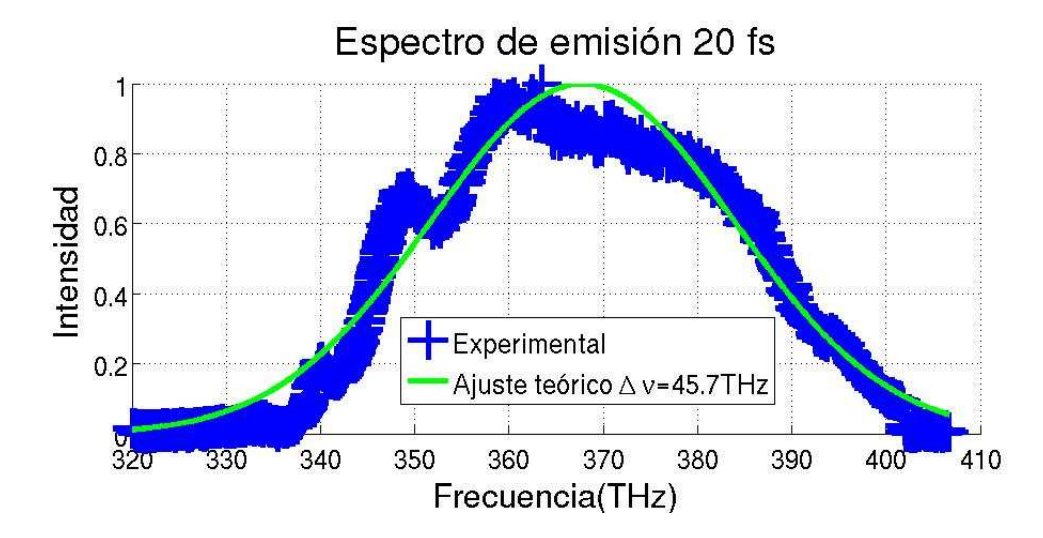

<span id="page-102-1"></span>Figura 2.49: Espectro en frecuencia para pulsos de 20fs

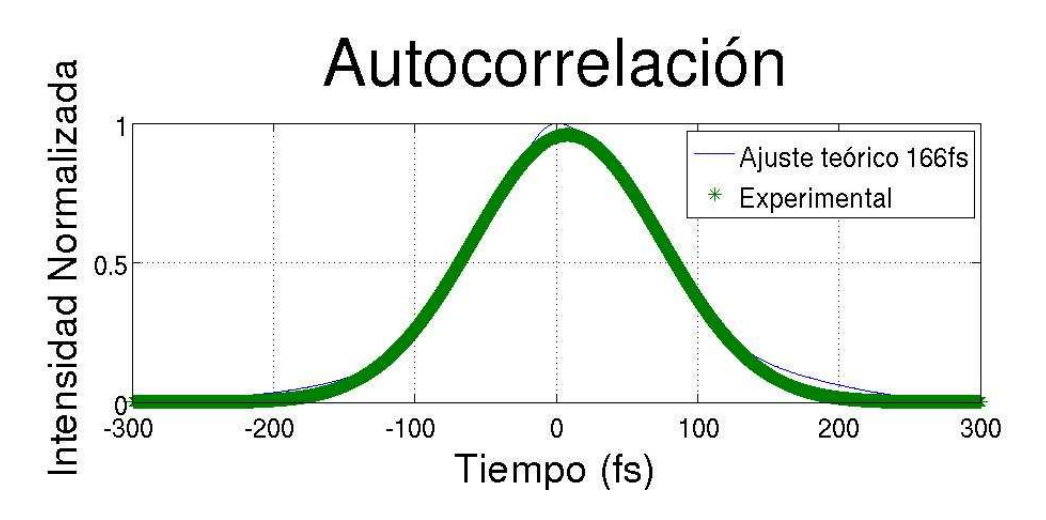

Figura 2.50: Autocorrelación correspondiente a pulsos de 20fs

## **2.36. Autocorrelación correspondiente a pulsos de**  $20fs$

Al tomar la autocorrelación correspondiente al espectro de  $20fs$  se obtuvo una autocorrelación con un ancho mayor al de los pulsos de  $70fs$ , pues para este caso se debería esperar lo contrario, el ancho de la correlación debería ser menor, pero en este caso resulto ser mayor. El comportamiento que se presenta, es debido a que el espejo de acople y la lente de prueba introducen *dispersión de la velocidad de grupo*. Este fenómeno se produce cuando los pulsos son de 20  $fs$ . Por lo tanto experimentalmente se demuestra que los pulsos no están limitados por su ancho de banda, pues ya no se cumple la ecuación [2.26.](#page-84-3)

# **2.37. Compresor para compensar la** *GVD* **fuera de la cavidad**

La causa principal de que ocurra un ensanchamiento en la autocorrelación es la dispersión que produce el espejo de acople y la lente de prueba, este efecto no se nota en pulsos muy largos, pero, para pulsos más cortos el efecto es evidente. Para poder compensar este fenómeno, se necesita

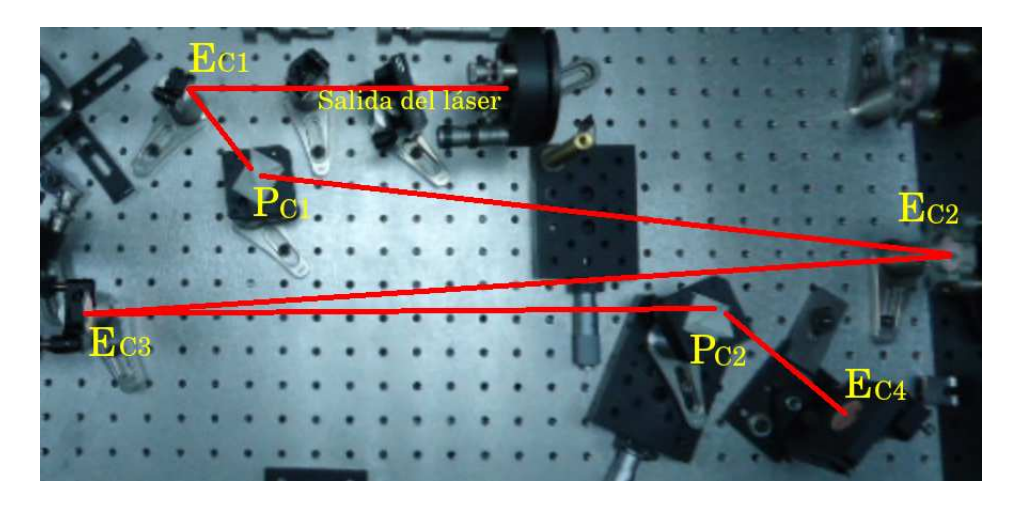

Figura 2.51: Configuración física del compresor

<span id="page-104-0"></span>de un arreglo que compense la dispersión de la velocidad de grupo que produce la cantidad de vidrio del espejo de acople y la lente. El arreglo se muestra en la figura [2.51.](#page-104-0) La potencia de salida del láser es dirigida hacia el espejo  $E_{C_1}$  para ser dirigido hacia el prisma  $PC_1$ , para después ser enviado al espejo  $E_{C2}$  que refleja el haz hacia otro espejo, el espejo  $E_{C3}$ , este espejo se encarga de reflejar el haz hacia el prisma  $P_{C2}$ , para después ser reflejado por el espejo  $E_{C4}$ , en esta trayectoria, se alinea de tal manera que el haz viaje a una altura fija. Se ha mencionado anteriormente que un compensador de GV D esta compuesto por cuatro prismas, pero el uso del espejo  $E_{C4}$  regresa el haz en sentido contrario. Por lo que el viaje del haz ahora sigue la trayectoria que va del espejo  $E_{C4}$  al prisma  $P_{C2}$ , para pasar al espejo  $E_{C3}$  y seguir hacia el prisma  $P_{C1}$  para después ser reflejado por el espejo  $E_{C5}$  que es el espejo que está al final de la cavidad, este espejo tiene como función reflejar el haz hacia afuera de la cavidad.

### **2.38. Colocación del espejo**  $E_{C1}$

Este espejo tiene una función muy importante, pues es el elemento óptico que se encarga de dirigir el haz que proviene del sistema láser y dirigirlo hacia el compensador de  $GVD$ . Se coloca en una montura de la marca Newport, esta montura se coloca sobre un poste de acero, el cuál permite colocar al espejo a la altura del haz que sale de la cavidad. Este dispositi-

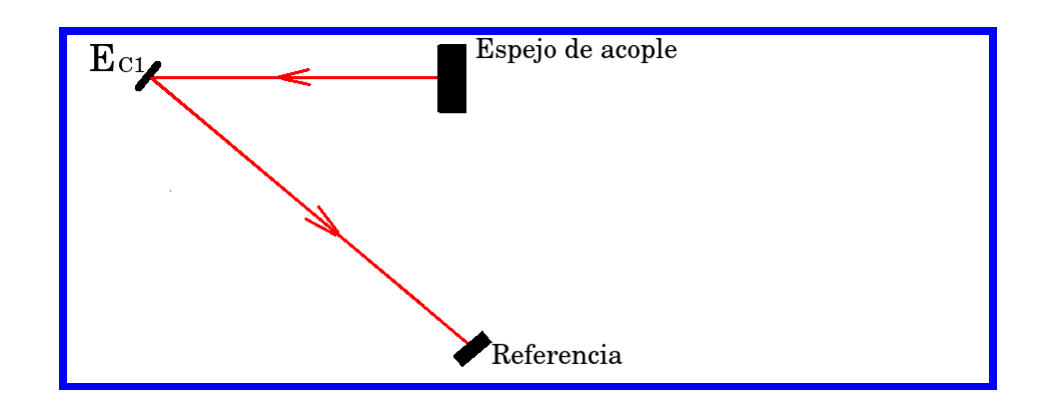

<span id="page-105-0"></span>Figura 2.52: Colocación del espejo  $E_{C1}$ 

vo óptico es un espejo plano, cubierto con una capa de plata, tiene como número de parte  $PF05 - 03 - P01$ , de la marca  $Thor labs$ . Para colocarlo, se debe de lograr que el haz que sale del espejo de acople, sea reflejado en el centro del espejo  $E_{C1}$ . El ángulo se determina con el giro del poste, este ángulo depende de las dimensiones de la mesa óptica. En este caso la variable de interés es la altura, que es la misma con la que sale de la cavidad láser, para alinear este elemento, es necesario colocar una referencia perforada en el otro extremo de la mesa óptica. La gráfica [2.52](#page-105-0) muestra la posición de este espejo.

# **2.39. Cálculo de la distancia entre ápices de los prismas del compresor**

La metodología utilizada anteriormente para determinar la distancia necesaria entre los dos ápices de los prismas, se utiliza de nuevo, ahora hay que compensar los efectos de *Dispersión de velocidad de grupo* que produce el espejo de acople y la lente de prueba, que para nuestro caso, es el doblete acromático con número de parte NT45794 de la marca Edmund. Entonces la primera tarea es determinar el valor de la dispersión del retardo de grupo del espejo de acople.

| Constante      | Valor                 |
|----------------|-----------------------|
| $B_1$          | 1.03961212            |
| B <sub>2</sub> | 0.231792344           |
| $B_3$          | 1.01046945            |
| $C_1$          | $0.00600069867 \mu m$ |
| $C_2$          | $0.0200179144 \mu m$  |
|                | $103.560653 \mu m$    |

Cuadro 2.7: Valores de las constantes para el *Vidrio N-BK7*

# **2.40. Cálculo de la** *dispersión del retardo de grupo GDD (Group Delay Dispersion)* **del espejo de acople**

Como es habitual, para saber los parámetros del espejo de acople, se consultan las hojas de especificaciones que el fabricante pone a disposición en su página de internet. En la hoja de datos que presenta el fabricante, no viene ninguna información acerca de la *dispersión de la velocidad de grupo* que produce el espejo de acople, por lo que se procede a calcular este parámetro, el espesor del espejo de acople es de  $6.35mm$  y el material con el que esta fabricado es *vidrio N-BK7*[26](#page-106-0), por lo que es necesario determinar la primera derivada del índice de refracción del *vidrio N-BK7* respecto a la longitud de onda, la segunda derivada del índice de refracción respecto a la longitud de onda y finalmente la *Dispersión de la Velocidad de Grupo* de este material. De manera ilustrativa se presenta también la gráfica del índice de refracción con respecto a la longitud de onda.

$$
GVD_{N-BK7} = \left[\frac{\lambda^3}{2\pi c^2}\right] \left[\frac{\partial^2 n_{N-BK7}}{\partial \lambda^2}\right]_{\lambda=800nm} = 4.459x10^{-32} \frac{s^2}{\mu m}
$$
 (2.49)

el espesor del espejo de acople es de 6.35mm, entonces la *dispersión del retardo de grupo GDD<sub>NBK−7</sub> (Group delay dispersion)* del espejo de acople es

<span id="page-106-0"></span><sup>26</sup>Schoot. Op., Cit., p. 12.

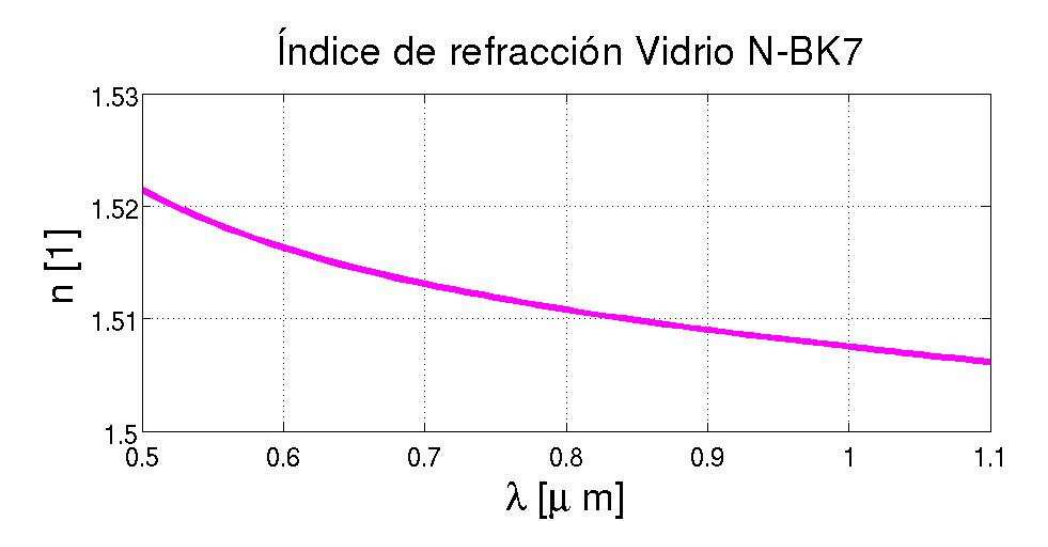

Figura 2.53: Índice de refracción del vidrio N − BK7

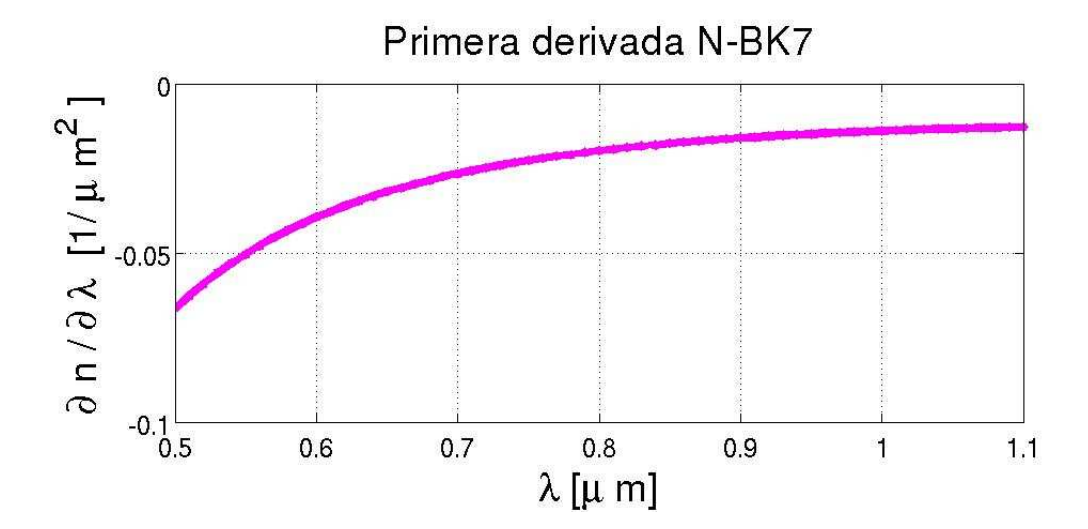

Figura 2.54: Primera derivada vidrio  $N - BK7$
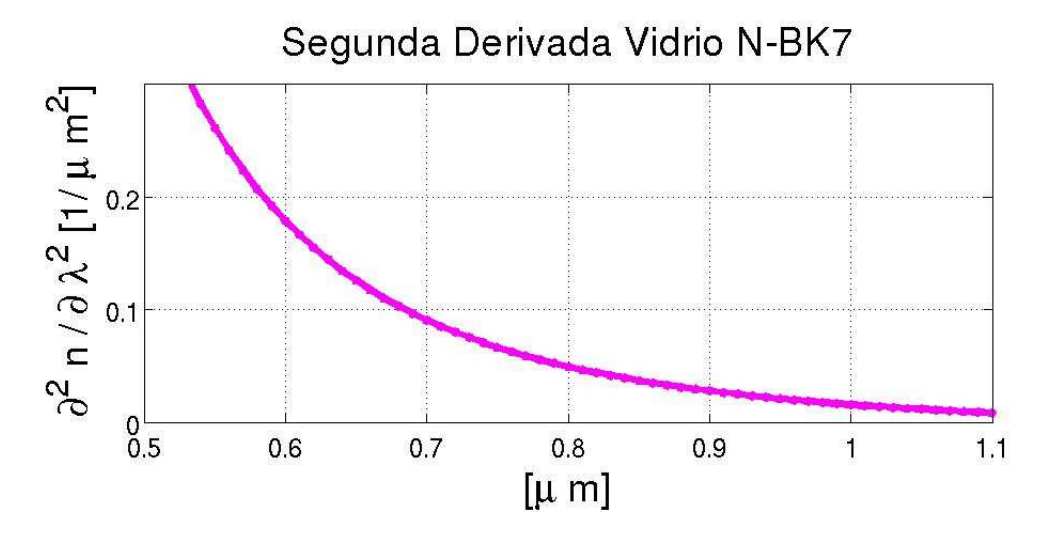

Figura 2.55: Segunda derivada vidrio  $N - BK7$ 

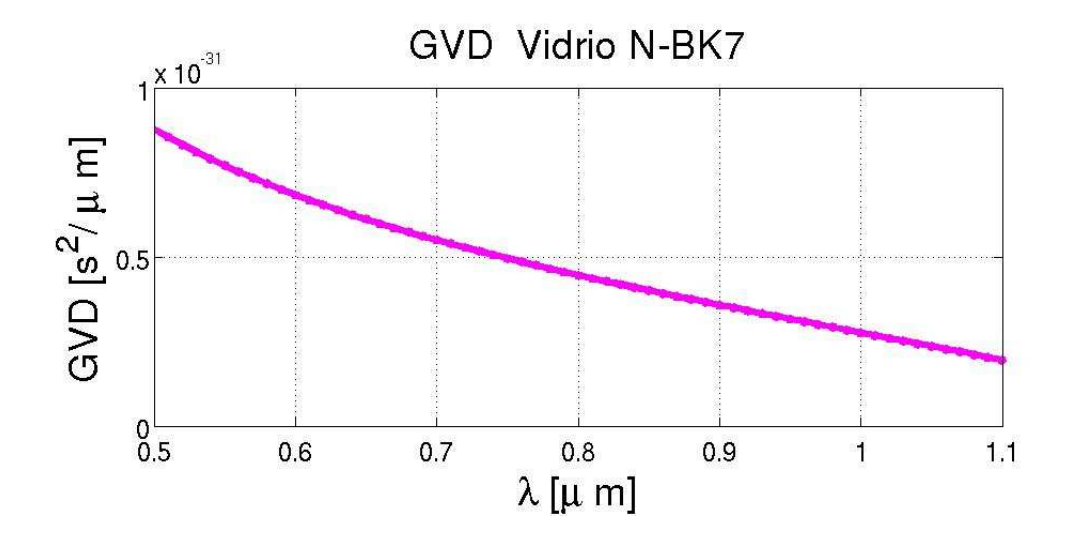

Figura 2.56: Dispersión de la velocidad de grupo vidrio N − BK7

$$
GDD_{N-BK7} = GVDl_{EA} \tag{2.50}
$$

$$
GDD_{N-BK7} = (4.459x10^{-32} \frac{s^2}{\mu m})(6.35x10^3 \mu m) \tag{2.51}
$$

$$
GDD_{N-BK7} = 2.8315x10^{-28} \frac{s^2}{\mu m}
$$
 (2.52)

Los valores de la primera y segunda derivada se obtuvieron anteriormente, los cuales son

$$
\left[\frac{\partial n_{SiO_2}}{\partial \lambda}\right]_{800nm} = -0.0173 \frac{1}{\mu m}
$$
 (2.53)

$$
\left[\frac{\partial^2 n_{SiO_2}}{\partial \lambda^2}\right]_{800nm} = 0.0398 \frac{1}{\mu m^2}
$$
 (2.54)

$$
l_{EA} = \frac{\frac{GDD_{EA}2\pi c^2}{\lambda^3} - 8\left(\frac{\partial^2 n_{SiO_2}}{\partial \lambda^2}\right)(D_{\frac{1}{e^2}})}{-8\left(\frac{\partial n_{SiO_2}}{\partial \lambda}\right)^2}
$$
(2.55)

$$
l_{EA} = \frac{\frac{2\pi (-4.6367x10^{-34})(3x10^{14})^2}{(0.8)^3} - (8)(0.0398)(3.5x10^3)}{-8(-0.0173)^2}
$$
(2.56)

$$
l_{EA} = \frac{-312.7257 - 1.1144x10^3}{0.0024^3} \tag{2.57}
$$

$$
l_{EA} = 5.9605X10^5 \tag{2.58}
$$

$$
l_{EA} = 0.59m\tag{2.59}
$$

Esta es la distancia que se necesita para compensar la *Dispersión de la Velocidad de Grupo* que genera el espejo de acople y la lente de prueba.

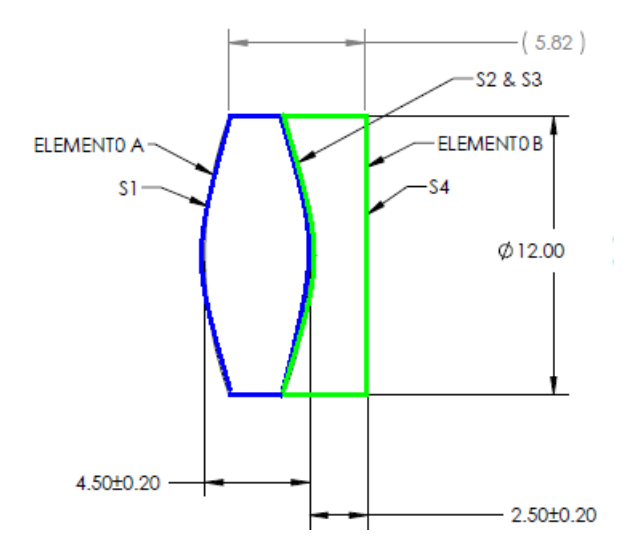

Figura 2.57: Esquema del Doblete acromático

## **2.41. Cálculo de la** *dispersión del retardo de grupo GDD (Group Delay Dispersion)* **de la lente de prueba**

La lente de prueba es un doblete acromático, el cual esta compuesto por dos lentes, una lente positiva, comúnmente llamada convergente y una lente negativa denominada divergente. Para este caso se tiene una lente biconvexa y una lente bicóncava tal como se muestra en la figura [2.63.](#page-114-0) Para calcular la dispersión del doblete se calcula la dispersión de cada lente, esto es, considerar a cada lente por separado, considerando que el haz es un rayo de luz que pasa por el centro de las dos lentes. El elemento A del doblete es de un material denominado  $N - LAK22$ , mientras que el elemento B es de un material denominado  $N - SFG$ .

| Constante      | Valor                |
|----------------|----------------------|
| $B_1$          | 1.14229781           |
| B <sub>2</sub> | 0.535138441          |
| $B_3$          | 1.04088385           |
| $C_1$          | $0.0058778594 \mu m$ |
| $C_2$          | $0.0198546147 \mu m$ |
| (ു             | $100.834017 \mu m$   |

Cuadro 2.8: Valores de las constantes para el *Vidrio N-LAK22*

## **2.42. Cálculo de la** *dispersión del retardo de grupo GDD (Group Delay Dispersion)* **del elemento A del Doblete Acromático**

Este elemento está fabricado con un material denominado *Vidrio N-LAK22* los coeficientes para la ecuación de Sellmeier se muestran en el cuadro [2.9.](#page-115-0)<sup>[27](#page-111-0)</sup> La figura [2.64](#page-114-1) muestra el índice de refracción del material N − LAK22, mientras que la figura [2.65](#page-114-2) muestra la primera derivada del índice de refracción respecto a la longitud de onda, la figura [2.66](#page-114-3) muestra la segunda derivada y finalmente la figura [2.67](#page-114-4) muestra la dispersión de la velocidad de grupo  $(GVD)$ .

La *Dispersión de la velocidad de grupo* del material N − LAK22 se evalúa a una *longitud de onda* de 800 nm

$$
GVD_{N-LAK22} = \left[\frac{\lambda^3}{2\pi c^2}\right] \left[\frac{\partial^2 n_{N-LAK22}}{\partial \lambda^2}\right]_{\lambda=800nm} = 6.9184x10^{-32} \frac{s^2}{\mu m}
$$
 (2.60)

el espesor de la primera parte del doblete es de  $4.5mm$ , entonces la  $GDD<sub>A</sub>$  del elemento  $A$  esta dada por

$$
GDD_A = GVD_A l_{ElementoA} \tag{2.61}
$$

$$
GDD_A = (6.9184x10^{-32} \frac{s^2}{\mu m})(4.5x10^3 \mu m) \tag{2.62}
$$

<span id="page-111-0"></span> $27$ Schoot, Op., Cit., p. 48.

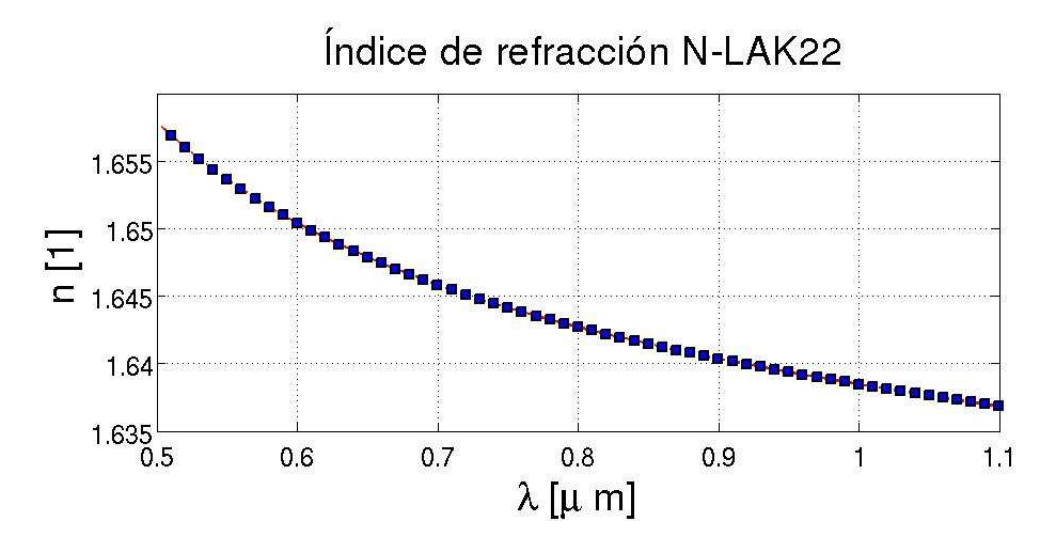

Figura 2.58: Índice de refracción del vidrio N − LAK22

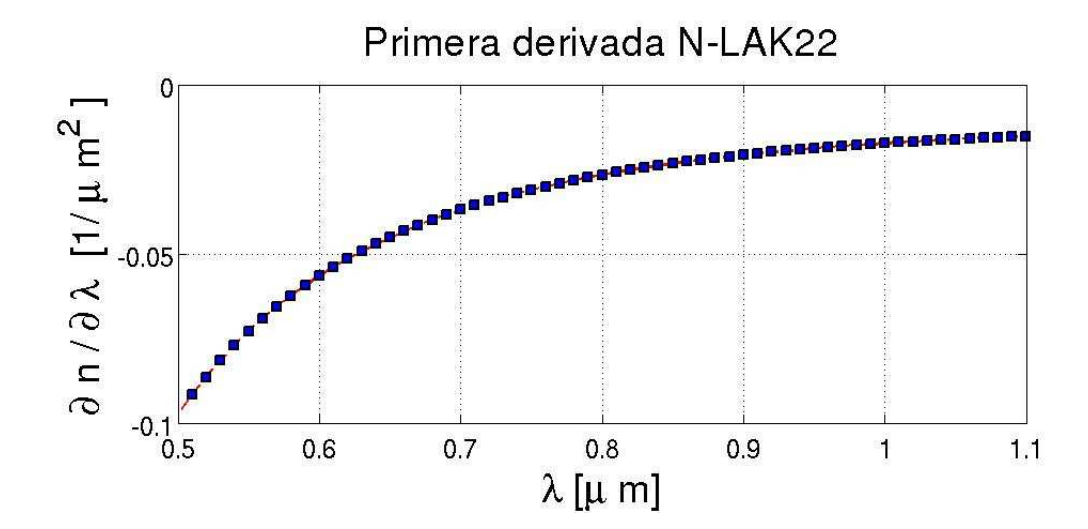

Figura 2.59: Primera derivada vidrio  $N - LAK22$ 

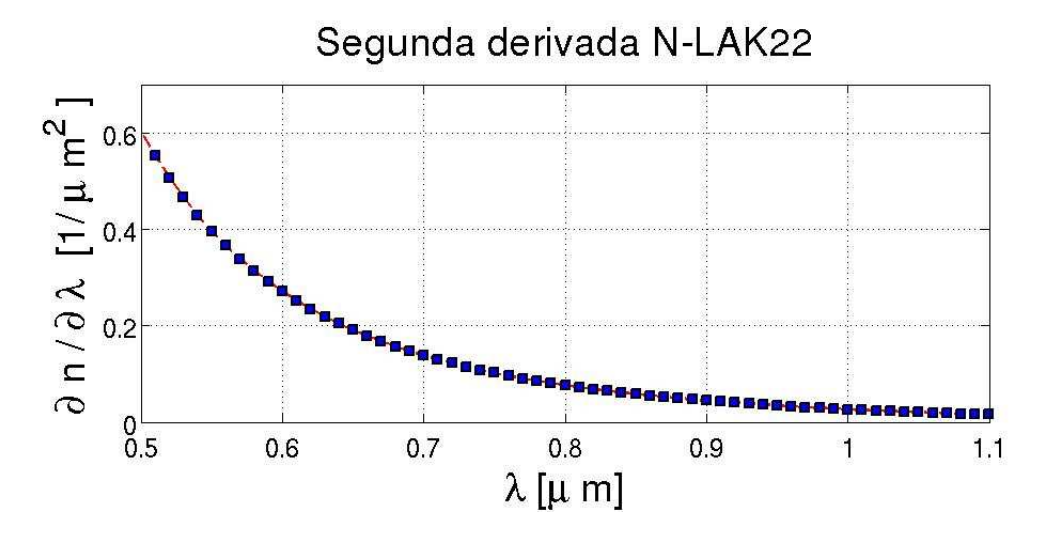

Figura 2.60: Segunda derivada vidrio N − LAK22

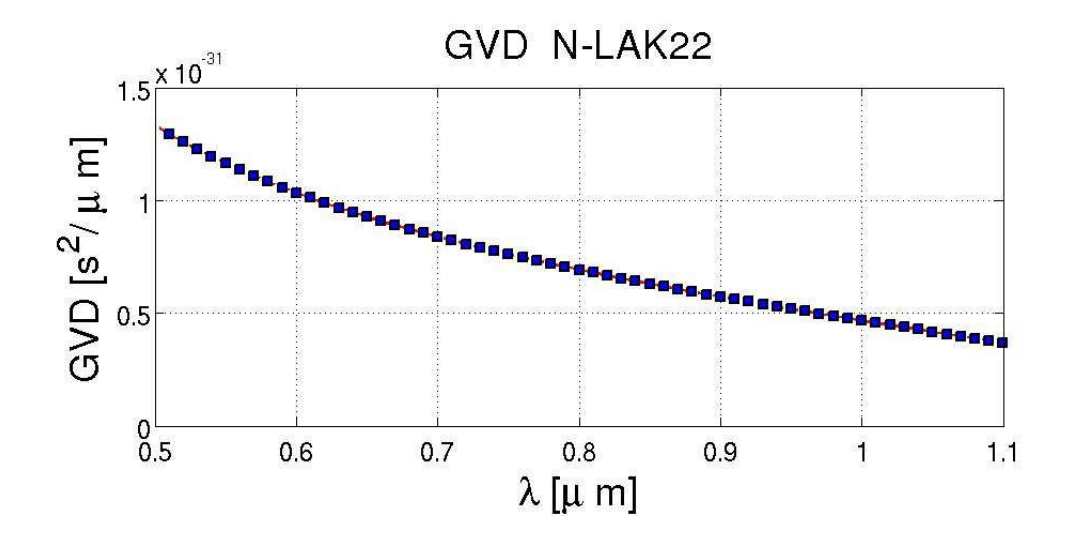

Figura 2.61: Dispersión de la velocidad de grupo vidrio N − LAK22

<span id="page-114-0"></span>
$$
GDD_A = 3.1133x10^{-28} \frac{s^2}{\mu m}
$$
 (2.63)

Los valores de la primera y segunda derivada del índice de refracción respecto a la longitud de onda del material con el que están fabricados los prismas están dadas por

<span id="page-114-1"></span>
$$
\left[\frac{\partial n_{SiO_2}}{\partial \lambda}\right]_{800nm} = -0.0266 \frac{1}{\mu m}
$$
 (2.64)

<span id="page-114-2"></span>
$$
\left[\frac{\partial^2 n_{SiO_2}}{\partial \lambda^2}\right]_{800nm} = 0.0764 \frac{1}{\mu m^2}
$$
 (2.65)

Sustituyendo los valores de las ecuaciones [2.63,](#page-114-0) [2.64](#page-114-1) y [2.65](#page-114-2) en la ecuación [2.16.](#page-71-0)

<span id="page-114-3"></span>
$$
l_{DobleteA} = \frac{\frac{GDD_A 2\pi c^2}{\lambda^3} - 8\left(\frac{\partial^2 n_{SiO_2}}{\partial \lambda^2}\right) (D_{\frac{1}{e^2}})}{-8\left(\frac{\partial n_{SiO_2}}{\partial \lambda}\right)^2}
$$
(2.66)

<span id="page-114-4"></span>
$$
l_{DobleteA} = \frac{\frac{2\pi (-3.1133x10^{-28})(3x10^{14})^2}{(0.8)^3} - (8)(0.0764)(3.5x10^3)}{-8(-0.0266)^2}
$$
(2.67)

$$
l_{DobleteA} = \frac{-343.8512 - 2.1992x10^3}{-0.0057}
$$
 (2.68)

$$
l_{Dobletea} = 4.4804x10^5 \mu m \tag{2.69}
$$

$$
l_{DobleteA} = 0.44m\tag{2.70}
$$

## **2.43. Cálculo de la** *dispersión del retardo de grupo GDD (Group Delay Dispersion)* **del elemento B del doblete acromático**

Los cálculos correspondientes se hacen para el elemento B del doblete, el cual esta fabricado por un material denominado  $N-SF6.$   $^{28}.$  $^{28}.$  $^{28}.$ 

| Constante      | Valor                |
|----------------|----------------------|
| $B_1$          | 1.77931763           |
| B <sub>2</sub> | 0.338149866          |
| $B_3$          | 2.08734474           |
| $C_1$          | $0.0133714182 \mu m$ |
| $C_2$          | $0.0617533621 \mu m$ |
| ( / ാ          | $174.01759 \mu m$    |

<span id="page-115-0"></span>Cuadro 2.9: Valores de las constantes para el *Vidrio N-SF6*

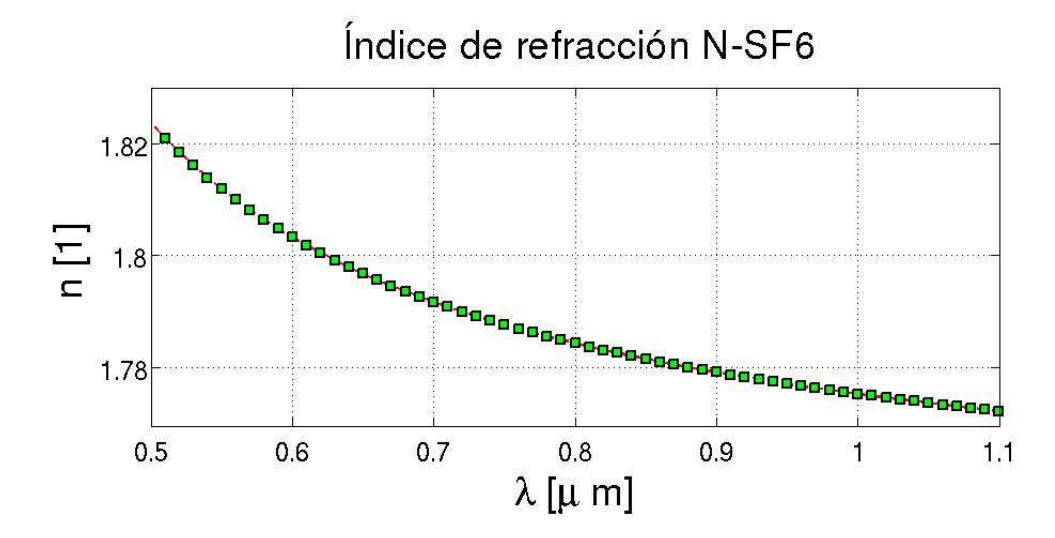

Figura 2.62: Índice de refracción del vidrio  $N-SF6$ 

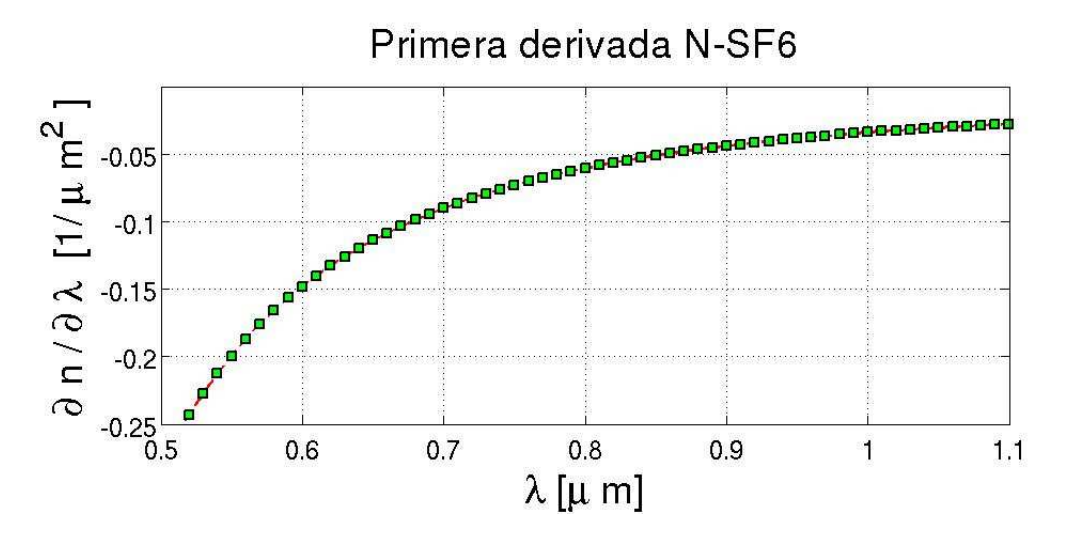

Figura 2.63: Primera derivada vidrio  $N-SF6$ 

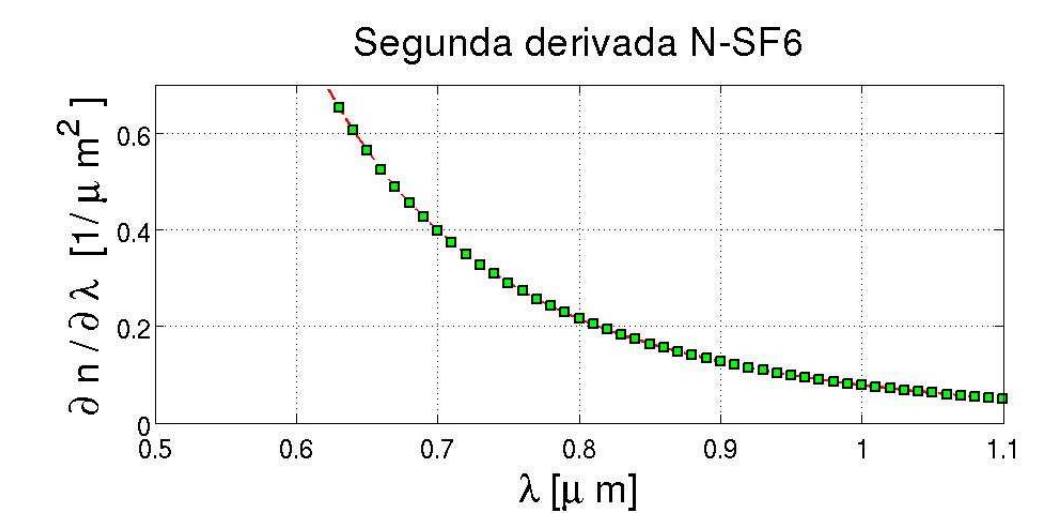

Figura 2.64: Segunda derivada vidrio  $N-SF6$ 

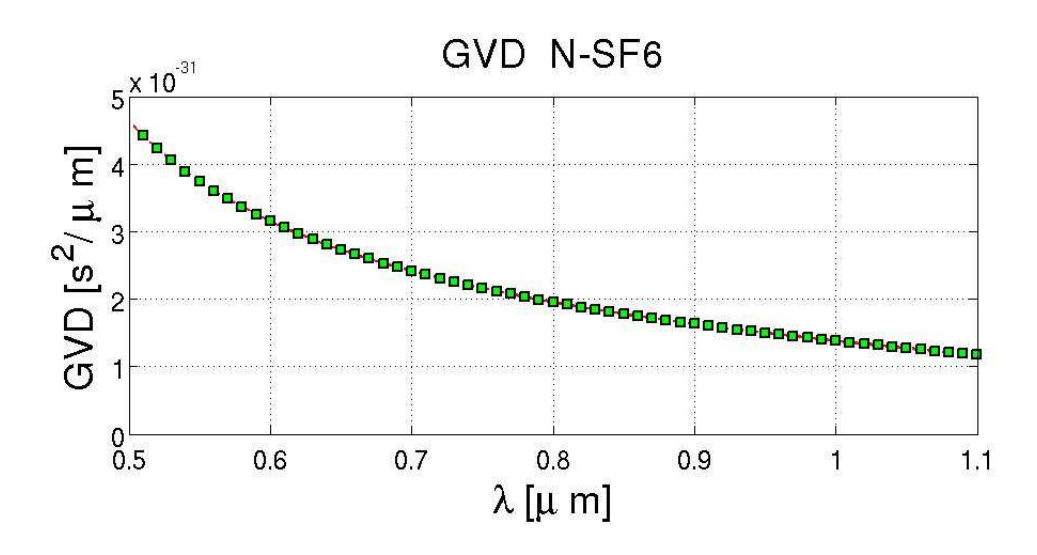

Figura 2.65: Dispersión de la velocidad de grupo del material  $N - SFG$ 

La *Dispersión de la Velocidad de Grupo* del material N − SF6 se evalúa a una *longitud de onda* de 800 nm.

$$
GVD_{N-SF6} = \left[\frac{\lambda^3}{2\pi c^2}\right] \left[\frac{\partial^2 n_{N-SF6}}{\partial \lambda^2}\right]_{\lambda=800nm} = 1.9538x10^{-31} \frac{s^2}{\mu m}
$$
 (2.71)

el espesor de la segunda parte del doblete es de 2.5mm, entonces la  $GDD<sub>B</sub>$  del elemento  $B$  esta dada por

$$
GDD_B = GVD_B l_{ElementoB} \tag{2.72}
$$

$$
GDD_B = (1.9538x10^{-31} \frac{s^2}{\mu m})(4.5x10^3 \mu m) \tag{2.73}
$$

<span id="page-117-1"></span>
$$
GDD_B = 1.7296x10^{-28} \frac{s^2}{\mu m}
$$
 (2.74)

Los valores de la primera y segunda derivada del índice de refracción respecto a la longitud de onda del material con el que están fabricados los prismas están dadas por

<span id="page-117-0"></span><sup>28</sup>Schoot, Op., Cit., p. 93.

<span id="page-118-0"></span>
$$
\left[\frac{\partial n_{SiO_2}}{\partial \lambda}\right]_{800nm} = -0.0266 \frac{1}{\mu m}
$$
 (2.75)

<span id="page-118-1"></span>
$$
\left[\frac{\partial^2 n_{SiO_2}}{\partial \lambda^2}\right]_{800nm} = 0.0764 \frac{1}{\mu m^2}
$$
 (2.76)

Sustituyendo los valores de las ecuaciones [2.74,](#page-117-1) [2.75](#page-118-0) y [2.76](#page-118-1) en la ecuación [2.16.](#page-71-0)

<span id="page-118-2"></span>
$$
l_{DobleteB} = \frac{\frac{GDD_B 2\pi c^2}{\lambda^3} - 8\left(\frac{\partial^2 n_{SiO_2}}{\partial \lambda^2}\right) (D_{\frac{1}{e^2}})}{-8\left(\frac{\partial n_{SiO_2}}{\partial \lambda}\right)^2}
$$
(2.77)

$$
l_{DobleteB} = \frac{\frac{2\pi (-1.7296x10^{-28})(3x10^{14})^2}{(0.8)^3} - (8)(-0.0764)(4.34x10^3)}{-8(-0.0276)^2}
$$
(2.78)

$$
l_{DobleteB} = \frac{-191.0285 - 2.6526x10^3}{-0.0057}
$$
 (2.79)

$$
l_{DobleteB} = 4.1167x10^5 \tag{2.80}
$$

$$
l_{DobleteB} = 0.41m\tag{2.81}
$$

Por lo que la distancia necesaria entre los prismas del compresor, esta dada por la suma de las tres distancias antes calculadas, esto es,

$$
l_{total} = l_{EA} + l_{DobleteA} + l_{DobleteB}
$$
\n(2.82)

$$
l_{total} = 0.25m + 0.57m + 0.59m \tag{2.83}
$$

$$
l_{total} = 1.41m \tag{2.84}
$$

La distancia necesaria para compensar la dispersión que produce el espejo de acople y la lente de prueba es de  $1.41 \, m$ , experimentalmente se logró que compensar esta dispersión con una distancia de 1.5 m, el error que se tiene es de 20  $cm$ , lo cual nos da un error del 6%.

#### **2.44. Colocación del prisma**  $P_{C1}$

El haz proveniente de la cavidad es reflejado por el espejo plano  $E_{C1}$ , el cual se encarga de enviar el haz hacia el prisma  $P_{C1}$ , este prisma se encarga de separar las componentes del haz. Este prisma va montado sobre una montura que tiene control en horizontal, tiene dos perillas, las cuales sirven para alinear el prisma. Una vez que se alinea el prisma, no es necesario que se realice algún ajuste cuando se incorpora el prisma en la trayectoria del haz, pues cuando se hace pasar el haz por el prisma, se puede comprobar que el haz cae en la perforación de la referencia. La figura [2.66](#page-119-0) muestra la forma en la que se coloca el prisma  $P_{C1}$ . Este prisma es de un material denominado *Silicio Fundido*, son de la marca Newport y tienen como número de parte 10SB10, es un prisma isósceles y cada uno de sus lados mide 25 mm.

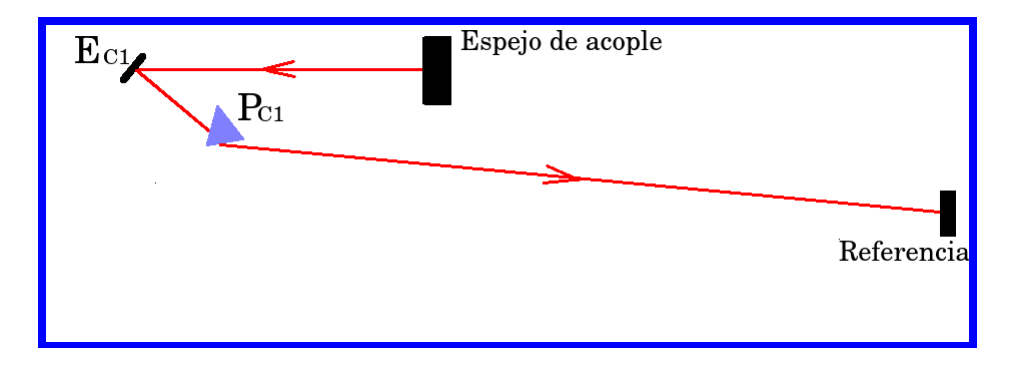

<span id="page-119-0"></span>Figura 2.66: Colocación del prisma  $P_{C1}$ 

### **2.45. Colocación del espejo**  $E_{C2}$

Cuando el haz pasa a traves del prisma  $P_{C1}$  sale desviado con un ángulo que depende directamente del ángulo del prisma. Por lo tanto la posición del espejo  $E_{C2}$  queda determinada por la posición del prisma  $P_{C1}$ , tal como se muestra en la figura [2.67.](#page-120-0) Este espejo, es un espejo plano de la marca *Melles Griot*. Con número de parte T LM1 − 800 − 0 − 1025, está diseñado para tener su máxima reflectancia en  $800nm$ , a un ángulo de 0 ◦ , tiene un diámetro de 1 pulgada, y tiene un espesor de 0.25 pulgadas.

Esta fabricado con varias capas dieléctricas. El material con el que fueron fabricados es un material denominado vidrio  $N - BK7$ .

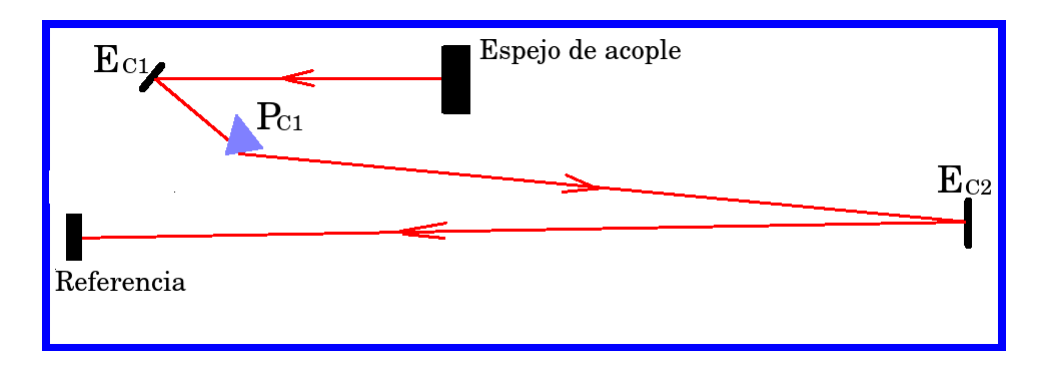

<span id="page-120-0"></span>Figura 2.67: Colocación del espejo  $E_{C2}$ 

#### **2.46.** Colocación del espejo  $E_{C3}$

El haz proveniente del espejo  $E_{C2}$  es dirigido al espejo  $E_{C3}$ , el cual tiene como función aumentar la distancia entre prismas, se debe cumplir que la distancia entre el prisma  $P_{C1}$  y el prisma  $P_{C2}$  sea de 1.50 m. Tal como se muestra en la figura [2.74.](#page-117-1) Experimentalmente se logró comprimir la autocorrelación con una distancia entre prismas de  $1.5$  m. Este espejo, es un espejo plano de la marca *CVI Melles Griot*. Con número de parte  $TLM1-800-0-1025$ , este espejo es plano, diseñado para tener su máxima reflectancia en 800nm, a un ángulo de 0°, tiene un diámetro de 1 pulgada, y tiene un espesor de 0.25 pulgadas. El material con el que fueron fabricados es un material denominado vidrio  $N - BK7$ .

### **2.47. Colocación del prisma**  $P_{C2}$

El espejo  $E_{C4}$  refleja el haz y lo dirige hacia el Prisma  $P_{C2}$ , el cual colima las componentes del haz. Este prisma va montado sobre una montura que tiene control en horizontal, esta montura tiene dos perillas, las cuales sirven para alinear el prisma. Una vez que se alinea el prisma, no es necesario que se realice algún ajuste cuando se incorpora el prisma en la trayectoria del haz, pues cuando se hace pasar el haz por el prisma, se

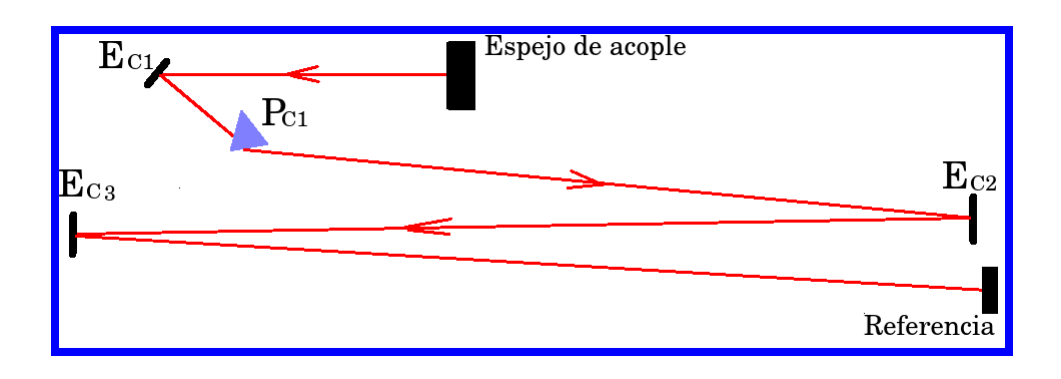

Figura 2.68: Colocación del espejo  $E_{C3}$ 

puede comprobar que el haz cae en la perforación de la referencia. La fi-gura [2.69](#page-122-0) muestra la forma en la que se coloca el prisma  $P_{C2}$ . Este prisma es de un material denominado *Silicio Fundido*, son de la marca Newport y tienen como número de parte  $10SB10$ , es un prisma isósceles y cada uno de sus lados mide  $25mm$ . Este prisma se fija sobre una montura que tiene desplazamiento lineal, lo cual permite que el prisma  $P_{C2}$  pueda ser insertado en la trayectoria del haz y con el movimiento lineal, se puede variar la cantidad de vidrio. Para saber que cantidad de vidrio se necesita, este proceso se realiza de manera experimental y consiste en observar el ancho de la autocorrelación conforme se aumenta la cantidad de vidrio, se observa que el ancho de la autocorrelación comienza a disminuir, conforme aumenta la cantidad de vidrio, hasta que llega un momento en que llega a un valor mínimo y comienza a ensancharse de nuevo, por lo que se procede a sacar el prisma  $P_{C2}$  hasta donde se tiene el ancho mínimo, y ésta es la cantidad de vidrio necesaria para compensar la GV D que produce el espejo de acople.

#### **2.48. Colocación del espejo**  $E_{C4}$

El espejo  $E_{C4}$  tiene como función, hacer mayor la distancia entre prismas. El haz es reflejado por el espejo  $E_{C3}$  y es reflejado por el espejo E<sup>C</sup>4. Este espejo, es plano de la marca *Melles Griot*. Con número de parte  $TLM1 - 800 - 0 - 1025$ , este espejo es plano, diseñado para tener su máxima reflectancia en 800nm, a un ángulo de 0°, tiene un diámetro de 1 pulgada, y tiene un espesor de 0.25 pulgadas. El material con el que fue-

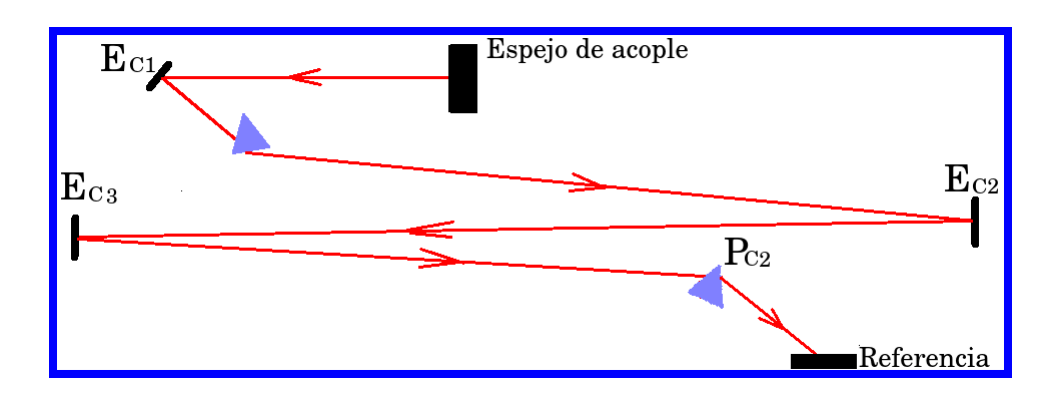

<span id="page-122-0"></span>Figura 2.69: Colocación del prisma  $P_{C2}$ 

ron fabricados es un material denominado vidrio  $N - BK7$ . El ángulo con el que se coloca, debe ser lo más cerrado para disminuir problemas de astigmatismo. Mientras que para alinear la altura, se procede a utilizar la referencia perforada, se debe de asegurar que el haz pase por la perforación. La posición de este espejo queda como se muestra en la figura [2.76](#page-118-1)

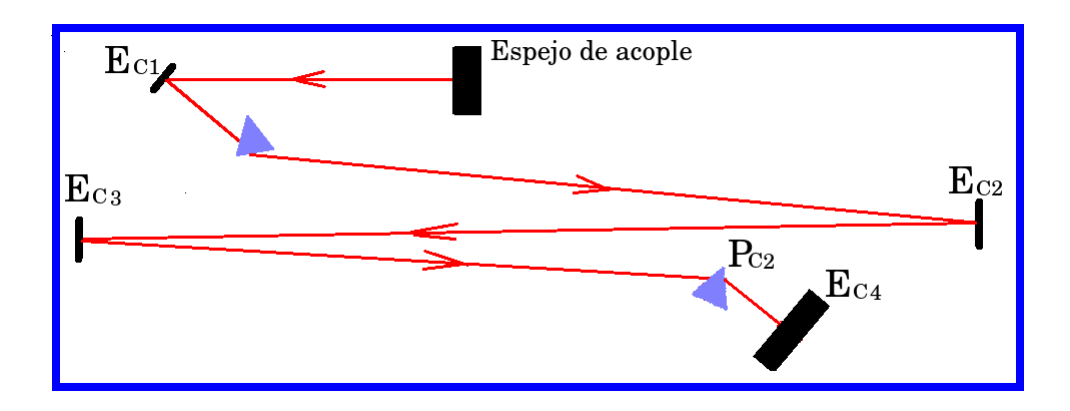

Figura 2.70: Colocación del espejo  $P_{C2}$ 

## **2.49. Colocación del espejo**  $E_{C5}$

Finalmente el haz que proviene del prisma  $P_{C2}$  es reflejado por el espejo  $E_{C5}$ , el cual se coloca a una altura menor a la altura del haz que va hacia la cavidad, ya que si se pone a la misma altura, simplemente el espejo  $E_{C1}$  volverá a reflejar el haz dentro de la cavidad. Este espejo se coloca en una montura que le permite darle movimiento lateral y horizontal. Esta montura se coloca sobre un poste de acero, el cual le permite dar la altura necesaria. La figura [2.77](#page-118-2) muestra la posición de este espejo.

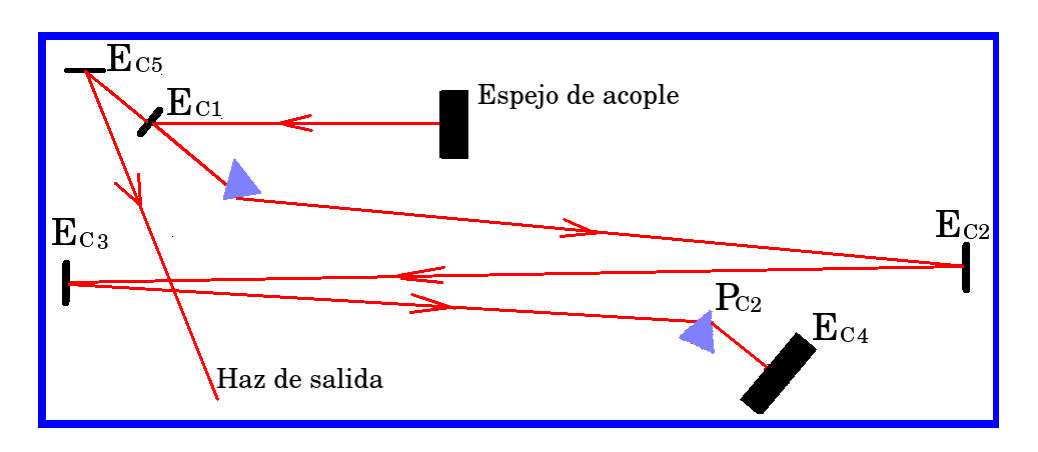

Figura 2.71: Colocación del espejo  $E_{C5}$ 

## **2.50. Autocorrelación compensada para pulsos de**  $20fs$

El haz proveniente de la cavidad, es reflejado por el espejo  $E_{C5}$ , este espejo es el encargado de sacar el haz de la cavidad y enviarlo hacia el autocorrelador, para poder obtener su correspondiente medida en tiempo. El haz, al pasar por el compresor, sufre de una corrección de *Dispersión de la velocidad de Grupo*. Esta corrección trae como consecuencia la corrección del *chirp*. Para poder tener una mejor medida del pulso, se procede a sacar su autocorrelación de interferencia la cual se muestra en la figura [2.72.](#page-124-0)

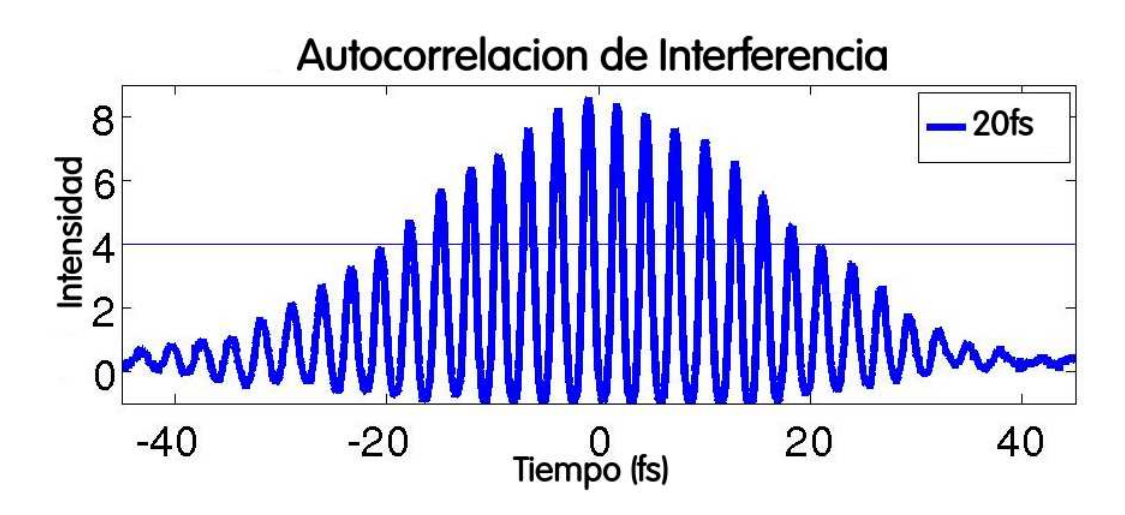

<span id="page-124-0"></span>Figura 2.72: Autocorrelación correspondiente a pulsos de 20fs

# **Capítulo 3 Aplicación**

Después de la construcción del sistema láser, la construcción del compresor y la construcción del autocorrelador con el cual se caracterizaron los pulsos, se procede a realizar la aplicación, la cual consiste en realizar simulaciones del campo eléctrico de los pulsos ultracortos en el plano focal con un modelo numérico basado en óptica de Fourier y tomar el perfil espacio temporal en el plano focal y comparar los resultados teóricos con los resultados experimentales. El proceso experimental es el siguiente: Se rota la lente de prueba para introducir distorsiones a los pulsos. Se toma la autocorrelación de los pulsos cuando son enfocados por un doblete acromático. El perfil espacial se toma en el plano focal de la lente de prueba mediante el método de la navaja. <sup>[1](#page-125-0)</sup>

#### **3.1. Distorsión de pulsos ultracortos**

El estudio de las distorsiones en pulsos ultracortos, se ha desarrollado desde antes que se generaran los pulsos de femtosegundos. En 1982 se publican los resultados experimentales de pulsos de 2 ps al propagarse en fibras ópticas. [2](#page-125-1) Uno de los casos de mayor importancia es la distorsión de pulsos ultracortos en una interfase, en donde se lleva a cabo reflexión total interna, se analizaron pulsos de 2  $ps.$   $3$  Es en el año de 1988 que se publica

<span id="page-125-0"></span><sup>&</sup>lt;sup>1</sup>R. Díaz-Uribe, M. Rosete-Aguilar, and R. Ortega-Martínez, Position sensing of a Gaussian beam with a power meter and a knife edge, Rev. Mex. Fis. 39, 484-492. (1993). [\[42\]](#page-189-0)

<span id="page-125-1"></span> $^2$ Anderson, D; Lisak, M, Nonlinear asymmetric pulse distortion in long optical fibers, Opt. Lett. 7, 8, 394-396 (1982).[\[43\]](#page-189-1)

<span id="page-125-2"></span>Cheung, K P; Auston, D H, Distortion of ultrashort pulses on total internal reflection, Opt. Lett. 10, 5, 218-219 (1985).[\[44\]](#page-189-2)

#### **3. Aplicación** 104

un trabajo escrito por Bor, en donde se describe cómo debido a la diferencia entre la velocidad de fase y la velocidad de grupo, el frente del pulso se retrasa respecto al frente de fase, cuando el pulso pasa por una lente. Se obtiene el tiempo de propagación de un pulso cuando se propaga por una lente simple, se calcula el tiempo de propagación a través de un doblete acromático, se calcula el ensanchamiento del pulso debido a la *dispersión de la velocidad de grupo* cuando se enfoca el pulso con una lente simple. Se calcula el ensanchamiento de un pulso debido a la *dispersión de la velocidad de grupo*. [4](#page-126-0) El año siguiente Bor publica un trabajo en el cual estudia la aberración cromática que produce la lente debido al retardo que se produce entre la velocidad de fase y la velocidad de grupo al pasar por un doblete acromático. [5](#page-126-1) Bor y Z. Horvath, hacen un estudio en el que calculan la distribución de campo ele´ctrico utilizando teoría de óptica ondulatoria, en donde se analizan pulsos de  $100 fs$  que se propagan por una lente simple.<sup>[6](#page-126-2)</sup> Tiempo después Kempe, et al., publican un trabajo en el cual se calcula el campo eléctrico de un pulso ultracorto utilizando una integral de difracción basada en óptica de Fourier. [7](#page-126-3) Es en 1993 cuando *Kempe y Rudolph* realizan un estudio en el cual se presentan resultados teóricos y experimentales. Los resultados experimentales se hacen resolviendo una integral de difracción basada en óptica de Fourier, expandiendo el número de onda hasta segundo orden. Los pulsos tienen una duración de  $100\, fs^{\,8}.$  $100\, fs^{\,8}.$  $100\, fs^{\,8}.$ Al año siguiente publican un trabajo con resultados teóricos y experimentales en el cual analizan una lente simple. Los resultados de este análisis, es que la aberración esférica predomina. Los pulsos tienen una duración de 100 fs y la longitud de onda de la portadora es de 620  $nm$ . Se considera iluminación uniforme, se resuelve la integral de difracción utilizando el principio de *Huygens- Fresnel*. [9](#page-126-5) En 1993 se publica un trabajo en donde se estudia el enfocamiento de un pulso de  $6fs$  cuando es enfocado por una

 $4Z$ . Bor, Distortion of femtosecond láser pulses in lenses and lens systems, Op., Cit., p. 1.

<span id="page-126-1"></span><span id="page-126-0"></span><sup>&</sup>lt;sup>5</sup>Z. Bor, Distortions of femtosecond laser pulses in lenses, Op., Cit., p.2.

<span id="page-126-2"></span> $6Z$ . Bor and Z. Horvath, Distortions of femtosecond pulses in lenses. Wave optical description, Op., Cit., p. 1.

<span id="page-126-3"></span> $\%$ M. Kempe, U. Stamm, B. Wilhelmi and W. Rudolph, Spatial and temporal transformation of femtosecond laser pulses by lenses ans lens systems, Op., Cit.,p. 1.

<span id="page-126-4"></span> $8$ M. Kempe and W. Rudolph, Femtosecond pulses in the focal region of lenses, Phys, Rev. A48, 4721-4729 (1993)

<span id="page-126-5"></span> $9^9$ M. Kempe and W. Rudolph, Femtosecond pulses in the focal region of lenses, Op., Cit., p. 1.

lente de vidrio BK7, considerando iluminación gaussiana y distribución uniforme para una lente, una rejilla y una apertura, se observa el comportamiento alrededor del plano focal. [10](#page-127-0) Se hace un estudio de la *diferencia* del tiempo de propagación (PTD) y la dispersión de la velocidad de grupo de ter*cer orden* TOD, en este trabajo se compensa la aberración esférica con una lente refractiva-difractiva.  $11$  En 2008 se publica un trabajo en el cual se analiza una lente simple y un doblete acromático utilizando la teoría propuesta por A. Vaughan y se muestra que los dobletes apocromáticos tienen mejores resultados en la corrección de *PTD*, que los dobletes acromáticos. [12](#page-127-2)

Se ha realizado un estudio en el cual se analizan pulsos de  $200 fs$  con una portadora de 810 nm, enfocados por un doblete acromático en el plano focal paraxial. Se muestra que para pulsos de  $20 fs$ , los efectos de disper-sión de tercer orden no son despreciables y deben de ser corregidos. <sup>[13](#page-127-3)</sup> En el año 2010 se realiza un estudio para calcular la envolvente del campo eléctrico de un pulso ultracorto en la región focal aproximando el número de onda hasta tercer orden. Se considera que el pulso se propaga por un medio dispersivo que introduce *dispersión de velocidad de grupo de segundo y de tercer* orden [14](#page-127-4) Se ha realizado un estudio teórico en el cuál se analizan pulsos de 15 fs y 20 fs con una portadora de 800 nm al ser enfocados en el plano focal, en el análisis se expande el número de onda a segundo y tercer orden. En este trabajo se concluye que para pulsos de 20 fs a 810 nm, la dispersión de tercer orden se considera despreciable, cuando los pulsos son enfocados con dobletes acromáticos con apertura numérica pequeña.  $15$  Se ha realizado un análisis teórico en el cual estudian pulsos de  $20fs$ ,

<span id="page-127-0"></span><sup>&</sup>lt;sup>10</sup>Zoltan L. Horvath, Zsolt Benko, Attila P. Kovacs, H. A. Hazim, Zsolt Bor, Propagation of femtosecond pulses through lenses, gratings, and slits, Opt. Eng. 32, 10, 2491-2500,  $(2003)$ .  $[45]$ 

<span id="page-127-1"></span> $11$ Guillermo O. Mattei and Mirta A. Gil, Spherical aberration in spatial and temporal transforming lenses of femtosecond laser pulses, Applied Optics Vol. 38, No. 6, 20, (1999). [\[46\]](#page-189-4)

<span id="page-127-2"></span> $^{12}$ M. Rosete-Aguilar, F. C. Estrada-Silva, C. J. Román-Moreno, and R. Ortega-Martínez, Achromatic Doublets Using Group Indices of Refraction, Laser Physics, 18, 3 , (2008). [\[47\]](#page-189-5)

<span id="page-127-3"></span> $^{13}$ Flor C. Estrada-Silva, et al., , Aberration effects on femtosecond pulses generated by nonideal achromatic doublets, Op., Cit., p. 2.

<span id="page-127-4"></span> $14$ Martha Rosete-Aguilar, et al., Analytical method for calculating the electric field envelope of ultrashort pulses by approximating the wavenumber up to third order, Op cit., p. 1.

<span id="page-127-5"></span><sup>&</sup>lt;sup>15</sup>F. C. Estrada Silva, J. Garduño Mejía, and M. Rosete-Agilar, Third order dispertion

los cuales son enfocados con un doblete acromático y se les introduce aberraciones primarias cuando la lente de prueba se rota un cierto ángulo. Se llega a la conclusión que cuando se utilizan dobletes acromáticos con baja apertura numérica, no se tiene distorsión temporal debido a las aberraciones primarias, *aberración esférica*, *coma*, *astigmatismo y curvatura de campo*, para pulsos de 20 *f s,* 50 *f s* y 100 *f s*. <sup>[16](#page-128-0)</sup> Se ha realizado un estudio teórico y experimental, en el cual se analizan pulsos de un láser comercial de 200 fs con una longitud de onda de la portadora de 810  $nm$ , a estos pulsos se les introducen aberraciones primarias rotando la lente de enfoque. La lente de enfoque es un doblete acromático. Los resultados teóricos se aproximan muy bien a los experimentales, se observa que no hay ensanchamiento en el perfil temporal producido por la diferencia del tiempo de propagación, esto se debe a la baja apertura numérica de la lente. El perfil espacial se ensancha conforme aumenta el ángulo de inclinación de la len-te de enfoque. <sup>[17](#page-128-1)</sup> En el presente trabajo se analizan pulsos de 20  $fs$  con una portadora de 800 nm, estos pulsos son enfocados con un doblete acromático de baja apertura numérica. Se les introduce aberraciones a los pulsos rotando el doblete acromático.

#### **3.2. Experimento realizado**

En la figura [3.1](#page-129-0) se muestra el autocorrelador construido para caracterizar los pulsos generados con la cavidad láser. Está compuesto por tres espejos, el espejo EA3 se encuentra montado sobre un oscilador, mientras que el espejo  $E_{A2}$  se encuentra sobre una montura. En la misma figura se muestra la lente de prueba montada sobre una montura giratoria, la cual permite que la lente se pueda rotar.

effects generated by non-ideal achromatic doublets on sub 20 femtoseconds pulses. J. Mod. Opt. 58, 825-834 (2011). [\[48\]](#page-189-6)

<span id="page-128-0"></span><sup>&</sup>lt;sup>16</sup> González-Galicia, M A; Rosete-Aguilar, M; Garduño-Mejía, J; Bruce, N C; Ortega-Martínez, R. Effects of primary spherical aberration, coma, astigmatism and field curvature on the focusing of ultrashort pulses: homogenous illumination. Op., Cit., p. 1988.

<span id="page-128-1"></span><sup>&</sup>lt;sup>17</sup>González-Galicia, M A; Rosete-Aguilar, M; Garduño-Mejía, J; Bruce, N C; Ortega-Martínez, R. Effects of primary spherical aberration, coma, astigmatism, and field curvature on the focusing of ultrashort pulses: Gaussian illumination and experimental. Op., Cit., p. 1994.

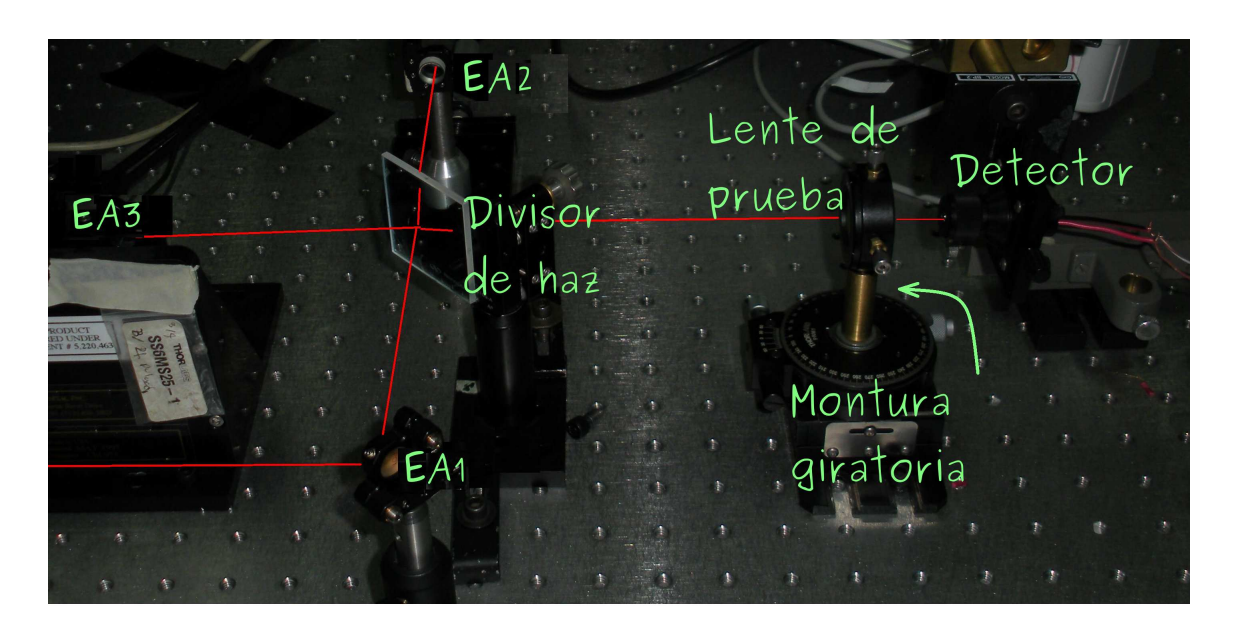

Figura 3.1: Representación física del experimento realizado

### **3.3. Teoría de la difracción**

Un pulso ultracorto se puede definir mediante su número de onda, el cual esta dado por  $k_0 = \frac{\omega_0}{c}$  $\frac{\partial \mathbf{0}}{\partial c}$ , donde  $\omega_0$  es la frecuencia portadora y  $c$  es la velocidad de la luz. El número de onda se define como  $k_a = k_0 \left( 1 + \frac{\Delta \omega}{\omega_0} \right)$  $\setminus$ donde  $\Delta\omega = \omega - \omega_0$ . La distribución de campo eléctrico del pulso se puede calcular resolviendo la siguiente integral. [18](#page-129-1)

<span id="page-129-0"></span>
$$
U(x_2, y_2, z, \overline{u}; \Delta \omega) \propto \int_{-\infty}^{\infty} \int_{-\infty}^{\infty} U_0(x_1, y_1, \overline{u}) P(x_1 y_1) A(\Delta \omega) \times e^{(-i\Theta(x_1, y_1; \eta; \theta))}
$$

$$
e^{i\Phi(x_1, y_1)} \times e^{\frac{ik_a}{2z}[(x_2 - x_1)^2 + (y_1 - y_2)^2]} dx_1 dy_1
$$
(3.1)

La integral de difracción contiene dos sistemas coordenados, esto se debe a que la lente de enfoque se encuentra en un sistema coordenado  $(x_1, y_1)$ , mientras que el plano en donde se enfoca el pulso, se encuentra situado en el sistema coordenado  $(x_2, y_2)$  y  $z$  es la distancia que hay entre los dos sistemas coordenados.  $P(x_1, y_1)$  es la función pupila dada por

<span id="page-129-1"></span><sup>&</sup>lt;sup>18</sup> J. W Goodman, Introduction to Fourier Optics, McGraw-Hill, New York, (1988). [\[49\]](#page-189-7)

<span id="page-130-0"></span>
$$
P(x_1, y_1) = \begin{cases} 1 & \text{si } x_1^2 + y_1^2 = r_1^2 \\ 0 & \text{otro caso} \end{cases}
$$
 (3.2)

donde  $\rho$  es el radio de la lente. Para este caso consideramos que es iluminación gaussiana.

<span id="page-130-1"></span>
$$
U_0(x_1, y_1, \overline{u}) = e^{ik_0y_1sen\overline{u}} \tag{3.3}
$$

donde  $\bar{u}$  es el ángulo que forma el rayo principal del haz incidente respecto al eje óptico,  $A(\Delta\omega)$  es una envolvente Gaussiana dada por la siguiente expresión.

$$
A(\Delta \omega) = A_0 \times e^{-[(\frac{T\Delta \omega}{2})^2]}
$$
\n(3.4)

donde  $T$  es la mitad del pulso medido a  $\frac{1}{e}$ . El ancho del pulso esta dado por  $T_{in} = \sqrt{2}T$ . El término  $\Phi(x_1, y_1)$  es el cambio de fase introducido por el doblete, dado por

$$
\Phi(x_1, y_1) = (k_1 d_1 + k_2 d_2) - \frac{x_1 + y_1}{2} \left[ \frac{k_0}{R_0} (n_1 - 1) \beta_1 - \frac{k_0}{R_1} (n_1 - 1) \beta_1 \right]
$$
\n
$$
\frac{k_0}{R_2} (n_2 - 1) \beta_2 - \frac{k_0}{R_3} (n_2 - 1) \beta_2 \right]
$$
\n(3.5)

donde  $R_1$ ,  $R_2$ ,  $R_3$ , son los radios de curvatura del doblete acromático

$$
\beta_1 = 1 + b_1^1 \Delta \omega + b_2^1 (\Delta \omega)^2 + b_3^1 (\Delta \omega)^3 \tag{3.6}
$$

$$
\beta_1 = 1 + b_1^2 \Delta \omega + b_1^2 (\Delta \omega)^2 + b_3^1 (\Delta \omega)^3 \tag{3.7}
$$

donde los coeficientes  $b_i^j$  $i \atop i}$  se calculan expandiendo el vector de onda  $k_i^j$ i hasta segundo orden

$$
k_j \approx \frac{\omega}{c} n_j(\omega) k_0 n_{0j} [1 + a_i^j \Delta \omega + a_2^j (\Delta \omega)^2 + a_3^j (\Delta \omega)^3]
$$
(3.8)

donde  $n_{0j}$  es el índice de refracción j alrededor de la frecuencia  $\omega_0$ . Los coeficientes  $a_{i=1,2,3}$  en la expansión se calculan mediante las siguientes expresiones

$$
a_1^j = \frac{1}{\omega_0} + \left(\frac{1}{n_j}\right) \left(\frac{\partial n_j}{\partial \omega}\right)\Big|_{\omega_0}
$$
 (3.9)

$$
a_2^j = \frac{1}{\omega_0 n_j} + \left(\frac{1}{n_j}\right) \left(\frac{\partial n_j}{\partial \omega}\right)\Big|_{\omega_0} + \left(\frac{1}{2n_j} \frac{\partial^2 n_j}{\partial \omega^2}\right)\Big|_{\omega_0}
$$
(3.10)

$$
a_3^j = \left(\frac{1}{\omega_0 n_j}\right) \left(\frac{\partial^2 n_j}{\partial \omega^2}\right)\Big|_{\omega_0} + \left(\frac{1}{6n_j}\right) \left(\frac{\partial^3 n_j}{\partial \omega^3}\right)\Big|_{\omega_0}
$$
(3.11)

Finalmente

$$
\Theta(x_1, y_1; \eta) = k_a W(x_1, y_1; \eta) \tag{3.12}
$$

 $W(x_1, y_1; \eta)$  es la función del frente de onda aberrado dado por la siguiente ecuación

<span id="page-131-0"></span>
$$
W(x_1, y_1; \eta) = \frac{1}{8} S_I \frac{(x_1 + y_1)^2}{\rho^4} + \frac{1}{2} S_{II} \frac{y_1 (x_1^2 + y_1^2)}{\rho^3} \frac{\eta}{\eta_{max}} + \frac{1}{2} S_{III} \frac{y_{12}}{\rho^2} \frac{\eta^2}{\eta_{max}^2} + \frac{1}{4} (S_{III} + S_{IV}) \frac{(x_1^2 + y_1^2)}{\rho^2} \frac{\eta}{\eta_{max}^2}
$$
(3.13)

Realizando un cambio de coordenadas, específicamente a coordenadas polares, tenemos

$$
x_1 = r_1 \text{sen}\theta \tag{3.14}
$$

$$
y_1 = r_1 \cos \theta \tag{3.15}
$$

por lo que la ecuación [3.13](#page-131-0) queda de la siguiente manera

$$
W(r, \eta, \theta) = \frac{S_1}{8}r^4 + \frac{S_{II}}{2}r^3 cos\theta(\frac{\eta}{\eta_{max}})
$$
  
+  $\frac{1}{2}S_{III}(r^2 cos^2\theta)(\frac{\eta}{\eta_{max}})^2$   
+  $\frac{1}{4}(S_{III} + S_{IV})(r^2)(\frac{\eta}{\eta_{max}})$  (3.16)

<span id="page-131-1"></span>donde  $r = \frac{r_1}{a}$  $\frac{r_1}{\rho}$  y  $S_I$ ,  $S_{II}$ ,  $S_{III}$  y  $S_{IV}$  son los coeficientes de Seidel relacionados con la *aberración esférica, coma, astigmatismo y curvatura de*

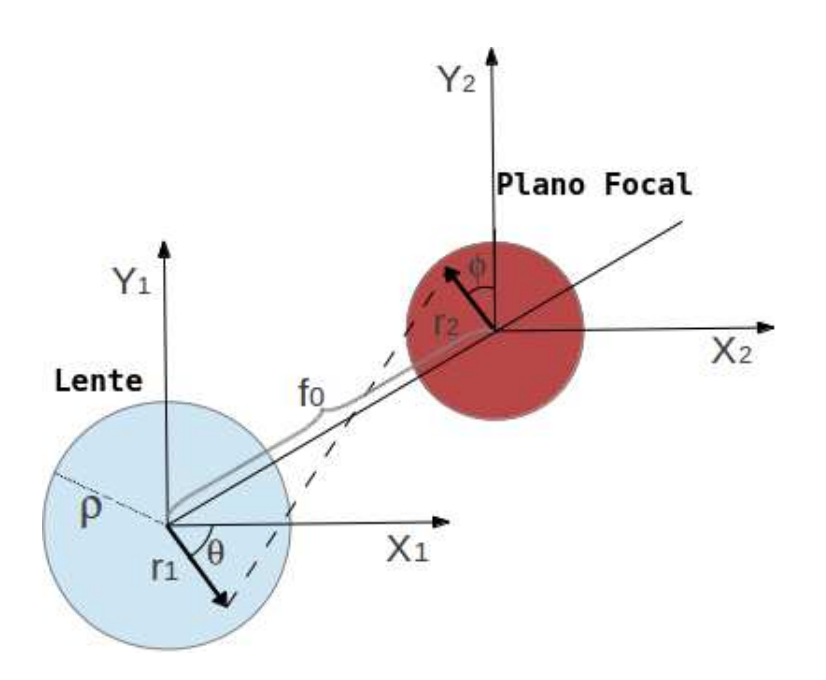

Figura 3.2: Sistema óptico en coordenadas polares

*campo* respectivamente, la aberración dada por la equación [3.16](#page-131-1) es máxima cuando  $\eta = \eta_{max}$  donde  $\eta_{max}$  es la altura máxima. Así pues, al cambiar de coordenadas rectangulares a coordenadas polares, se tiene el sistema que se muestra en la figura [3.2.](#page-130-0) El cálculo de los coeficientes de *Seidel* se realiza considerando que el doblete está formado por dos lentes unidas, por lo que se realiza el cálculo de cada una de las lentes.

$$
S_{I,i} = \frac{\rho^4 K_i^3}{4} \left[ \frac{n_i^2}{(n_i - 1)^2} + \frac{(n_i + 2)}{n_i (n_i - 1)^2} \left( B_i + \frac{2(n_i - 1)C_i}{n_i + 2} \right)^2 - \frac{n_i C_i^2}{n_i - 2} \right]
$$
(3.17)

$$
S_{II,i} = -\frac{\rho^2 K_i^2 H}{2} \left( \frac{(n_i + 1)B_i}{n_i(n_i - 1)} + \frac{(2n_i + 1)C_i}{n_i} \right)
$$
(3.18)

$$
S_{III,i} = H^2 K_i \tag{3.19}
$$

$$
S_{IV,i} = \frac{H^2 K_i}{n_i} \tag{3.20}
$$

 $n_i$  es el índice de refracción, H es el lagrangiano dado por  $H = -\rho tan \overline{u}$ donde  $\bar{u}$  es el ángulo que forma el rayo principal del haz incidente respecto al eje óptico, la figura [3.3](#page-130-1) muestra ésta situación. La potencia de la lente esta dada por  $K_i = \frac{1}{f_i}$  $\frac{1}{f_i}$ . Los coeficientes  $B_i$  y  $C_i$  son los factores de forma y su correspondiente conjugado, los cuales estan dados por

$$
B_1 = \frac{\zeta_1 + \zeta_2}{\zeta_1 - \zeta_2} \tag{3.21}
$$

$$
B_2 = \frac{\zeta_2 + \zeta_3}{\zeta_2 - \zeta_3} \tag{3.22}
$$

donde  $\zeta_m = \frac{1}{R_a}$  $\frac{1}{R_m}$  con  $m=1,2,3$  son las curvaturas de las superficies. Para un haz colimado los factores conjugados estan dados por

$$
C = -1 \tag{3.23}
$$

$$
C = \frac{\mu_1^{'} + \mu_2^{'}}{\mu_1^{'} - \mu_2^{'}}
$$
 (3.24)

donde  $\mu'_1 = -\frac{\rho}{f_0}$  $\frac{\rho}{f_{01}} y \mu_2' = -\frac{\rho}{f_0}$  $f_0$ 

Los coeficientes de Seidel totales estan dados por

$$
S_I = \sum_{i=1}^{2} S_{I,i} \tag{3.25}
$$

$$
S_{II} = \sum_{i=1}^{2} S_{II,i}
$$
 (3.26)

$$
S_{III} = \sum_{i=1}^{2} S_{III,i} \tag{3.27}
$$

$$
S_{IV} = \sum_{i=1}^{2} S_{IV,i}
$$
 (3.28)

Los datos del doblete se sustituyen en las expresiones anteriores, los cuales son  $R_1 = 17.77mm$ ,  $R_2 - 16.46mm$ , y  $R_3 = -136.8mm$  y el radio del doblete es  $\rho = 6mm$ , lo cual da como resultado  $S_1 = -5.825 \mu m$  $S_{II} = 1.5 \mu m S_{III} = 9.175 \mu m S_{IV} = 6.143 \mu m$ . La longitud de onda que se considera es en la región del infrarrojo, en donde se tiene la máxima potencia de emisión del Cristal de titanio Zafiro,  $\lambda = 810nm$ .

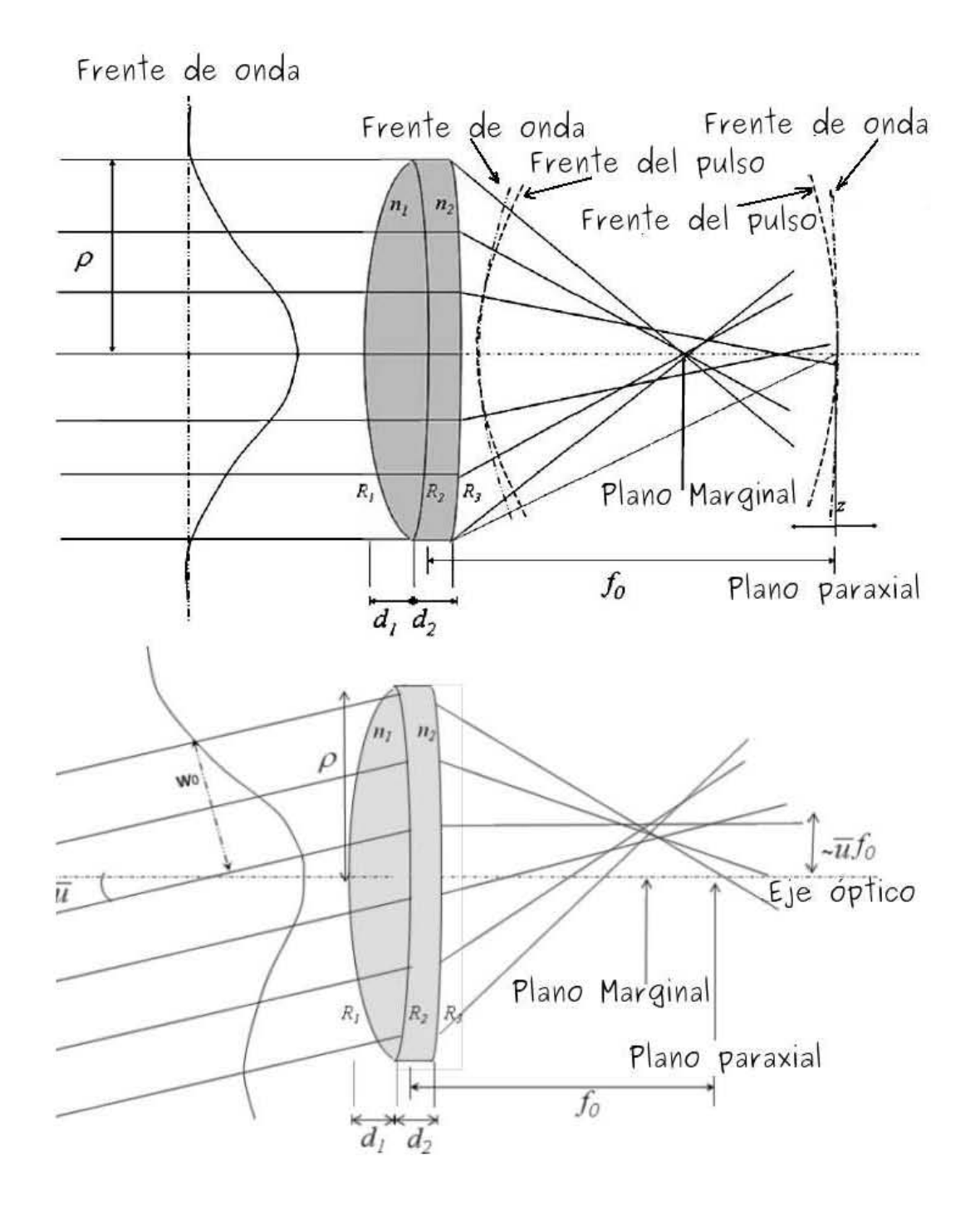

Figura 3.3: Incidencia normal e incidencia oblicua

## **3.4. Integral de difracción expandiendo** *k* **hasta segundo orden**

Para resolver la integrar dada por la ecuación [3.1,](#page-129-0) se hacen las siguientes consideraciones se asume que  $\frac{x_2^2 + y_2^2}{2z} \approx \frac{x_2^2 + y_2^2}{2f_0}$  y  $\frac{x_1x_2 + y_1y_2}{z} \approx \frac{x_1x_2 + y_1y_2}{f_0}$ tes consideraciones se asaine que  $\frac{2z}{2z}$   $\sim$   $\frac{2f_0}{2f_0}$ ,  $\frac{y}{z}$   $\sim$   $\frac{f_0}{2f_0}$   $\frac{f_0}{z}$  en el argumento del exponencial. Además considerando que el tercer término de la *dispersión de la velocidad de grupo* es despreciable, entonces la distribución de campo eléctrico cerca del plano focal de la lente esta dado por

$$
U(x_2, y_2, z, \overline{u}, \Delta \omega) \propto e^{i(k_1 d_1 + k_2 d_2)} \times \int_{-\infty}^{\infty} \int_{-\infty}^{\infty} U_0(x_1, y_1, \overline{u}) P(x_1, y_1) A(\Delta \omega)
$$
  
 
$$
\times e^{-i\Theta(x_1, y_1)} e^{-ik_0 \left(\frac{x_1^2 + y_1^2}{2}\right) \left(\frac{1}{f_0} - \frac{1}{z}\right)}
$$
  
 
$$
\times e^{-i\frac{k_0(x_1 + y_1)}{2} \Delta \omega \left[\frac{n_1 - 1}{R_1} \frac{\beta_1 - 1}{\Delta \omega} - \frac{(n_1 - 1)}{R_2} \frac{\beta_1 - 1}{\Delta \omega} + \frac{n_2 - 1}{R_2} \frac{\beta_2 - 1}{\Delta \omega} - \frac{(n_2 - 1)}{R_3} \frac{\beta_2 - 1}{\Delta \omega} - \frac{1}{z\omega}\right]}
$$
  
 
$$
\times e^{i\frac{k_0(1 + \frac{\Delta \omega}{\omega_0})}{2f_0}(x_2^2 + y_2^2)} \times e^{-i\frac{k_0(1 + \frac{\Delta \omega}{\omega_0})}{f_0}(x_1 x_2 + y_1 y_2)} dx_1 dx_2
$$
(3.29)

realizando el cambio a coordenadas polares tenemos,

$$
x_2 = r_2 \text{sen}\phi \tag{3.30}
$$

$$
y_2 = r_2 \cos \phi \tag{3.31}
$$

$$
U(r_2, \phi, z, \overline{u}, \Delta \omega) \propto e^{i(k_1 d_1 + k_2 d_2)} \times \int_0^{2\pi} \int_0^{r_1} r_1 U_0(r_1, \theta, \overline{u}) P(r_1) A(\Delta \omega)
$$
  
 
$$
\times e^{-i\Theta(r_1; \theta)} e^{-ik_0(\frac{r_1^2}{2})(\frac{1}{f_0} - \frac{1}{z_0})]}
$$
  
 
$$
\times e^{-i\frac{k_0(r_1^2)}{2} \Delta \omega \left[\frac{n_1 - 1}{R_1} \frac{\beta_1 - 1}{\Delta \omega} - \frac{(n_1 - 1)}{R_2} \frac{(\beta_1 - 1)}{\Delta \omega} + \frac{(n_2 - 1)}{R_2} \frac{\beta_2 - 1}{\Delta \omega} - \frac{(n_2 - 1)}{R_3} \frac{(\beta_2 - 1)}{\Delta \omega} - \frac{1}{z \omega_0}\right]}
$$
  
 
$$
\times e^{i\frac{k_0(1 + \frac{\Delta \omega}{\omega_0})}{2f_0} r_2^2}
$$
  
 
$$
\times e^{-i\frac{k_0(1 + \frac{\Delta \omega}{\omega_0})}{f_0} \times (r_1 \operatorname{sen}\theta r_2 \operatorname{sen}\phi + r_1 \operatorname{cos}\theta r_2 \operatorname{sen}\phi)} dr_1
$$
(3.32)

Sustituyendo la función pupila y haciendo un cambio de variable  $u =$  $\rho^2 k_0 \left( \frac{1}{f_0} \right)$  $\frac{1}{f_0}-\frac{1}{z}$  $\left(\frac{1}{z}\right)$ ,  $v=\frac{\rho k_0 r_2}{f_0}$  $\frac{k_0 r_2}{f_0}$  ,  $N=\frac{\rho^2 k_0}{2f_0}$  $\frac{\partial^2 E_0}{\partial f_0}$  por lo que la integral de difracción queda como sigue

<span id="page-136-0"></span>
$$
U(u, v, \phi, \overline{u}, \Delta\omega) \propto e^{i(k_1d_1 + k_2d_2)} \times \int_0^1 r dr A(\Delta\omega) e^{i\frac{u}{2}r^2}
$$
  
\n
$$
e^{ir^2(\tau\Delta\omega + \delta\Delta\omega^2)} \times e^{i(\tau'\Delta\omega + \delta'\Delta\omega^2)}
$$
  
\n
$$
e^{i\frac{v^2}{4N}(1 + \frac{\Delta\omega}{\omega_0})} \int_0^{2\pi} e^{[i(1 + \frac{\Delta\omega}{\omega_0 v r cos(\theta - \phi)})]} e^{-i\Theta(r_1;\theta)}
$$
  
\n
$$
e^{ik_0r_1 cos\theta s e n\overline{u}} d\theta
$$
\n(3.33)

donde

$$
\tau = \frac{k_0 \rho^2}{2} \left( \frac{(n_1 - 1)b_1^1}{R_1} - \frac{(n_1 - 1)b_1^1}{R_2} + \frac{(n_2 - 1)b_1^1}{R_2} - \frac{(n_2 - 1)b_1^2}{R_3} \right) - \left( \frac{k_0 \rho^2}{2f_0 \omega_0} - \frac{u}{2\omega_0} \right)
$$
\n(3.34)

$$
\tau = \frac{k_0 \rho^2}{2} \left( \frac{(n_1 - 1)b_2^1}{R_1} - \frac{(n_1 - 1)b_2^1}{R_2} + \frac{(n_2 - 1)b_2^2}{R_2} - \frac{(n_2 - 1)b_2^2}{R_3} \right) \tag{3.35}
$$

$$
\tau' = k_0(n_1d_1a_1^1 + n_2d_2a_1^2) \tag{3.36}
$$

Asumimos que el ancho de banda es solo una pequeña fracción de la frecuencia portadora  $\frac{\Delta \omega}{\omega_0} \ll 1$  y haciendo la siguiente aproximación

$$
e^{\left[i\frac{v^2}{4N}\left(1+\frac{\Delta}{\omega}\right)\right]} \cong e^{\left(i\frac{v^2}{4N}\right)}\tag{3.37}
$$

$$
e^{\left[-i\left(1+\frac{\Delta}{\omega_0}\right)\right]} \cong e^{(i-ivr\cos(\theta-\phi))} \tag{3.38}
$$

$$
\Theta(r_1; \theta) \cong k_0 W(r_1; \theta) \tag{3.39}
$$

Para un haz incidente colimado paralelo al eje óptico, se tiene la condición de que  $\overline{u} = 0$ , donde la aberración esférica depende del ángulo  $\theta$  y la integral sobre  $\theta$  puede ser resuelta analíticamente, la solución en este caso esta dado por las funciones de  $Bessel$  de primer orden  $J_0$ . Para un haz perfectamente colimado que no es paralelo, esto es, de un valor diferente de cero  $\overline{u}$  con el eje óptico, las aberraciones estan presentes y la integral sobre  $\theta$  tiene que ser resuelto numéricamente. Sustituyendo la fase debido a las aberraciones en la integral sobre  $\theta$  en la ecuación [3.33](#page-136-0) tenemos

$$
\int_{0}^{2\pi} e^{-i\Theta(r_{1};\theta)} e^{ik_{0}\rho r\cos\theta s e n\overline{u}} d\theta = e^{-ik_{0}\left(\frac{S_{1}}{8}r^{4} + \frac{1}{4}(S_{III} + S_{IV}r^{2})\right)} \times \int_{0}^{2\pi} e^{[ivr\cos(\theta-\phi)]} e^{ik_{0}\rho r\cos\theta s e n\overline{u}} d\theta
$$
 (3.40)  

$$
e^{-ik_{0}\left(\frac{S_{II}}{2}r^{3}\cos\theta + \frac{S_{III}}{2}r^{2}\cos^{2}\theta\right)}
$$

$$
\int_0^{2\pi} e^{-i\Theta(r_1;\theta)} e^{ik_0 \rho r \cos\theta \sin \overline{u}} = e^{\left[-ik_0\left(\frac{S_I}{8}r^4 + \frac{1}{4}(S_{III} + S_{IV}r^2)\right)\right]} \times G(vr, \phi, \overline{u}) \quad (3.41)
$$

donde  $G(vr, \phi, \overline{u})$  esta dada por

$$
G(vr, \phi, \overline{u}) = \int_0^{2\pi} e^{[-ivr\cos(\theta - \phi)]} \times e^{-ik_0 \left[\frac{S_{II}}{2}r^3\cos\theta + \frac{S_{III}}{2}r^2\cos^2\theta\right]} \times e^{(ik_0\rho r\cos\theta \sin\overline{u})} d\theta
$$
\n(3.42)

Cuando  $\overline{u} = 0$  entonces  $S_I \neq 0$ ,  $S_{II} = S_{III} = S_{IV} = 0$  y  $G(vr, \phi, \overline{u}) =$  $J_0(vr)$ , la amplitud en el dominio del tiempo es obtenida por la transformada de *Fourier* de  $U(u, v, \phi, \overline{u}, \Delta\omega)$ 

$$
U(u, v, \phi, \overline{u}, \Delta \omega) \propto \int_{\infty}^{\infty} U(u, v, \phi, \overline{u}, \Delta \omega) e^{-i(\Delta \omega)t} d(\Delta \omega)
$$
 (3.43)

Multiplicando por  $\Delta\omega$  y por  $(\Delta\omega)^2$  tenemos

$$
U(u, v, \phi, \overline{u}, t) = K \int_{\infty}^{\infty} e^{-(\Delta \omega)^2 p^2} e^{(\Delta \omega) q} d(\Delta \omega) \int_{0}^{1} r e^{-i\frac{u}{2}r^2} \times
$$
  
\n
$$
e^{\left[-ik_0\left(\frac{S_I}{8}r^4 + \frac{1}{4}(S_{III} + S_{IV}r^2)\right)\right]} \times G(vr, \phi, \overline{u}) t d(\Delta \omega)
$$
\n(3.44)

$$
p = \sqrt{\frac{T^2}{4} - i(\delta' - r^2 \delta)}
$$
 (3.45)

$$
q = -i(t - \tau' + r^2 \tau) \tag{3.46}
$$

$$
K = e^{i[k_1d_1 + k_2d_2]}e^{\left(i\frac{v^2}{4N}\right)}
$$
\n(3.47)

La integral sobre la frecuencia esta dada por

$$
\int_{\infty}^{\infty} e^{(-p^2 x^2 \pm qx)} dx = \sqrt{\frac{\pi}{p^2}} e^{\frac{-q^2}{4p^2}}
$$
(3.48)

Finalmente la integral de difracción esta dada por

$$
U(u, v, \phi, \overline{u}, t) \propto K \int_0^1 r \times \left(\frac{4\pi [1 + i\xi]}{T^2 [1 + \xi^2]}\right)^{\frac{1}{2}}
$$
  

$$
e^{\frac{-(t - \tau' + r^2 \tau)^2 [1 + i\xi]}{T^2 [1 + \xi^2]}} e^{-i\left(\frac{u}{2}r^2\right)} e^{-ik_0\left(\frac{S_1}{8}r^4 + \frac{1}{4}(S_{III} + S_{IV})r^2\right)} \times G(vr, \phi, \overline{u}) dr
$$
\n(3.49)

donde

$$
i\xi = \frac{4i(\delta' - r^2\delta)}{T^2} \tag{3.50}
$$

## **3.5. Integral de difracción expandiendo** *k* **hasta tercer orden**

Considerando que el tercer término de la GVD no es despreciable, entonces la distribución de campo eléctrico cerca del plano focal de una lente, asumiendo  $\frac{\Delta \omega}{\omega_0} \ll 1$  esta dada por

$$
U(u, v, \phi, \overline{u}, t) \propto K \int_{\infty}^{\infty} e^{(-\Delta \omega q)} e^{-(\Delta \omega)^2 p^2} d(\Delta \omega) \times e^{(\Delta \omega)^3 s} \int_{0}^{r} r P(r) dr
$$
  
 
$$
\times e^{-i k_0 \left(\frac{S_1}{8} r^4 + \frac{1}{4} (S_{III} + S_{IV}) r^2\right)} \times G(vr, \phi, \overline{u})
$$
(3.51)

donde

$$
k = e^{i[k_0(n_1d_1 + n_2d_2)]}e^{\left[-i\frac{v^2}{4N}\right]}
$$
\n(3.52)

con

$$
p = \sqrt{\frac{T^2}{4} - i(\delta' - r^2 \delta)}
$$
 (3.53)

$$
q = -i(t - \tau + r^2 \tau(u))
$$
\n(3.54)

$$
s = -i(\gamma' - r^2 \gamma) \tag{3.55}
$$

$$
\gamma = \frac{\rho^2 k_0}{2} \left[ \frac{(n_1 - 1)b_3^1}{R_1} - \frac{(n_1 - 1)b_3^2}{R_2} + \frac{(n_2 - 1)b_3^2}{R_2} - \frac{(n_2 - 1)b_3^2}{R_3} \right] \tag{3.56}
$$

$$
\gamma' = k_0(n_1d_1a_3^1 + n_2d_2a_3^2)
$$
\n(3.57)

La ecuación que nos da el perfil temporal esta dada por la expresión [3.58,](#page-139-0) mientras que la expresión [3.59](#page-139-1) nos da el perfil espacial

<span id="page-139-0"></span>
$$
I(t) \propto \int_0^\infty |U(u, v, \phi, \overline{u}, t)|^2 \, dvv \tag{3.58}
$$

<span id="page-139-1"></span>
$$
I(v) \propto \int_{-\infty}^{\infty} |U(u, v, \phi, \overline{u}, t)|^2 dt
$$
 (3.59)

## **3.6. Resultados para pulsos de**  $\tau = 50$  *f s*

Los primeros pulsos generados tienen una duración de 50 fs, para este caso, no se utilizó el compresor, debido a que el ancho espectral tiene una relación proporcional al ancho de la autocorrelación  $\Delta\nu\Delta t=0.441.^{\textbf{19}}$  $\Delta\nu\Delta t=0.441.^{\textbf{19}}$  $\Delta\nu\Delta t=0.441.^{\textbf{19}}$  Las simulaciones se hicieron para dos casos, para incidencia normal y para cuando el frente del pulso llega a la lente formando un ángulo diferente de cero.

<span id="page-139-2"></span><sup>19</sup>Weiner, A. Ultrafast Optics, 2009 by John Wiley & Sons, Inc. USA p. 87.

#### **3.6.1.** Resultados teóricos  $u = 0^{\circ}$ ,  $\tau = 50$  fs

En la figura [3.4](#page-140-0) se muestran las gráficas correspondientes al perfil espacio temporal de los pulsos enfocados en el plano focal de la lente de prueba. En el eje vertical se tiene el campo al cuadrado  $|U|^2$ , que corresponde a la intensidad, mientras que en los ejes horizontales, tenemos el perfil temporal normalizado  $\frac{t}{T_{int}}$  y el perfil espacial normalizado  $v = \frac{\rho k_0 r}{f_0}$  $\frac{\kappa_0 r}{f_0}$  . En el inciso *a*), se presenta el caso en donde aparece la leyenda Seidel [0.0.0.0] esto indica que los coeficientes de *Seidel* toman los siguientes valores  $Seidel_I = 0$ ,  $Seidel_{II} = 0$ ,  $Seidel_{III} = 0$ ,  $Seidel_{IV} = 0$ , es decir no hay aberraciones. La figura que se muestra en la figura *b)* muestra la gráfica para el caso en que sólo hay *aberración esférica*, se representa mediante la leyenda *Seidel* [1.0.0.0] y es el caso para el cual *Seidel<sub>I</sub>*  $\neq$  0, *Seidel<sub>II</sub>* = 0,  $Seidel_{III} = 0$ ,  $Seidel_{IV} = 0$ , podemos observar que no se nota ningún cambio respecto a la figura del caso anterior inciso *(a*, esto se debe a que el doblete corrige la aberración esférica.

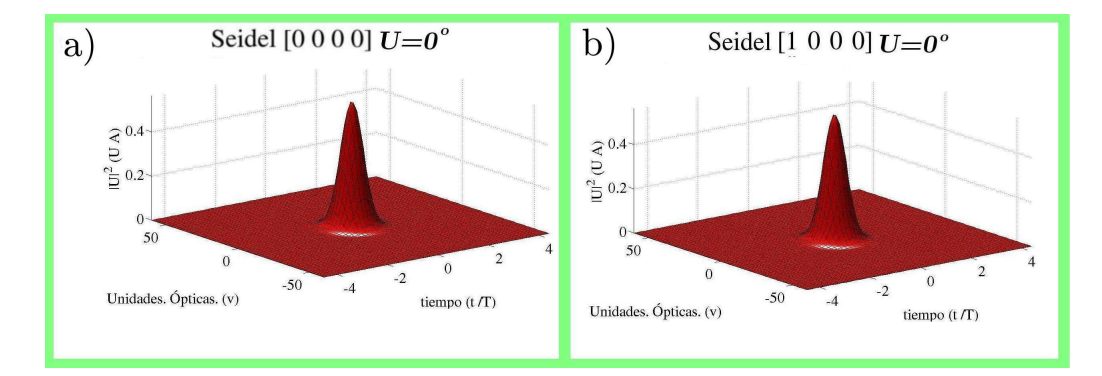

<span id="page-140-0"></span>Figura 3.4: Perfil espacio temporal para incidencia normal  $\overline{u} = 0^{\circ}$ ,  $\tau = 50$ fs

#### **3.6.2. Resultados teóricos**  $\overline{u} = 5^{\circ}$ ,  $\tau = 50 \text{ fs}$

La figura [3.5](#page-141-0) muestra los perfiles espacio temporales de pulsos que llegan de manera oblicua al doblete acromático. En el inciso *a)* se tiene la leyenda [1.0.0.0] significa que la *aberración esférica* esta presente,  $Seidel_I \neq 0$ ,  $Seidel_{II} = 0$ ,  $Seidel_{III} = 0$ ,  $Seidel_{IV} = 0$ . Podemos observar que el perfil espacial sufre de una distorsión muy pequeña, por el lado del perfil temporal, a simple vista se puede observar que no sufre de alguna distorsión. Para el segundo caso en el inciso *b)* se presenta la aberración de *coma* [0.1.0.0], Seidel<sub>I</sub> = 0, Seidel<sub>II</sub>  $\neq$  0, Seidel<sub>III</sub> = 0, Seidel<sub>IV</sub> = 0, existe una pequeña distorsión en el perfil espacial, mientras que el perfil temporal no sufre de distorsión alguna. En el tercer caso, inciso *c)* se presenta la aberración de *astigmatismo* y de *curvatura de campo* [0.0.1.1],  $Seidel<sub>I</sub> = 0$ ,  $Seidel<sub>II</sub> = 0$ ,  $Seidel<sub>III</sub> \neq 0$ ,  $Seidel<sub>IV</sub> \neq 0$ , para este caso, se puede ver que el perfil espacial se distorsiona considerablemente, sufre de un ensanchamiento, mientras que el perfil temporal no presenta distorsión. El caso final es el caso real inciso *d*) Seidel [1.1.1.1], Seidel<sub>I</sub>  $\neq$  0,  $Seidel_{II} \neq 0$ ,  $Seidel_{III} \neq 0$ ,  $Seidel_{IV} \neq 0$  es decir, el caso en que estan incluidas todas las aberraciones, para este caso, se observa que el perfil espacial es el que resulta más afectado, pues sufre de un ensanchamiento, y al igual que en los casos anteriores, no se presenta distorsión en el perfil temporal. Para este caso, la aberración que predomina en el caso real, es la aberración de *astigmatismo* y de *Curvatura de campo*.

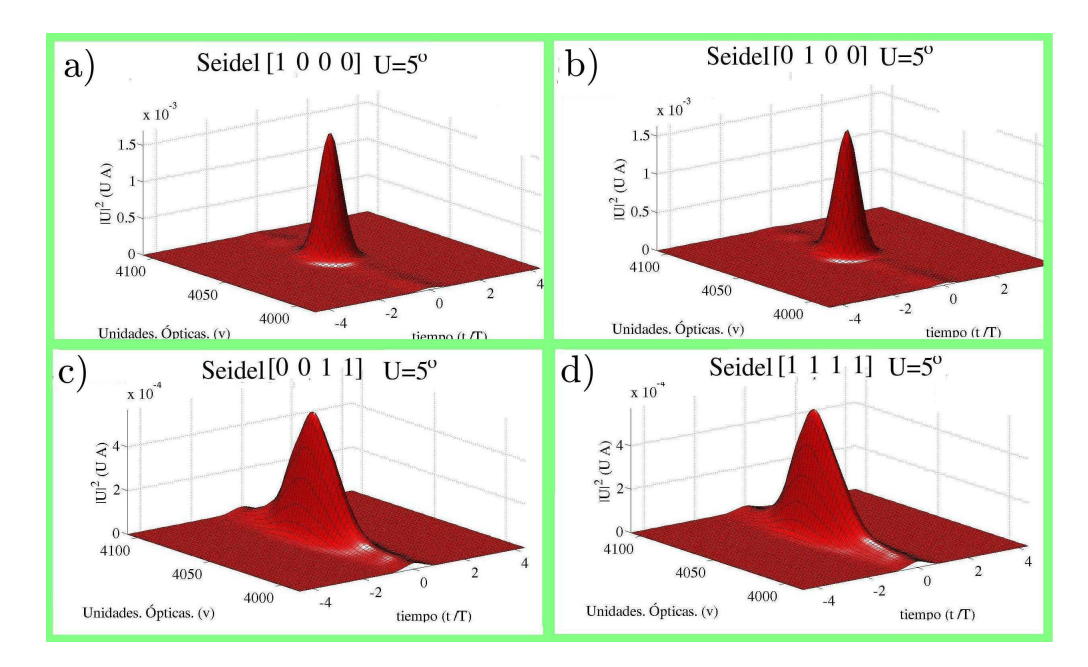

<span id="page-141-0"></span>Figura 3.5: Perfil espacio temporal para incidencia oblicua  $\overline{u} = 5^{\circ}$ ,  $\tau = 50$ fs

#### **3.6.3.** Resultados teóricos  $\overline{u} = 8^{\circ}$ ,  $\tau = 50$  fs.

La figura [3.6](#page-143-0) muestra el caso para el cual el frente del pulso llega a la lente con un ángulo de  $\overline{u} = 8^{\circ}$ , Para la primera figura inciso *a*) en la que se encuentra presente la *aberración esférica*, Seidel [1.0.0.0], Seidel<sub>I</sub>  $\neq$  0,  $Seidel_{II} = 0$ ,  $Seidel_{III} = 0$ ,  $Seidel_{IV} = 0$ , el perfil espacial sufre de una ligera distorsión en sus extremos, mientras que el perfil temporal no sufre de distorsión alguna. Para la segunda figura inciso *b)* en la cual se tiene presente la aberración de *coma*, Seidel  $[0.1.0.0]$ , Seidel<sub>I</sub> = 0, Seidel<sub>II</sub>  $\neq 0$ ,  $Seidel_{III} = 0$ ,  $Seidel_{IV} = 0$ , solo se encuentra una ligera distorsión en el perfil espacial. Para la tercera gráfica inciso *(c* encontramos el caso en el cual se tiene aberración de *astigmatismo* y de *curvatura de campo*, Seidel [0.0.1.1], Seidel<sub>I</sub> = 0, Seidel<sub>II</sub> = 0, Seidel<sub>III</sub>  $\neq$  0, Seidel<sub>IV</sub>  $\neq$  0 se puede abservar que el perfil espacial sufre de una distorsión muy grande, la intensidad se distribuye de manera casi uniforme, este efecto se puede observar en el perfil de intensidad, pues hay un decremento en un orden de magnitud. Finalmente, en el caso real, inciso *(d* en el cuál se tienen todas las aberraciones presentes, Seidel [1.1.1.1],  $Seidel_I \neq 0$ ,  $Seidel_{II} \neq 0$ ,  $Seidel_{III} \neq 0$ ,  $Seidel_{IV} = 0$ , se puede observar que el perfil espacial sufre de una deformación proporcional a la suma de todas las aberraciones. En este caso, como en el anterior, se puede observar que la aberración que predomina en el caso real, es la aberración de *astigmatismo* y *curvatura de campo*.

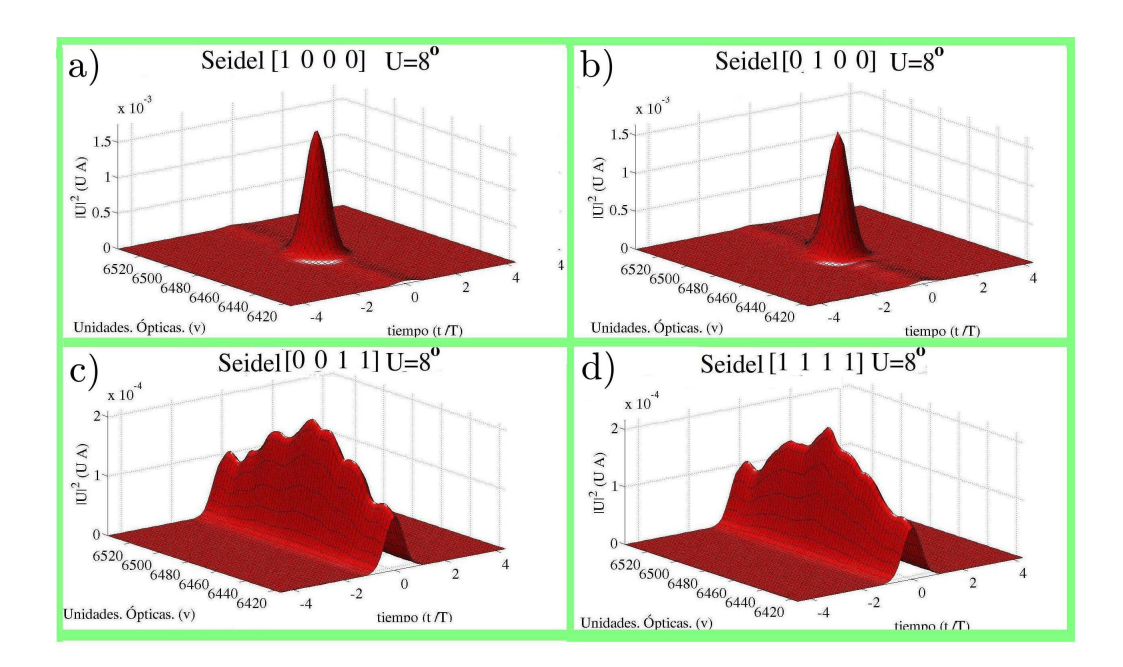

<span id="page-143-0"></span>Figura 3.6: Perfil espacio temporal para incidencia oblicua  $\overline{u} = 8^\circ \tau = 50^\circ$ fs

Finalmente se presenta la figura [3.7](#page-144-0) en la que se muestran todas las gráficas anteriores, es decir, para incidencia normal  $\overline{u} = 0^{\circ}$  y para los dos casos de incidencia oblicua  $\bar{u} = 5^{\circ}$ ,  $\bar{u} = 8^{\circ}$ . Al tener juntas todas las gráficas generadas, se pueden obtener más conclusiones acerca de los efectos que producen las aberraciones del doblete acromático en el perfil espacio temporal de los pulsos ultracortos analizados. Existen dos casos en los cuales el perfil espacial sufre de una máxima dispersión, el primer caso es aquel en el que se presenta la aberración de *astigmatismo y de curvatura de campo*. El segundo caso, es el caso real, es decir el caso en el que se encuentran presentes todas las aberraciones, y como se puede observar la distorsión es mayor que en el caso anterior, esto es debido a que el caso real incluye a todas las aberraciones mencionadas anteriormente. También se puede observar que la aberración de *astigmatismo y de curvatura de campo* es la aberración que predomina. Otro efecto que se puede observar, es que las aberraciones de *astigmatismo y de curvatura de campo* aumenta cosiderablemente conforme aumenta el ángulo de  $\overline{u} = 5^{\circ}$  a  $\overline{u} = 8^{\circ}$ .
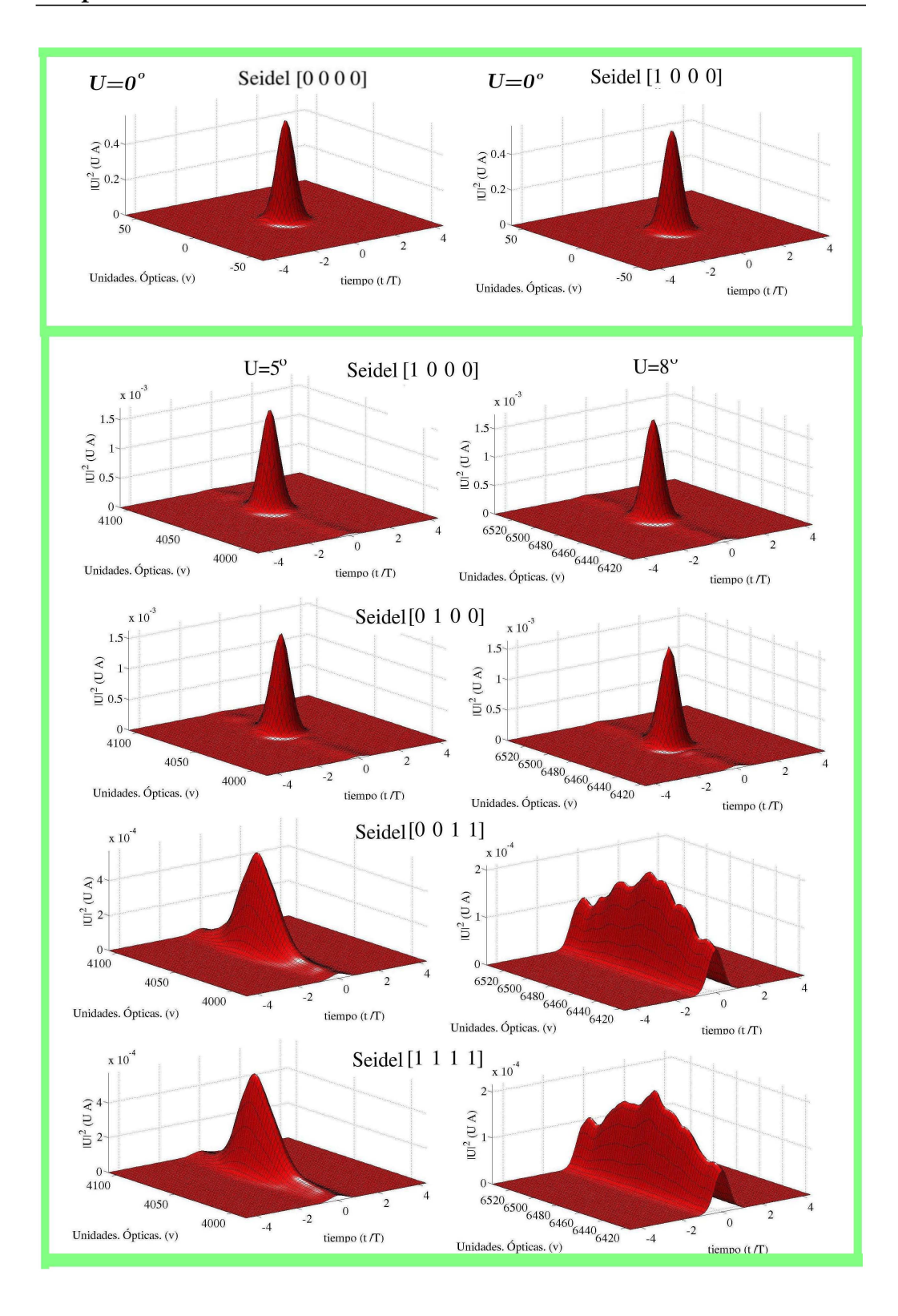

Figura 3.7: Perfiles espacio temporales  $\tau = 50$  fs

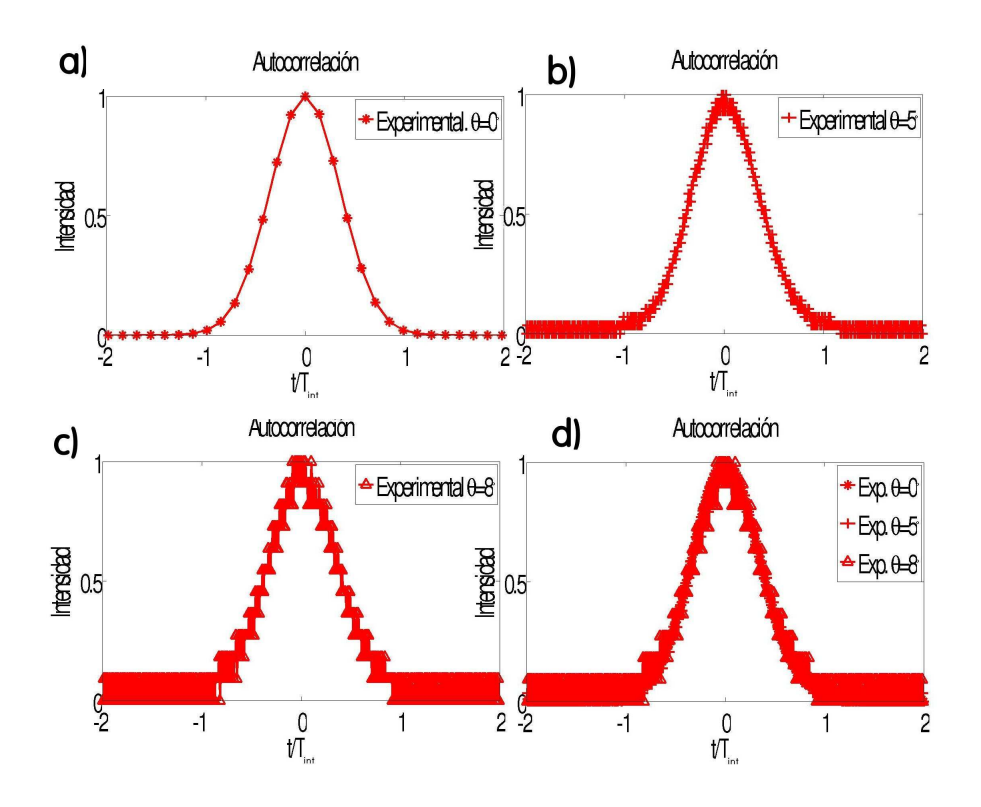

<span id="page-145-0"></span>Figura 3.8: Autocorrelaciones experimentales  $\tau = 50$  fs

#### **3.6.4.** Autocorrelaciones experimentales  $\tau = 50$  fs

En las figuras anteriores, en donde se muestra el perfil espacio temporal, se pudo observar que el ancho temporal no sufre de distorsión alguna, por lo que se procedió a graficar las autocorrelaciones experimentales. En la figura [3.8](#page-145-0) se muestra la gráfica del perfil temporal, en el inciso *a)*, se muestra la autocorrelación para el caso en el que el valor del ángulo es de  $\overline{u} = 0^{\circ}$ , mientras que en el caso *b*) se muestra cuando  $\overline{u} = 5^{\circ}$ , en el caso *c*) nos encontramos con  $\overline{u} = 8^\circ$  y finalmente en el caso *d*) se encuentran graficadas los tres casos anteriores, así se puede concluir que las aberraciones que introduce el doblete acromático no afectan el perfil temporal experimental de los pulsos.

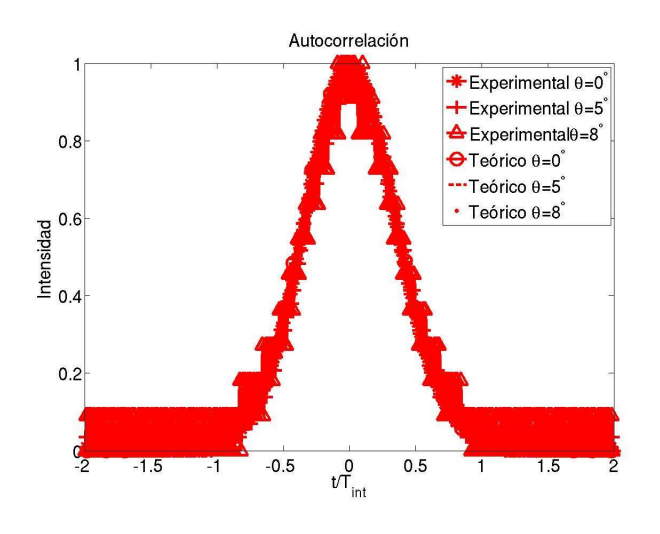

<span id="page-146-0"></span>Figura 3.9: Autocorrelaciones teóricas y experimentales  $\tau = 50$  fs

## **3.6.5. Autocorrelaciones teóricas y experimentales** τ = 50 fs

El modelo teórico muestra que no hay distorsión temporal debido a las aberraciones que introduce el doblete acromático. Por lo que se procede a obtener las autocorrelaciones teoricas, para los tres valores mencionados anteriormente  $\overline{u}=0^{\circ}$ ,  $\overline{u}=5^{\circ}$  y  $\overline{u}=8^{\circ}.$  Las autocorrelaciones teóricas se grafican y se superponen. se puede observar que en los tres casos, el ancho temporal es el mismo. Ahora para saber la relación entre los resultados generados por el programa y los resultados experimentales, se procede a graficar las autocorrelaciones. Finalmente en la gráfica [3.9](#page-146-0) se muestran las autocorrelaciones experimentales, junto con las autocorrelaciones generadas por el programa de simulación. Lo que se puede observar directamente, es que en todos los casos, el perfil espacial no sufre de ninguna distorsión. Para el caso en el que el valor del ángulo  $\overline{u} = 8^{\circ}$  se muestra una gráfica con mucho ruido, esto se debe principalmente al número de muestras que toma el osciloscópio. También hay que recordar que conforme se rota la lente de prueba, la autocorrelación se atenua, por lo que para los casos en los cuales el valor del ángulo de inclinación del frente del pulso respecto al eje óptico es muy grande  $\overline{u} = 8^{\circ}$  , se tienen señales con mucho ruido.

## **3.6.6. Perfiles espaciales teóricos y experimentales**  $τ = 50$ fs

Finalmente se presenta la gráfica [3.10](#page-148-0) se muestra el perfil espacial generado por el programa de simulacion y el perfil experimental, en el inciso *a)* se tiene el caso para el cual se tiene incidencia normal. En el inciso *b)* se tiene el caso para el cual el frente del pulso llega a la lente formando un ángulo de  $\bar{u} = 5^{\circ}$  respecto al eje óptico. Para el inciso *c*) se tiene el caso para cuando  $\overline{u} = 8^\circ$ . Podemos observar primero que conforme aumenta el valor del ángulo  $\bar{u}$ , el perfil espacial tiene un ensanchamiento que va aumentando. Los resultados experimentales se ajustan bastante bien a los resultados teóricos, por lo que podemos considerar que el programa de simulación se puede validar con los resultados experimentales.

## **3.7. Resultados para pulsos de**  $\tau = 20 fs$

Ahora bien, después de reemplazar los prismas de vidrio SF10 por unos de material menos dispersivo  $SiO<sub>2</sub>$ , se logró obtener un espectro de emisión de aproximadamente  $100 \; nm$ . La autocorrelación que le corresponde es aproximadamente de  $\tau = 20$  *f s*. Para poder visualizar la autocorrelación, se construyó un compresor para corregir la dispersión producida por la GV D que produce el espejo de acople y la lente de prueba. Al visualizar la autocorrelación, nos encontramos con una duración de  $\tau = 20$ fs.

## **3.7.1.** Resultados teóricos  $\overline{u} = 0^{\circ}$ ,  $\tau = 20 \text{ fs}$

Al referirnos a la figura [3.11](#page-149-0) comenzamos con la figura que se encuentra en la parte superior izquierda inciso *a)* en donde tenemos el perfil espacio temporal cuando se encuentra bajo la ausencia de aberraciones Seidel  $[0.0.0.0]$ , Seidel<sub>I</sub> = 0, Seidel<sub>II</sub> = 0, Seidel<sub>III</sub> = 0, Seidel<sub>V</sub> = 0 al compararla con el caso en donde hay *aberración esférica* inciso (b [1.0.0.0], Seidel<sub>I</sub>  $\neq$  0,  $Seidel_{II} = 0$ ,  $Seidel_{III} = 0$ ,  $Seidel_{V} = 0$ , nos damos cuenta que no hay ninguna diferencia esto se debe principalmente a que el frente del pulso llega a la lente de manera normal y las aberraciones de *coma y de astigmatismo y curvatura de campo* existen siempre y cuando exista un ángulo entre el ángulo  $\overline{u}$  y el eje óptico.

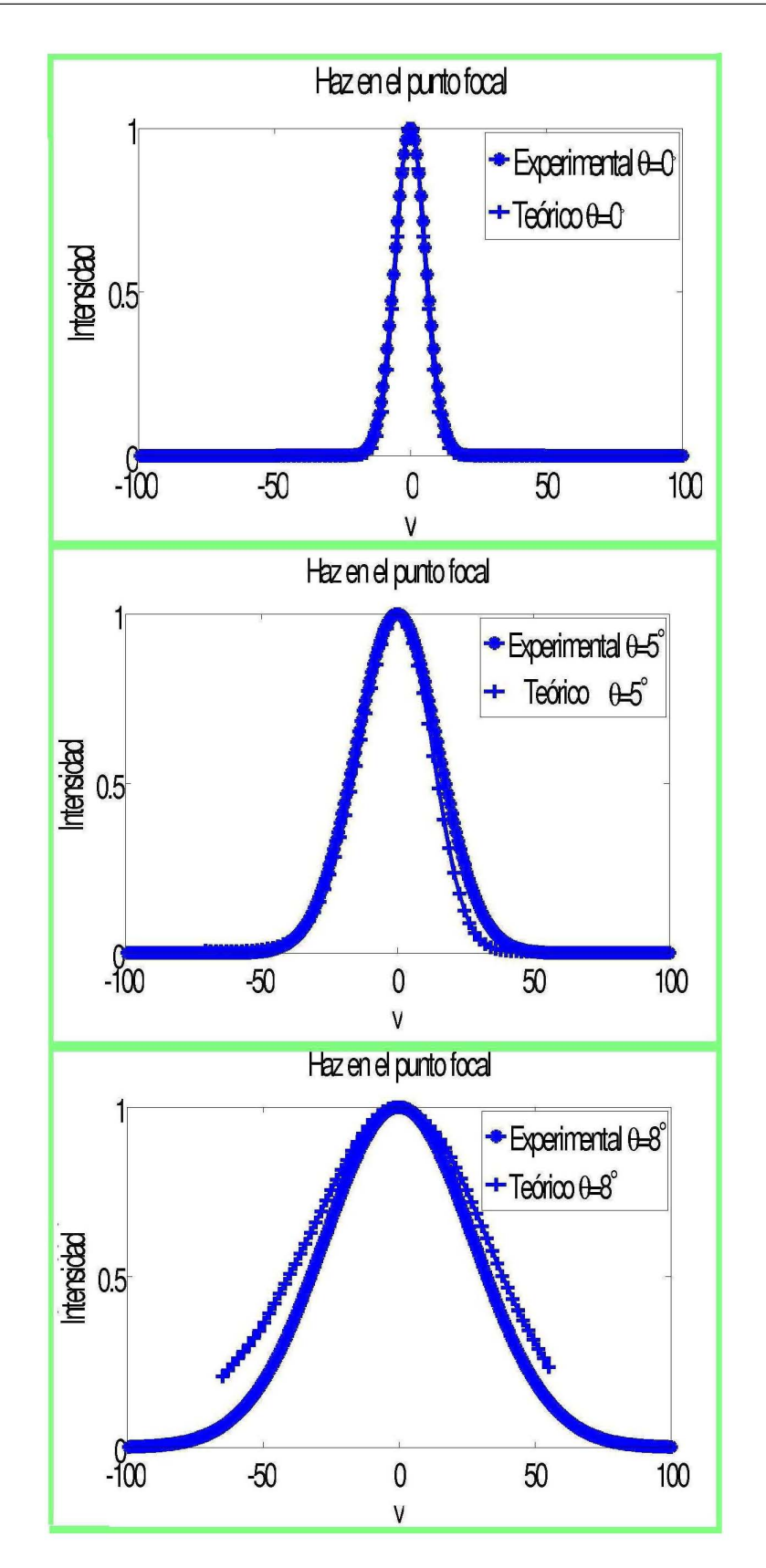

<span id="page-148-0"></span>Figura 3.10: Perfiles espaciales  $\tau=50 \; fs$ 

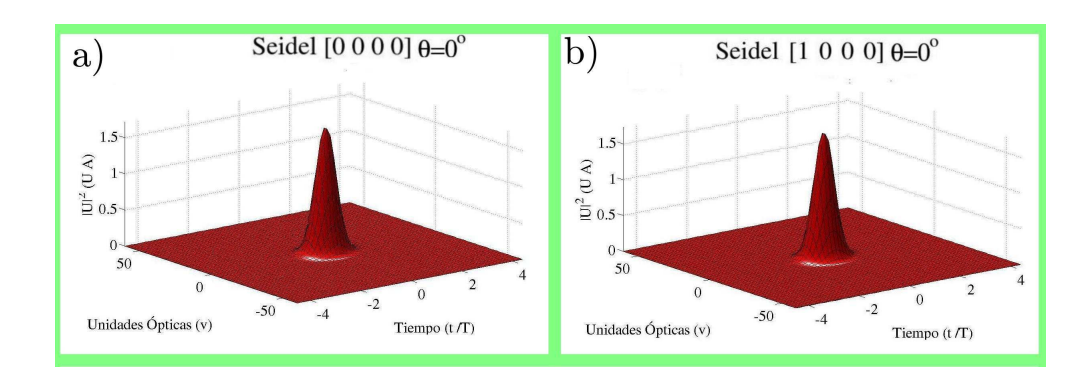

<span id="page-149-0"></span>Figura 3.11: Perfil espacio temporal para incidencia normal  $\overline{u} = 0^\circ$  , $\tau = 50^\circ$  $fs$ 

## **3.7.2.** Resultados téoricos  $\overline{u} = 5^{\circ}$ ,  $\tau = 20 \text{ fs}$

La figura [3.12](#page-150-0) muestra los perfiles espacio temporales considerando que el pulso llega a la lente de manera oblicua. El valor del ángulo con el que llega el frente del pulso respecto al eje óptico es de  $\theta = 5^{\circ}$ , comenzamos con el inciso *(a* en el cual tenemos aberración esférica [1.0.0.0],  $Seidel_I \neq 0$ ,  $Seidel_{II} = 0$ ,  $Seidel_{II} = 0$ ,  $Seidel_{IV} = 0$ , el perfil espacial sufre de una pequeña distorsión en sus extremos. Para el inciso *b)*, en donde tenemos aberración de *coma*, Seidel [0.1.0.0], Seidel<sub>I</sub> = 0, Seidel<sub>II</sub>  $\neq$  0,  $Seidel_{III} = 0$ ,  $Seidel_{IV} = 0$ , encontramos que la distorsión del perfil espacial tiene un incremento muy pequeño. Ahora, al pasar al inciso *(c*, se introduce aberración de *astigmatismo y curvatura de campo*, Seidel [0.0.1.1],  $Seidel_I = 0$ ,  $Seidel_{II} = 0$ ,  $Seidel_{III} \neq 0$ ,  $Seidel_{IV} \neq 0$ , el perfil espacial se deforma considerablemente. Finalmente al pasar al caso real inciso *(d* en donde se tienen todas las aberraciones presentes, Seidel [1.1.1.1],  $Seidel_I \neq 0$ ,  $Seidel_{II} \neq 0$ ,  $Seidel_{III} \neq 0$ ,  $Seidel_{IV} \neq 0$ , para este caso el perfil espacial sufre de una distorsión que es la contribución de las aberraciones por separado.

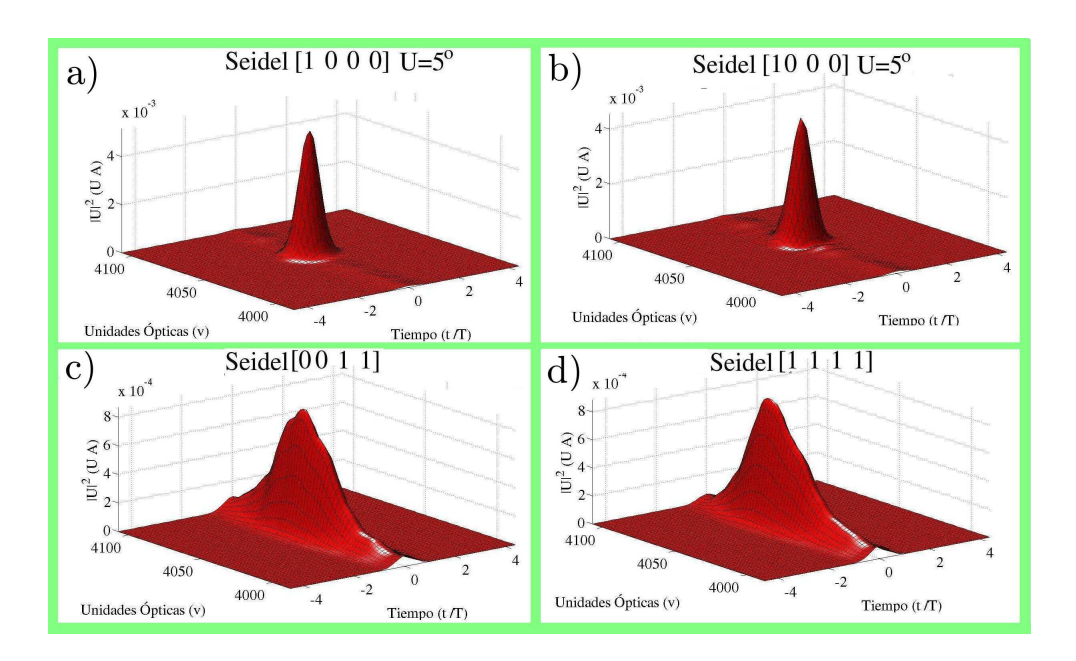

<span id="page-150-0"></span>Figura 3.12: Perfil espacio temporal para incidencia oblicua  $\overline{u} = 5^{\circ} \tau = 20$  $fs$ 

## **3.7.3.** Resultados teóricos  $\overline{u} = 8^{\circ}$ ,  $\tau = 20$  fs

Ahora al referirnos a la figura [3.13,](#page-151-0) iniciamos con el inciso *(a* en donde se tiene *aberración esferica*, Seidel [1.0.0.0], Seidel<sub>I</sub>  $\neq$  0, Seidel<sub>II</sub> = 0,  $Seidel_{III} = 0$ ,  $Seidel_{IV} = 0$ , El perfil espacial solo sufre una distorsión apenas perceptible. Al pasar a la segunda gráfica inciso *(b*, nos encontramos con aberración de *coma*, Seidel [0.1.0.0], Seidel<sub>I</sub> = 0, Seidel<sub>II</sub>  $\neq$  0,  $Seidel_{III} = 0$ ,  $Seidel_{IV} = 0$ , aquí nos encontramos con el caso en el cual se presenta solo un incremento en la distorsión en el perfil espacial. Al pasar al tercer caso, *(c*, en el cual se presenta aberración de *astigmatismo y de curvatura de campo, Seidel* [0.0.1.1],  $Seidel<sub>I</sub> = 0$ ,  $Seidel<sub>II</sub> = 0$ ,  $Seidel_{III} \neq 0$ ,  $Seidel_{IV} \neq 0$ , la distorsión en el perfil espacial aumenta considerablemente, esto se debe a que las aberraciones que sufren de mayor impacto con el valor del ángulo. Finalmente en el caso en el que aparecen todas las aberraciones inciso (*d*, Seidel[1.1.1.1], Seidel<sub>I</sub>  $\neq$  0, Seidel<sub>II</sub>  $\neq$  0,  $Seidel_{III} \neq 0$ ,  $Seidel_{IV} \neq 0$ . Obtenemos una distorsión en el perfil espacial que es proporcional a la suma de todas las aberraciones por separado, algo que se puede observar que la distorsión del perfil es despreciable. Por

último se muestra la figura [3.14,](#page-152-0) la cual incluye todas las gráficas presentadas anteriormente por separado. Se puede observar para los dos casos de incidencia oblicua, que las aberración que afecta más el perfil espacial, *son astigmatismo y curvatura de campo*

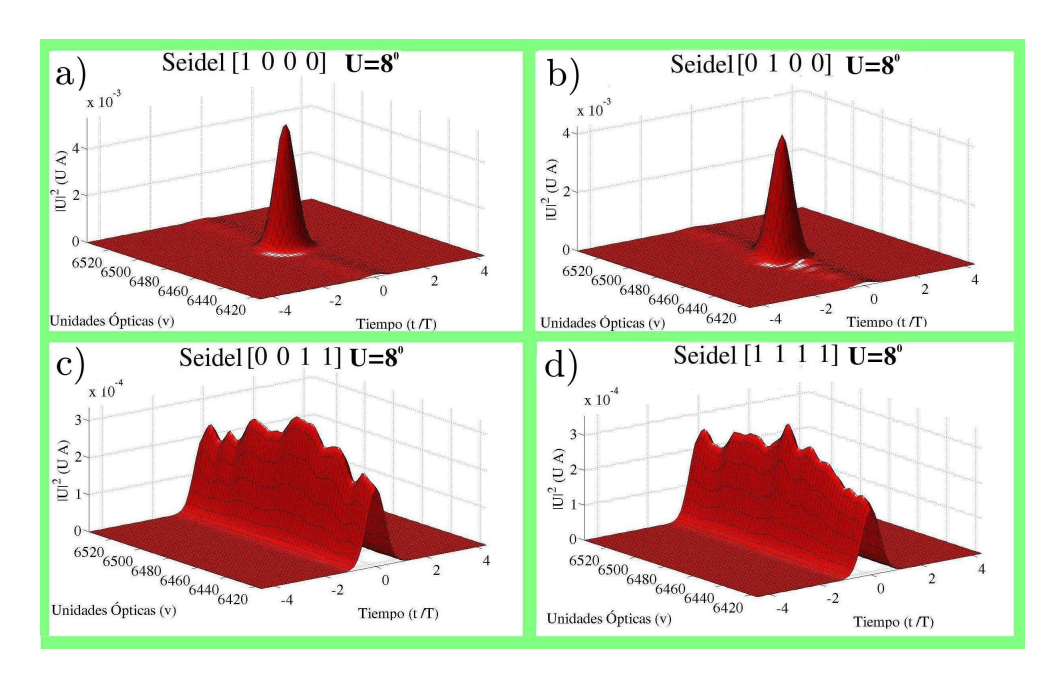

<span id="page-151-0"></span>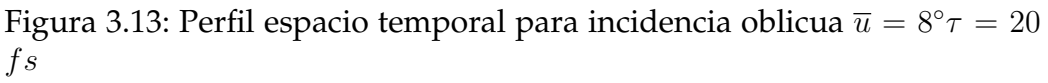

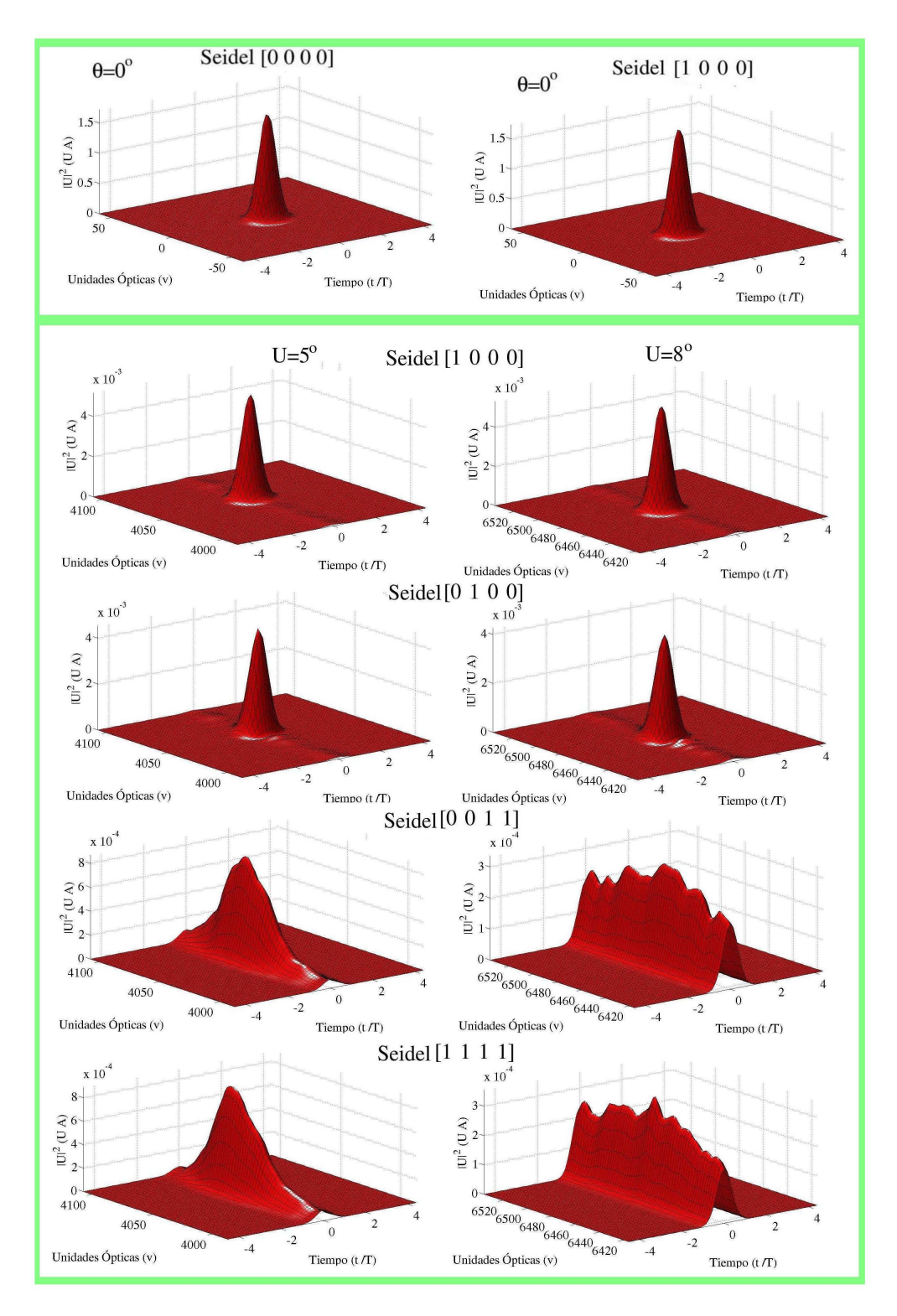

<span id="page-152-0"></span>Figura 3.14: Perfiles espacio temporales  $\tau = 20 fs$ 

### **3.7.4.** Autocorrelaciones experimentales  $\tau = 20$  fs

Para saber si la distorsión temporal es nula en los casos anteriores, se procede a graficar las autocorrelaciones experimentales. Para poder visualizar este fenómeno, se presenta la figura [3.15,](#page-153-0) en el inciso *(a* se muestra la autocorrelación correspondiente a pulsos de  $\tau = 20$  fs cuando el frente del pulso llega de manera normal a la lente,  $\overline{u} = 0^{\circ}$ , podemos observar que no sufre de ninguna distorsión en su perfil. En el inciso *(b* nos encontramos el caso en el cual  $\overline{u} = 5^{\circ}$ , y no presenta ninguna distorsión tenemos después, el tercer caso, inciso (c en el cuál  $\overline{u} = 8^\circ$  y no presenta distorsión. Para corroborar este argumento, se presenta el inciso *(c* en el cual se tienen las cuatro autocorrelaciones superpuestas, y efectivamente no hay ninguna diferencia en su perfil temporal.

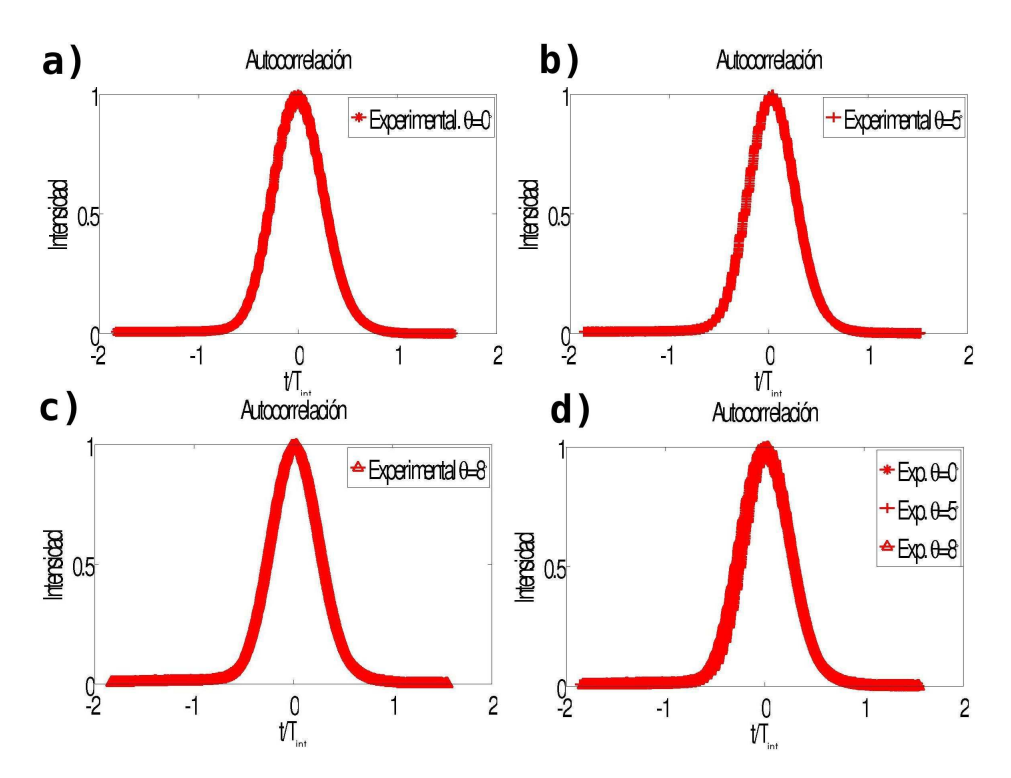

<span id="page-153-0"></span>Figura 3.15: Autocorrelaciones experimentales  $\tau = 20 fs$ 

## **3.7.5.** Autocorrelaciones teóricas y experimentales  $τ = 20$ fs

Se presenta la figura [3.16](#page-154-0) en la cual se superponen las autocorrelaciones experimentales y las autocorrelaciones generadas con el programa de simulación, con la cual se comprueba que no hay ninguna distorsión en el perfil temporal. Además se valida el modelo teórico, pues los resultados tienen una buena aproximación con los resultados experimentales.

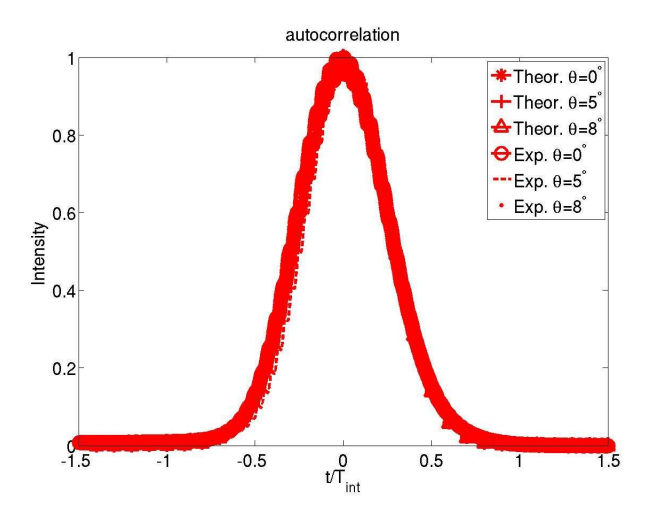

<span id="page-154-0"></span>Figura 3.16: Autocorrelaciones teóricas y experimentales  $\tau = 20 fs$ 

## **3.7.6. Perfiles espaciales teóricos y experimentales**  $τ = 20$  $fs$

Finalmente se procedió a graficar los perfiles espaciales generados por el programa y los perfiles espaciales tomados experimentalmente con el método de la navaja. Se realizaron los tres casos, para cuando  $\overline{u} = 0^{\circ}$ ,  $\overline{u} = 5^{\circ}$  y  $\overline{u} = 8^{\circ}$ , los cuales se presentan en la figura  $\overline{3.17}$  $\overline{3.17}$  $\overline{3.17}$ 

<span id="page-155-0"></span>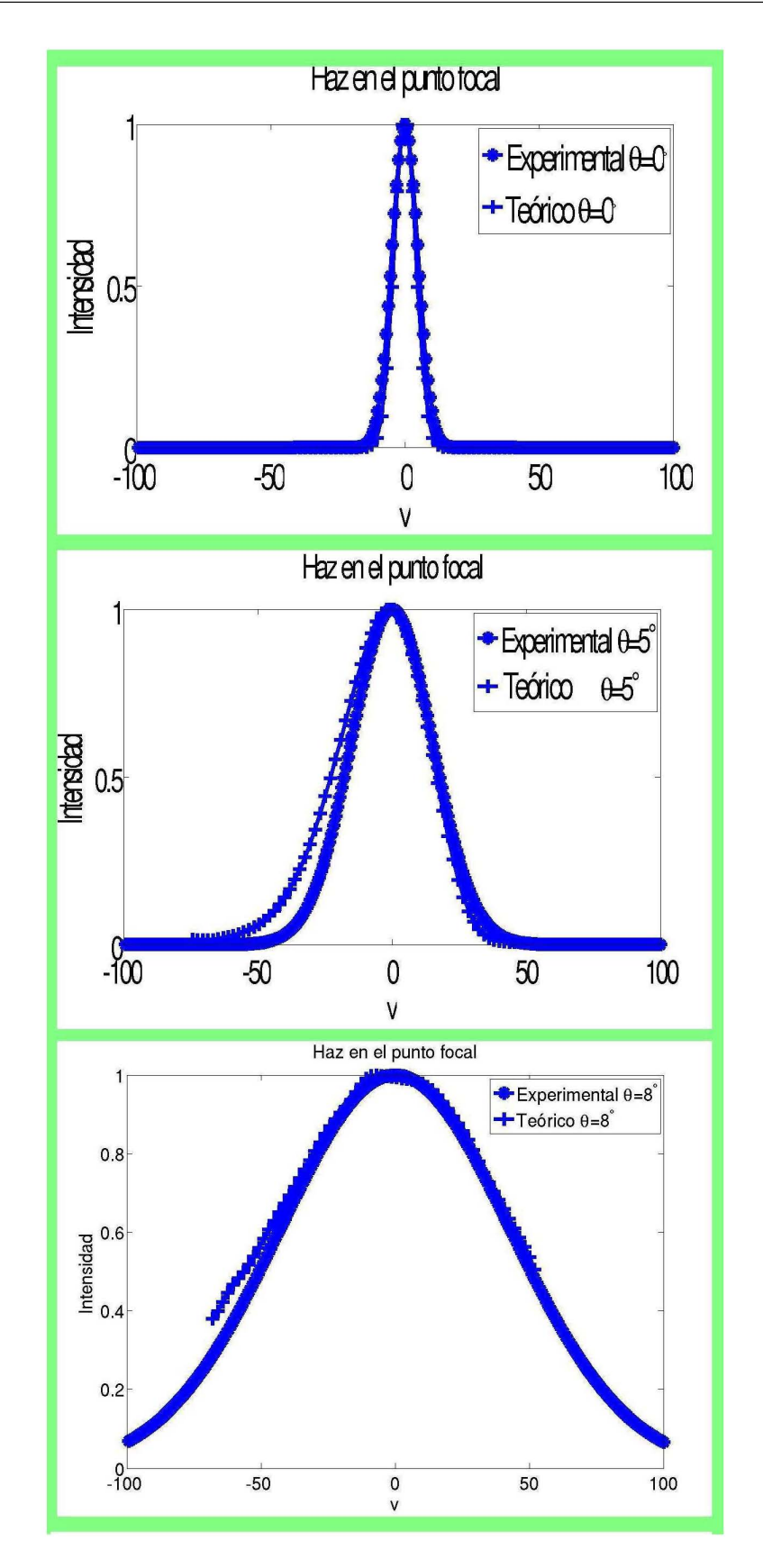

# **Capítulo 4 Conclusiones**

Las conclusiones, están divididas en dos partes, la primera de ellas trata sobre la construcción del sistema láser. La segunda parte trata sobre la aplicación llevada a cabo.

# **4.1. Para la construcción del sistema láser**

De manera general, las tareas llevadas a cabo con el sistema láser de femtosegundos, abarcan la construcción de una cavidad láser lineal con un compresor interno, la construcción de un sistema de caracterización de pulsos ultracortos, específicamente la construcción de un autocorrelador de segundo orden, basado en un interferómetro de *Michelson*, finalmente, la construcción de un compresor externo.

## **4.1.1. Construcción de la cavidad láser**

Se construyo una cavidad *láser* compuesta por dos espejos esféricos, tres espejos planos con una reflectancia del 100 %, un espejo plano con una reflectancia del 98 %y dos prismas de silicio fundido. Este sistema láser produce un tren de pulsos, cada uno de los pulsos es de  $\tau = 20 fs$ , con una frecuencia de repetición de  $f = 79 MHz$ , su espectro de emisión es de 100  $nm$ , su potencia máxima de salida es de 200  $mW$ . El medio activo utilizado en la cavidad, es un cristal de  $Ti: Zaf$ , se bombea con un láser a 523 nm, el láser de bombeo es de la marca *Coherent* modelo *Verdi G7*. Con la cavidad construida se generaron pulsos de  $50 fs$ , estos pulsos tuvieron un ancho temporal mayor debido a que los prismas que se utilizaron para compensar la dispersión dentro de la cavidad, es decir la dispersión que produce el cristal de  $Ti : Zaf$ , fueron de un material denominado vidrio SF10. Para este caso la caracterización temporal se llevó a cabo directamente con el autocorrelador construido. Para generar pulsos más cortos, fue necesario cambiar los prismas de vidrio SF10 por otros de un material menos dispersivo, específicamente se utilizaron unos prismas de vidrio  $SiO<sub>2</sub>$ .

## **4.1.2. Construcción de un autocorrelador de segundo orden**

Se construyó un *autocorrelador de segundo orden* para caracterizar los pulsos generados con la cavidad. Este autocorrelador esta basado en un interferómetro de *Michelson*. Esta formado por tres espejos planos y por un divisor de haz, uno de los espejos se mueve a una frecuencia constante, mientras que otro de ellos esta sobre una montura, con la cual se puede controlar el retardo  $\tau$ . La lente de enfoque es un doblete acromático modelo NT45794 de la marca *Edmund Optics*, la lente de prueba esta sobre una montura giratoria, lo cual permite llevar a cabo el experimento de introducir aberraciones a los pulsos. El detector utilizado es un fotodiodo, el cual opera bajo el proceso de absorción de dos fotones.

#### **4.1.3. Construcción de un compresor externo**

Se construyó un *compresor* formado por un par de prismas de  $SiO<sub>2</sub>$ , este arreglo óptico tiene como tarea compensar la dispersión que produce el *espejo de acople* y *la lente de prueba*. La necesidad de este compresor se debe a que mientras más cortos son los pulsos y tienen un ancho de banda mayor, mayor es la contribución de la *dispersión de la velocidad de grupo* del espejo de acople y de la lente de prueba, ese fenómeno se pudo observar cuando se generaron pulsos con un espectro de emisión con un ancho espectral de  $7.8THz$ , el ancho temporal que le correspone es de 50 fs. Mientras que al cambiar los prismas, se logró obtener un ancho espectral de 45.7 $THz$  y la autocorrelación que se obtuvo, tenía un ancho de 166 fs, lo cual nos indicaba la presencia de chirp, ya que en vez de disminuir el ancho temporal, se incrementó, lo cual no es lógico, por lo que se procedió a construir el compresor. Al hacer pasar el haz láser por el compresor, se logró obtener un ancho de autocorrelación cercano a 20 fs.

# **4.2. Para la aplicación**

La aplicación consiste en realizar simulaciones en donde se resuelve numéricamente una integral de difracción, en donde se obtiene la forma de los pulsos al ser enfocados por la lente de prueba. El programa de simulación genera gráficas espacio temporales como los que se muestran en la figura [4.1.](#page-158-0) El ejemplo muestra el perfil espacio temporal de un pulso con una ancho medido a  $\frac{1}{e}$  de  $\tau = 20fs$ . Se considera que el pulso esta enfocado en el plano focal de un doblete acromático, el cual esta rotado hasta un ángulo de  $\bar{u} = 8^\circ$  y esta afectado por las aberraciones de *aberración esférica*, *coma*, *astigmatismo y curvatura de campo* al mismo tiempo, como sucede en el caso real.

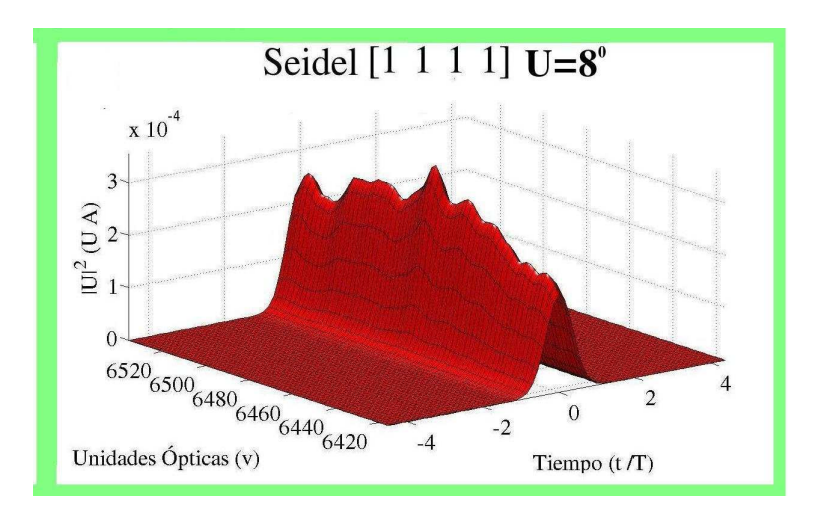

<span id="page-158-0"></span>Figura 4.1: Perfil espacio temporal para un pulso de  $\tau = 20 fs$ 

#### **4.2.1. Para los resultados teóricos**

Se realizaron las correspondientes simulaciones para pulsos de  $\tau =$ 50 fs, las cuales estan compuestas por tres juegos de simulaciones, para

 $\overline{u} = 0^{\circ}$ , para  $\overline{u} = 5^{\circ}$  y para  $\overline{u} = 8^{\circ}$ . Para cuando el pulso llega de manera ortogonal a la lente, se realizaron dos simulaciones, cuando no hay aberraciones Seidel [0.0.0.0] y cuando hay aberración esférica Seidel [1.0.0.0]. Para el caso en que se tiene que el pulso llega con un ángulo diferente de cero, esto es, para el acaso de  $\theta = 5^{\circ}$  y  $\theta = 8^{\circ}$ , se tienen cuatro casos, con una simulación para cada caso, *aberración esférica*, Seidel [1.0.0.0] *aberración de coma*, Seidel [0.1.0.0] y finalmente Seidel [0.0.1.1] *astigmatismo y curvatura de campo*, y el caso real, en el cual aparecen todas las aberraciones, Seidel [1.1.1.1] por lo que se realizaron 10 simulaciones, una para cada perfil espacio temporal. Hay que mencionar que la distribución de campo eléctrico se obtiene resolviendo una integral de difración. Se considera que el vector de onda se expande hasta segundo orden. Se considera también que la *dispersión de la velocidad de grupo* es igual a cero.

#### **4.2.2. Para los resultados experimentales**

Experimentalmente, se enfocan los pulsos mediante la lente de prueba, cuando se tiene alineación perfecta, es cuando se tiene el caso en que el pulso llega a la lente formando un ángulo de  $\overline{u} = 0^{\circ}$  respecto al eje óptico. Se mencionó anteriormente que la lente de prueba se encuentra sobre una montura giratoria, en la cual se puede rotar la lente para los dos casos, para cuando  $\bar{u} = 5^{\circ}$  y para cuando  $\bar{u} = 8^{\circ}$ . Para estos tres casos, se toma la correspondiente autocorrelación con un osciloscopio y se toma el perfil espacial mediante el método de la navaja.

Se pudo comprobar que el efecto de rotar la lente de prueba no tiene ningún efecto en el perfil temporal. El perfil espacial es el que se ve más afectado conforme aumenta el ángulo de inclinación  $\overline{u}$  de la lente de prueba.

Los tres efectos que afectan la forma espacial y temporal de un pulso son la *dispersión de la velocidad de grupo (GVD)*, la *diferencia de tiempo de propagación (PTD)* y *las aberraciones que produce la lente*. Los efectos estudiados son las aberraciones de la lente de prueba. Los resultados obtenidos otorgan mucha información para diversas aplicaciones de pulsos ultracortos, uno de los casos es el de micromaquinado, pues se puede tener control en la forma del haz y a su vez tener control en la forma de una perforación, pues se puede pasar de una perforación circular, a una perforación de forma irregular.

#### **4.2.3. Análisis general de resultados**

Se calculó el campo eléctrico de un pulso ultracorto, considerando dos casos, para cuando la duración es de  $50fs$  y para cuando la duración es de 20 fs, con una longitud de onda de la portadora de 800 nm, al ser enfocado en el plano focal de un doblete acromático. La integral de difracción esta basada en óptica de Fourier <sup>[1](#page-160-0)</sup>. El doblete acromático se analiza considerándola como una lente delgada. El número de onda se expande hasta segundo orden. El algoritmo permite visualizar por separado el efecto de las aberraciones primarias, las cuales son, *aberración esférica*, *coma*, *astigmatismo y curvatura de campo*. Los resultados teóricos generados con el programa de simulación se confrontaron con resultados experimentales. Para obtener el perfil temporal se hizo uso de un osciloscopio, mientras que para obtener el perfil espacial se utilizó el método de la navaja. Los pulsos fueron generados con el sistema láser construido, el cual utiliza como medio activo un cristal de *Titanio Zafiro*. Los pulsos se enfocaron con un doblete acromático el cual es modelo NT45794 de la marca *Edmund*. La lente de prueba tiene una distancia focal de  $f_0 = 30mm$ , tiene un diámetro de 12mm y esta diseñado para enfocar luz en la región del cercano infrarrojo, dicha región comprende desde  $700$  a  $1100$   $nm$ .

*Los efectos del tiempo de propagación (PTD), producidos por la lente de prueba se consideran despreciables. Se considera que la dispersión de la velocidad de grupo de segundo y de tercer orden son nulos. En el análisis realizado, solo se toman en cuenta los efectos de las aberraciones primarias. Al comparar las autocorrelaciones teóricas con las autocorrelaciones experimentales, se pudo comprobar que no hay un ensanchamiento en el perfil temporal debido a los efectos de la diferencia de tiempo de propagación (PTD). Por lo tanto se puede concluir que los efectos que producen las aberraciones primarias no afectan el perfil temporal de pulsos de* 20 fs*. Este resultado concuerda con otros estudios que se han realizado, en donde reportan que no se presenta ensanchamiento en el perfil temporal cuando los pulsos son de* 30 fs*,* 50 fs *y* 100 fs*.* [2](#page-160-1) *También concuerda con el trabajo de Zoltan, en donde reportan que se presenta ensanchamiento en el perfil temporal para pulsos*

<span id="page-160-0"></span><sup>&</sup>lt;sup>1</sup> J. W Goodman, Op., Cit., p. 96

<span id="page-160-1"></span> $2$  González-Galicia, et al., Effects of primary spherical aberration, coma, astigmatism, and field curvature on the focusing of ultrashort pulses: Gaussian illumination and experimental, Op., Cit., p. 1988

*de* 10 fs*.* [3](#page-161-0) *Se puede concluir mediante el análisis del perfil espacio temporal, que el perfil espacial se ve más afectado por la aberración de astigmatismo y curvatura de campo. Y por lo tanto es la aberración que predomina sobre la aberración esférica y la aberración de coma. Se tiene una relación proporcional de la aberración de astigmatismo y curvatura de campo y el ángulo de la lente. A mayor ángulo, los efectos de ensanchamiento del perfil espacial son mayores, lo cual concuerda con los resultados realizados para pulsos de* 200 fs*.* [4](#page-161-1) *.*

<span id="page-161-0"></span><sup>&</sup>lt;sup>3</sup>Zoltan L. Horvath, Attila P. Kovács, and Zsolt Bor, Distortion of Ultrashort Pulses Caused by Aberrations, Springer Ser. Chem. Phys, 88, 220-222 (2007) [\[50\]](#page-190-0)

<span id="page-161-1"></span> $^{4}$ González-Galicia, et., al., Effects of primary spherical aberration, coma, astigmatism, and field curvature on the focusing of ultrashort pulses: Gaussian illumination and experimental, p. 1994

# **Apéndice A Física del láser**

El origen del fenómeno de emisión térmica es la base fundamental para comprender los fenómenos asociados al concepto de emisión láser. El desarrollo de la física del láser está basada en los trabajos de física estadística que había sido previamente desarrollada por *Ludwing Boltzmann*, *James Clerk Maxwell*, *Josiah Willard Gibbs* entre otros. Originalmente los estudios trataban de explicar el fenómeno de radiación de un cuerpo negro, lo cual dió origen a la mecánica cuántica, esta disciplina establece que existen paquetes de energía discretos. Así mismo, gracias a esta disciplina, se pudo desarrollar la teoría referente para desarrollar dispositivos láser.

# **A.1. Definición de láser**

La definición de la palabra *LASER* es un acrónimo que significa Amplificación de Luz por Emisión de Radiación Estimulada (Light Amplification by Stimulated Emission Radiation).<sup>[1](#page-162-0)</sup> De manera general, nuestra primera definición de la palabra láser se refiere a un fenómeno de amplificación de luz, el cual es producido bajo ciertas condiciones.

## **A.2. El proceso físico**

El proceso para producir luz láser es mucho más complejo y se lleva a cabo a nivel atómico en ciertos materiales. Consideremos un material en el cual podemos tomar una muestra de átomos y modelar cada uno de

<span id="page-162-0"></span><sup>&</sup>lt;sup>1</sup>Diels and, Jean-Claude and Arissian, Ladan, The Power and Precision of Light,  $(2006)$ , p. 1.  $[51]$ 

éstos con el modelo atómico de Bohr, en el cual se considera que los electrones giran en órbitas alrededor del núcleo y a cada órbita le corresponde un nivel energético discreto. Entonces se debe cumplir que para que un átomo suba a un nivel energético superior, debe de recibir un cuanto con exactamente la diferencia entre los dos niveles energéticos y así mismo, si un electrón baja a un nivel energético inferior, debe emitir un paquete de energía en forma de un fotón, correspondiente a la diferencia de energía existente entre los dos niveles. Así, los procesos que se producen a nivel atómico son tres, los cuales son *emisión espontánea*, *emisión estimulada* y *absorción*. [2](#page-163-0)

#### **A.2.1. Absorción**

Consideremos un átomo de un material con dos niveles de energía  $E_1$ y  $E_2$  tal que  $E_1 < E_2$ . El proceso de absorción, consiste en la interacción entre un fotón y un átomo que inicialmente se encuentra en un estado  $E_1$ . El resultado de éste proceso es que el átomo absorbe la energía del fotón y pasa a un estado energético  $E_2.^3$  $E_2.^3$  Esta situación se puede ejemplificar gráficamente como se muestra en la figura [A.1.](#page-163-2)

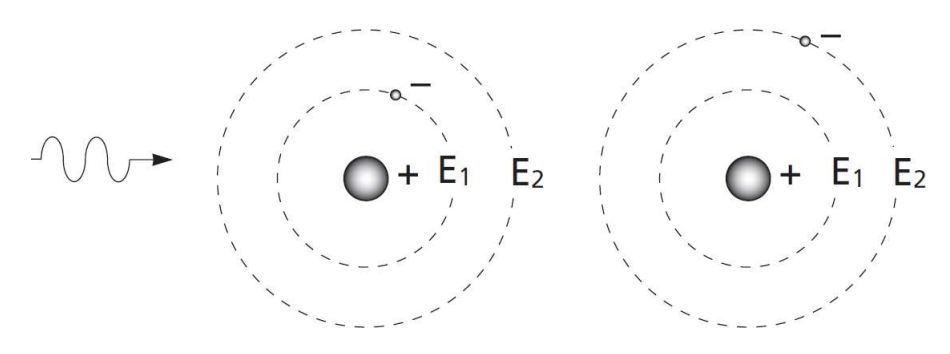

<span id="page-163-2"></span>Figura A.1: Proceso de absorción

#### **A.2.2. Emisión espontánea**

Ahora que tenemos un átomo de un material ya excitado debido al proceso de absorción, el electrón en forma espontánea pasa de un estado  $E_2$ 

<sup>&</sup>lt;sup>2</sup>Svelto, O. Principles of lasers 4.th. ed.  $(1998)$ . p. 2.  $[52]$ 

<span id="page-163-1"></span><span id="page-163-0"></span><sup>&</sup>lt;sup>3</sup>CVI Melles Griod, Introduction to Laser Technology, USA, (2006), p. 2. [\[53\]](#page-190-3)

a un nivel de energía  $E_1$  emitiendo un fotón con energía igual a la diferencia de energía entre los dos niveles. La característica principal de este proceso es que el fotón se emite en una dirección totalmente aleatoria. [4](#page-164-0) La frecuencia del fotón emitido esta dada por [5](#page-164-1)

$$
\nu_0 = \frac{(E_2 - E_1)}{h} \tag{A.1}
$$

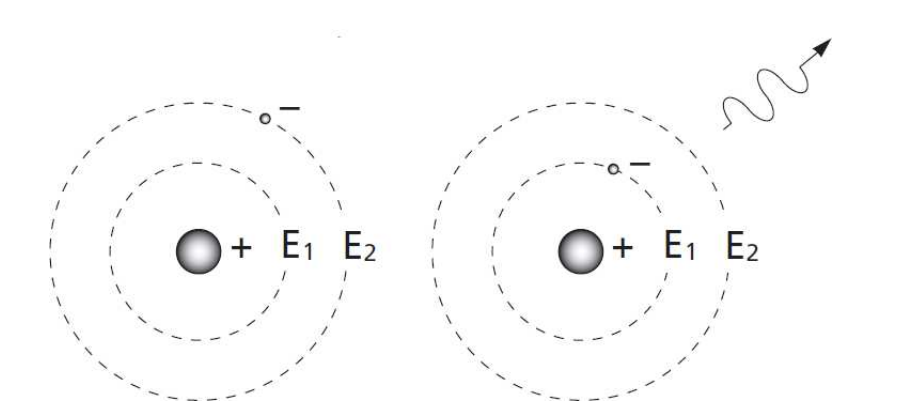

Figura A.2: Proceso de emisión espontánea

## **A.2.3. Emisión estimulada**

En este proceso tenemos la interacción entre un fotón y un átomo que inicialmente se encuentra en su estado excitado. Como resultado de esta interacción el átomo pasa a su estado base emitiendo en el proceso un fotón que tiene las mismas características de dirección y de fase que el fotón inicial.[6](#page-164-2)

#### **A.2.4. Inversión de población**

En cualquier población real de átomos, la probabilidad de producir emisión estimulada es muy pequeña, además, no todos los átomos estan

<span id="page-164-2"></span><span id="page-164-1"></span><span id="page-164-0"></span> $\rm ^4$ CVI Melles Griot, Op., cit., p. 2. <sup>5</sup>Träger, F. Op., cit., p. 585. 6 Ibid., p. 2.

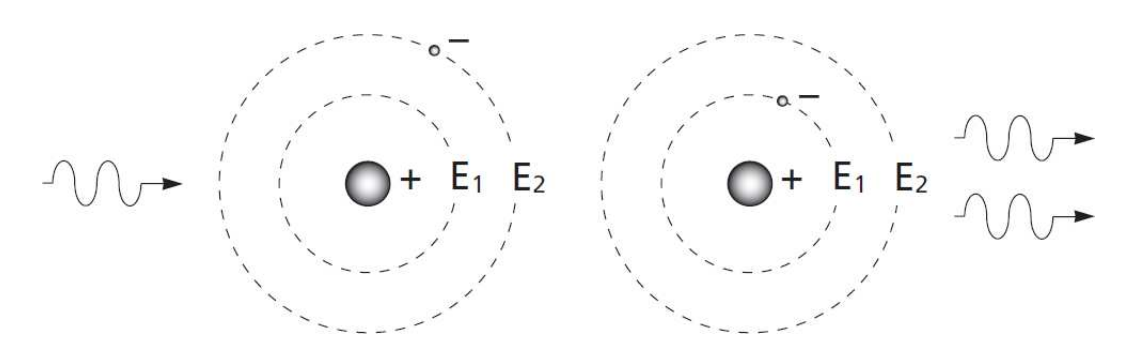

Figura A.3: Proceso de emisión estimulada

en un estado exitado. De acuerdo a la ley de *Boltzmann* cuando un conjunto de átomos se encuentra en equilibrio térmico, la población relativa entre dos niveles de energía.

$$
\frac{N_2}{N_1} = e^{-\frac{E_2 - E_1}{kT}}
$$
\n(A.2)

donde  $N_1$  y  $N_2$  son las poblaciones en los niveles de energía  $E_1$  y  $E_2$ , T es la temperatura de equilibrio y k es la constante de *Boltzman*, sustituyendo  $h\nu$  por  $(E_2 - E_1)$  se tiene

$$
\Delta N \approx N_1 - N_2 \tag{A.3}
$$

$$
\Delta N \approx (1 - e^{\frac{-h\nu}{kT}})N_1 \tag{A.4}
$$

Para una población de átomos normal siempre tendremos más átomos en el nivel bajo de energía que en el nivel alto. Puesto que la probabilidad de que un átomo individual absorba un fotón es la misma que la probabilidad de que un átomo exitado emita un fotón via emisión estimulada, un grupo real de átomos tenderá absorber y no a emitir, el proceso de amplificación ya no podrá llevarse a cabo. Por lo que se debe de llevar a cabo un proceso que se denomina *inversión de población*. [7](#page-165-0) Los estados energéticos atómicos tienen un comportamiento más complejo que la descripción anterior. Hay muchos más niveles de energía y cada uno de ellos tiene su propia constante. Los láseres reales tienen un diagrama de cuatro niveles

<span id="page-165-0"></span> $^7$ Ibid, p. 3.

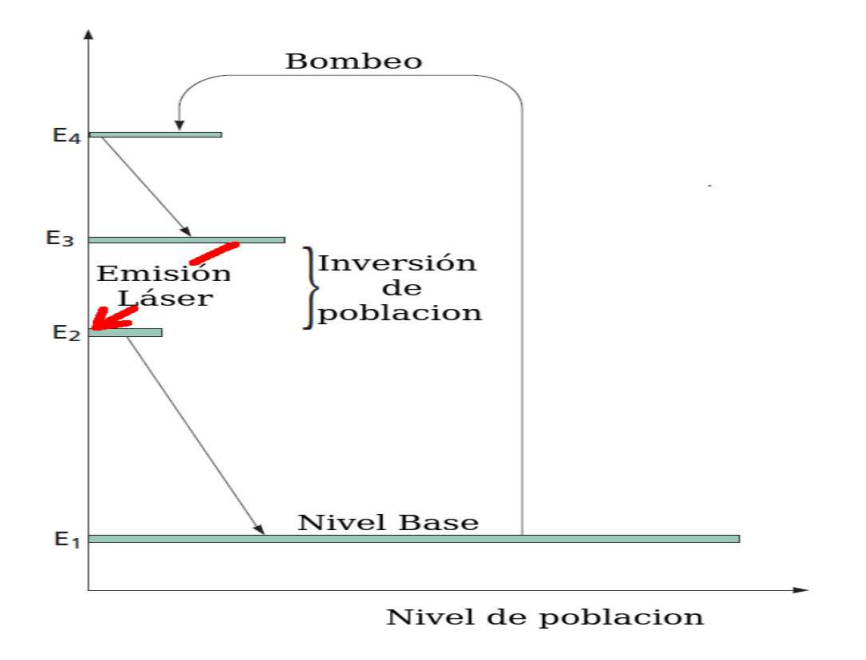

<span id="page-166-0"></span>Figura A.4: Diagrama de cuatro niveles

de energía. Consideremos la figura [A.4,](#page-166-0) en donde los electrones son bombeados hasta el nivel de energía  $E_4$ , luego decae al nivel  $E_3$ , al nivel  $E_2$  y finalmente al nivel E1. El proceso de *inversión de población* ocurre entre los niveles  $E_3$  y  $E_2$ .

# **A.3. El resonador láser**

De manera general, un sistema láser esta compuesto por tres elementos

- 1. El medio activo, es en donde se lleva a cabo el proceso físico de amplificación de luz por medio del proceso de emisión estimulada.
- 2. Una fuente de bombeo, encargada de crear la inversión de población en el medio de ganancia.
- 3. Dos espejos que forman una cavidad óptica, que se denomina también resonador, es en donde se confina la luz.

Generalmente la *inversión de población* produce una cantidad limitada de energía, por lo que es necesario un mecanismo de retroalimentación

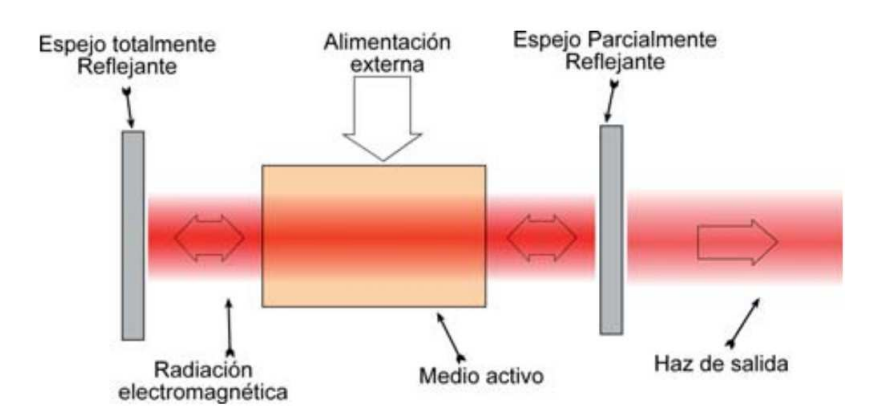

<span id="page-167-0"></span>Figura A.5: Cavidad láser

para lograr la amplificación de luz. Un dispositivo que tiene estas características es un resonador. Consideremos el arreglo mostrado en la figura [A.5](#page-167-0) el medio activo es bombeado de manera continua para poder obtener *inversión de población*.

# **A.4. Estabilidad del resonador**

Un resonador es un sistema retroalimentado, lo cual trae consigo dificultades de estabilidad, los dos caso que puede presentar un resonador en su comportamiento, es ser un sistema estable o un sistema inestable, Un resonador estable se define como aquel en el que se puede autoenfocar la luz dentro de la cavidad, para generar haces gaussianos. El criterio para que un resonador sea estable, es el siguiente

<span id="page-167-1"></span>
$$
0 \le g_1 g_2 \le 1 \tag{A.5}
$$

donde

$$
g_1 = 1 - \frac{L}{R_1}
$$
 (A.6)

$$
g_2 = \frac{L}{R_2} \tag{A.7}
$$

Donde  $R_1$  y  $R_2$  son los radios de curvatura de los espejos del resonador,

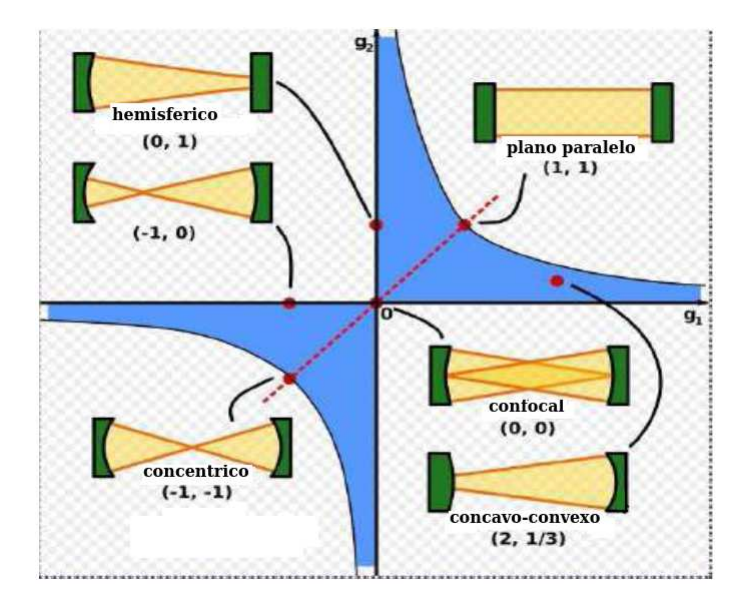

<span id="page-168-1"></span>Figura A.6: Zonas de estabilidad

y  $L$  es la separación entre estos espejos.<sup>[8](#page-168-0)</sup> La gráfica [A.6](#page-168-1) muestra la gráfica de la ecuación [A.5,](#page-167-1) en la cual se muestran las zonas de estabilidad.

# **A.5. Haz láser**

De manera general, un haz de luz, se puede definir como un conjunto de rayos en los cuales sus direcciones varian ligeramente con respecto a un eje de propagación. Para el fenómeno de emisión láser, la configuración de los haces que se utilizan, es la representación Gaussiana. Cualquier descripción matemática de un haz es solución a las ecuaciones de *Maxwell* y si se considera que tienen naturaleza armónica, entonces es solución a la ecuación de *Helmholtz*, dada por

<span id="page-168-2"></span>
$$
\nabla^2 \psi + k^2 \psi = 0 \tag{A.8}
$$

donde  $\psi$  es la solución de la ecuación, k es el número de onda  $k=\frac{2\pi}{\lambda}$  $\frac{2\pi}{\lambda}$ , y  $\nabla^2$  es el laplaciano  $\nabla^2 = \frac{\partial^2}{\partial x^2} + \frac{\partial^2}{\partial y^2} + \frac{\partial^2}{\partial z^2}$  $\frac{\partial^2}{\partial z^2}$ . Si consideramos que el haz es una

<span id="page-168-0"></span><sup>8</sup>H. Kogelnik and T. LI, Laser Beams and Resonators, Applied Optics, 5, 6, 1550-1567,  $(1966)$  p. 1.  $[54]$ 

onda cuya propagación es altamente direccional, se hace uso de la aproximación paraxial en la que se considera que las variaciones del campo electromagnético en la dirección transversal son muy pequeñas en comparación con la dirección de propagación. Al aplicar esta aproximación, la ecuación [A.8](#page-168-2) se reduce a la ecuación paraxial, dada por <sup>[9](#page-169-0)</sup>

$$
\nabla_T^2 \psi - i2k \frac{\partial \psi}{\partial z} = 0 \tag{A.9}
$$

donde  $\nabla_T^2 = \frac{\partial^2}{\partial x^2} + \frac{\partial^2}{\partial y^2}$  es el Laplaciano transversal. La solución común de esta ecuación son los llamados haces Gaussianos, dados por

<span id="page-169-1"></span>
$$
\psi(x,y,z) = \frac{w_0}{w(z)} e^{\left[-\frac{r^2}{w^2(z)}\right]} e^{\left[-ikz+itan^{-1}\left(\frac{z}{z_0}\right)\right]} e^{\left[-\frac{ikr^2}{2R(z)}\right]}
$$
(A.10)

Cada factor de la ecuación [A.10](#page-169-1) corresponde a una propiedad física del haz. El primer factor es la amplitud del campo electromagnético. El segundo es la fase longitudinal (en la dirección de propagación) y el tercero es la fase radial (en el plano transversal). Los parámetros que describen un haz Gaussiano, y que dependen de la propagación, son, el diámetro del haz dado por

$$
w^2 = w_0^2 \left[ 1 + \left(\frac{z}{z_0}\right)^2 \right] \tag{A.11}
$$

el radio de curvatura del frente de onda esta dado por

$$
R(z) = z \left[ 1 + \left(\frac{z_0}{z}\right)^2 \right] \tag{A.12}
$$

y la constante de propagación

$$
z_0 = \frac{k w_0^2}{4}
$$
 (A.13)

 $w_0$  es llamado se le conoce como la cintura del haz, medida que es el diámetro del haz en el punto donde este diámetro es el mínimo posible, y

<span id="page-169-0"></span><sup>9</sup>Rodrígues Morales, Gustavo, Sánchez Cruz Fausto y Martínez Martínez Simón, Ingeniería de haces láser: Propiedades, manipulación y aplicacciones. Revista Ingenierías, Facultad de Ingeniería Mecánica y Eléctrica, Universidad Autónoma de Nuevo León.  $(2009)$ , p. 17.  $[55]$ 

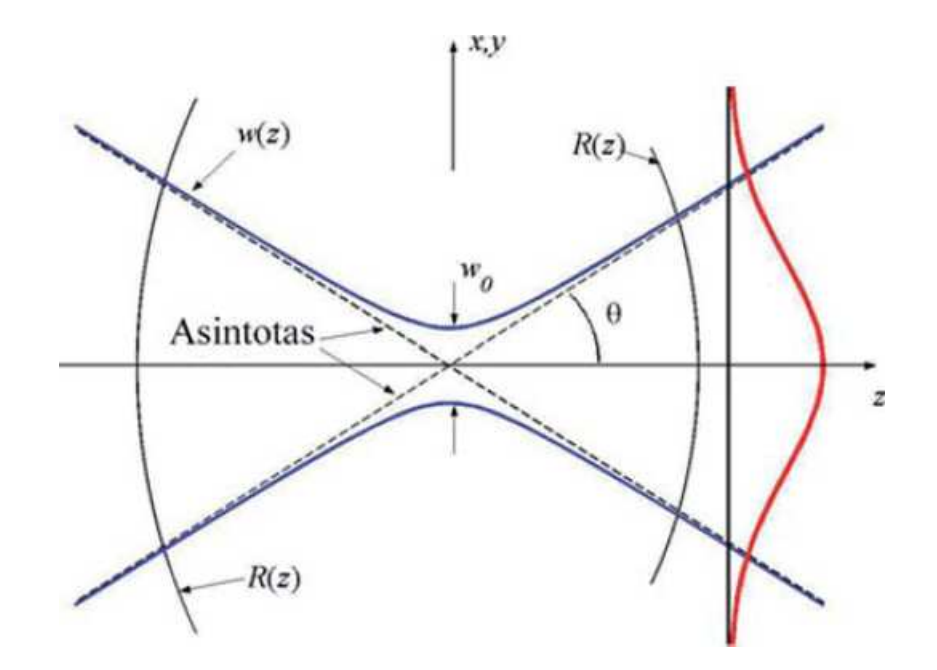

<span id="page-170-0"></span>Figura A.7: Perfil del haz Gaussiano

 $z_0$  se conoce como como el rango de Rayleight, que físicamente es la distancia de propagación durante la cual el haz no cambia su diámetro significativamente, y es medida desde la cintura del haz. La figura [A.7](#page-170-0) muestra el comportamiento de los parámetros que componen el haz gaussiano. Como se observa el diámetro del haz tiene un comportamiento hiperbólico, donde los vértices de las hipérbolas representan la cintura del haz  $w_0$ . Los frentes de onda son curvas parabólicas cuyo radio de curvatura en la región paraxial se describe por un semicírculo cuyo radio esta dado por  $R(z)$ . El factor de amplitud de la ecuación [A.5](#page-167-1) tiene un perfil Gaussiano y el ancho de este es  $w(z)$  el cual representa la naturaleza difractiva de la luz y por otro lado el perfil Gaussiano está atenuado por  $\frac{w_0}{w(z)}$  el cual hace que disminuya la amplitud del haz conforme se propaga alejándose de la cintura del haz.[10](#page-170-1)

<span id="page-170-1"></span><sup>&</sup>lt;sup>10</sup>Rodrígues Morales, et al., Op., Cit., p. 17.

## **A.6. Características de un haz láser**

Las principales características de un haz de luz laser, que opera en modo continuo, son la *coherencia*, *monocromaticidad* y *direccionalidad*.

## **A.6.1. Direccionalidad**

La propiedad de direccionalidad es una consecuencia directa de que el medio activo se encuentra en una cavidad resonante. Por ejemplo si consideramos que tenemos una cavidad formada por dos espejos paralelos, en este caso la unica dirección en que puede propagarse la onda de luz láser, es normal a la dirección de los espejos planos, por lo que es de esperarse que se tenga una direccionalidad casi perfecta<sup>[11](#page-171-0)</sup>

## **A.6.2. Monocromaticidad**

Una de las características principales que tiene la luz láser, es la monocromaticidad, este concepto es muy facil de entender. Normalmente se pude visualizar con un espectrómetro, y se puede comparar el espectro de emisión de una lámpara incandescente, con el de una fuente láser. Para el espectro de emisión de una lámpara, nos encontramos que el espectro contiene muchas frecuencias, que comparada con una fuente láser, podemos ver un espectro muy angosto. Este fenómeno tambien puede ser visualizado con un prisma, mientras que si hacemos incidir un haz de luz blanca en un prisma, a la salida del prisma encontraremos que salen diferentes colores ya separados, mientras que cuando hacemos incidir un haz de luz monocromática, a la salida del prisma encontraremos que la luz que sale es del mismo color que el del haz de entrada.<sup>[12](#page-171-1)</sup>.

## **A.6.3. Coherencia**

Si consideramos dos ondas con vector de onda  $k_1, k_2$  y con frecuencias angulares  $\omega_1$  y  $\omega_2$  que se desplazan en la direción z, la amplitud del campo eléctrico se puede expresar mediante

$$
E_1 = E_1^0 e^{(k_1 z - \omega_1 t)}
$$
 (A.14)

<sup>11</sup>Svelto, Op., cit., p. 9

<span id="page-171-1"></span><span id="page-171-0"></span> $12$ Ibid., p. 9.

$$
E_2 = E_2^0 e^{(k_2 z - \omega_2 t)}
$$
 (A.15)

Sumando las dos ondas y elevando al cuadrado esta expresión para obtener la intensidad tenemos

$$
I = I_1 + I_2 + 2E_1^0 E_2^0 cos\theta \tag{A.16}
$$

con

$$
\theta = ([k_1 - k_2]z + [\omega_1 - \omega_2]t)
$$
 (A.17)

entonces tenemos dos caso

$$
I = I_1 + I_2 \pm 2E_1^0 E_2^0 \tag{A.18}
$$

entonces se dice que la onda es coherente, mientras que si se da la condición de

$$
I = I_1 + I_2 \tag{A.19}
$$

se dice que la onda es incoherente. Existen dos tipos de coherencia, la *coherencia temporal* que tiene que esta relacionada con la diferencia de frecuencias entre dos ondas y la *coherencia espacial* que tiene que ver con la localización de las dos ondas. Así pues la primera idea de coherencia asociada con la luz láser, es la de coherencia temporal.<sup>[13](#page-172-0)</sup>.

#### **A.6.4. Modos transversales**

Si seguimos con la idea de una cavidad compuesta por dos espejos, entonces es muy facil comprender los modos transversales de oscilación que se pueden generar. Los modos de oscilación siempre estan relacionados con una cuerda que se encuentra dentro de una caja. Y son todas los posibles formas en que puede oscilar. La idea de los modos transversales, es la misma, solo se hace la analogía con oscilaciónes electromagnéticas que ocurren dentro de la cavidad. Así, el modo fundamental  $TEM_{00}$  es el que tiene perfil Gaussiano en la figura [A.8](#page-173-0) se muestran algunos ejemplos de modos de oscilación de una cavidad laser, incluido el modo fundamental  $TEM_{00}.^{\bf 14}$  $TEM_{00}.^{\bf 14}$  $TEM_{00}.^{\bf 14}$ 

<sup>&</sup>lt;sup>13</sup>Silfvast, Op., Cit., p. 37

<span id="page-172-1"></span><span id="page-172-0"></span><sup>&</sup>lt;sup>14</sup>Melles Griot, Op., Cit., p. 9.

<span id="page-173-0"></span>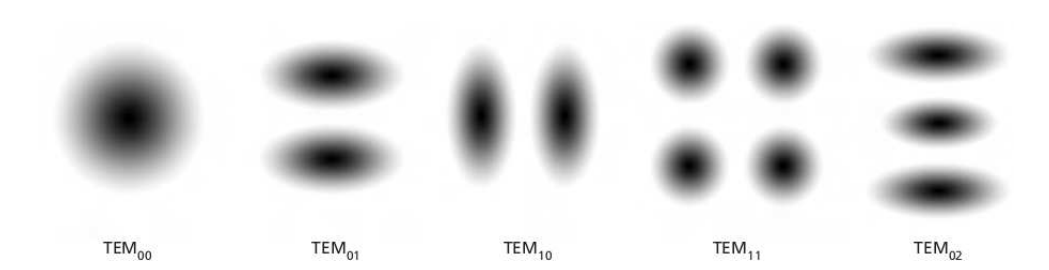

Figura A.8: Modos transversales

# **Apéndice B Caracterización de pulsos ultracortos**

El desarrollo de láseres pulsados por medio del mecanismo denominado *Amarre de Modos (Mode*locking) a mediados del año 1960, trajo consigo el problema de medir los pulsos generados por estos láseres. El principal problema al que se enfrentaron los físicos experimentales e ingenieros, fue que los pulsos generados eran más rápidos que cualquier detector existente.  $^1$  $^1$ . Actualmente solo los pulsos con una duración mayor de  $20\,ps$  pueden ser visualizados directamente en un osciloscopio, utilizando un fotodetector ultrarrápido. Actualmente existen en el mercado fotodetectores con un ancho de banda de 100  $GHz$ . Para pulsos más cortos se utiliza la autocorrelación o la autocorrelación cruzada en el dominio óptico, utilizando efectos no lineales.<sup>[2](#page-174-1)</sup>

## **B.1. Autocorrelación de intensidad**

Para determinar la duración aproximada de un pulso ultracorto se recurre a un método, que es el más utilizado y se denomina *autocorrelación de intensidad por generación de segundo armónico*. En la figura [B.1](#page-175-0) se muestra un arreglo típico. En este arreglo, un pulso es dividido en dos partes y uno de ellos es retardado un tiempo  $\tau$ , después los dos pulsos son enfocados

<span id="page-174-0"></span><sup>&</sup>lt;sup>1</sup>Ian A. Walmsley and Christophe Dorrer., Characterization of ultrashort electromagnetic pulses., Op., Cit., p. 311.

<span id="page-174-1"></span><sup>&</sup>lt;sup>2</sup>Keller, U. Ultrafast Laser Physics, Institute of Quantum Electronics, Swiss Federal Institute of Technology. p.323. [\[56\]](#page-190-6)

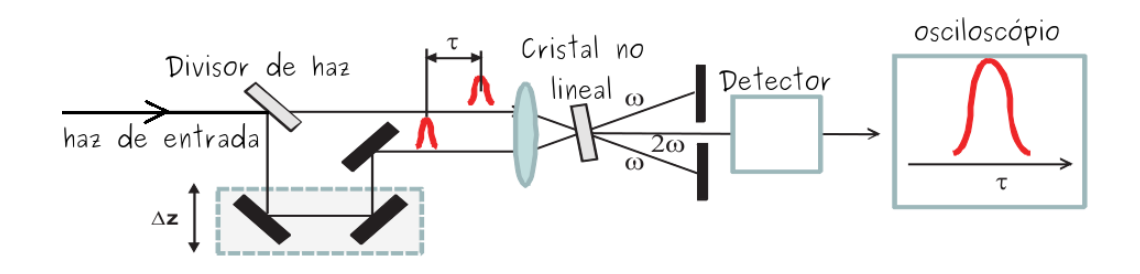

<span id="page-175-0"></span>Figura B.1: Autocorrelador de intensidad

en un cristal con características no lineales.<sup>[3](#page-175-1)</sup> La polarización no lineal es expresada como la convolución de dos campos eléctricos que interfieren  $E_1, E_2$  con la respuesta no lineal del medio, la susceptibilidad no lineal de segundo orden, se determina mediante

<span id="page-175-3"></span>
$$
P^{(2)}(t) \propto \int \int_{-\infty}^{\infty} \chi^{(2)}(t - t_1, t - t_2) E(t_1) E(t_2) dt_1 dt_2
$$
 (B.1)

Si asumimos que la respuesta del material es instantanea y reemplazamos la función  $\chi^{(2)}(t-t_1,t-t_2)$  por la función delta de Dirac  $\chi^{(2)}\delta(t-t_1,t-t_2)$  $t_1$ ) $\delta(t - t_2)$  con lo cual tenemos

$$
P^{(2)}(t) \propto E_1(t)E_2(t)dt_1dt_2
$$
 (B.2)

Debido a la conservación de momento, se puede separar el producto  $E(t)E(t−$  $\tau$ ) geométricamente y suprimir un posible ruido de fondo proveniente de alguno de los pulsos. La señal es cero si los dos pulsos no se traslapan.

$$
P^{(2)}(t) \propto E_1(t)E(t-\tau) \tag{B.3}
$$

El campo eléctrico de la radiación del segundo armónico es directamente proporcional a la polarización, considerando que la señal no se atenúa, también considerando que el cristal es delgado y que el momento se conserva, tenemos

<span id="page-175-2"></span>
$$
I_{AC}(\tau) \propto \int_{-\infty}^{\infty} |A(t)A(t-\tau)|^2 dt
$$
 (B.4)

<span id="page-175-1"></span><sup>&</sup>lt;sup>3</sup>Keller, U. Ultrafast Laser Physics, Institute of Quantum Electronics, Swiss Federal Institute of Technology, Op., Cit., p. 324

$$
I_{AC}(\tau) \propto \int_{\infty}^{\infty} I(t)I(t-\tau)dt
$$
 (B.5)

con la envolvente compleja A y la intensidad  $I(t) = ||A(t)||^2$  del pulso de entrada. El fotodetector integra debido a que su respuesta es mucho más lenta que el ancho del pulso, se debe de notar que la autocorrelación de intensidad es simétrica por construcción

$$
I_{AC}(\tau) = I_{AC}(-\tau)
$$
 (B.6)

Es obvio de la ecuación [B.4](#page-175-2) que la autocorrelación de intensidad no contiene toda la información del campo eléctrico del pulso, ya que la fase del pulso en el dominio del tiempo se pierde completamente, sin embargo si la forma del pulso es conocida el ancho del pulso puede ser extraida por la deconvolución de la función de correlación.

## **B.2. Autocorrelación de interferencia**

Otro método de caracterización que da información de la fase, es la autocorrelación interferométrica introducida por *J.C. Diels.* En la figura [B.2](#page-177-0) se muestran las dos posibles configuraciones. El haz de entrada es dividido en dos partes, uno de los cuales es retrazado respecto al otro, después los dos pulsos son recombinados colinealmente en un cristal no lineal después de pasar por un filtro. El campo eléctrico total  $E(t, \tau)$  después del interferómetro de *Michelson* esta dado por los dos pulsos retrazados un tiempo τ uno respecto a otro

$$
E(t,\tau) = E(t,\tau) + E(t) \tag{B.7}
$$

$$
E(t,\tau) = A(t+\tau)e^{i\omega_c(t+\tau)}e^{i\phi_{CE}} + A(t)e^{i\omega_c t}e^{i\phi_{CE}} \tag{B.8}
$$

 $A(t)$  es la amplitud compleja, el término  $e^{i\omega_c t}$  describe la oscilación

con la frecuencia portadora  $\omega_c$  y  $\phi_{CE}$  es la envolvente de la portadora de la fase, entonces la ecuación [B.1](#page-175-3) puede ser escrita mediante

$$
P^{(2)}(t,\tau) \propto [A(t+\tau)e^{i\omega_c(t+\tau)}e^{i\phi_{CE}} + A(t)e^{i\omega_c t}e^{i\phi_{CE}}]^2
$$
(B.9)

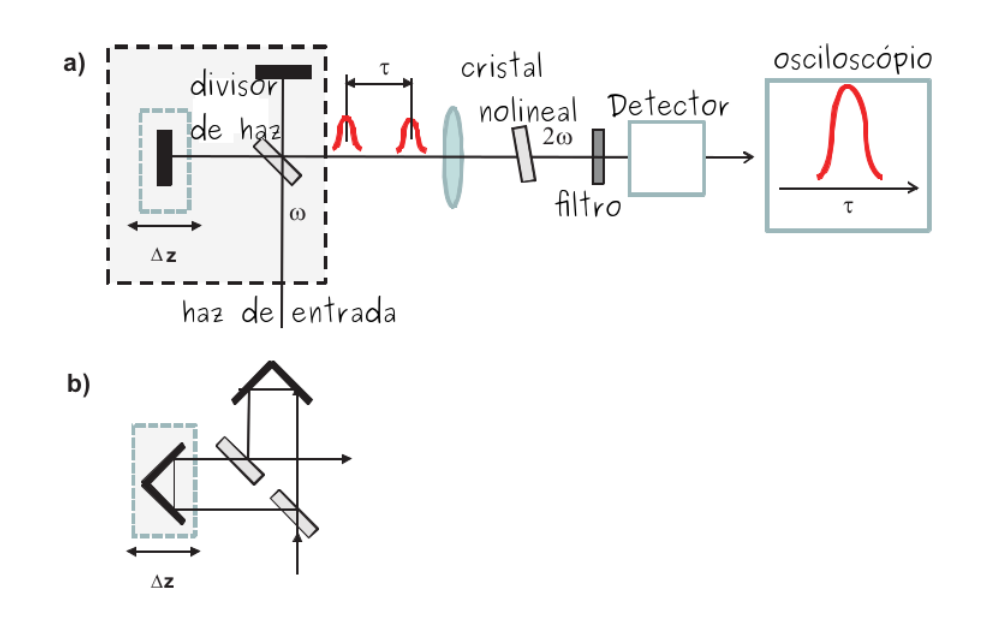

<span id="page-177-0"></span>Figura B.2: Autocorrelador de interferencia

Esta expresión es válida solo cuando los dos pulsos son idénticos. Por ejemplo si el dieléctrico o un divisor de haz metálico es utilizado, hay dos reflexiones diferentes. La radiación del campo eléctrico producida por la generación de segundo armónico es proporcional a la polarización como se muestra en la figura [B.2](#page-177-0) inciso *(a* teniendo una fase diferente entre los dos pulsos. Esto puede ser representado por una simetría de retardos como se muestra en la figura [B.2](#page-177-0) inciso *(b*. Entonces el campo eléctrico radiado por la generación de segundo armónico es proporcional a la polarización.

$$
E(t,\tau) \propto [A(t+\tau)e^{i\omega_c(t+\tau)e^{i\phi_{CE}}} + A(t)e^{i\omega_c(t)e^{i\phi_{CE}}}]^2
$$
 (B.10)

El fotodetector integra sobre la envolvente de cada pulso individual

$$
I(\tau) \propto \int_{\infty}^{\infty} \left| [A(t+\tau)e^{i\omega_c(t+\tau)+A(t)e^{i\omega_c t}}]^2 \right|^2 dt
$$
 (B.11)

$$
I(\tau) \propto \int_{\infty}^{\infty} |A^2(t+\tau)e^{i2\omega_c(t+\tau)} + 2A(t+\tau)A(t)e^{i\omega_c(t+\tau)}e^{i\omega_c\tau}
$$
  
+  $A^2(t)e^{i2\omega_c t}|^2 dt$  (B.12)

Evaluando el valor absoluto nos lleva a la siguiente expresión

$$
I(\tau) \propto \int_{\infty}^{\infty} \left[ |A(t+\tau)|^4 + 4 |A(t+\tau)|^2 |A(t)|^2 + |A(t)|^4 + 2A(t+\tau) |A(t)|^2 A(t)e^{i\omega_c \tau} + cc.
$$
  
+  $2A(t+\tau) |A(t+\tau)|^2 A(t+\tau) e^{-i\omega_c \tau} + cc.$   
+  $A^2(t+\tau) (A(t))^2 e^{i2\omega_c \tau} + cc.$   $|dt$  (B.13)

la envolvente de la portadora de la fase  $\phi_{CE}$  es igual en ambos pulsos. La autocorrelación interferométrica esta compuesta por los siguientes términos

<span id="page-178-0"></span>
$$
I(\tau) = I_{fondo} + I_{AI} + I_{\omega}(\tau) + I_{2\omega}(\tau)
$$
 (B.14)

La señal de fondo  $I_{fondo}$  esta dada por

$$
I_{fondo} = \int_{\infty}^{\infty} (|A(t+\tau)|^4 + |A(t)|^4) dt
$$
 (B.15)

$$
I_{fondo} = 2 \int_{\infty}^{\infty} I^2(t) dt
$$
 (B.16)

La autocorrelación de interferencia  $I_{AI}(\tau)$  esta dada por

$$
I_{AI}(\tau) = 4 \int_{-\infty}^{\infty} |A(t+\tau)|^2 |A(t)|^2 dt
$$
 (B.17)

$$
I_{AI}(\tau) = 4 \int_{-\infty}^{\infty} I(t+\tau)I(t)dt
$$
 (B.18)

El término coherente que oscila con  $\omega_C$  :  $I_\omega(\tau)$ 

$$
I_{\omega}(\tau) = 4 \int_{-\infty}^{\infty} Re[I(t) + I(t+\tau)]A^*(t)A(t+\tau)e^{i\omega\tau}dt
$$
 (B.19)

El término coherente que oscila con  $2\omega_C$ : $I_{2\omega}(\tau)$ 

$$
I_{2\omega}(\tau) = 2 \int_{-\infty}^{\infty} Re[A^2(t)A^*(t+\tau)^2 e^{i2\omega\tau}]dt
$$
 (B.20)

La ecuación [B.14](#page-178-0) generalmente se normaliza respecto a la intensidad de fondo  $I_{fondo}$ , lo cual da como resultado el trazo de la autocorrelación interferométrica.

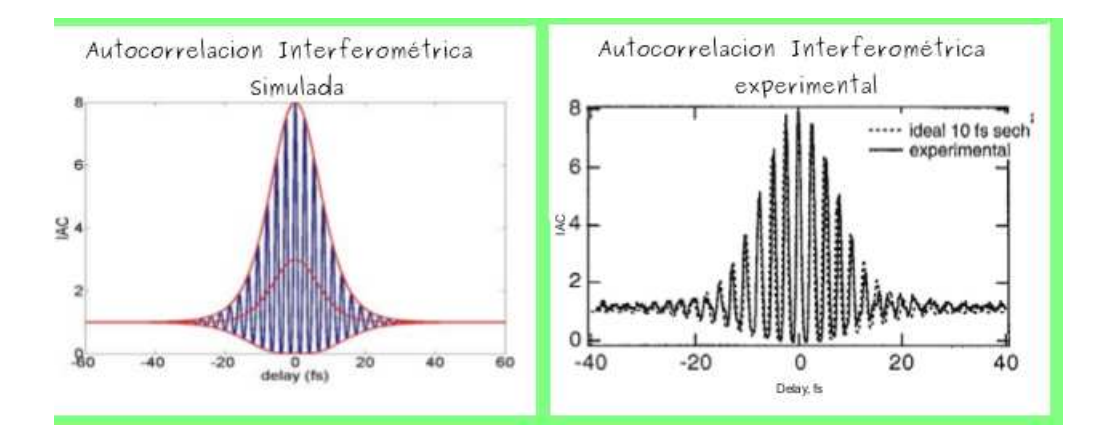

Figura B.3: Autocorrelación de interferencia simulada y experimental

<span id="page-179-1"></span><span id="page-179-0"></span>
$$
I_{IAC}(\tau) = 1 + \frac{I_{AI}(\tau)}{I_{fondo}} + \frac{I_{\omega}(\tau)}{I_{fondo}} + \frac{I_{2\omega}(\tau)}{I_{fondo}}
$$
(B.21)

La ecuación [B.21](#page-179-0) es la ecuación de autocorrelación interferométrica normalizada. El término  $I_{int}(\tau)$  es la autocorrelacion de interferencia medida por medio de la generación de segundo armónico. Sin embargo la autocorrelación interferométrica promedio es la autocorrelación de intensidad considerando un fondo igual 1. La figura [B.3](#page-179-1) muestra la autocorrelación interferométrica medida y calculada para un pulso con forma de secante hiperbólica. De igual manera la autocorrelación de intensidad, por construcción la autocorrelación interferométrica es simétrica

$$
I_{IAC}(\tau) = I_{IAC}(-\tau)
$$
 (B.22)

Esto es verdad cuando la trayectoria del haz entre las dos replicas son iguales, entonces no hay diferencia de fase entre los dos pulsos. Cuando  $\tau = 0$  todas las integrales son idénticos

$$
I_{fondo} = 2 \int |A(t)|^4 dt
$$
 (B.23)

$$
I_{AI}(\tau = 0) = 2 \int |A^2(t)|^2 dt
$$
 (B.24)

$$
I_{AI}(\tau = 0) = 4 \int |A(t)|^4 dt
$$
 (B.25)
$$
I_{AI}(\tau = 0) = 2I_{fondo} \tag{B.26}
$$

$$
I_{\omega}(\tau = 0) = 2 \int |A(t)|^2 A(t) A^*(t) dt
$$
 (B.27)

$$
I_{\omega}(\tau = 0) = 8 \int ||A(t)||^4 dt
$$
 (B.28)

$$
I_{\omega}(\tau = 0) = 4I_{fondo} \tag{B.29}
$$

$$
I_{2\omega}(\tau = 0) = 2 \int A^2(t) A^2(t)^* dt
$$
 (B.30)

$$
I_{2\omega}(\tau = 0) = 2 \int |A(t)|^4 dt
$$
 (B.31)

$$
I_{2\omega}(\tau = 0) = I_{fondo} \tag{B.32}
$$

entonces se obtienen las autocorrelaciones interferométricas en un retardo cero

$$
I_{AI}(\tau)_{max} = I_{AI}(0) \tag{B.33}
$$

$$
I_{AI}(\tau)_{max} = 8 \tag{B.34}
$$

$$
I_{AI}(\tau \to \infty)_{max} = 1 \tag{B.35}
$$

$$
I_{AI}(\tau)_{min} = 1 \tag{B.36}
$$

## **B.3. Factor de calibración**

Para caracterizar los pulsos del láser construido, se utilizó un autocorrelador de interferencia, como el que se muestra en la figura [B.4](#page-181-0) el detector utilizado en este caso, es un *fotodiodo de Arsenuro de Galio*, el cuál despliega una imagen en la pantalla de un osciloscopio, generalmente el ancho del pulso se encuentra en una escala de milisegundos, por lo que debe haber una relación entre el pulso que se despliega en el osciloscopio y la duración real del pulso.

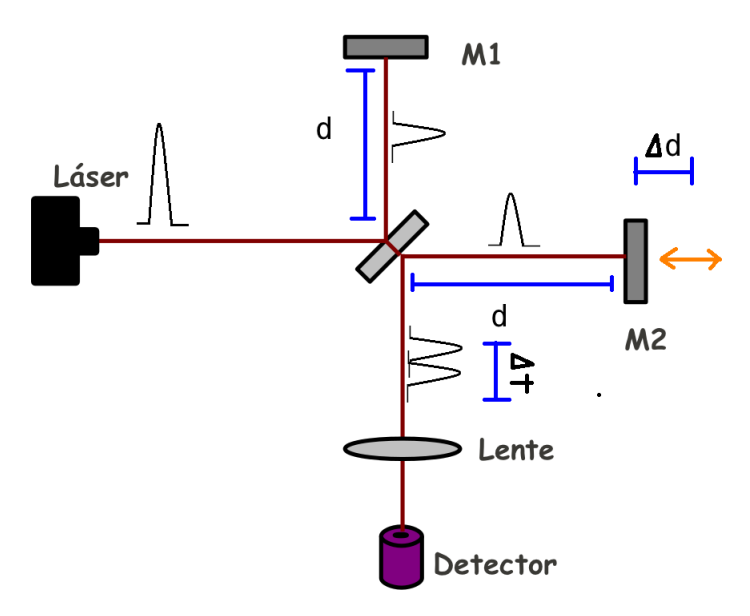

Figura B.4: Autocorrelador construido

Cada uno de los pulsos se mueven a una velocidad dada por

<span id="page-181-1"></span><span id="page-181-0"></span>
$$
v_1 = \frac{2d}{t_1} \tag{B.37}
$$

<span id="page-181-2"></span>
$$
v_2 = \frac{2(d + \Delta d)}{t_2} \tag{B.38}
$$

El retardo entre los dos pulsos esta dado por  $\tau$  y esta dado por

<span id="page-181-3"></span>
$$
\tau = t_2 - t_1 \tag{B.39}
$$

resolviendo las ecuaciones [B.37](#page-181-1) y [B.38](#page-181-2) para t, considerando que los pulsos viajan a la velocidad de la luz y sustituyéndolas en la ecuación [B.39](#page-181-3) tenemos

$$
\tau = \frac{2d}{c} - \frac{2(d + \Delta d)}{c} \tag{B.40}
$$

$$
\tau = \frac{2\Delta d}{c} \tag{B.41}
$$

Como ejemplo si considero que muevo el espejo  $M_2$  mediante una platina dos divisiones  $(4\mu m)$ .

$$
\tau = \frac{(2)(4x10^{-6})m}{3x10^8 \frac{m}{s}}
$$
(B.42)

$$
\tau = 2.6x10^{-14}s = 26fs \tag{B.43}
$$

Un desplazamiento de  $4\mu m$ , me produce un retardo de  $26fs$ . Es así como desplazamientos de micras, se traducen en retardos de femtosegundos.

Considerando la figura [B.5](#page-176-0) tenemos una relación directa entre el ancho de la autocorrelación que se mide en el osciloscopio  $\tau_{OSC}$  y la duración real de la autocorrelación de los pulsos  $\tau_{auto}$ .

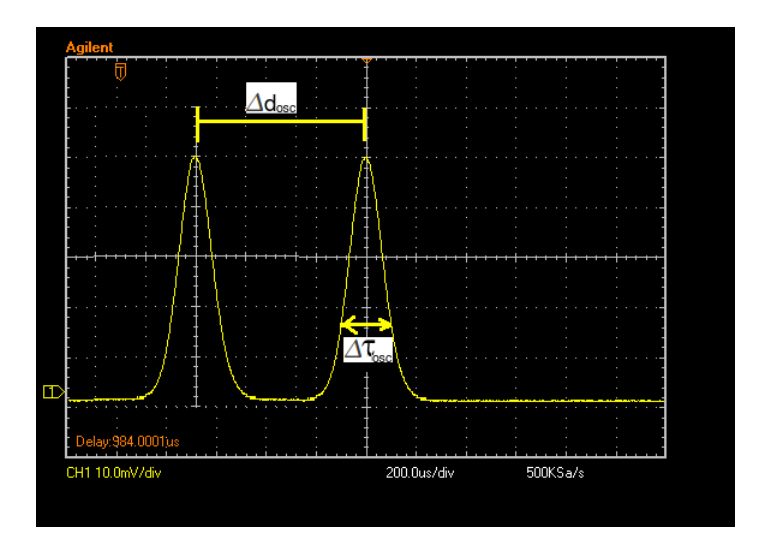

Figura B.5: Autocorrelación desplegada por el osciloscopio

$$
\frac{\tau_{OSC}}{\Delta d_{OSC}} = \frac{\tau_{auto}}{\Delta d_{auto}}
$$
(B.44)

resolviendo para  $\tau$  tenemos

<span id="page-182-0"></span>
$$
\tau_{auto} = \left(\frac{\tau_{OSC}}{\Delta d_{OSC}}\right) \Delta d_{auto} \tag{B.45}
$$

Cuando movemos el espejo  $M_1$  una distancia  $\Delta d_{platina}$  se produce un desplazamiento entre los dos pulsos dado por  $\Delta d_{auto}$ dado por

<span id="page-183-0"></span>
$$
\Delta d_{auto} = \frac{2\Delta d}{c}
$$
 (B.46)

sustituyendo la ecuación [B.46](#page-183-0) en la ecuación [B.45](#page-182-0) tenemos [4](#page-183-1)

<span id="page-183-2"></span>
$$
\tau_{auto} = \left(\frac{\tau_{OSC}}{\Delta d_{OSC}}\right) \left(\frac{2\Delta d_{platina}}{c}\right) \tag{B.47}
$$

Por último si consideramos que el ancho del pulso es gaussiano, se divide la expresión  $B.47$  entre  $\sqrt{2}$ 

<span id="page-183-1"></span><sup>4</sup>Garduño, Mejía, Op. Cit. p. 160.

## **Apéndice C Elementos que forman la cavidad**

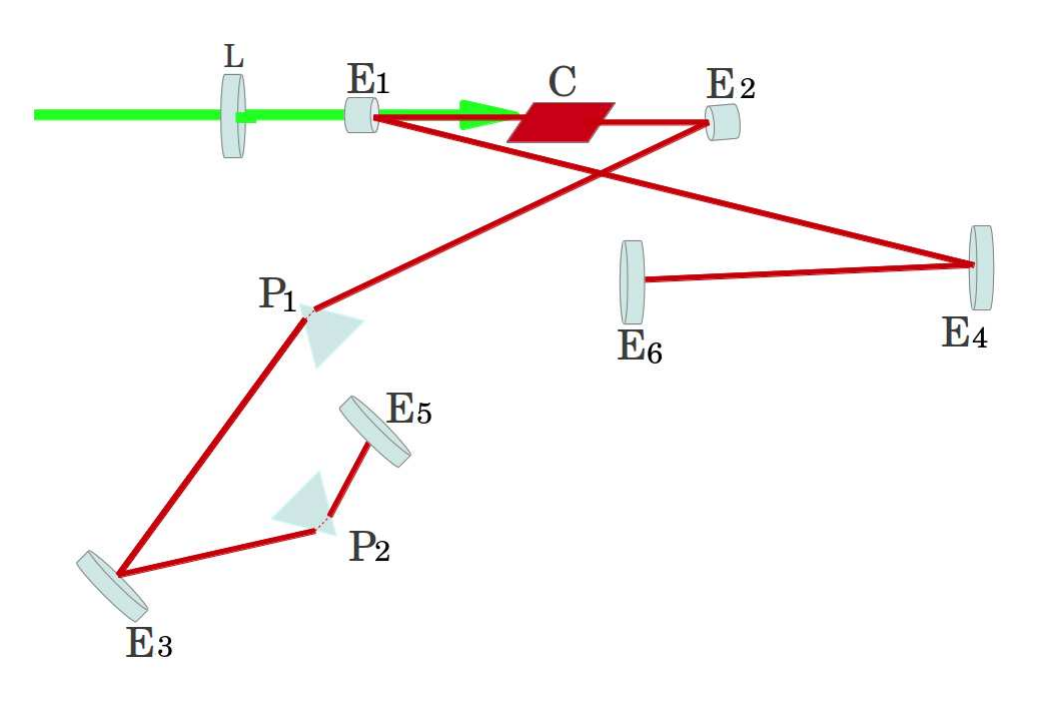

Figura C.1: Cavidad completa

| <b>Elementos</b>       | Número de parte         | Marca                   |
|------------------------|-------------------------|-------------------------|
| Lente de enfoque L     | PLCX10.051.5C532        | <b>CVI Melles Griot</b> |
| Espejo $E_1$           | TLM1800005320.10CC      | <b>CVI Melles Griot</b> |
| Espejo $E_2$           | TLM1800005320.10CC      | <b>CVI Melles Griot</b> |
| Espejo $E_3$           | 10Q00UF.25              | <b>CVI Melles Griot</b> |
| Espejo $E_4$           | 10Q00UF.25              | Newport                 |
| Espejo $E_5$           | 10Q00UF.25              | Newport                 |
| Espejo de acople $E_6$ | $PR1 - 800 - 98 - 1012$ | Newport                 |
| Prisma $P_1$           | $IB-12.4-69.1-UV$       | Newport                 |
| prisma $P_2$           | $IB - 12.4 - 69.1 - UV$ | Newport                 |

Cuadro C.1: Elementos ópticos que forman la cavidad

## **Bibliografía**

- [1] Z. Bor, Distortion of femtosecond laser pulses in lenses and lens systems, J. Mod. Opt. 35, 1907-1918 (1988).
- [2] Z. Bor,Distortions of femtosecond laser pulses in lenses, Opt. Lett. 14, 119-121 (1989).
- [3] Z. Bor and Z. Horvath, Distortions of femtosecond pulses in lenses. Wave optical description, Opt. Comm. 94, 249-258 (1992).
- [4] M. Kempe, U. Stamm, B. Wilhelmi and W. Rudolph, Spatial and temporal transformation of femtosecond laser pulses by lenses and lens systems, J. Opt. Soc. Am. B, 7, 1158-1165 (1992).
- [5] M. Kempe and W. Rudolph, Impact of chromatic and spherical aberration on the focusing of ultrashort light pulses by lenses, Opt. Lett. 18, 137-139 (1993).
- [6] M. Kempe and W. Rudolph, Femtosecond pulses in the focal region of lenses, Phys. Rev. A 48, 4721-4729 (1993).
- [7] Martha Rosete-Aguilar, Jesus Garduño-Mejía, Flor C. Estrada-Silva, Carlos J. Román-Moreno, Neil C. Bruce, and Roberto Ortega-Martínez, Analytical method for calculating the electric field envelope of ultrashort pulses by approximating the wavenumber up to third order, Appl. Opt. 49, 13, 2463-2469 (2011).
- [8] Estrada-Silva FC, Garduño-Mejía J, Rosete-Aguilar M, Román-Moreno CJ, Ortega-Martínez R., Aberration effects on femtosecond pulses generated by nonideal achromatic doublets, Applied Optics , 48, N. 24, 4723-4734 (2009).
- [9] González-Galicia, M A; Rosete-Aguilar, M; Garduño-Mejía, J; Bruce, N C; Ortega-Martínez, R. Effects of primary spherical aberration, coma, astigmatism, and field curvature on the focusing of ultrashort pulses: Gaussian illumination and experimental, JOSA A, 28 (10) 1990-1994 (2011).
- [10] González-Galicia, M A; Rosete-Aguilar, M; Garduño-Mejía, J; Bruce, N C; Ortega-Martínez, R. Effects of primary spherical aberration, coma, astigmatism and field curvature on the focusing of ultrashort pulses: homogenous illumination. JOSA A, 28 (10), 1979-1989 (2011).
- [11] Ferman, M., Galvanauskas A., and Sucha, G., Ultrafast Lasers, Technology and Applications, Marcel Dekker, Inc., USA, (2003).
- [12] Keller, U.Ultrafast solid-state laser oscillators: a success story for the last 20 years with no end in sight, Appl Phys. 100: 15-28 (2010).
- [13] Ian A. Walmsley and Christophe Dorrer., Characterization of ultrashort electromagnetic pulses., Advances in Optics and Photonics 1, 2, 308-437 (2009).
- [14] P. M. W. French, The generation of ultrashort laser pulses, Rep. Prog. Phys, 58, 169-262 (1995).
- [15] K.F. Wall and A. Sánchez, Titanium Sapphire Lasers, The lincoln laboratory Journal, volume 3, Number 3, (1990).
- [16] Silfvast, W. T. laser fundamentals, Cambridge University press, United States of America, (2004).
- [17] Keller, U. Recent developments in compact laser, nature, Vol. 424, 831- 838, (2003).
- [18] Keller U. Ultrafast Solid state lasers, Springer-Verlag, Berlin, Heidelberg, 33-167, (2013).
- [19] P. F. Moluton, Spectroscopic and laser characteristics of  $Ti$  :  $A1_20_3$ , JOSA, 3, 1, 125-133, (1986).
- [20] D. E. Spence, P. N. Kean, and W. Sibbett, 60-fsec pulse generation from a self-mode-locked Ti:sapphire laser, Opt. Lett. 16, 42-44, (1991).
- [21] W. Knudsen, The Kerr effect in nitrobenzene, The American Association of Physics Teachers, 43, 10, 888-894, (1975).
- [22] W. H. Hayt Jr. y J. A. Buck, Teoría electromagnética, MacGraw-Hill, México (2006).
- [23] F. Tragüer, Handbook of lasers and optics, Springer, New York, (2007).
- [24] Boyd, R. Nonlinear optics, Elsevier Science, USA, 2003
- [25] G. Steinmeyer, D. H. Sutter, L. Gallmann, N. Matuschek, U. Keller, Frontiers in Ultrashort Pulse Generation: Pushing the Limits in Linear and Nonlinear Optics, Science, 286, 1507-1512, (1999).
- [26] U. Keller, G. W THooft W H. Knox, and J. E. Cunningham, Femtosecond pulses from a continuously self-starting passively mode-locked Ti:sapphire laser, Opt. Lett. 16, 13, 1022-1024, (1991).
- [27] Weimer, A. Ultrafast Optics, John Wiley Sons, (2009), USA.
- [28] Smith, W. J. Modern Optical Engineering McGraw-Hill. (2000). USA.
- [29] Schott, Optical Glass Data Sheets, (2010), USA.
- [30] Newport, Prism Compresor for ultrashort láser pulses, Aplication Note, (2006), USA.
- [31] M. T. Asaki, C. Huang, D. Garvey, J. Zhou, H. C. Kapteyn, and M. M. Murnane, Generation of 11-fs pulses from a self-mode-locked Ti:sapphire laser, Opt. Lett. 18, 977-979 (1993).
- [32] Garduño, Mejía, J. Láser de  $Ti : Za.f$  con cavidad de anillo y pulsos de femtosegundos de operación bidireccional. Tesis de doctorado. CI-CESE. México (2001).
- [33] Coherent, Verdi G-Series Family, USA, (2013).
- [34] Coherent, User Manual LabMax-TO Laser Power Meter, USA, (2009).
- [35] Coherent, User Manual Energy  $MaxTM USB/RS$  Sensor System, USA, (2011).
- [36] CVI Melles Griot, CVI Laser Optics Master Catalog, USA, (2012).
- [37] Newport, The Newport Resourse, (2011).
- [38] CVI Melles Griot, Material properties, (2009).
- [39] K. Sala et al, CW autocorrelation measurements of picosecond laser pulses, IEEE, 16, 9, 990-996 (1980).
- [40] Edmund optics, Optics and optical instruments catalog, USA, 2000.
- [41] D. T. Reid, W. Sibbett, J. M. Dudley, L. P. Barry, B. Thomsen, and J. D. Harvey, Commercial semiconductor devices for two photon absorption autocorrelation of ultrashort light pulses, Appl. Opt. 37, 8142- 8144 1998.
- [42] R. Díaz-Uribe, M. Rosete-Aguilar, and R. Ortega-Martínez, Position sensing of a Gaussian beam with a power meter and a knife edge, Rev. Mex. Fis. 39, 484-492 (1993).
- [43] Anderson, D; Lisak, M, Nonlinear asymmetric pulse distortion in long optical fibers, Opt. Lett. 7, 8, 394-396 (1982).
- [44] Cheung, K P; Auston, D H, Distortion of ultrashort pulses on total internal reflection, Opt. Lett. 10, 5, 218-219 (1985).
- [45] Zoltan L. Horvath, Zsolt Benko, Attila P. Kovacs, H. A. Hazim, Zsolt Bor, Propagation of femtosecond pulses through lenses, gratings, and slits, Opt. Eng. 32, 10, 2491-2500 (1993).
- [46] Guillermo O. Mattei and Mirta A. Gil, Spherical aberration in spatial and temporal transforming lenses of femtosecond laser pulses, Applied Optics, 38, 6, 1058-1064 (1999).
- [47] M. Rosete-Aguilar, F. C. Estrada-Silva, C. J. Román-Moreno, and R. Ortega-Martínez, Achromatic Doublets Using Group Indices of Refraction, Laser Physics, 18, No. 3, 2008.
- [48] F. C. Estrada Silva , J. Garduño Mejía, and M. Rosete-Aguilar, Third order dispertion effects generated by non-ideal achromatic doublets on sub 20 femtoseconds pulses. J. Mod. Opt. 58, 825-834 (2011)
- [49] J. W Goodman, Introduction to Fourier Optics. McGraw-Hill, New York, 1988).
- [50] Zoltan L. Horvath, Attila P. Kovács, and Zsolt Bor, Distortion of Ultrashort Pulses Caused by Aberrations, Springer Ser. Chem. Phys, 88, 220-222 (2007)
- [51] Diels and Jean-Claude and Arissian, Ladan Lasers The Power and Precision of Light WILEY-VCH Verlag GmbH Co. KGaA.
- [52] Svelto, O. Principles of Lasers 4.th. ed. 1998.
- [53] Melles Griod Introduction to Laser Technology, USA, 2006.
- [54] H. Kogelnik and T. LI, Laser Beams and Resonators, Applied Optics, 5,6,1550-1567, (1966)
- [55] Rodrígues Morales, Gustavo, Sánchez Cruz Fausto y Martínez Martínez Simón, Ingenieria de haces láser: Propiedades, manipulación y aplicacciones. Revista Ingenierías, Facultad de Ingeniería Mecánica y Eléctrica, Universidad Autónoma de Nuevo León, 2009, XII, 44. p. 17.
- [56] Keller, U. Ultrafast Laser Physics, Institute of Quantum Electronics, Swiss Federal Institute of Technology
- [57] Pérez-González, Eduardo, Caracterización de Pulsos de Luz Láser Ultracortos, Institut de Ciencies Fotoniques, Barcelona